#### **File Browser PRO**

*Native file browser for standalone*

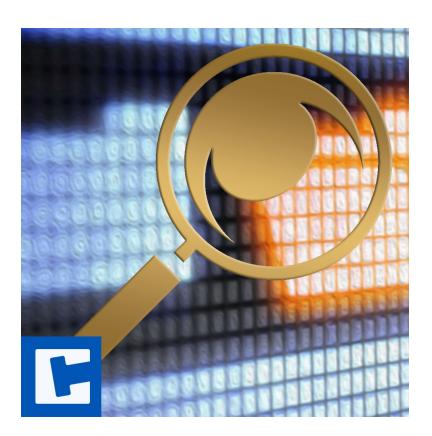

API

Date: 15.03.2024 Version: 2024.1.1

© 2017-2024 **cross**tales LLC <https://www.crosstales.com>

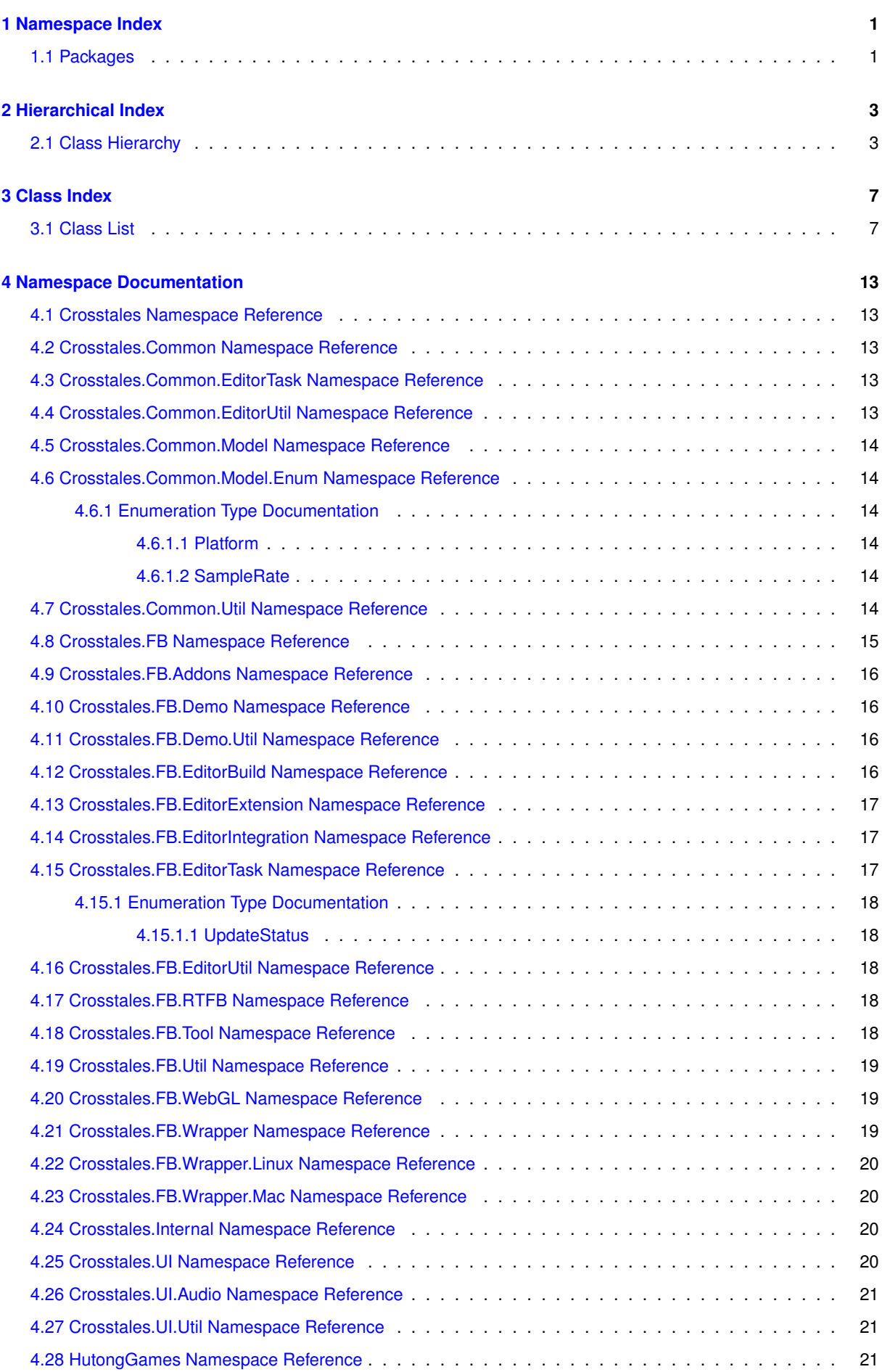

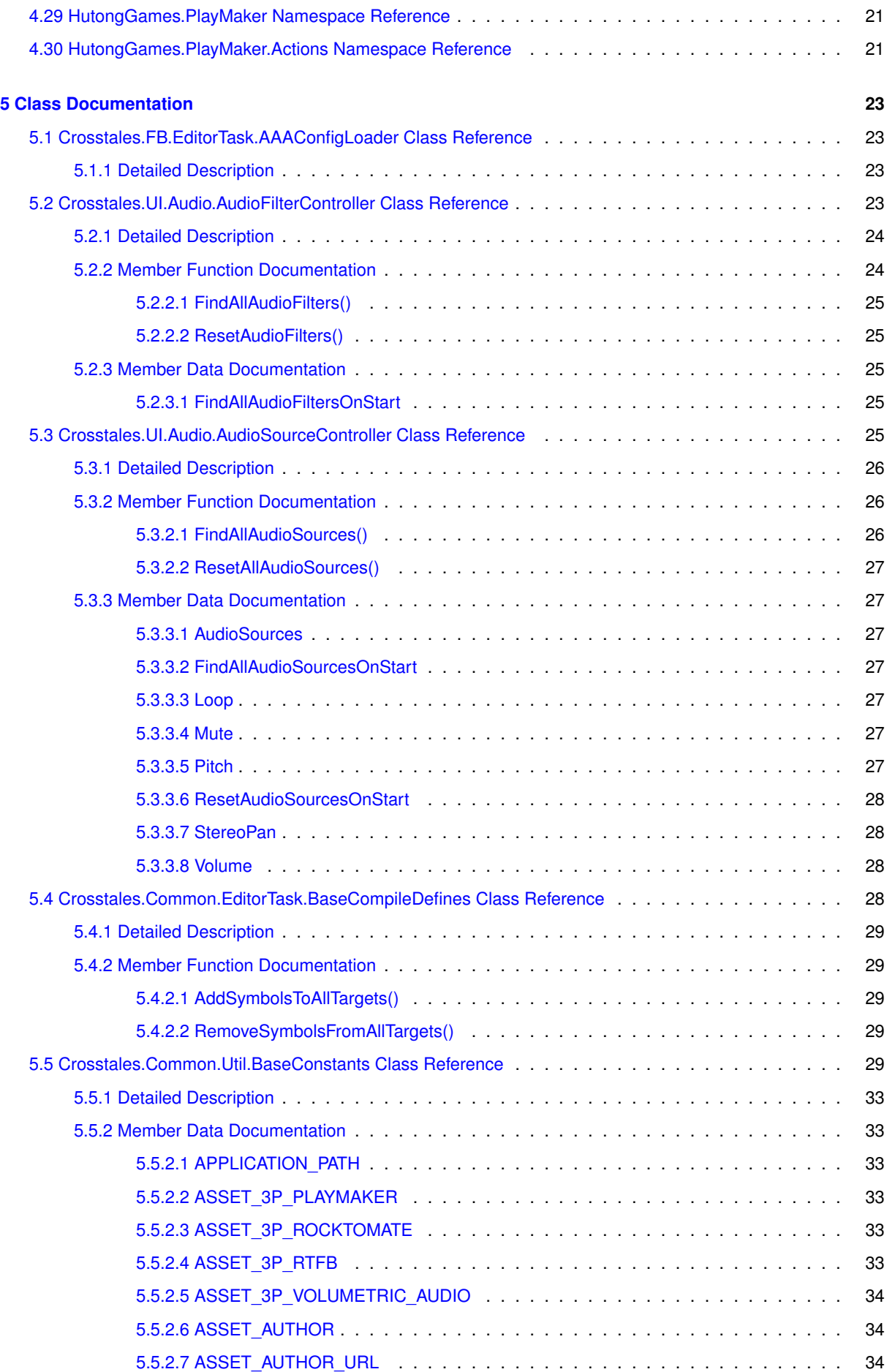

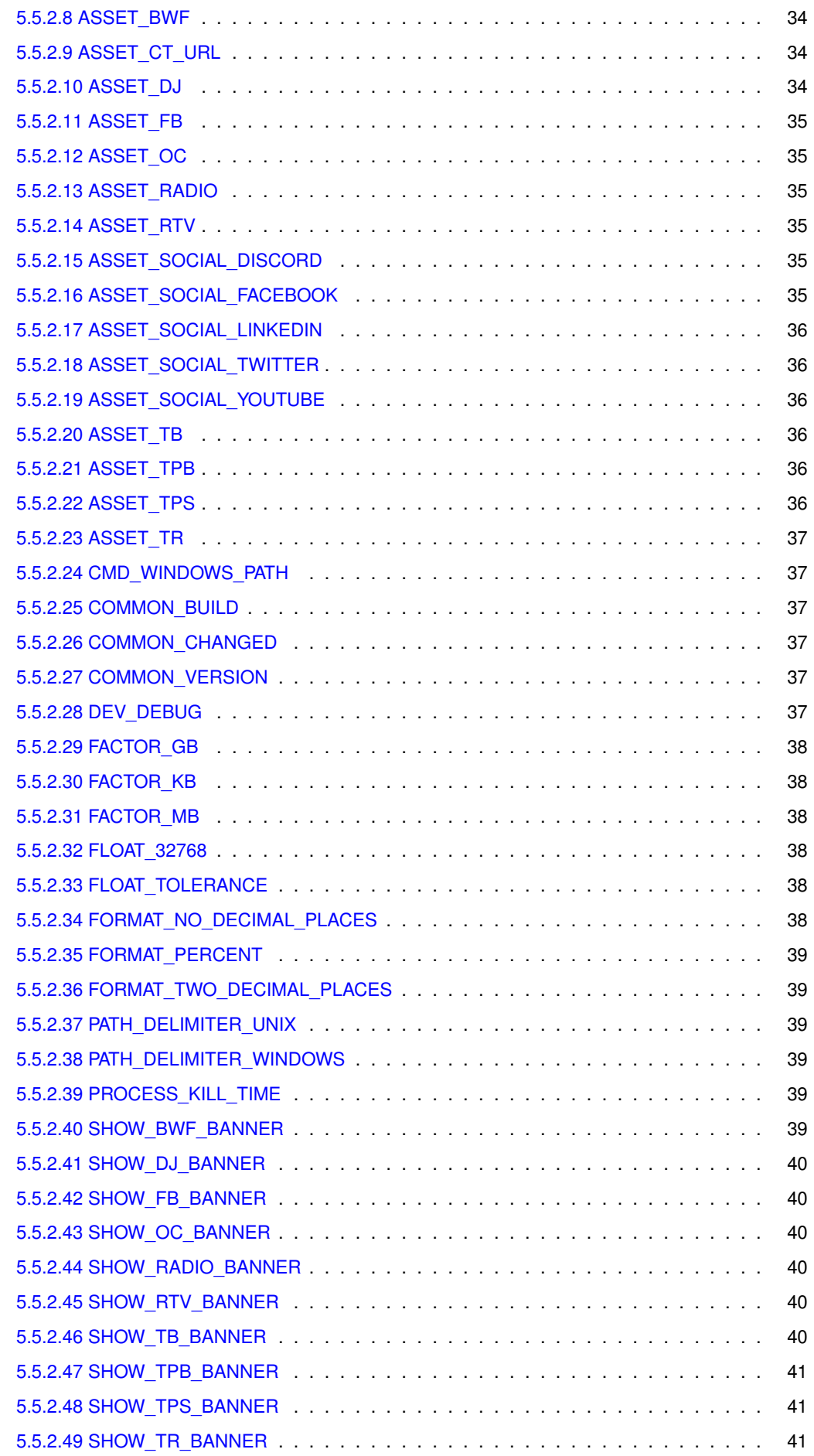

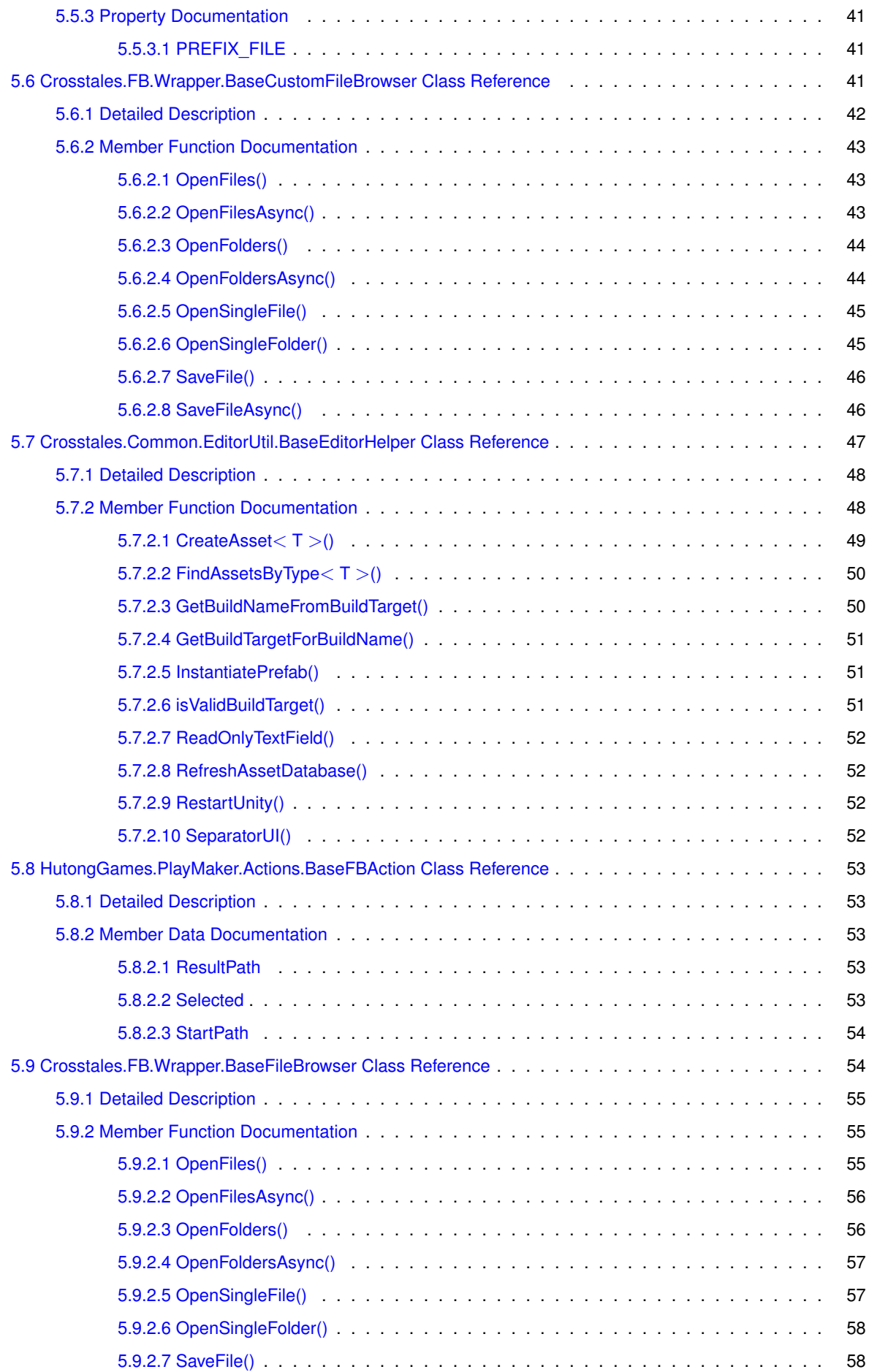

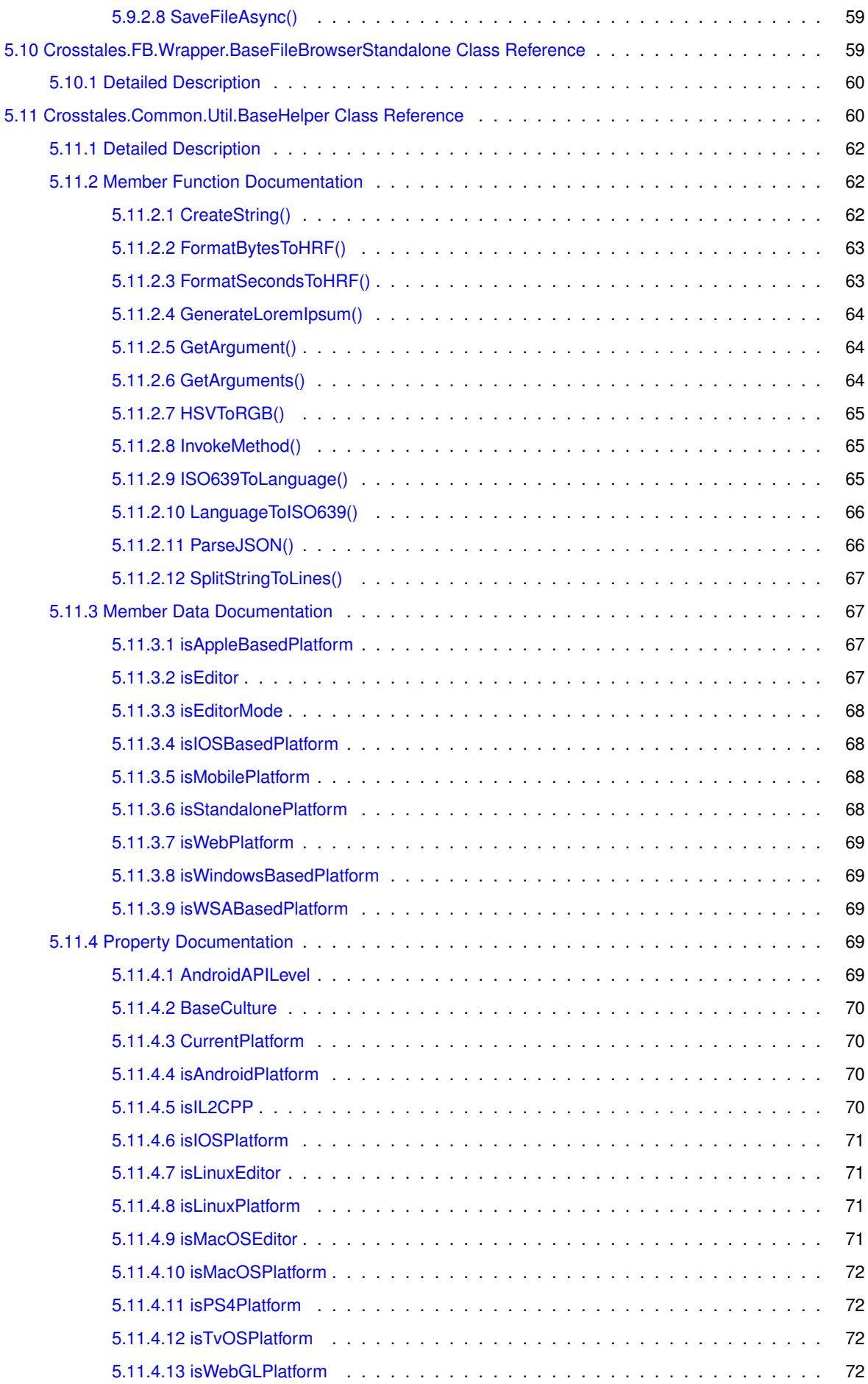

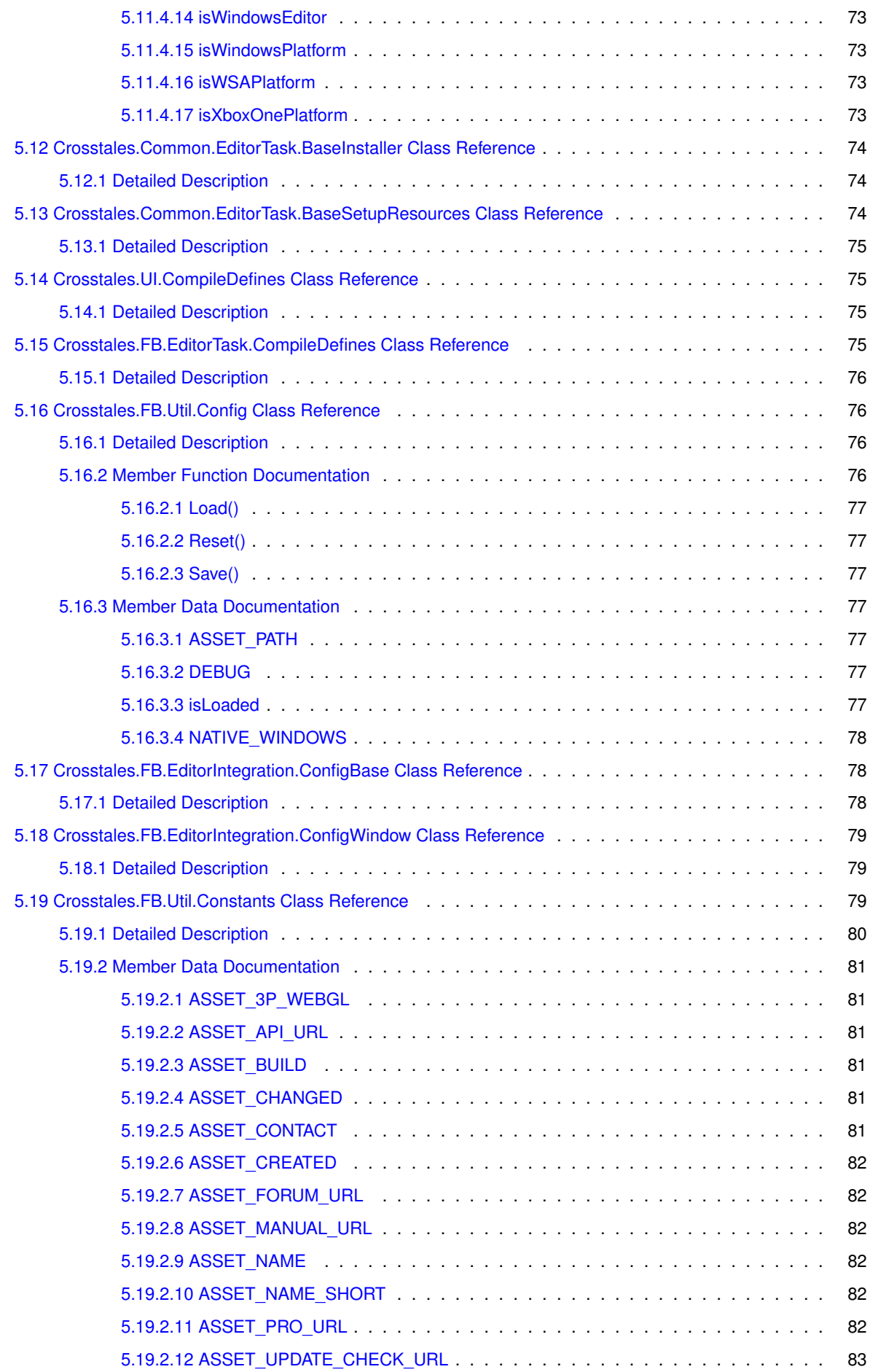

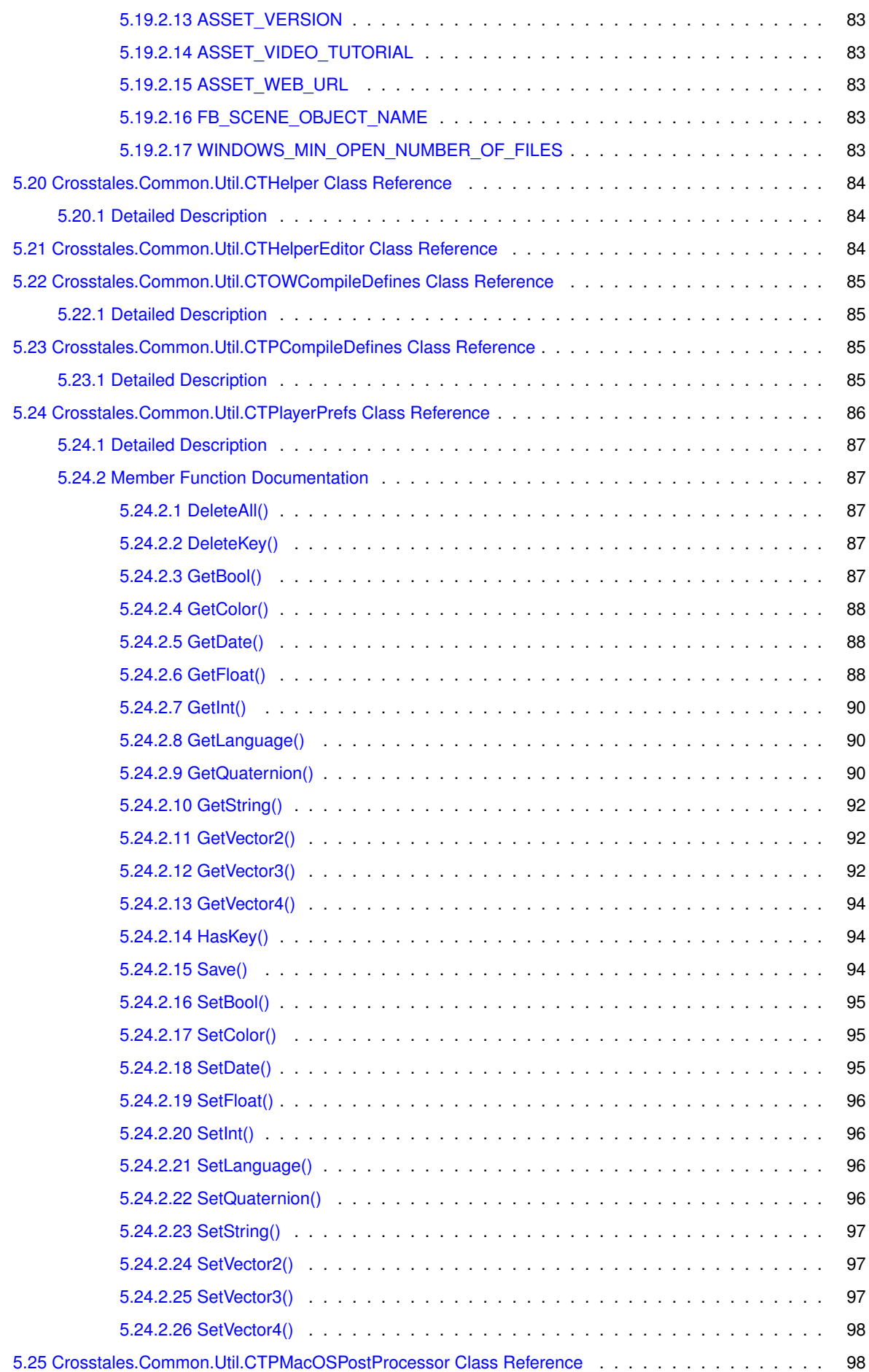

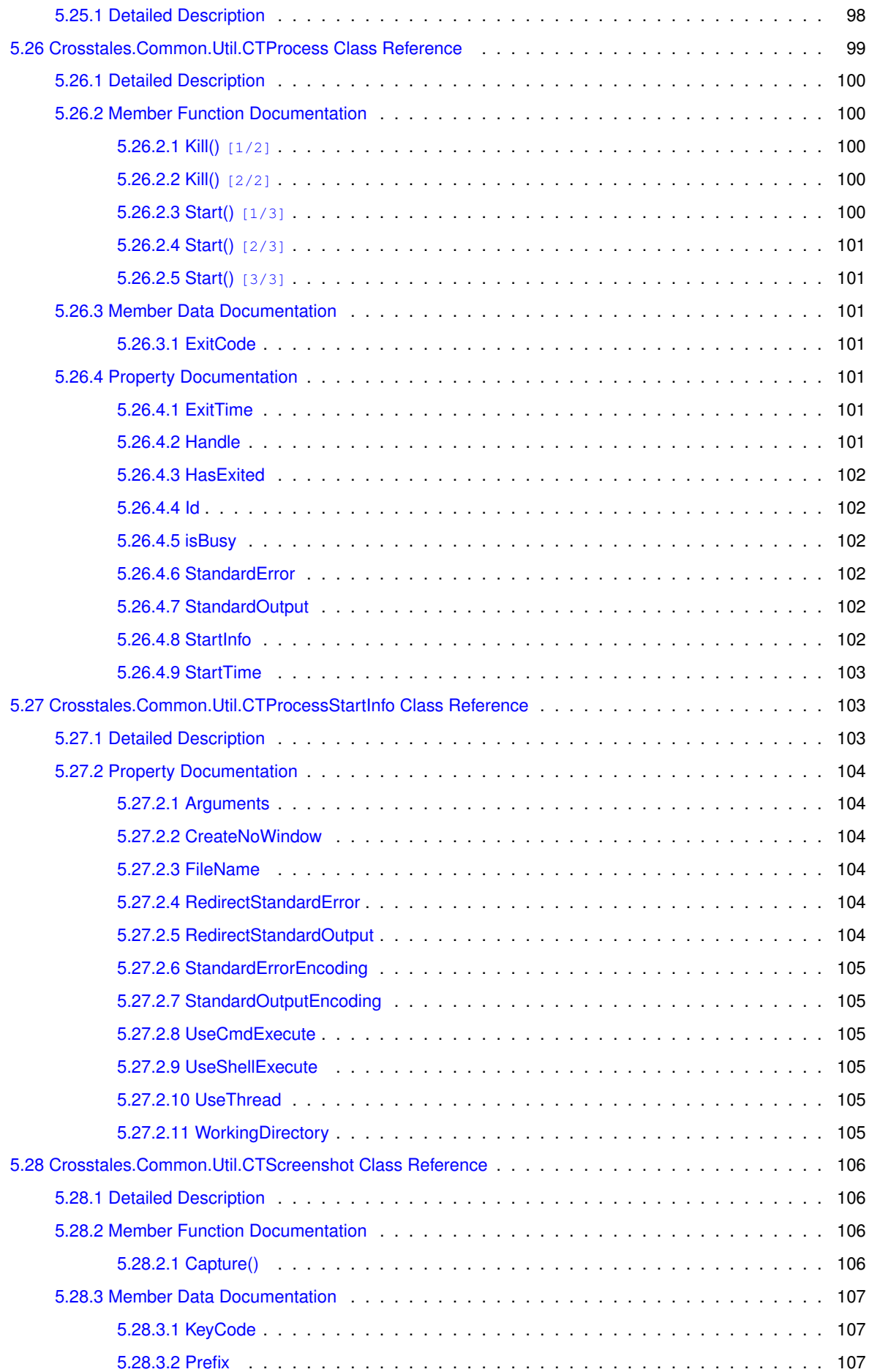

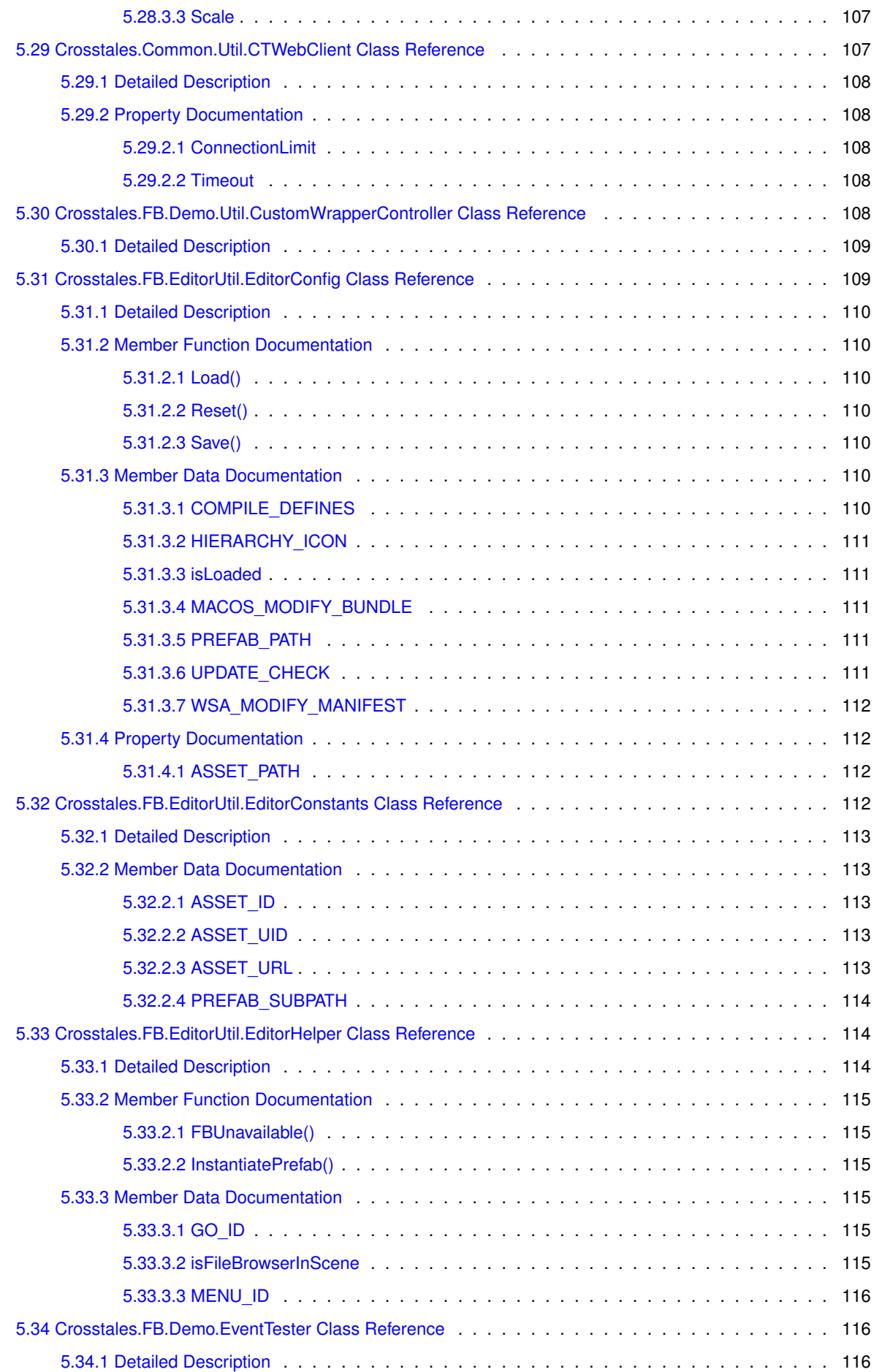

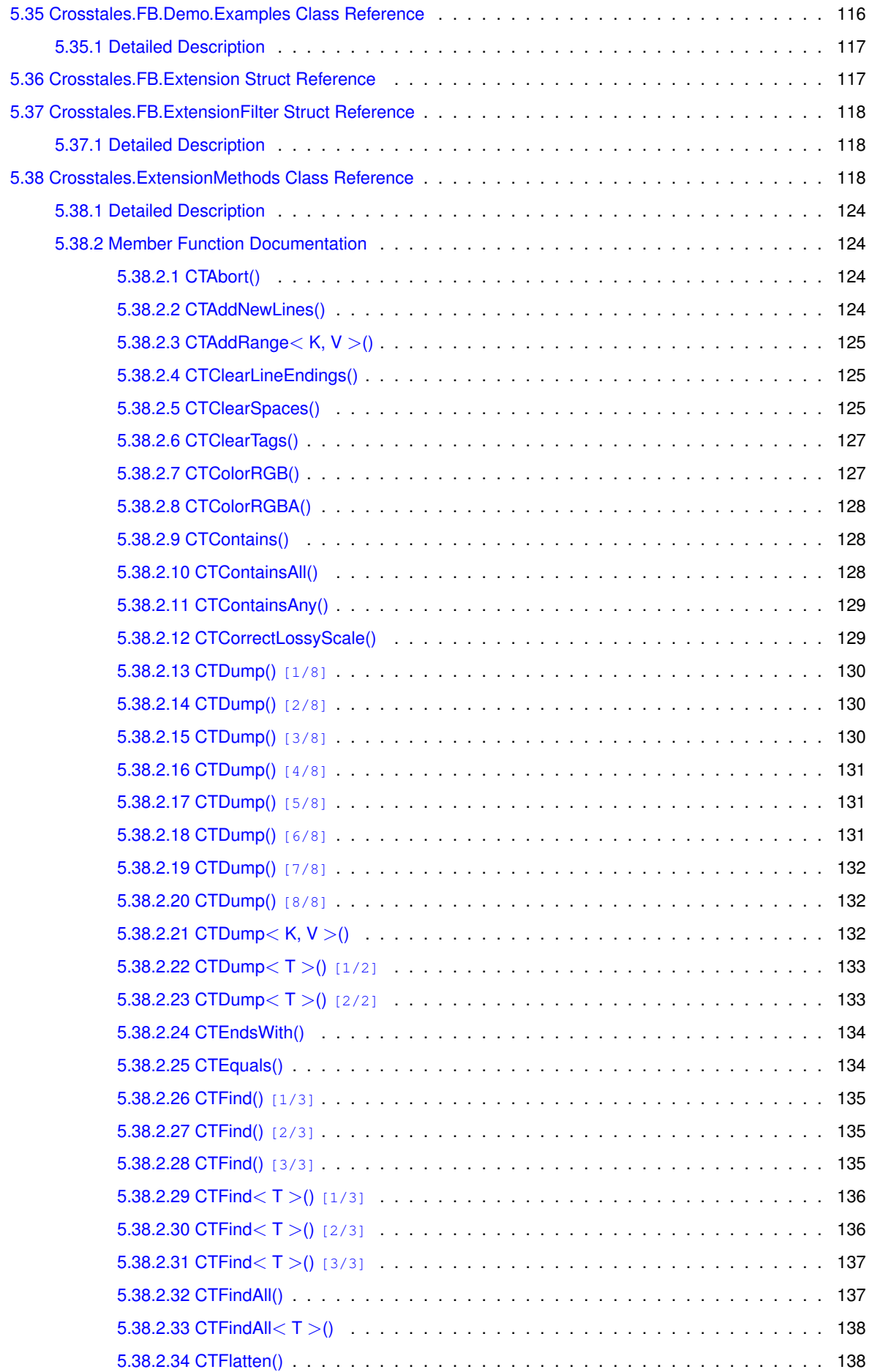

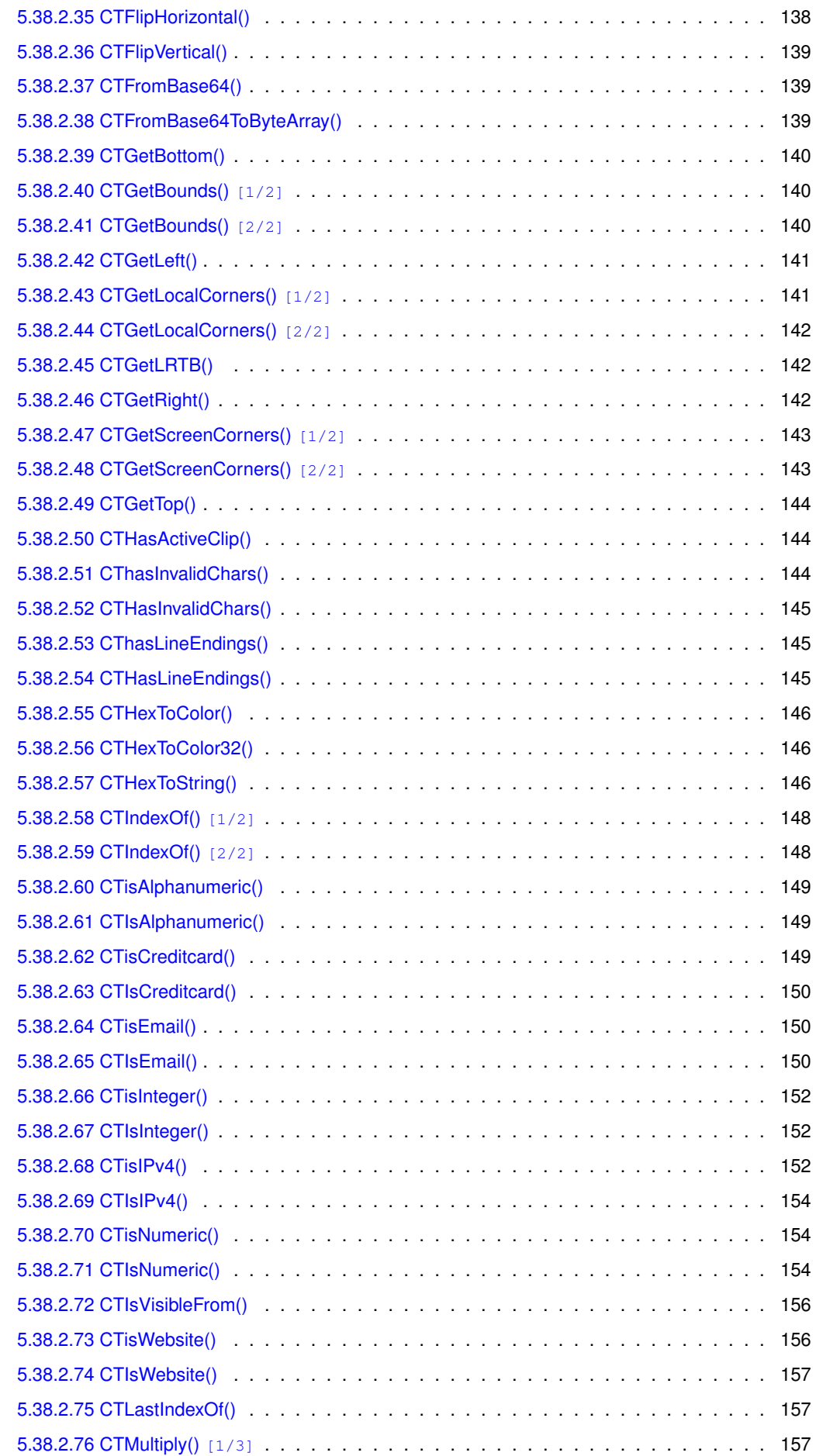

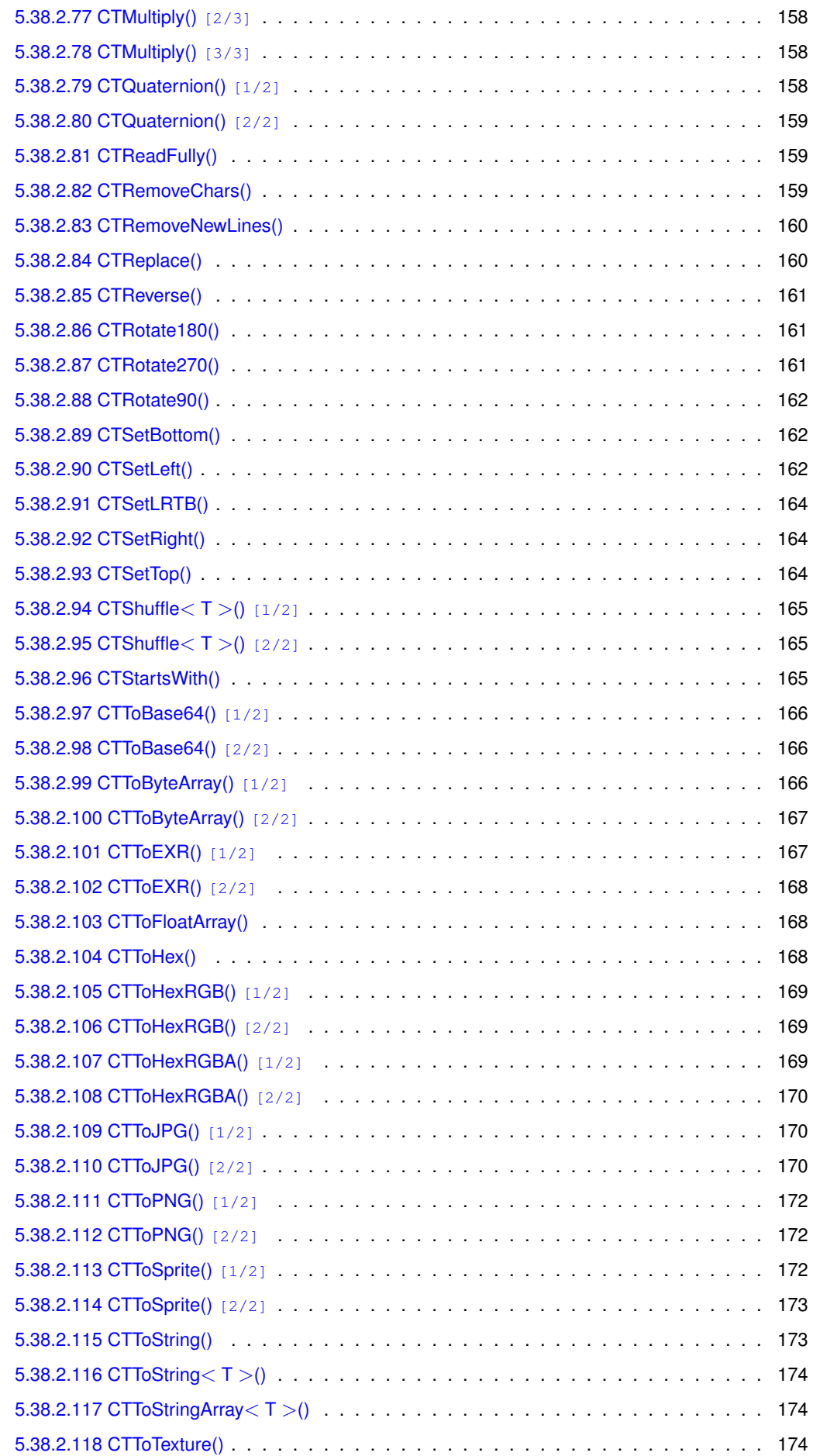

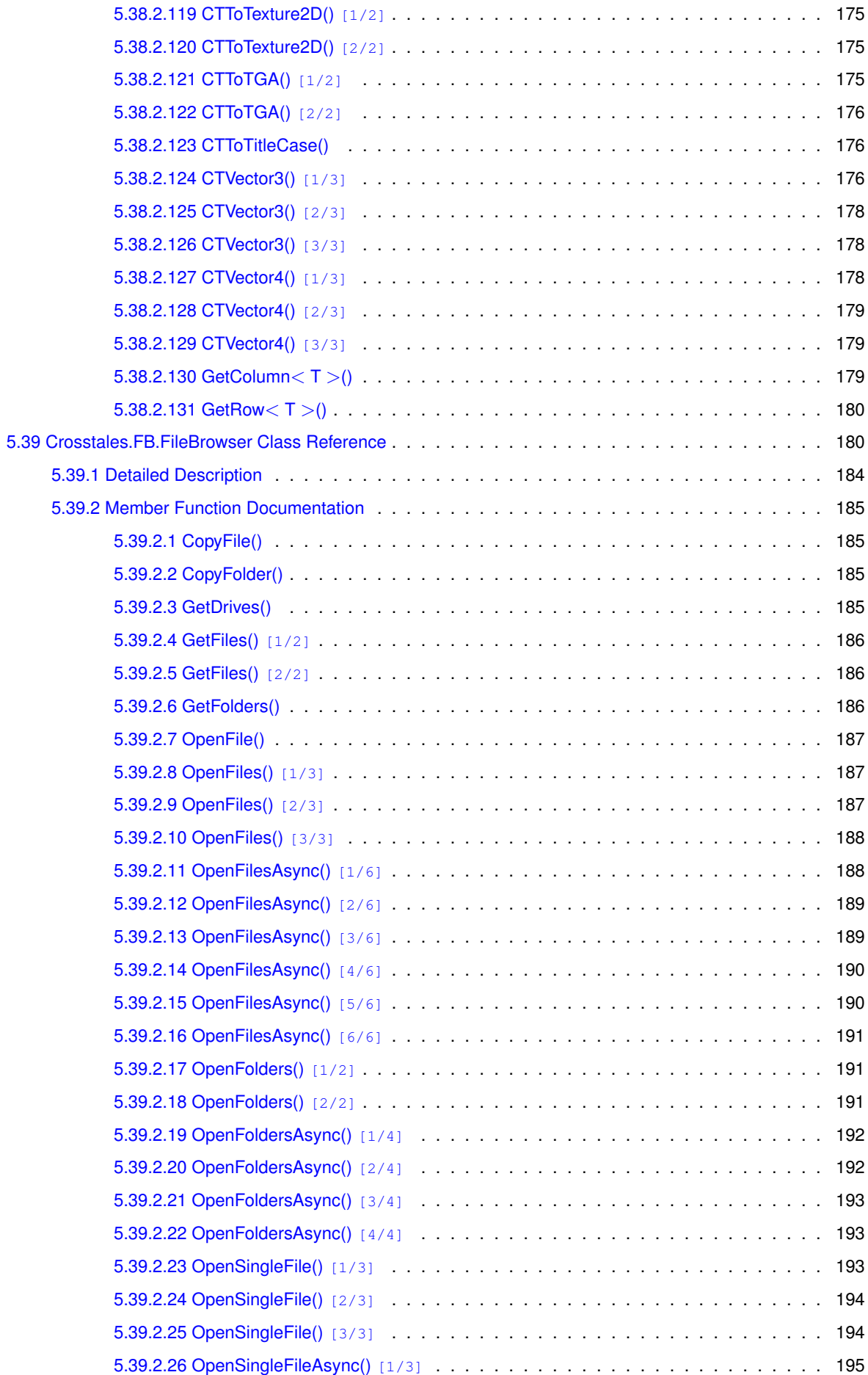

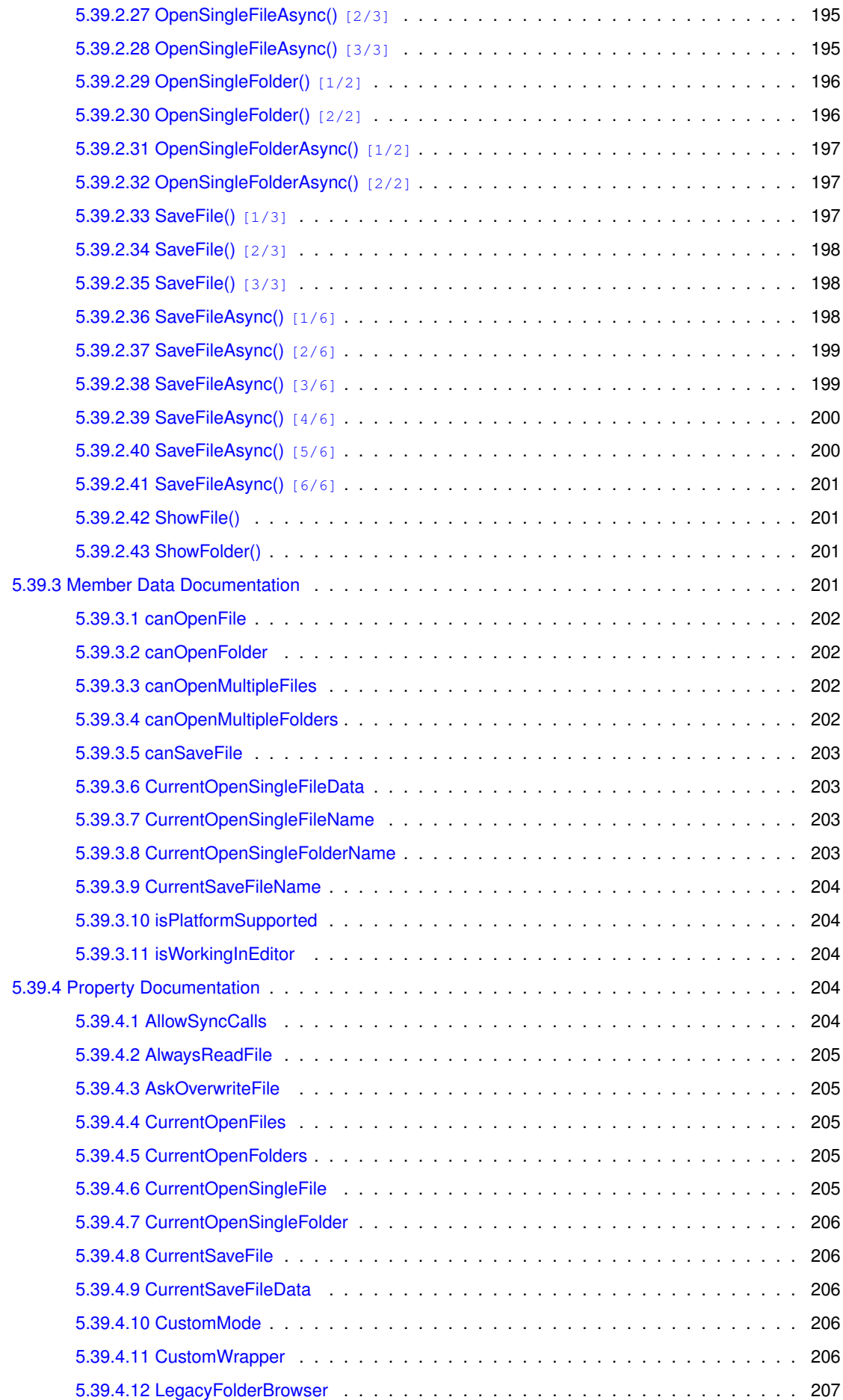

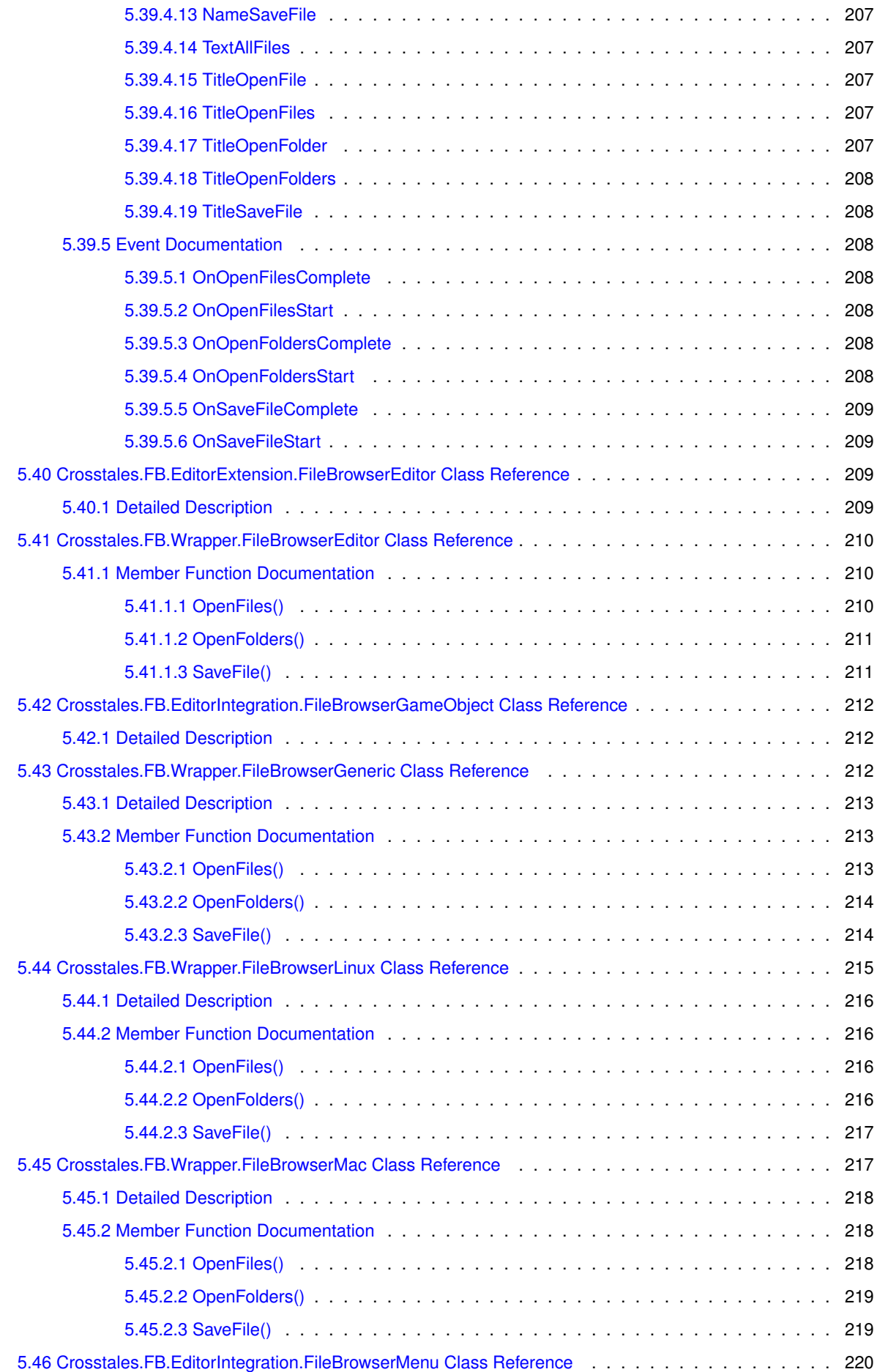

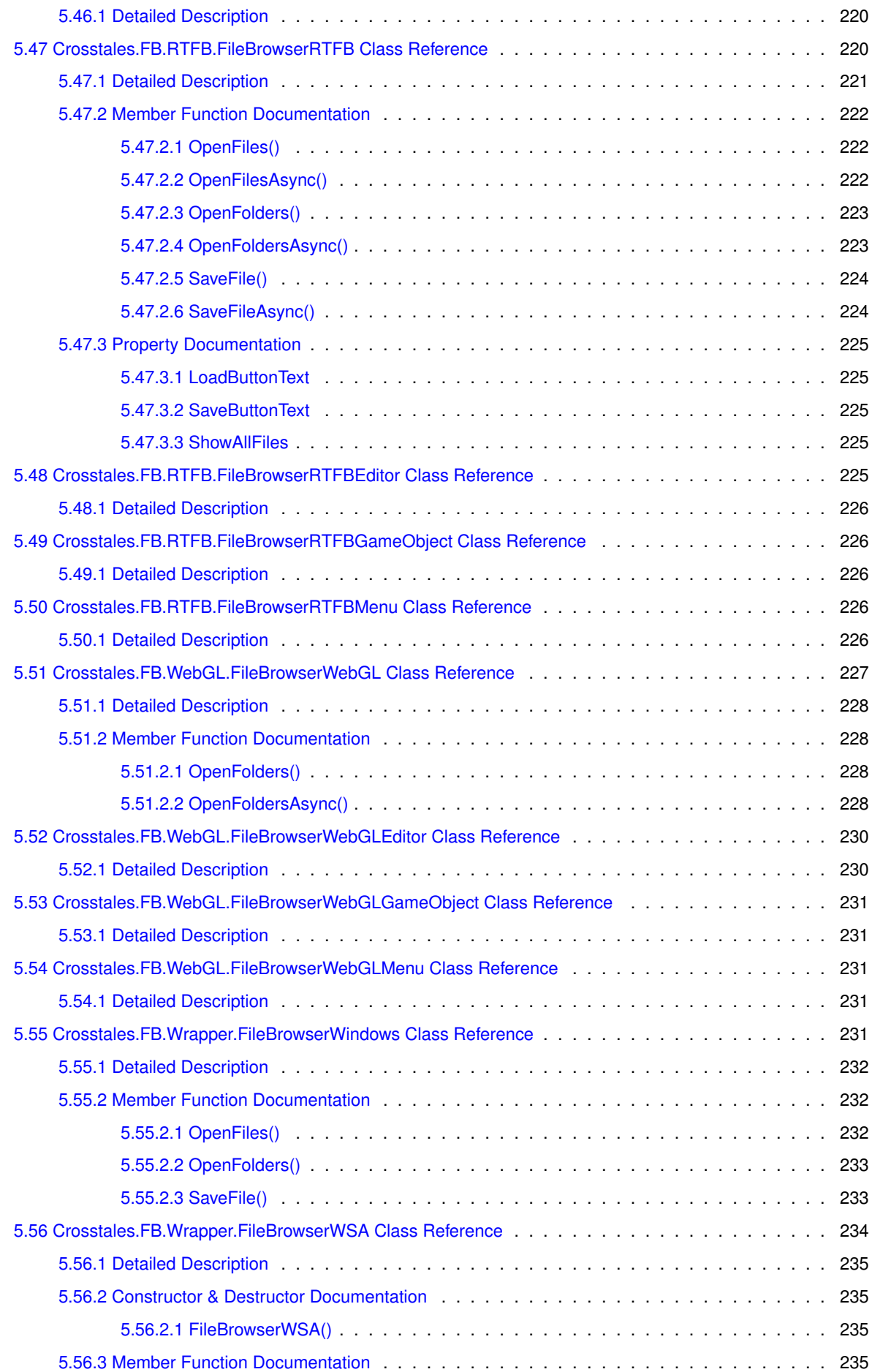

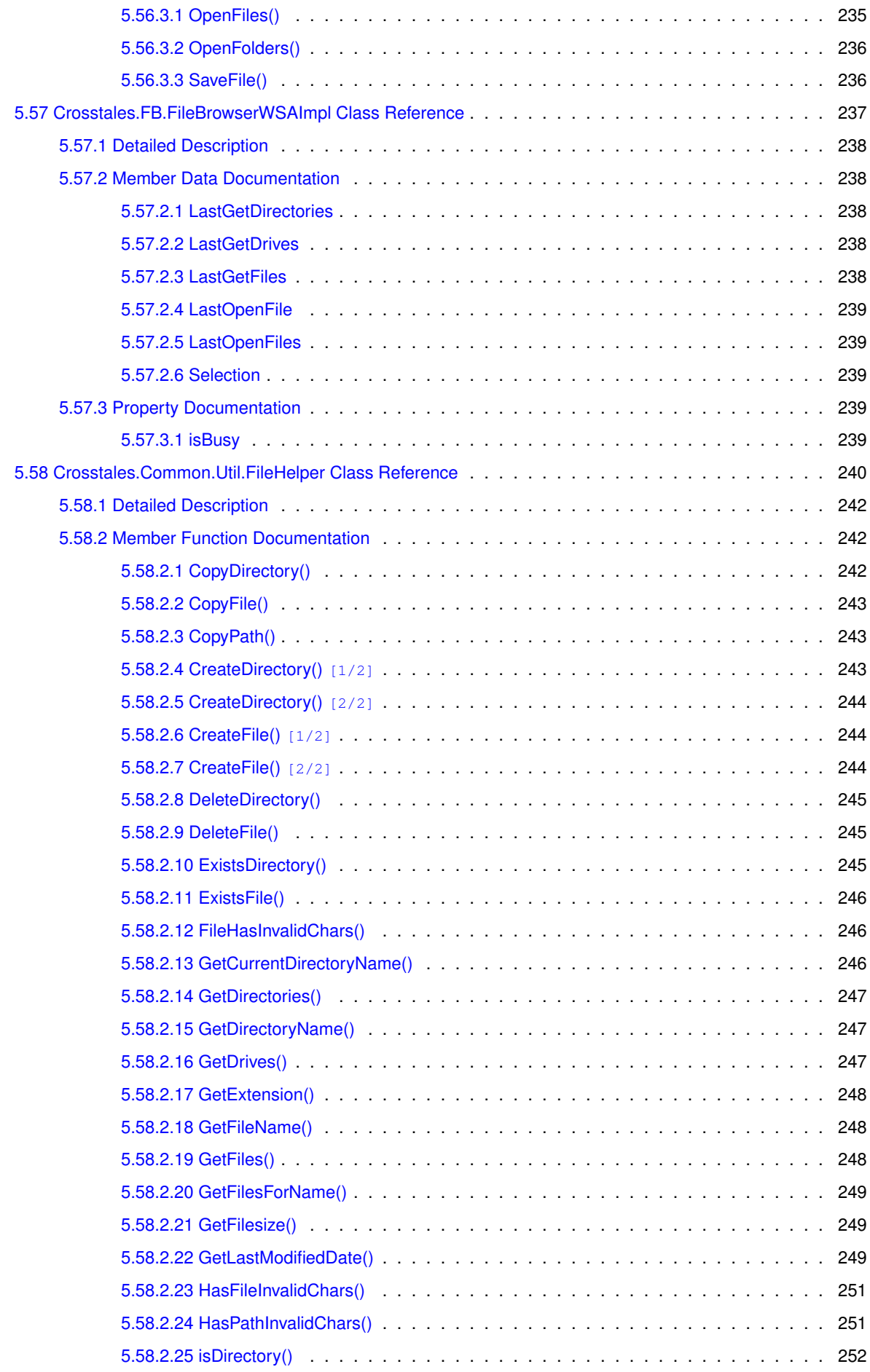

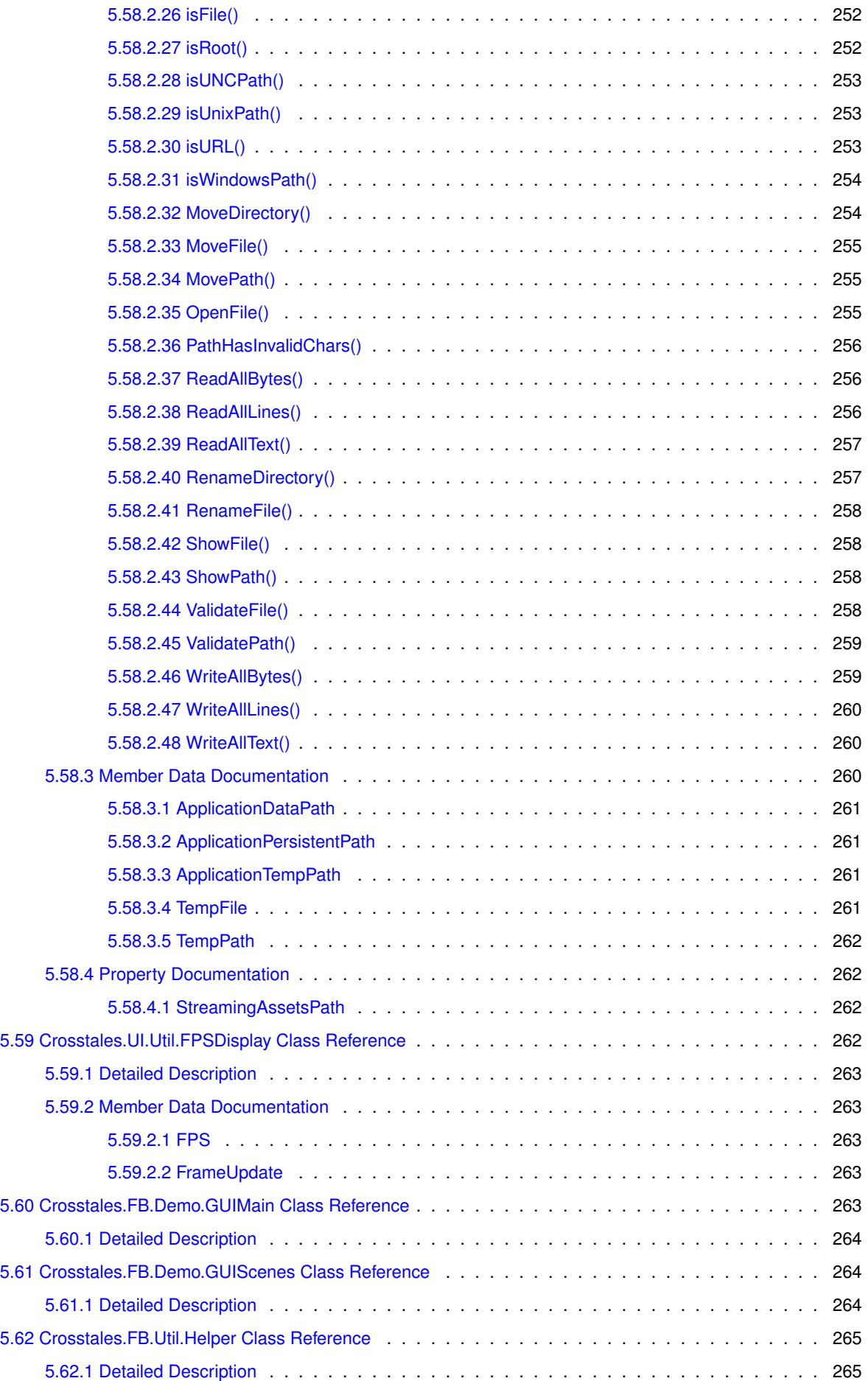

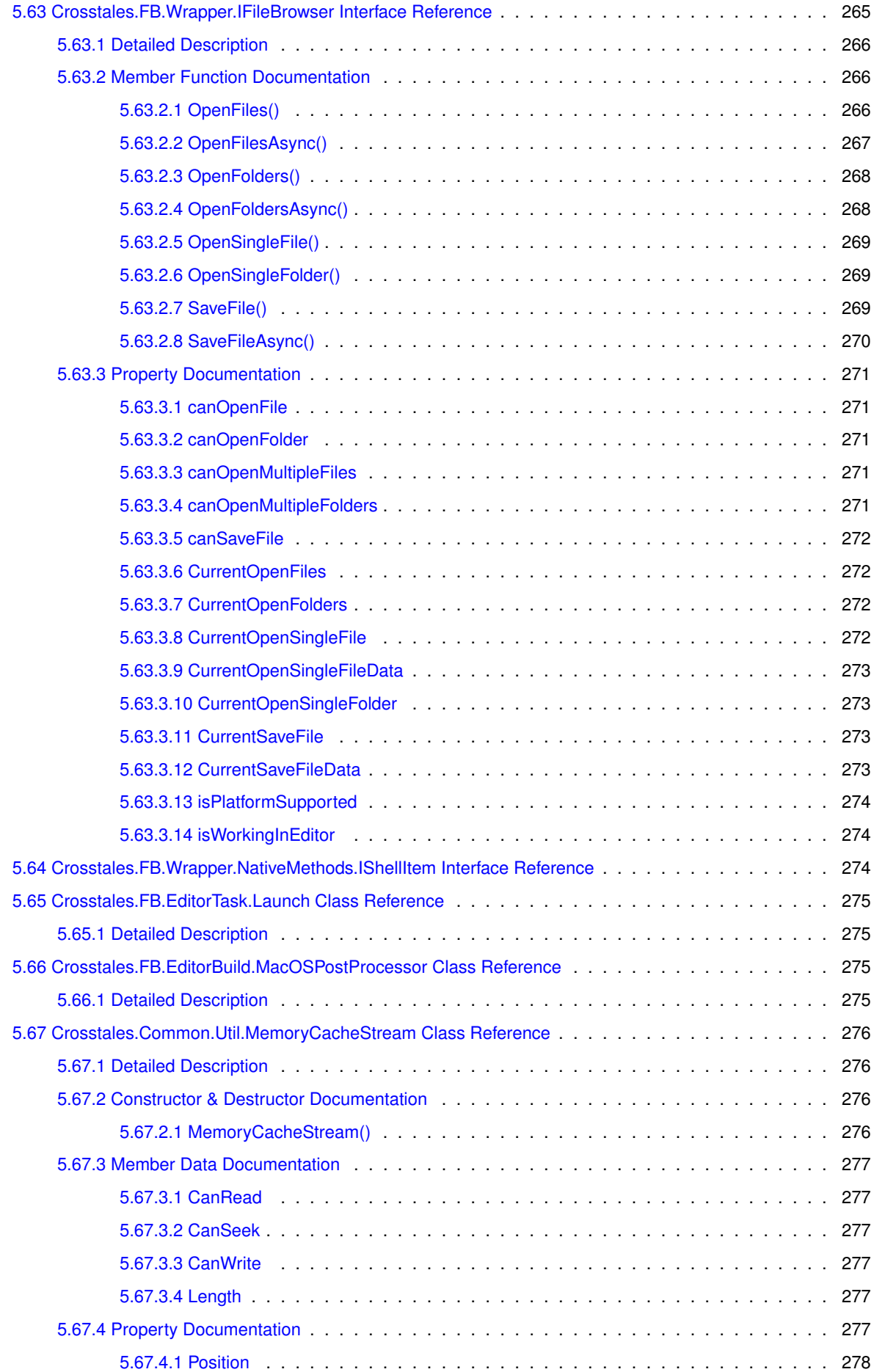

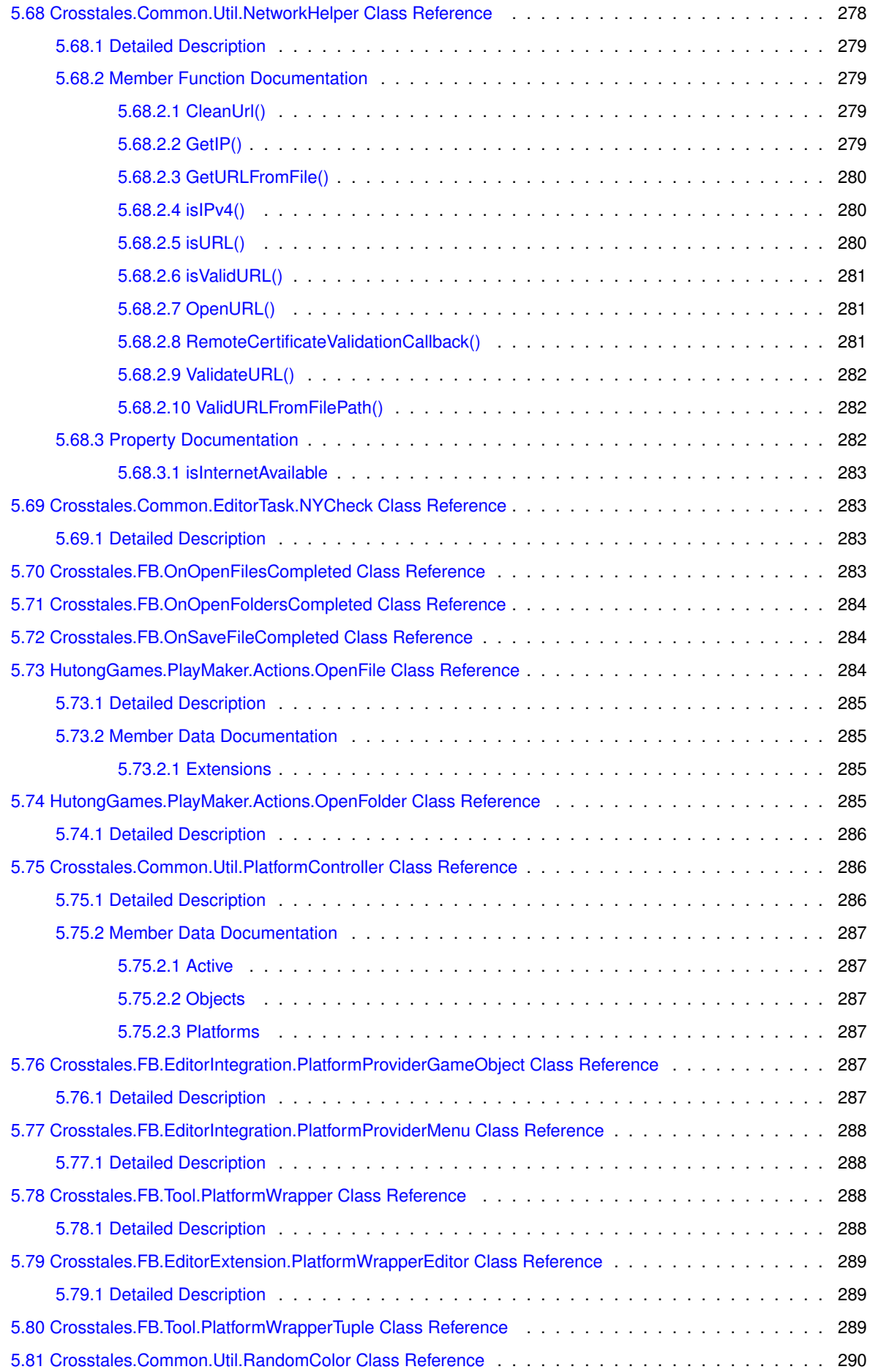

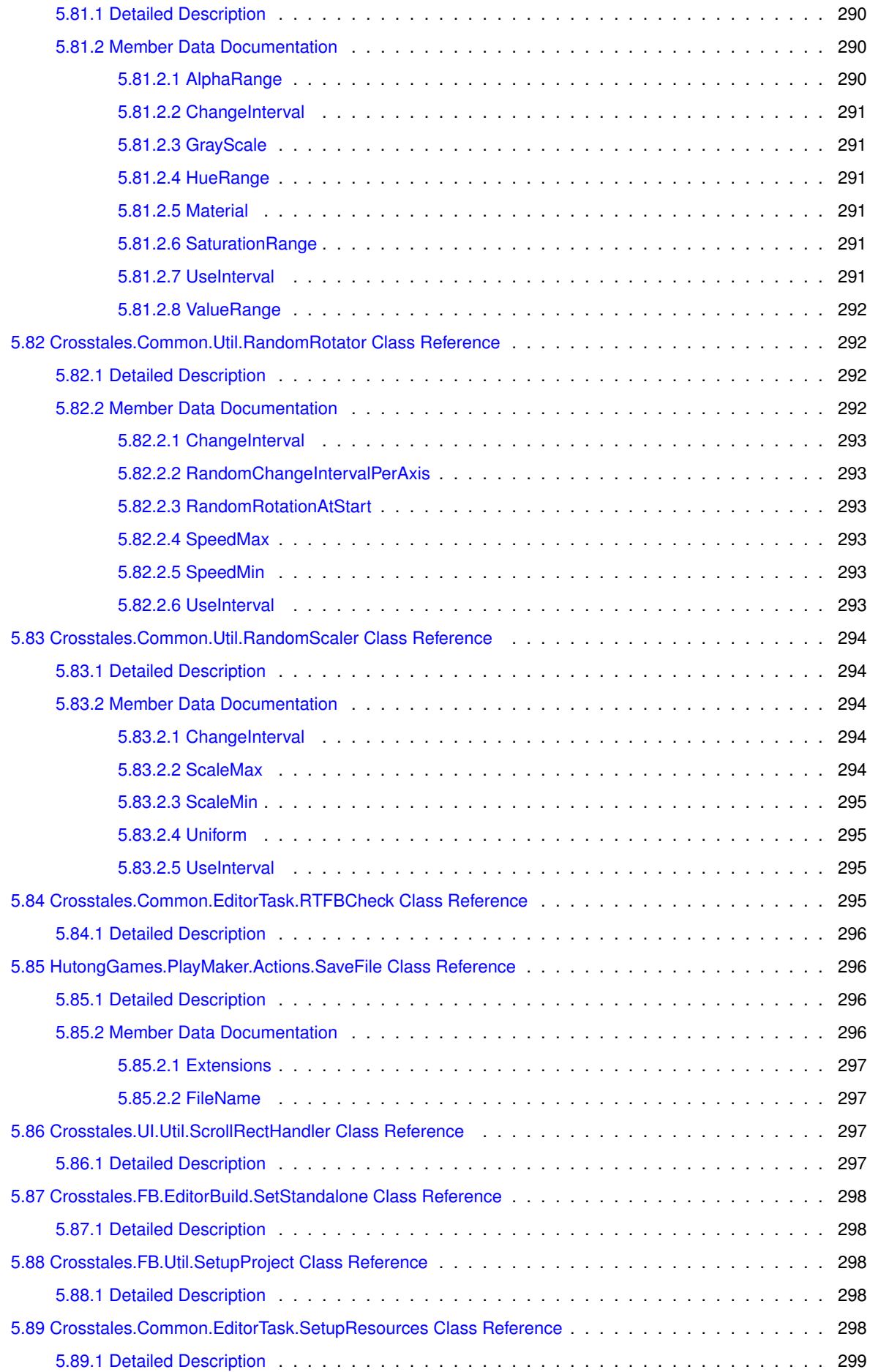

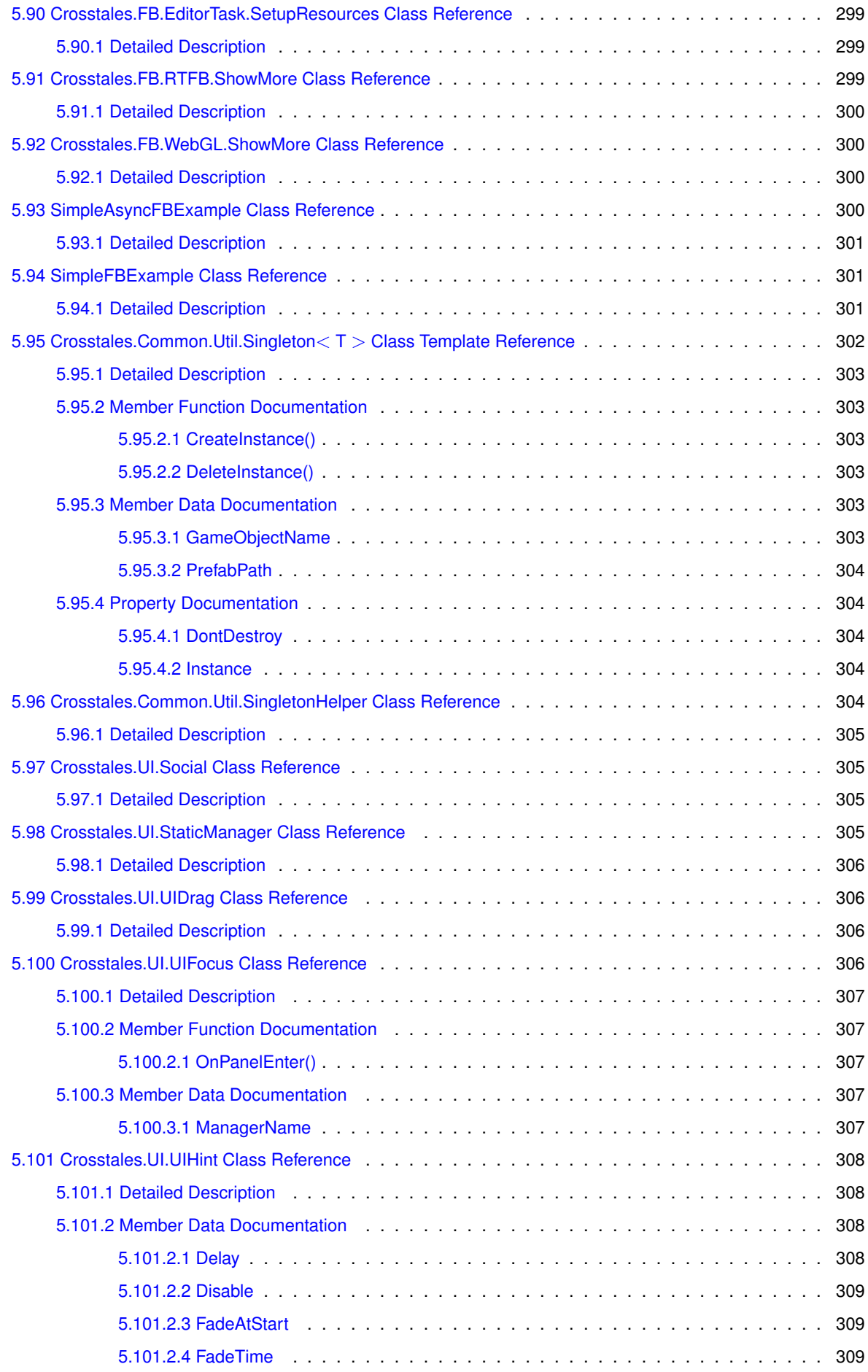

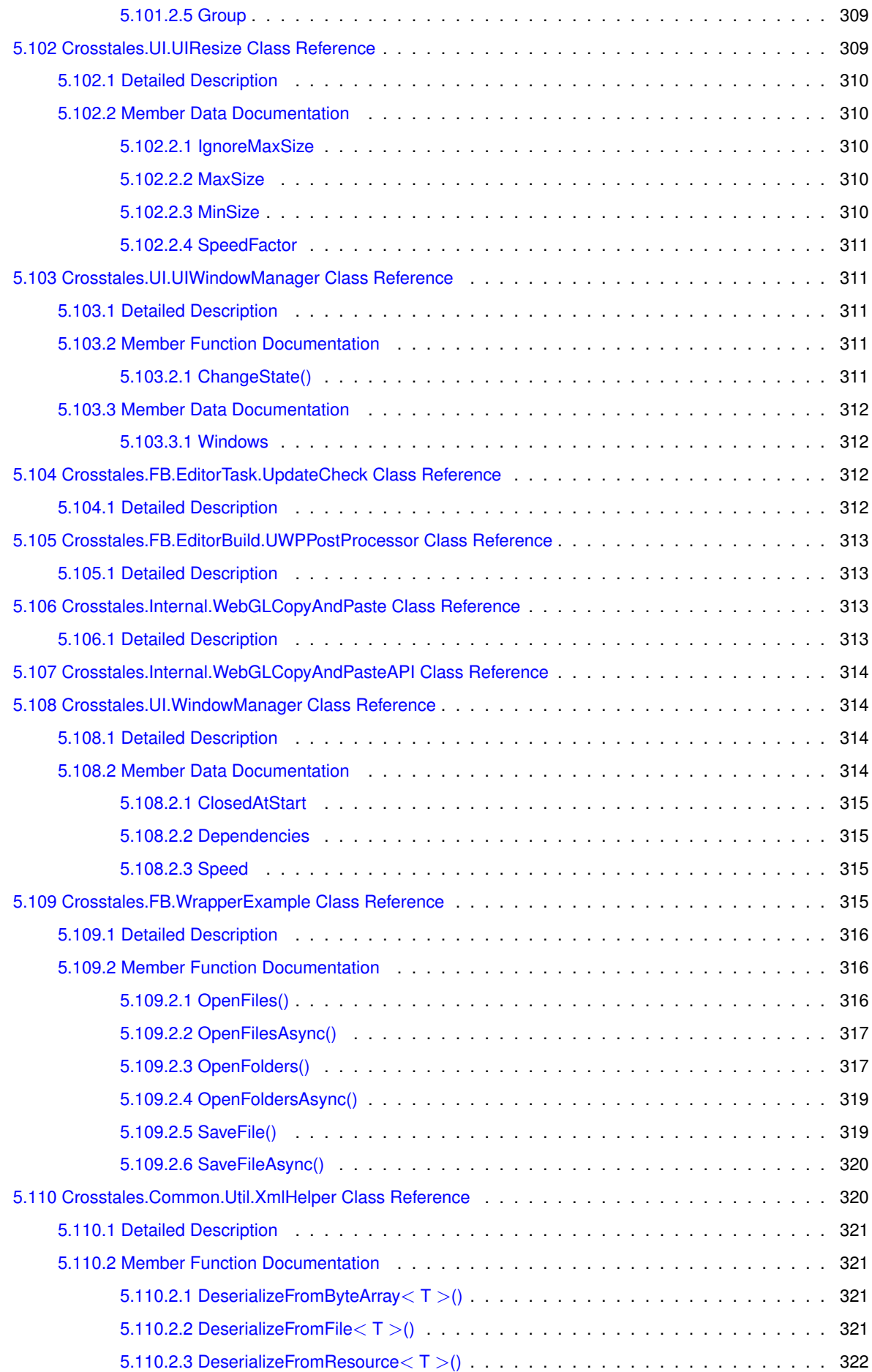

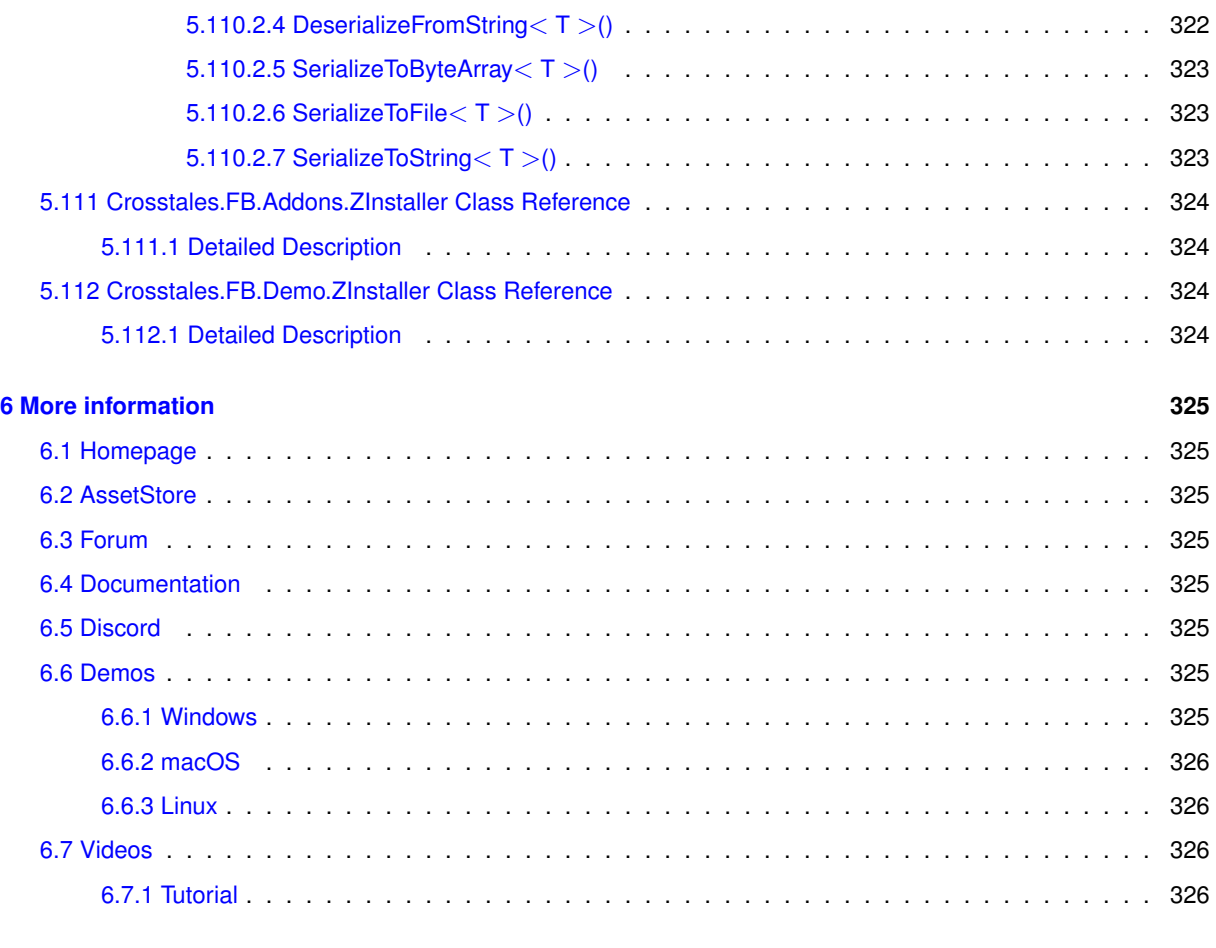

**[Index](#page-351-0) 327**

## <span id="page-25-0"></span>**Chapter 1**

# **Namespace Index**

### <span id="page-25-1"></span>**1.1 Packages**

Here are the packages with brief descriptions (if available):

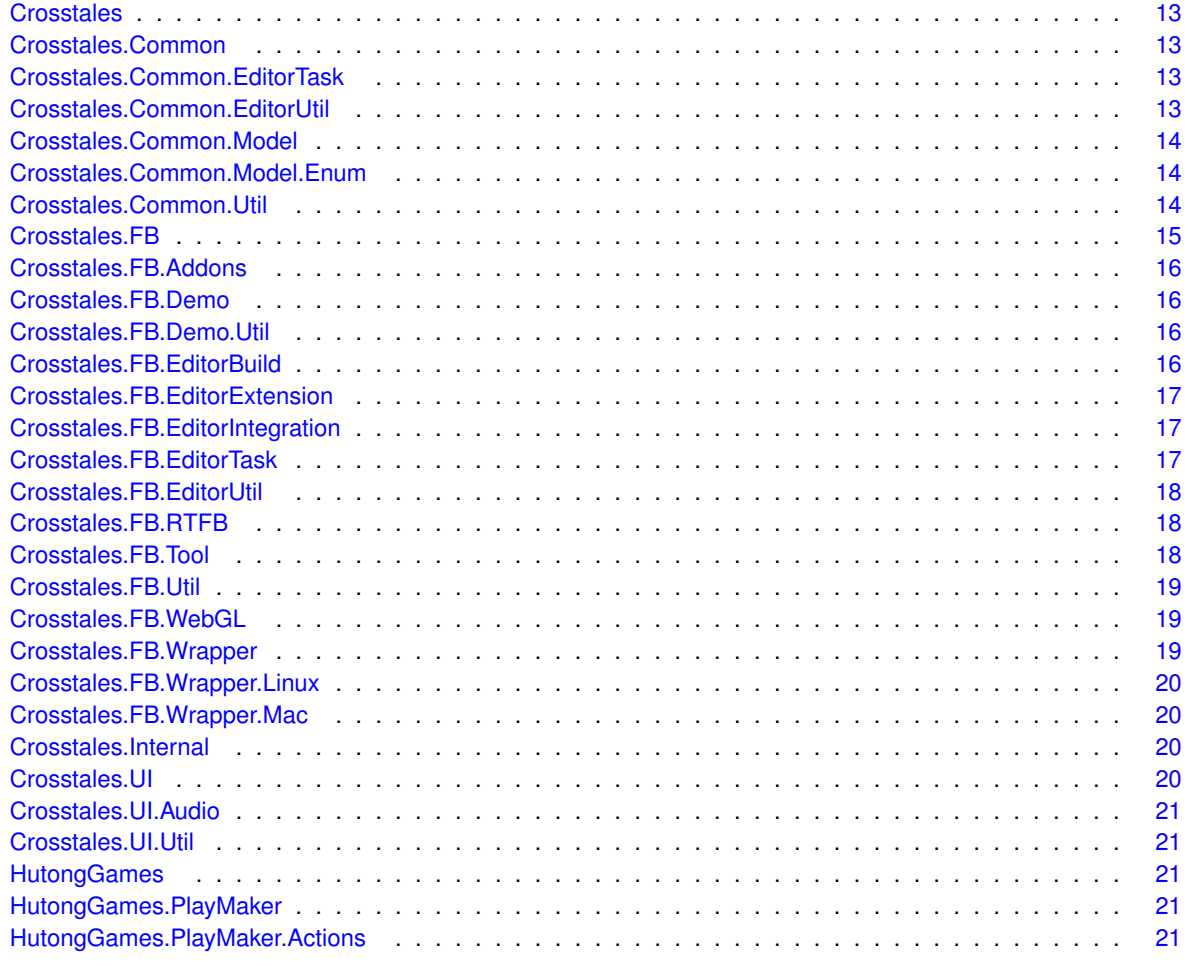

### <span id="page-27-0"></span>**Chapter 2**

## **Hierarchical Index**

### <span id="page-27-1"></span>**2.1 Class Hierarchy**

This inheritance list is sorted roughly, but not completely, alphabetically:

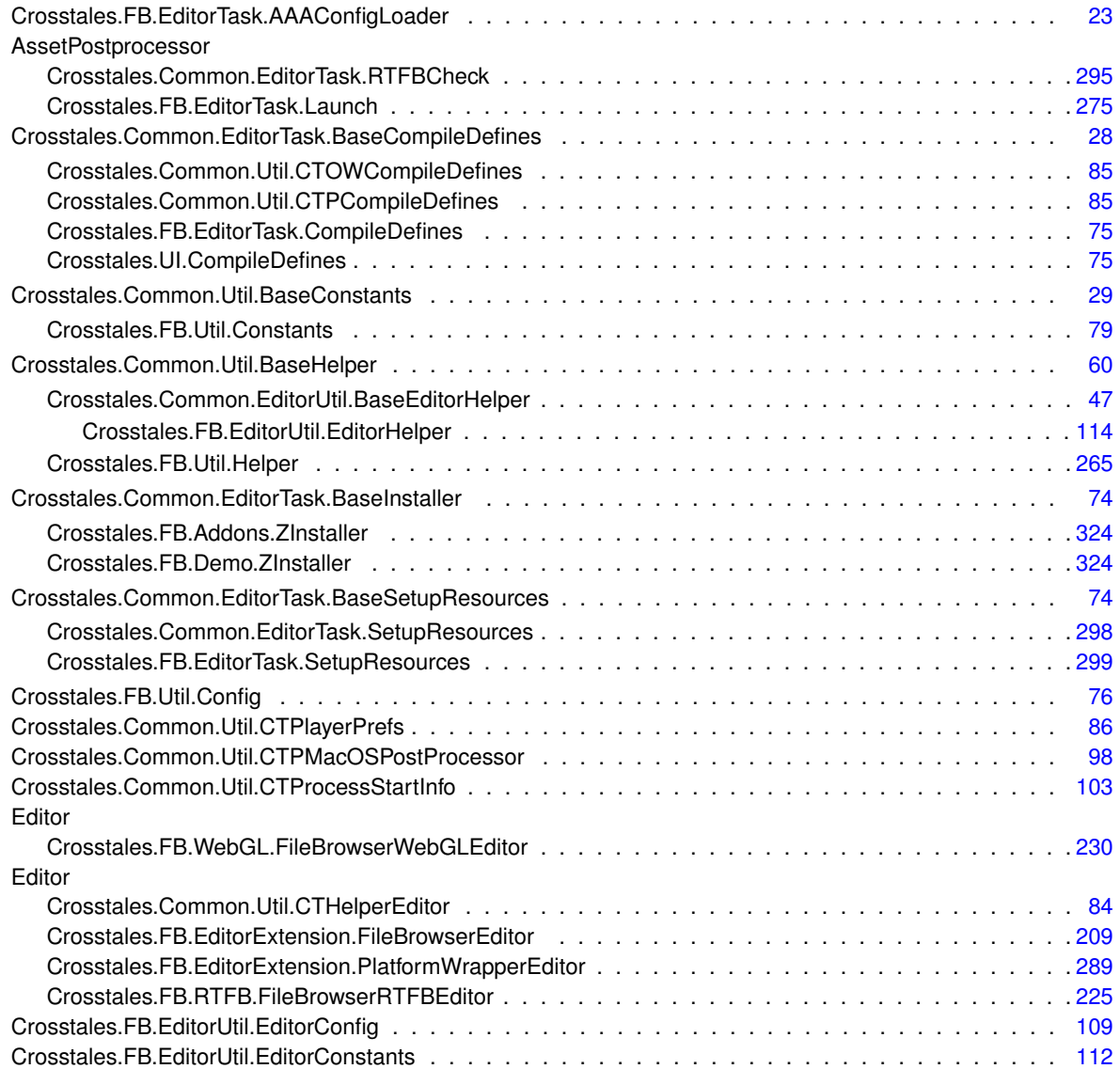

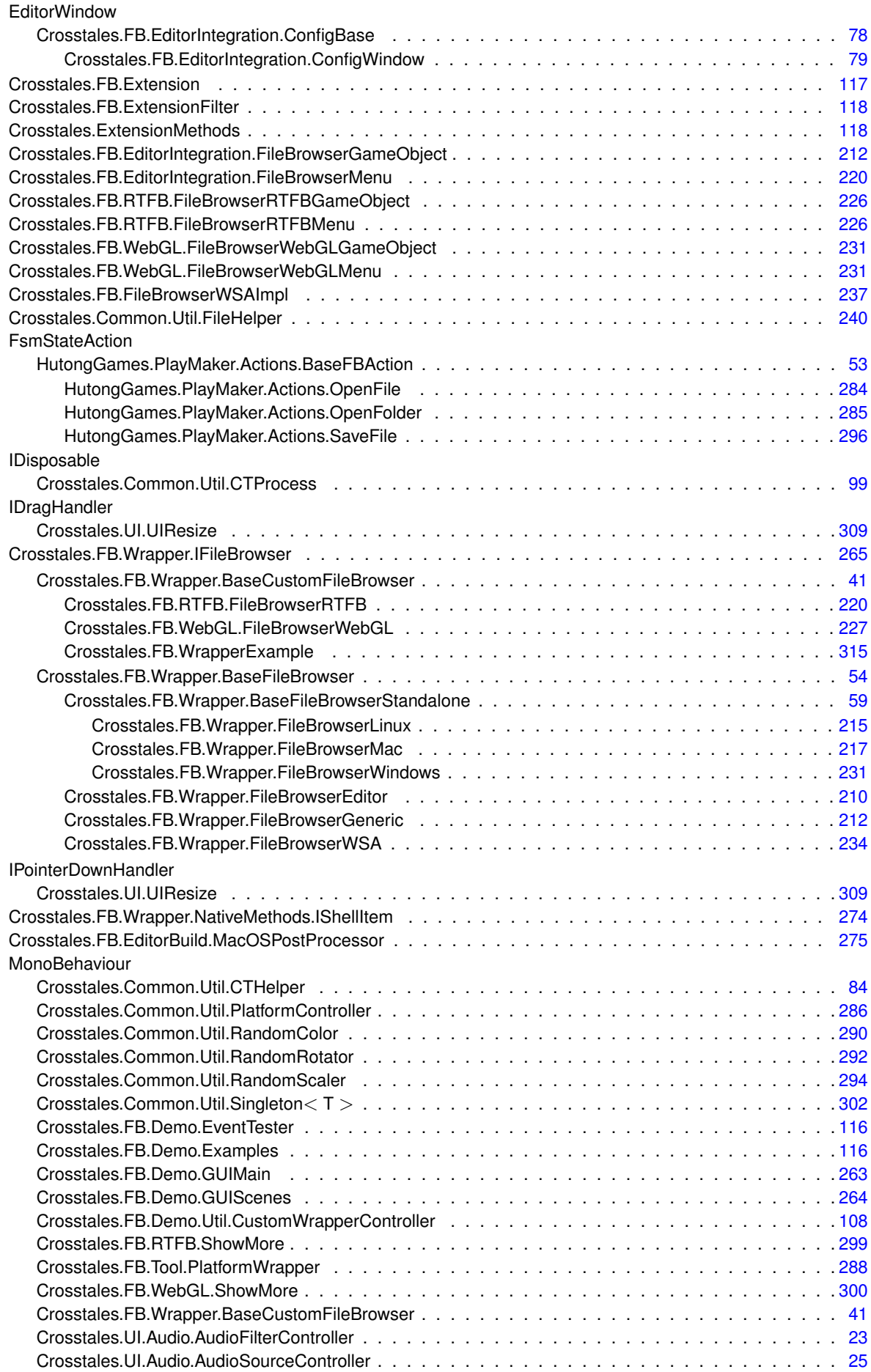

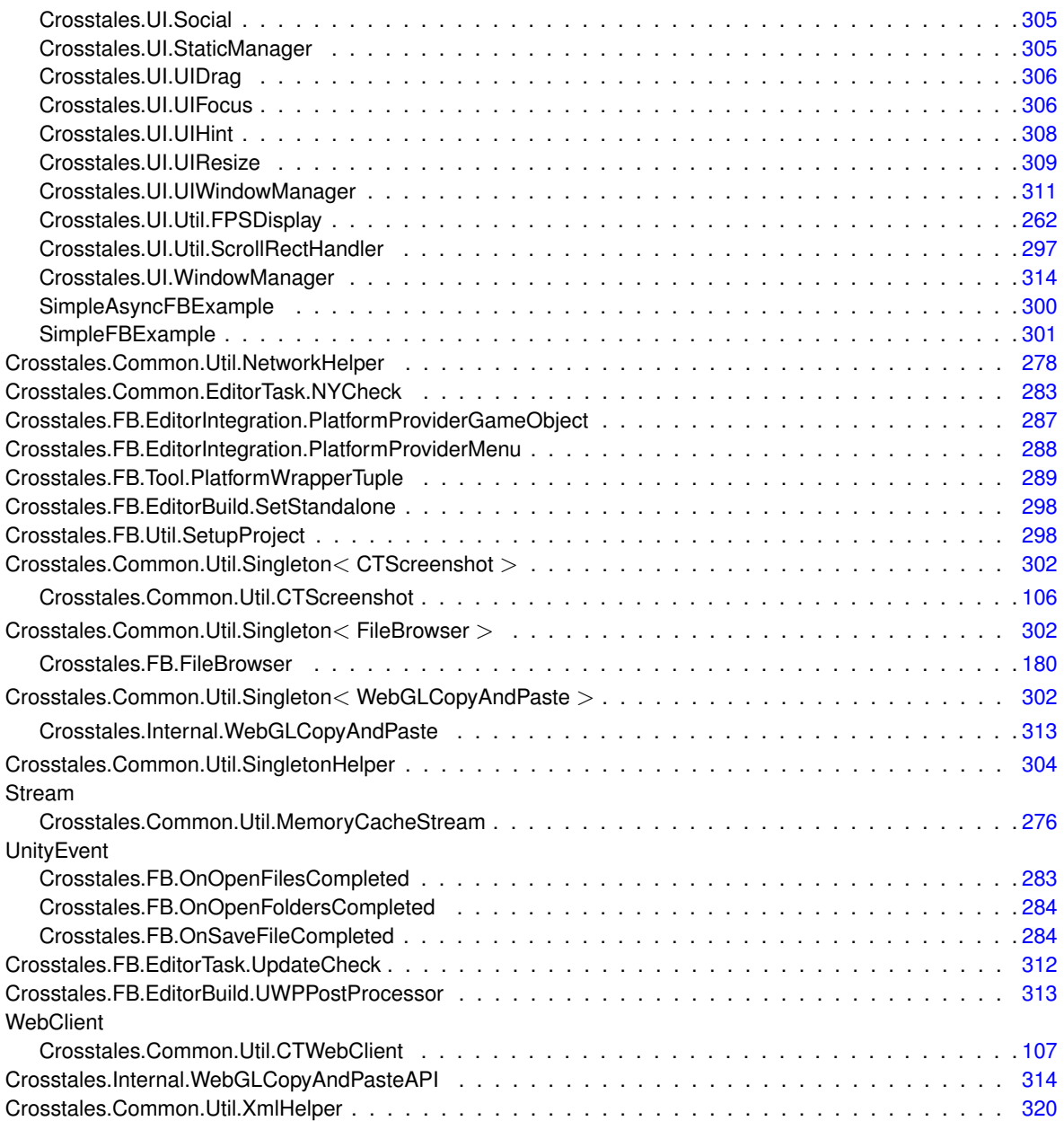

### <span id="page-31-0"></span>**Chapter 3**

## **Class Index**

#### <span id="page-31-1"></span>**3.1 Class List**

Here are the classes, structs, unions and interfaces with brief descriptions:

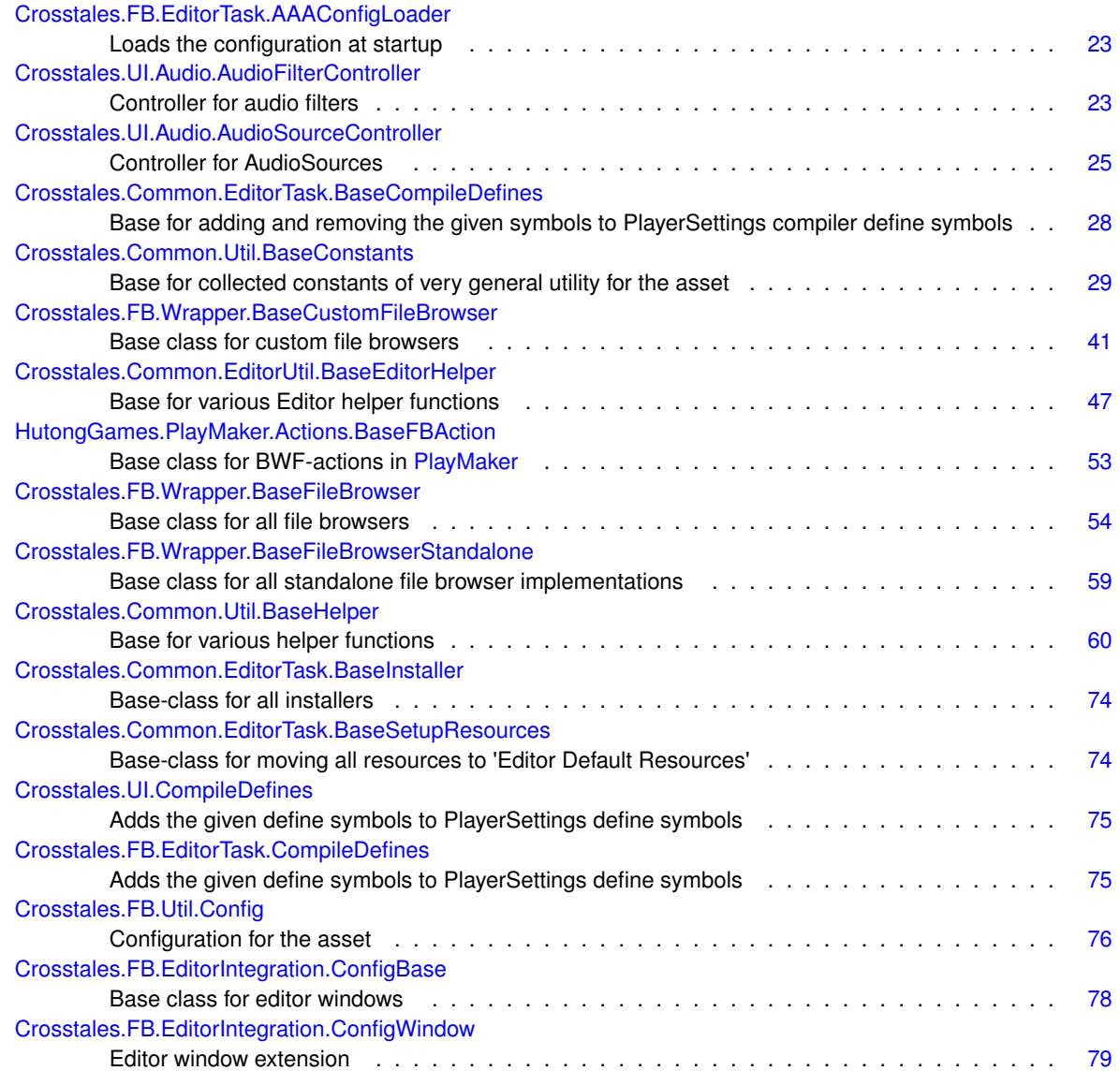

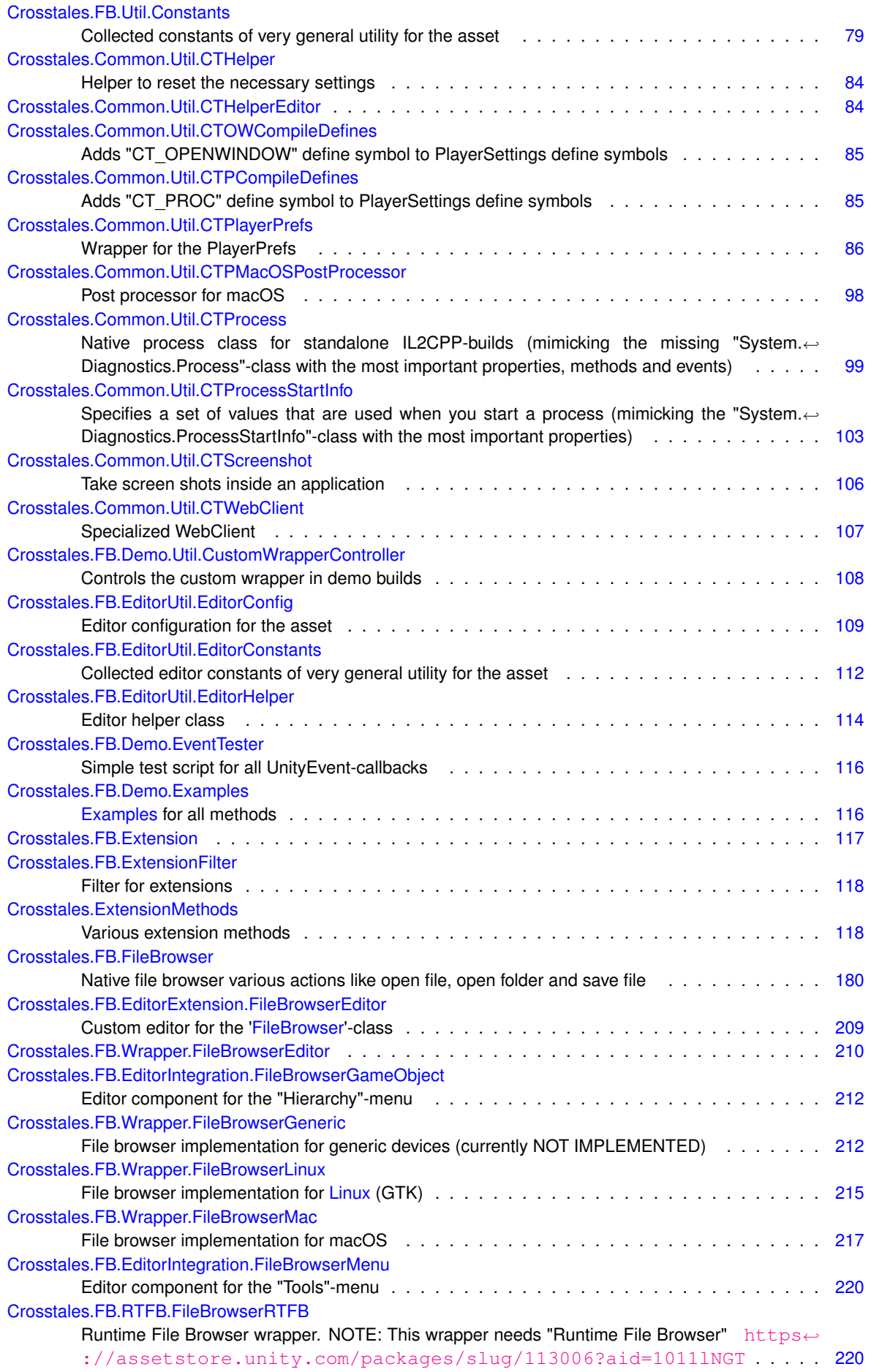

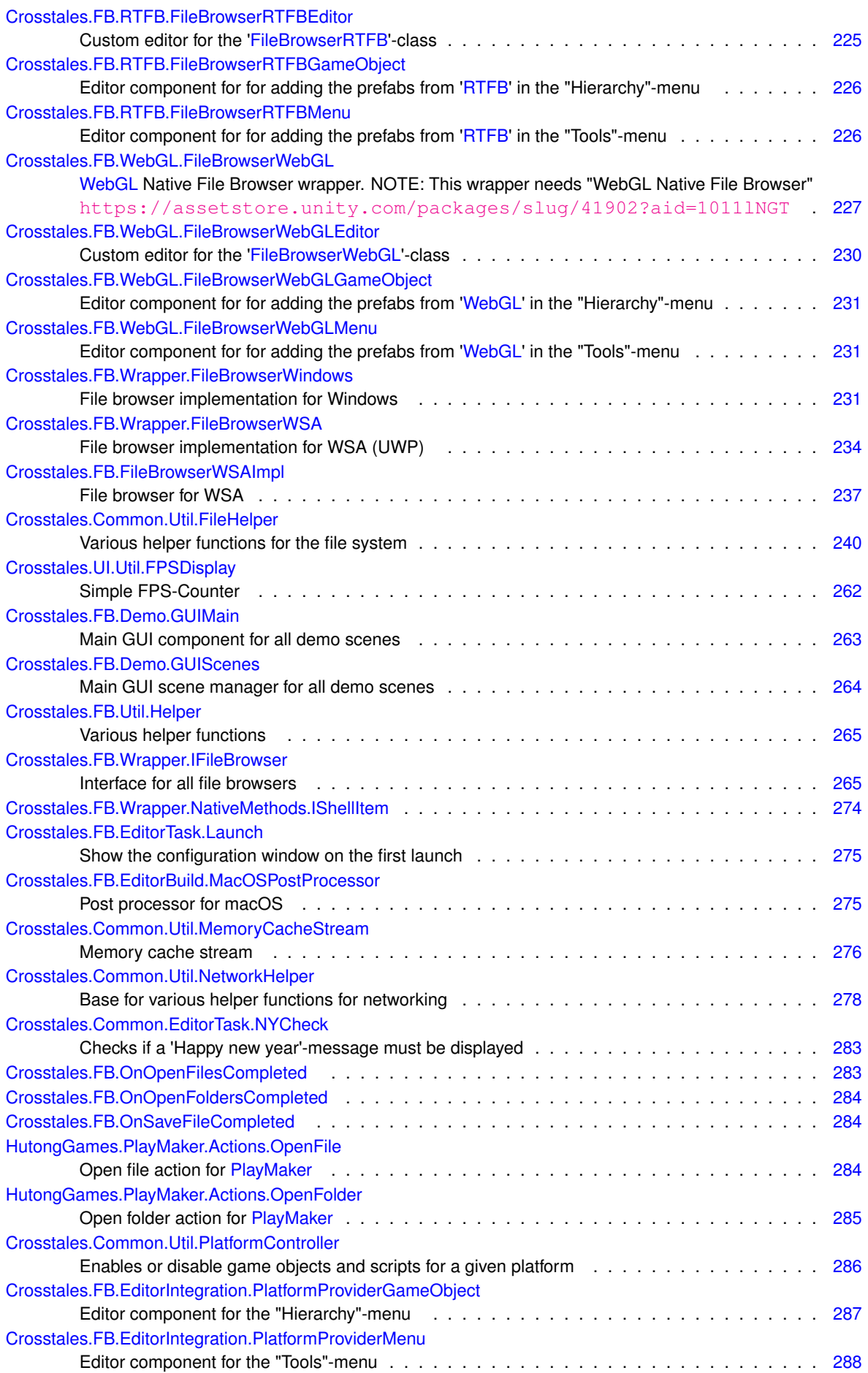

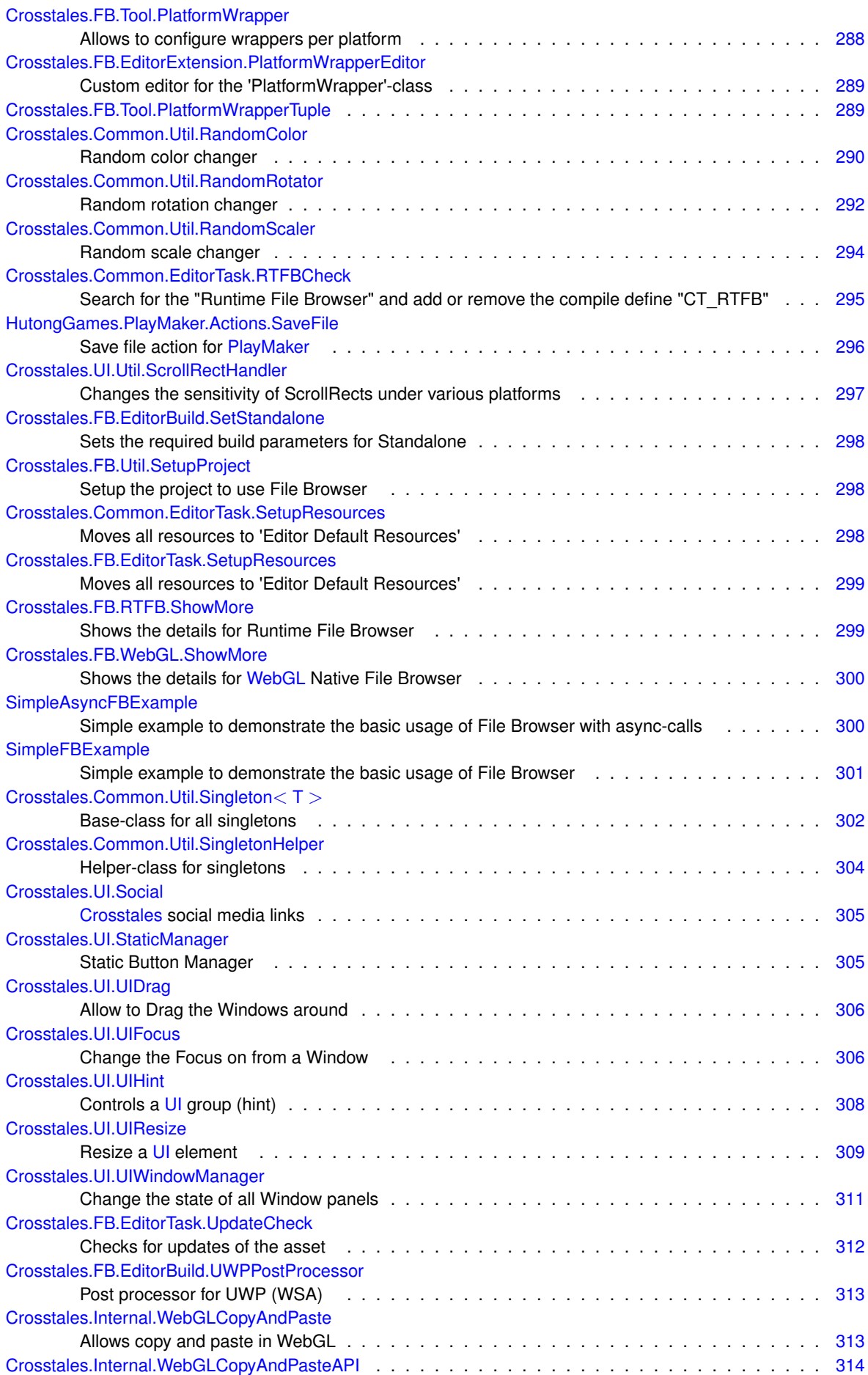

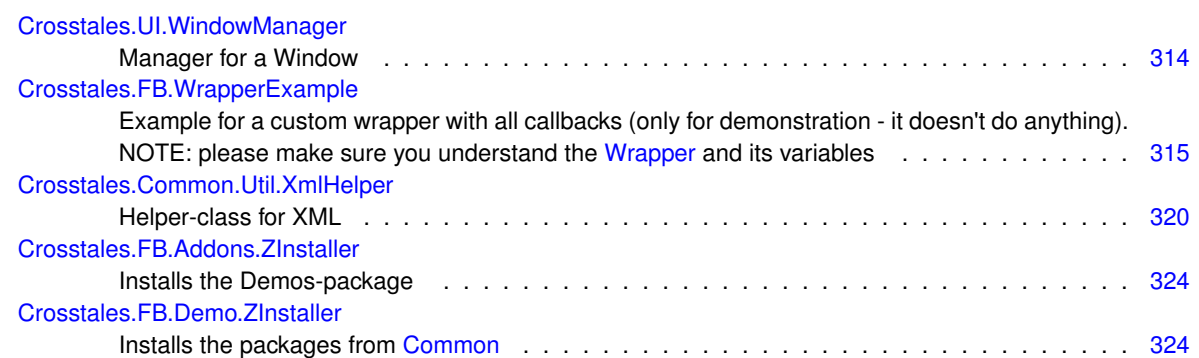
# **Chapter 4**

# **Namespace Documentation**

# <span id="page-37-1"></span>**4.1 Crosstales Namespace Reference**

# **Classes**

• class [ExtensionMethods](#page-142-0) *Various extension methods.*

# <span id="page-37-0"></span>**4.2 Crosstales.Common Namespace Reference**

# **4.3 Crosstales.Common.EditorTask Namespace Reference**

# **Classes**

- class [BaseCompileDefines](#page-52-0)
	- *Base for adding and removing the given symbols to PlayerSettings compiler define symbols.*
- class [BaseInstaller](#page-97-0)
	- *Base-class for all installers.*
- class [BaseSetupResources](#page-98-0)
	- *Base-class for moving all resources to 'Editor Default Resources'.*
- class [NYCheck](#page-307-0)

*Checks if a 'Happy new year'-message must be displayed.*

• class [RTFBCheck](#page-319-0)

*Search for the "Runtime File Browser" and add or remove the compile define "CT\_RTFB".*

• class [SetupResources](#page-322-0)

*Moves all resources to 'Editor Default Resources'.*

# **4.4 Crosstales.Common.EditorUtil Namespace Reference**

# **Classes**

- class [BaseEditorHelper](#page-71-0)
	- *Base for various Editor helper functions.*

# **4.5 Crosstales.Common.Model Namespace Reference**

# **4.6 Crosstales.Common.Model.Enum Namespace Reference**

# **Enumerations**

```
Platform {
 Windows = 0, OSX = 1, Linux = 2, IOS = 3,
 Android = 4, WSA = 5, Web = 6, Unsupported = 7All available platforms.
• enum SampleRate {
 _8000Hz = 8000, _11025Hz = 11025, _22050Hz = 22050, _44100Hz = 44100,
 -48000Hz = 48000 }
     Typical audio sample rates.
```
## <span id="page-38-0"></span>**4.6.1 Enumeration Type Documentation**

#### **4.6.1.1 Platform**

```
enum Crosstales.Common.Model.Enum.Platform [strong]
```
<span id="page-38-1"></span>All available platforms.

#### **4.6.1.2 SampleRate**

enum [Crosstales.Common.Model.Enum.SampleRate](#page-38-1) [strong]

Typical audio sample rates.

# **4.7 Crosstales.Common.Util Namespace Reference**

## **Classes**

• class [BaseConstants](#page-53-0)

*Base for collected constants of very general utility for the asset.*

- class [BaseHelper](#page-84-0)
	- *Base for various helper functions.*
- class [CTHelper](#page-107-0)

*Helper to reset the necessary settings.*

- class [CTHelperEditor](#page-108-0)
- class [CTOWCompileDefines](#page-108-1)

*Adds "CT\_OPENWINDOW" define symbol to PlayerSettings define symbols.*

• class [CTPCompileDefines](#page-109-0)

*Adds "CT\_PROC" define symbol to PlayerSettings define symbols.*

- class [CTPlayerPrefs](#page-109-1)
	- *Wrapper for the PlayerPrefs.*
- class [CTPMacOSPostProcessor](#page-122-0)

*Post processor for macOS.*

• class [CTProcess](#page-122-1)

*Native process class for standalone IL2CPP-builds (mimicking the missing "System.Diagnostics.Process"-class with the most important properties, methods and events).*

• class [CTProcessStartInfo](#page-127-0)

*Specifies a set of values that are used when you start a process (mimicking the "System.Diagnostics.ProcessStart*←- *Info"-class with the most important properties).*

• class [CTScreenshot](#page-129-0)

*Take screen shots inside an application.*

• class [CTWebClient](#page-131-0)

*Specialized WebClient.*

• class [FileHelper](#page-263-0)

*Various helper functions for the file system.*

• class [MemoryCacheStream](#page-299-0)

*Memory cache stream.*

• class **NativeMethods**

*Native methods (bridge to Windows).*

• class [NetworkHelper](#page-302-0)

*Base for various helper functions for networking.*

• class [PlatformController](#page-310-0)

*Enables or disable game objects and scripts for a given platform.*

• class [RandomColor](#page-313-0)

*Random color changer.*

• class [RandomRotator](#page-316-0)

*Random rotation changer.*

- class [RandomScaler](#page-317-0)
- *Random scale changer.*
- class [Singleton](#page-325-0)

*Base-class for all singletons.*

• class [SingletonHelper](#page-328-0)

*Helper-class for singletons.*

• class [XmlHelper](#page-344-0)

*Helper-class for XML.*

# <span id="page-39-0"></span>**4.8 Crosstales.FB Namespace Reference**

# **Classes**

- struct [Extension](#page-141-0)
- struct [ExtensionFilter](#page-141-1)

*Filter for extensions.*

• class [FileBrowser](#page-204-0)

*Native file browser various actions like open file, open folder and save file.*

• class [FileBrowserWSAImpl](#page-261-0)

*File browser for WSA.*

- class [OnOpenFilesCompleted](#page-307-1)
- class [OnOpenFoldersCompleted](#page-307-2)
- class [OnSaveFileCompleted](#page-308-0)
- class [WrapperExample](#page-339-0)

*Example for a custom wrapper with all callbacks (only for demonstration - it doesn't do anything). NOTE: please make sure you understand the [Wrapper](#page-43-0) and its variables*

• class **WrapperHolder**

# **4.9 Crosstales.FB.Addons Namespace Reference**

# **Classes**

• class [ZInstaller](#page-348-0) *Installs the Demos-package.*

# **4.10 Crosstales.FB.Demo Namespace Reference**

## **Classes**

• class [EventTester](#page-140-0)

*Simple test script for all UnityEvent-callbacks.*

• class [Examples](#page-140-1)

*[Examples](#page-140-1) for all methods.*

• class [GUIMain](#page-287-0)

*Main GUI component for all demo scenes.*

• class [GUIScenes](#page-288-0)

*Main GUI scene manager for all demo scenes.*

• class [ZInstaller](#page-348-1) *Installs the packages from [Common.](#page-37-0)*

# **4.11 Crosstales.FB.Demo.Util Namespace Reference**

# **Classes**

• class [CustomWrapperController](#page-132-0)

*Controls the custom wrapper in demo builds.*

# **4.12 Crosstales.FB.EditorBuild Namespace Reference**

# **Classes**

- class [MacOSPostProcessor](#page-299-1)
	- *Post processor for macOS.*
- class [SetStandalone](#page-321-0)

*Sets the required build parameters for Standalone.*

• class [UWPPostProcessor](#page-336-0) *Post processor for UWP (WSA).*

# **4.13 Crosstales.FB.EditorExtension Namespace Reference**

# **Classes**

- class [FileBrowserEditor](#page-233-0) *Custom editor for the ['FileBrowser](#page-204-0)'-class.*
- class [PlatformWrapperEditor](#page-312-0) *Custom editor for the 'PlatformWrapper'-class.*

# **4.14 Crosstales.FB.EditorIntegration Namespace Reference**

# **Classes**

• class [ConfigBase](#page-102-0)

*Base class for editor windows.*

• class [ConfigWindow](#page-102-1)

*Editor window extension.*

• class [FileBrowserGameObject](#page-236-0)

*Editor component for the "Hierarchy"-menu.*

• class [FileBrowserMenu](#page-244-0)

*Editor component for the "Tools"-menu.*

• class [PlatformProviderGameObject](#page-311-0)

*Editor component for the "Hierarchy"-menu.*

• class [PlatformProviderMenu](#page-311-1) *Editor component for the "Tools"-menu.*

# **4.15 Crosstales.FB.EditorTask Namespace Reference**

# **Classes**

• class [AAAConfigLoader](#page-47-0)

*Loads the configuration at startup.*

• class [CompileDefines](#page-99-0)

*Adds the given define symbols to PlayerSettings define symbols.*

• class [Launch](#page-298-0)

*Show the configuration window on the first launch.*

• class [SetupResources](#page-323-0)

*Moves all resources to 'Editor Default Resources'.*

• class [UpdateCheck](#page-336-1)

*Checks for updates of the asset.*

# **Enumerations**

• enum [UpdateStatus](#page-42-0) { **NOT\_CHECKED**, **NO\_UPDATE**, **UPDATE**, **UPDATE\_VERSION**, **DEPRECATED** }

*All possible update stati.*

# <span id="page-42-0"></span>**4.15.1 Enumeration Type Documentation**

## **4.15.1.1 UpdateStatus**

enum [Crosstales.FB.EditorTask.UpdateStatus](#page-42-0) [strong]

All possible update stati.

# **4.16 Crosstales.FB.EditorUtil Namespace Reference**

# **Classes**

- class [EditorConfig](#page-133-0)
	- *Editor configuration for the asset.*
- class [EditorConstants](#page-136-0) *Collected editor constants of very general utility for the asset.*
- class [EditorHelper](#page-138-0) *Editor helper class.*

# <span id="page-42-1"></span>**4.17 Crosstales.FB.RTFB Namespace Reference**

## **Classes**

- class [FileBrowserRTFB](#page-244-1)
	- *Runtime File Browser wrapper. NOTE: This wrapper needs "Runtime File Browser"* [https://assetstore.](https://assetstore.unity.com/packages/slug/113006?aid=1011lNGT)← [unity.com/packages/slug/113006?aid=1011lNGT](https://assetstore.unity.com/packages/slug/113006?aid=1011lNGT)
- class [FileBrowserRTFBEditor](#page-249-0)

*Custom editor for the ['FileBrowserRTFB](#page-244-1)'-class.*

• class [FileBrowserRTFBGameObject](#page-250-0)

*Editor component for for adding the prefabs from ['RTFB](#page-42-1)' in the "Hierarchy"-menu.*

• class [FileBrowserRTFBMenu](#page-250-1)

*Editor component for for adding the prefabs from ['RTFB](#page-42-1)' in the "Tools"-menu.*

• class [ShowMore](#page-323-1)

*Shows the details for Runtime File Browser.*

# **4.18 Crosstales.FB.Tool Namespace Reference**

# **Classes**

- class [PlatformWrapper](#page-312-1)
	- *Allows to configure wrappers per platform.*
- class [PlatformWrapperTuple](#page-313-1)

# **4.19 Crosstales.FB.Util Namespace Reference**

## **Classes**

- class [Config](#page-100-0)
	- *Configuration for the asset.*
- class [Constants](#page-103-0)
	- *Collected constants of very general utility for the asset.*
- class [Helper](#page-288-1)

*Various helper functions.*

• class [SetupProject](#page-322-1) *Setup the project to use File Browser.*

# <span id="page-43-1"></span>**4.20 Crosstales.FB.WebGL Namespace Reference**

## **Classes**

• class [FileBrowserWebGL](#page-250-2)

*[WebGL](#page-43-1) Native File Browser wrapper. NOTE: This wrapper needs "WebGL Native File Browser" [https](https://assetstore.unity.com/packages/slug/41902?aid=1011lNGT)←* [://assetstore.unity.com/packages/slug/41902?aid=1011lNGT](https://assetstore.unity.com/packages/slug/41902?aid=1011lNGT)

• class [FileBrowserWebGLEditor](#page-254-0)

*Custom editor for the ['FileBrowserWebGL](#page-250-2)'-class.*

• class [FileBrowserWebGLGameObject](#page-254-1)

*Editor component for for adding the prefabs from ['WebGL](#page-43-1)' in the "Hierarchy"-menu.*

• class [FileBrowserWebGLMenu](#page-255-0)

*Editor component for for adding the prefabs from ['WebGL](#page-43-1)' in the "Tools"-menu.*

• class [ShowMore](#page-324-0)

*Shows the details for [WebGL](#page-43-1) Native File Browser.*

# <span id="page-43-0"></span>**4.21 Crosstales.FB.Wrapper Namespace Reference**

# **Classes**

- class [BaseCustomFileBrowser](#page-65-0)
	- *Base class for custom file browsers.*
- class [BaseFileBrowser](#page-78-0)

```
Base class for all file browsers.
```
• class [BaseFileBrowserStandalone](#page-83-0)

*Base class for all standalone file browser implementations.*

- class [FileBrowserEditor](#page-233-1)
- class [FileBrowserGeneric](#page-236-1)

*File browser implementation for generic devices (currently NOT IMPLEMENTED).*

• class [FileBrowserLinux](#page-239-0)

*File browser implementation for [Linux](#page-43-2) (GTK).*

• class [FileBrowserMac](#page-241-0)

*File browser implementation for macOS.*

• class [FileBrowserWindows](#page-255-1)

*File browser implementation for Windows.*

• class [FileBrowserWSA](#page-258-0)

*File browser implementation for WSA (UWP).*

• interface [IFileBrowser](#page-289-0)

*Interface for all file browsers.*

<span id="page-43-2"></span>• class **NativeMethods**

# **4.22 Crosstales.FB.Wrapper.Linux Namespace Reference**

# **Classes**

• class **NativeMethods** *Native methods (bridge to [Linux\)](#page-43-2).*

# **4.23 Crosstales.FB.Wrapper.Mac Namespace Reference**

# **Classes**

• class **NativeMethods** *Native methods (bridge to macOS).*

# **4.24 Crosstales.Internal Namespace Reference**

# **Classes**

• class [WebGLCopyAndPaste](#page-337-0)

*Allows copy and paste in WebGL.*

<span id="page-44-0"></span>• class [WebGLCopyAndPasteAPI](#page-337-1)

# **4.25 Crosstales.UI Namespace Reference**

# **Classes**

- class [CompileDefines](#page-99-1)
	- *Adds the given define symbols to PlayerSettings define symbols.*
- class [Social](#page-329-0)

*[Crosstales](#page-37-1) social media links.*

• class [StaticManager](#page-329-1)

*Static Button Manager.*

• class [UIDrag](#page-330-0)

*Allow to Drag the Windows around.*

• class [UIFocus](#page-330-1)

*Change the Focus on from a Window.*

• class [UIHint](#page-331-0)

*Controls a [UI](#page-44-0) group (hint).*

• class [UIResize](#page-333-0)

*Resize a [UI](#page-44-0) element.*

• class [UIWindowManager](#page-335-0)

*Change the state of all Window panels.*

• class [WindowManager](#page-338-0)

*Manager for a Window.*

# **4.26 Crosstales.UI.Audio Namespace Reference**

# **Classes**

- class [AudioFilterController](#page-47-1) *Controller for audio filters.*
- class [AudioSourceController](#page-49-0)
	- *Controller for AudioSources.*

# **4.27 Crosstales.UI.Util Namespace Reference**

# **Classes**

• class [FPSDisplay](#page-286-0)

*Simple FPS-Counter.*

• class [ScrollRectHandler](#page-321-1)

*Changes the sensitivity of ScrollRects under various platforms.*

# **4.28 HutongGames Namespace Reference**

# <span id="page-45-0"></span>**4.29 HutongGames.PlayMaker Namespace Reference**

# **4.30 HutongGames.PlayMaker.Actions Namespace Reference**

# **Classes**

- class [BaseFBAction](#page-77-0)
	- *Base class for BWF-actions in [PlayMaker.](#page-45-0)*
- class [OpenFile](#page-308-1)

*Open file action for [PlayMaker.](#page-45-0)*

• class [OpenFolder](#page-309-0)

*Open folder action for [PlayMaker.](#page-45-0)*

• class [SaveFile](#page-320-0)

*Save file action for [PlayMaker.](#page-45-0)*

# **Chapter 5**

# **Class Documentation**

# <span id="page-47-0"></span>**5.1 Crosstales.FB.EditorTask.AAAConfigLoader Class Reference**

Loads the configuration at startup.

# **5.1.1 Detailed Description**

Loads the configuration at startup.

The documentation for this class was generated from the following file:

<span id="page-47-1"></span>• C:/Users/slaub/Unity/assets/FileBrowser/FileBrowserPro/Assets/Plugins/crosstales/FileBrowser/Scripts/←- Editor/Task/AAAConfigLoader.cs

# **5.2 Crosstales.UI.Audio.AudioFilterController Class Reference**

Controller for audio filters.

Inheritance diagram for Crosstales.UI.Audio.AudioFilterController:

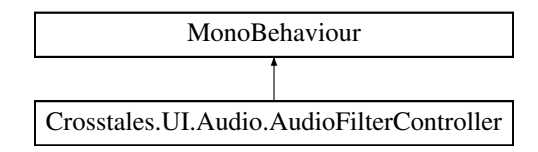

# **Public Member Functions**

- void [FindAllAudioFilters](#page-48-0) ()
	- *Finds all audio filters in the scene.*
- void [ResetAudioFilters](#page-49-1) ()

# *Resets all audio filters.*

- void **ReverbFilterDropdownChanged** (int index)
- void **ChorusFilterEnabled** (bool isEnabled)
- void **EchoFilterEnabled** (bool isEnabled)
- void **DistortionFilterEnabled** (bool isEnabled)
- void **DistortionFilterChanged** (float value)
- void **LowPassFilterEnabled** (bool isEnabled)
- void **LowPassFilterChanged** (float value)
- void **HighPassFilterEnabled** (bool isEnabled)
- void **HighPassFilterChanged** (float value)

# **Public Attributes**

• bool [FindAllAudioFiltersOnStart](#page-49-2) = true

*Searches for all audio filters in the whole scene (default: true).*

- AudioReverbFilter[ ] **ReverbFilters**
- AudioChorusFilter[ ] **ChorusFilters**
- AudioEchoFilter[ ] **EchoFilters**
- AudioDistortionFilter[ ] **DistortionFilters**
- AudioLowPassFilter[ ] **LowPassFilters**
- AudioHighPassFilter[ ] **HighPassFilters**
- bool **ResetAudioFiltersOnStart** = true
- bool **ChorusFilter**
- bool **EchoFilter**
- bool **DistortionFilter**
- float **DistortionFilterValue** = 0.5f
- bool **LowpassFilter**
- float **LowpassFilterValue** = 5000f
- bool **HighpassFilter**
- float **HighpassFilterValue** = 5000f
- Dropdown **ReverbFilterDropdown**
- Text **DistortionText**
- Text **LowpassText**
- Text **HighpassText**

# **5.2.1 Detailed Description**

Controller for audio filters.

# <span id="page-48-0"></span>**5.2.2 Member Function Documentation**

#### **5.2.2.1 FindAllAudioFilters()**

void Crosstales.UI.Audio.AudioFilterController.FindAllAudioFilters ( )

<span id="page-49-1"></span>Finds all audio filters in the scene.

#### **5.2.2.2 ResetAudioFilters()**

void Crosstales.UI.Audio.AudioFilterController.ResetAudioFilters ( )

Resets all audio filters.

# <span id="page-49-2"></span>**5.2.3 Member Data Documentation**

#### **5.2.3.1 FindAllAudioFiltersOnStart**

bool Crosstales.UI.Audio.AudioFilterController.FindAllAudioFiltersOnStart = true

Searches for all audio filters in the whole scene (default: true).

The documentation for this class was generated from the following file:

• C:/Users/slaub/Unity/assets/FileBrowser/FileBrowserPro/Assets/Plugins/crosstales/Common/Extras/UI/←- Scripts/Audio/AudioFilterController.cs

# <span id="page-49-0"></span>**5.3 Crosstales.UI.Audio.AudioSourceController Class Reference**

Controller for AudioSources.

Inheritance diagram for Crosstales.UI.Audio.AudioSourceController:

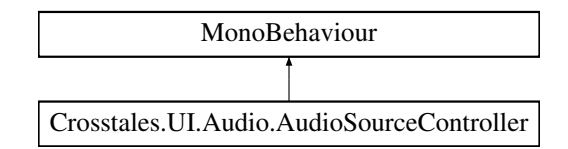

# **Public Member Functions**

- void [FindAllAudioSources](#page-50-0) ()
	- *Finds all audio sources in the scene.*
- void [ResetAllAudioSources](#page-50-1) ()

#### *Resets all audio sources.*

- void **MuteEnabled** (bool isEnabled)
- void **LoopEnabled** (bool isEnabled)
- void **VolumeChanged** (float value)
- void **PitchChanged** (float value)
- void **StereoPanChanged** (float value)

# **Public Attributes**

- bool [FindAllAudioSourcesOnStart](#page-51-0) = true
	- *Searches for all AudioSource in the whole scene (default: true).*
- AudioSource[] [AudioSources](#page-51-1)
	- *Active controlled AudioSources.*
- bool [ResetAudioSourcesOnStart](#page-51-2) = true
	- *Resets all active AudioSources (default: true).*
- bool [Mute](#page-51-3)
	- *Mute on/off (default: false).*
- bool [Loop](#page-51-4)

*Loop on/off (default: false).*

• float [Volume](#page-52-1) = 1f

*Volume of the audio (default: 1)*

 $\cdot$  float [Pitch](#page-51-5) = 1f

*Pitch of the audio (default: 1).*

• float [StereoPan](#page-52-2)

*Stereo pan of the audio (default: 0).*

- Text **VolumeText**
- Text **PitchText**
- Text **StereoPanText**

# **5.3.1 Detailed Description**

Controller for AudioSources.

# <span id="page-50-0"></span>**5.3.2 Member Function Documentation**

#### **5.3.2.1 FindAllAudioSources()**

void Crosstales.UI.Audio.AudioSourceController.FindAllAudioSources ( )

<span id="page-50-1"></span>Finds all audio sources in the scene.

#### **5.3.2.2 ResetAllAudioSources()**

void Crosstales.UI.Audio.AudioSourceController.ResetAllAudioSources ( )

Resets all audio sources.

# <span id="page-51-1"></span>**5.3.3 Member Data Documentation**

## **5.3.3.1 AudioSources**

AudioSource [ ] Crosstales.UI.Audio.AudioSourceController.AudioSources

<span id="page-51-0"></span>Active controlled AudioSources.

## **5.3.3.2 FindAllAudioSourcesOnStart**

bool Crosstales.UI.Audio.AudioSourceController.FindAllAudioSourcesOnStart = true

<span id="page-51-4"></span>Searches for all AudioSource in the whole scene (default: true).

#### **5.3.3.3 Loop**

bool Crosstales.UI.Audio.AudioSourceController.Loop

<span id="page-51-3"></span>Loop on/off (default: false).

#### **5.3.3.4 Mute**

bool Crosstales.UI.Audio.AudioSourceController.Mute

<span id="page-51-5"></span>Mute on/off (default: false).

#### **5.3.3.5 Pitch**

float Crosstales.UI.Audio.AudioSourceController.Pitch = 1f

<span id="page-51-2"></span>Pitch of the audio (default: 1).

#### **5.3.3.6 ResetAudioSourcesOnStart**

bool Crosstales.UI.Audio.AudioSourceController.ResetAudioSourcesOnStart = true

<span id="page-52-2"></span>Resets all active AudioSources (default: true).

## **5.3.3.7 StereoPan**

float Crosstales.UI.Audio.AudioSourceController.StereoPan

<span id="page-52-1"></span>Stereo pan of the audio (default: 0).

### **5.3.3.8 Volume**

```
float Crosstales.UI.Audio.AudioSourceController.Volume = 1f
```
Volume of the audio (default: 1)

The documentation for this class was generated from the following file:

• C:/Users/slaub/Unity/assets/FileBrowser/FileBrowserPro/Assets/Plugins/crosstales/Common/Extras/UI/←- Scripts/Audio/AudioSourceController.cs

# <span id="page-52-0"></span>**5.4 Crosstales.Common.EditorTask.BaseCompileDefines Class Reference**

Base for adding and removing the given symbols to PlayerSettings compiler define symbols.

Inheritance diagram for Crosstales.Common.EditorTask.BaseCompileDefines:

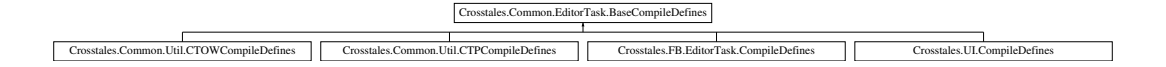

# **Static Public Member Functions**

• static void [AddSymbolsToAllTargets](#page-53-1) (params string[] symbols)

*Adds the given symbols to the compiler defines.*

• static void [RemoveSymbolsFromAllTargets](#page-53-2) (params string[ ] symbols) *Removes the given symbols from the compiler defines.*

# **Static Protected Member Functions**

- static void **addSymbolsToAllTargets** (params string[ ] symbols)
- static void **removeSymbolsFromAllTargets** (params string[ ] symbols)

## **5.4.1 Detailed Description**

Base for adding and removing the given symbols to PlayerSettings compiler define symbols.

# <span id="page-53-1"></span>**5.4.2 Member Function Documentation**

## **5.4.2.1 AddSymbolsToAllTargets()**

```
static void Crosstales.Common.EditorTask.BaseCompileDefines.AddSymbolsToAllTargets (
            params string[] symbols ) [static]
```
#### Adds the given symbols to the compiler defines.

#### **Parameters**

<span id="page-53-2"></span>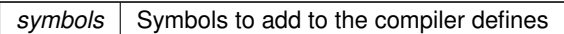

#### **5.4.2.2 RemoveSymbolsFromAllTargets()**

```
static void Crosstales.Common.EditorTask.BaseCompileDefines.RemoveSymbolsFromAllTargets (
            params string[] symbols ) [static]
```
Removes the given symbols from the compiler defines.

**Parameters**

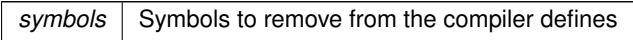

The documentation for this class was generated from the following file:

• C:/Users/slaub/Unity/assets/FileBrowser/FileBrowserPro/Assets/Plugins/crosstales/Common/Scripts/←- Editor/Task/BaseCompileDefines.cs

# <span id="page-53-0"></span>**5.5 Crosstales.Common.Util.BaseConstants Class Reference**

Base for collected constants of very general utility for the asset.

Inheritance diagram for Crosstales.Common.Util.BaseConstants:

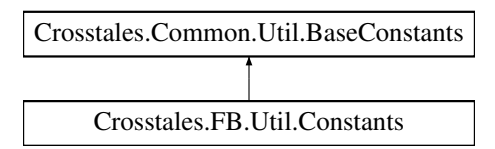

# **Static Public Attributes**

• const string [COMMON\\_VERSION](#page-61-0) = "2024.1.1"

*Version of the [Common.](#page-37-0)*

- const int COMMON BUILD = 20240226 *Build number of the [Common.](#page-37-0)*
- static readonly DateTime COMMON CHANGED = new DateTime(2024, 3, 15) *Change date of the [Common](#page-37-0) (YYYY, MM, DD).*
- const string [ASSET\\_AUTHOR](#page-58-0) = "crosstales LLC" *Author of the asset.*
- const string [ASSET\\_AUTHOR\\_URL](#page-58-1) = "https://www.crosstales.com"

*URL of the asset author.*

- const string [ASSET\\_CT\\_URL](#page-58-2) = "https://assetstore.unity.com/lists/crosstales-42213?aid=1011lNGT" *URL of the crosstales assets in UAS.*
- const string [ASSET\\_SOCIAL\\_DISCORD](#page-59-0) = "https://discord.gg/ZbZ2sh4" *URL of the crosstales Discord-channel.*
- const string [ASSET\\_SOCIAL\\_FACEBOOK](#page-59-1) = "https://www.facebook.com/crosstales/"
- *URL of the crosstales Facebook-profile.* • const string [ASSET\\_SOCIAL\\_TWITTER](#page-60-0) = "https://twitter.com/crosstales"

*URL of the crosstales Twitter-profile.*

- const string [ASSET\\_SOCIAL\\_YOUTUBE](#page-60-1) = "https://www.youtube.com/c/Crosstales" *URL of the crosstales Youtube-profile.*
- const string [ASSET\\_SOCIAL\\_LINKEDIN](#page-59-2) = "https://www.linkedin.com/company/crosstales" *URL of the crosstales LinkedIn-profile.*
- const string [ASSET\\_3P\\_PLAYMAKER](#page-57-0) = "https://assetstore.unity.com/packages/slug/368?aid=1011lNGT" *URL of the 3rd party asset "PlayMaker".*
- const string [ASSET\\_3P\\_VOLUMETRIC\\_AUDIO](#page-57-1) = "https://assetstore.unity.com/packages/slug/17125?aid=1011l←- NGT"

*URL of the 3rd party asset "Volumetric Audio".*

• const string [ASSET\\_3P\\_ROCKTOMATE](#page-57-2) = "https://assetstore.unity.com/packages/slug/156311?aid=1011l←- NGT"

*URL of the 3rd party asset "RockTomate".*

- const string [ASSET\\_3P\\_RTFB](#page-57-3) = "https://assetstore.unity.com/packages/slug/113006?aid=1011lNGT" *URL of the 3rd party asset "Runtime File Browser".*
- const string [ASSET\\_BWF](#page-58-3) = "https://assetstore.unity.com/packages/slug/26255?aid=1011lNGT" *URL of the "Badword Filter" asset.*
- const string [ASSET\\_DJ](#page-58-4) = "https://assetstore.unity.com/packages/slug/41993?aid=1011lNGT" *URL of the "DJ" asset.*
- const string [ASSET\\_FB](#page-58-5) = "https://assetstore.unity.com/packages/slug/98713?aid=1011lNGT" *URL of the "File Browser" asset.*
- const string [ASSET\\_OC](#page-59-3) = "https://assetstore.unity.com/packages/slug/74688?aid=1011lNGT" *URL of the "Online Check" asset.*

```
• const string ASSET_RADIO = "https://assetstore.unity.com/packages/slug/32034?aid=1011lNGT"
     URL of the "Radio" asset.
ASSET_RTV = "https://assetstore.unity.com/packages/slug/41068?aid=1011lNGT"
     URL of the "RT-Voice" asset.
ASSET_TB = "https://assetstore.unity.com/packages/slug/98711?aid=1011lNGT"
     URL of the "Turbo Backup" asset.
ASSET_TPB = "https://assetstore.unity.com/packages/slug/98714?aid=1011lNGT"
     URL of the "Turbo Builder" asset.
• const string ASSET_TPS = "https://assetstore.unity.com/packages/slug/60040?aid=1011lNGT"
     URL of the "Turbo Switch" asset.
• const string ASSET_TR = "https://assetstore.unity.com/packages/slug/61617?aid=1011lNGT"
     URL of the "True Random" asset.
• const int FACTOR KB = 1024
     Factor for kilo bytes.
• const int FACTOR_MB = FACTOR_KB ∗ 1024
     Factor for mega bytes.
• const int FACTOR_GB = FACTOR_MB ∗ 1024
     Factor for giga bytes.
• const float FLOAT 32768 = 32768f
     Float value of 32768.
FLOAT_TOLERANCE = 0.0001f
     Float tolerance.
• const string FORMAT_TWO_DECIMAL_PLACES = "0.00"
     ToString for two decimal places.
• const string FORMAT_NO_DECIMAL_PLACES = "0"
     ToString for no decimal places.
FORMAT_PERCENT = "0%"
     ToString for percent.
• const bool DEFAULT DEBUG = false
PATH_DELIMITER_WINDOWS = @"\"
     Path delimiter for Windows.
• const string PATH_DELIMITER_UNIX = "/"
     Path delimiter for Unix.
 • static System.Text.RegularExpressions.Regex REGEX_LINEENDINGS => _regexLineEndings ?? (←-
  regexLineEndings = new System.Text.RegularExpressions.Regex(@"[\u000A\u000B\u000C\u000←
 D\u2028\u2029\u0085]+"))
• static System.Text.RegularExpressions.Regex REGEX_EMAIL => _regexEmail ?? (_regexEmail = new
 System.Text.RegularExpressions.Regex(@"^(?("")("".+?""@)|(([0-9a-zA-Z]((\.(?!\.))|[-!#\$%&'\*\+/=\?\^`\{\}\|~\w])*)(?<=[0-
 9a-zA-Z])@))(?(\[)(\[(\d{1,3}\.){3}\d{1,3}\])|(([0-9a-zA-Z][-\w]∗[0-9a-zA-Z]\.)+[a-zA-Z]{2,6}))$"))
• static System.Text.RegularExpressions.Regex REGEX CREDITCARD => regexCreditCard ?? ( regex←
 CreditCard = new System.Text.RegularExpressions.Regex(@"^((\d{4}[- ]?){3}\d{4})$"))
• static System.Text.RegularExpressions.Regex REGEX URL WEB => regexUrlWeb ?? ( regexUrl←
 Web = new System.Text.RegularExpressions.Regex(@"∧(ht|f)tp(s?)\:\/\/[0-9a-zA-Z]([-.\w]∗[0-9a-zA-Z])∗(:(0-
 9)*)*(\/?)([a-zA-Z0-9\-\.\?\,\'\/\\\+&%\$#_]*)?$"))
• static System.Text.RegularExpressions.Regex REGEX_IP_ADDRESS => regexIPAddress ?? ( regexI←
 PAddress = new System.Text.RegularExpressions.Regex(@^{\prime\prime\prime}([0-9]\{1,3\}\.){3}[0-9]{1,3}$"))
```
- static System.Text.RegularExpressions.Regex **REGEX\_INVALID\_CHARS** => regexInvalidChars ?? (← regexInvalidChars = new System.Text.RegularExpressions.Regex(@" $\lceil \wedge \mathsf{w} \wedge \mathsf{Q} \cdot \mathsf{I} \rceil$ "))
- static System.Text.RegularExpressions.Regex REGEX ALPHANUMERIC => regexAlpha ?? ( regex← Alpha = new System.Text.RegularExpressions.Regex(@"([A-Za-z0-9\_]+)"))
- static System.Text.RegularExpressions.Regex REGEX\_CLEAN\_SPACES => \_regexCleanSpace ?? (\_← regexCleanSpace = new System.Text.RegularExpressions.Regex(@"\s+"))
- static System.Text.RegularExpressions.Regex **REGEX\_CLEAN\_TAGS** => \_regexCleanTags ?? (\_regex←- CleanTags = new System.Text.RegularExpressions.Regex(@"<.∗?>"))
- static System.Text.RegularExpressions.Regex REGEX\_DRIVE\_LETTERS => regexDriveLetters ?? (← regexDriveLetters = new System.Text.RegularExpressions.Regex(@"∧[a-zA-Z]:"))
- static System.Text.RegularExpressions.Regex REGEX\_FILE => regexFile ?? (\_regexFile = new System.← Text.RegularExpressions.Regex(@"∧.∗\.[\w]+\$"))
- const string **ALPHABET\_LATIN\_UPPERCASE** = "ABCDEFGHIJKLMNOPQRSTUVWXYZ"
- const string **ALPHABET\_LATIN\_LOWERCASE** = "abcdefghijklmnopqrstuvwxyz"
- const string **ALPHABET\_EXT\_UPPERCASE** = "ÀÂÄÆÇÈÉÊËÎÏÔŒÙÛÜ"
- const string **ALPHABET\_EXT\_LOWERCASE** = "àâäæçèéêëîïôœùûü"
- static readonly string **ALPHABET\_LATIN** = \$"{ALPHABET\_LATIN\_UPPERCASE}{ALPHABET\_EXT\_UP← PERCASE}{ALPHABET\_LATIN\_LOWERCASE}{ALPHABET\_EXT\_LOWERCASE}"
- const string **NUMBERS** = "0123456789"
- static readonly string **SIGNS** = \$"{ALPHABET\_LATIN}{NUMBERS}"
- static bool DEV DEBUG = false

#### *Development debug logging for the asset.*

- static string **TEXT\_TOSTRING\_START** = " {"
- static string **TEXT\_TOSTRING\_END** = "}"
- static string **TEXT\_TOSTRING\_DELIMITER** = "', "
- static string **TEXT\_TOSTRING\_DELIMITER\_END** = "'"
- const string **PREFIX\_HTTP** = "http://"
- const string **PREFIX\_HTTPS** = "https://"
- static int [PROCESS\\_KILL\\_TIME](#page-63-3) = 5000

*Kill processes after 5000 milliseconds.*

• static string [CMD\\_WINDOWS\\_PATH](#page-61-5) = @"C:\Windows\system32\cmd.exe"

*Path to the cmd under Windows.*

• static bool [SHOW\\_BWF\\_BANNER](#page-63-4) = true

*Show the BWF banner.*

• static bool [SHOW\\_DJ\\_BANNER](#page-63-5) = true

*Show the DJ banner.*

• static bool [SHOW\\_FB\\_BANNER](#page-64-0) = true

*Show the [FB](#page-39-0) banner.*

• static bool [SHOW\\_OC\\_BANNER](#page-64-1) = true

*Show the OC banner.*

• static bool [SHOW\\_RADIO\\_BANNER](#page-64-2) = true

*Show the Radio banner.*

• static bool [SHOW\\_RTV\\_BANNER](#page-64-3) = true

*Show the RTV banner.*

• static bool [SHOW\\_TB\\_BANNER](#page-64-4) = true

*Show the TB banner.*

• static bool [SHOW\\_TPB\\_BANNER](#page-64-5) = true

*Show the TPB banner.*

• static bool SHOW TPS\_BANNER = true

*Show the TPS banner.*

• static bool [SHOW\\_TR\\_BANNER](#page-65-2) = true

*Show the TR banner.*

• static string [APPLICATION\\_PATH](#page-57-4) => [Crosstales.Common.Util.FileHelper.ValidatePath\(](#page-283-0)Application.data← Path.Substring(0, Application.dataPath.LastIndexOf('/') + 1))

*Application path.*

# **Properties**

• static string [PREFIX\\_FILE](#page-65-3) [get] *URL prefix for files.*

# **5.5.1 Detailed Description**

Base for collected constants of very general utility for the asset.

# <span id="page-57-4"></span>**5.5.2 Member Data Documentation**

## **5.5.2.1 APPLICATION\_PATH**

```
string Crosstales.Common.Util.BaseConstants.APPLICATION_PATH => Crosstales.Common.Util.FileHelper.ValidatePat
dataPath.Substring(0, Application.dataPath.LastIndexOf('/') + 1)) [static]
```
<span id="page-57-0"></span>Application path.

## **5.5.2.2 ASSET\_3P\_PLAYMAKER**

const string Crosstales.Common.Util.BaseConstants.ASSET\_3P\_PLAYMAKER = "https://assetstore.← unity.com/packages/slug/368?aid=1011lNGT" [static]

<span id="page-57-2"></span>URL of the 3rd party asset "PlayMaker".

#### **5.5.2.3 ASSET\_3P\_ROCKTOMATE**

const string Crosstales.Common.Util.BaseConstants.ASSET\_3P\_ROCKTOMATE = "https://assetstore.← unity.com/packages/slug/156311?aid=1011lNGT" [static]

<span id="page-57-3"></span>URL of the 3rd party asset "RockTomate".

#### **5.5.2.4 ASSET\_3P\_RTFB**

const string Crosstales.Common.Util.BaseConstants.ASSET\_3P\_RTFB = "https://assetstore.unity.← com/packages/slug/113006?aid=1011lNGT" [static]

<span id="page-57-1"></span>URL of the 3rd party asset "Runtime File Browser".

## **5.5.2.5 ASSET\_3P\_VOLUMETRIC\_AUDIO**

const string Crosstales.Common.Util.BaseConstants.ASSET\_3P\_VOLUMETRIC\_AUDIO = "https://assetstore.← unity.com/packages/slug/17125?aid=1011lNGT" [static]

<span id="page-58-0"></span>URL of the 3rd party asset "Volumetric Audio".

## **5.5.2.6 ASSET\_AUTHOR**

const string Crosstales.Common.Util.BaseConstants.ASSET\_AUTHOR = "crosstales LLC" [static]

<span id="page-58-1"></span>Author of the asset.

# **5.5.2.7 ASSET\_AUTHOR\_URL**

const string Crosstales.Common.Util.BaseConstants.ASSET\_AUTHOR\_URL = "https://www.crosstales.← com" [static]

<span id="page-58-3"></span>URL of the asset author.

## **5.5.2.8 ASSET\_BWF**

const string Crosstales.Common.Util.BaseConstants.ASSET\_BWF = "https://assetstore.unity.← com/packages/slug/26255?aid=1011lNGT" [static]

<span id="page-58-2"></span>URL of the "Badword Filter" asset.

## **5.5.2.9 ASSET\_CT\_URL**

const string Crosstales.Common.Util.BaseConstants.ASSET\_CT\_URL = "https://assetstore.unity.← com/lists/crosstales-42213?aid=1011lNGT" [static]

<span id="page-58-4"></span>URL of the crosstales assets in UAS.

#### **5.5.2.10 ASSET\_DJ**

const string Crosstales.Common.Util.BaseConstants.ASSET\_DJ = "https://assetstore.unity.← com/packages/slug/41993?aid=1011lNGT" [static]

<span id="page-58-5"></span>URL of the "DJ" asset.

#### **5.5.2.11 ASSET\_FB**

const string Crosstales.Common.Util.BaseConstants.ASSET\_FB = "https://assetstore.unity.← com/packages/slug/98713?aid=1011lNGT" [static]

<span id="page-59-3"></span>URL of the "File Browser" asset.

## **5.5.2.12 ASSET\_OC**

const string Crosstales.Common.Util.BaseConstants.ASSET\_OC = "https://assetstore.unity.← com/packages/slug/74688?aid=1011lNGT" [static]

<span id="page-59-4"></span>URL of the "Online Check" asset.

#### **5.5.2.13 ASSET\_RADIO**

const string Crosstales.Common.Util.BaseConstants.ASSET\_RADIO = "https://assetstore.unity.← com/packages/slug/32034?aid=1011lNGT" [static]

<span id="page-59-5"></span>URL of the "Radio" asset.

#### **5.5.2.14 ASSET\_RTV**

const string Crosstales.Common.Util.BaseConstants.ASSET\_RTV = "https://assetstore.unity.← com/packages/slug/41068?aid=1011lNGT" [static]

<span id="page-59-0"></span>URL of the "RT-Voice" asset.

### **5.5.2.15 ASSET\_SOCIAL\_DISCORD**

const string Crosstales.Common.Util.BaseConstants.ASSET\_SOCIAL\_DISCORD = "https://discord.← gg/ZbZ2sh4" [static]

<span id="page-59-1"></span>URL of the crosstales Discord-channel.

# **5.5.2.16 ASSET\_SOCIAL\_FACEBOOK**

const string Crosstales.Common.Util.BaseConstants.ASSET\_SOCIAL\_FACEBOOK = "https://www.← facebook.com/crosstales/" [static]

<span id="page-59-2"></span>URL of the crosstales Facebook-profile.

## **5.5.2.17 ASSET\_SOCIAL\_LINKEDIN**

const string Crosstales.Common.Util.BaseConstants.ASSET\_SOCIAL\_LINKEDIN = "https://www.← linkedin.com/company/crosstales" [static]

<span id="page-60-0"></span>URL of the crosstales LinkedIn-profile.

#### **5.5.2.18 ASSET\_SOCIAL\_TWITTER**

const string Crosstales.Common.Util.BaseConstants.ASSET\_SOCIAL\_TWITTER = "https://twitter.← com/crosstales" [static]

<span id="page-60-1"></span>URL of the crosstales Twitter-profile.

#### **5.5.2.19 ASSET\_SOCIAL\_YOUTUBE**

const string Crosstales.Common.Util.BaseConstants.ASSET\_SOCIAL\_YOUTUBE = "https://www.youtube.← com/c/Crosstales" [static]

<span id="page-60-2"></span>URL of the crosstales Youtube-profile.

#### **5.5.2.20 ASSET\_TB**

const string Crosstales.Common.Util.BaseConstants.ASSET\_TB = "https://assetstore.unity.← com/packages/slug/98711?aid=1011lNGT" [static]

<span id="page-60-3"></span>URL of the "Turbo Backup" asset.

## **5.5.2.21 ASSET\_TPB**

const string Crosstales.Common.Util.BaseConstants.ASSET\_TPB = "https://assetstore.unity.← com/packages/slug/98714?aid=1011lNGT" [static]

<span id="page-60-4"></span>URL of the "Turbo Builder" asset.

# **5.5.2.22 ASSET\_TPS**

const string Crosstales.Common.Util.BaseConstants.ASSET\_TPS = "https://assetstore.unity.← com/packages/slug/60040?aid=1011lNGT" [static]

<span id="page-60-5"></span>URL of the "Turbo Switch" asset.

#### **5.5.2.23 ASSET\_TR**

const string Crosstales.Common.Util.BaseConstants.ASSET\_TR = "https://assetstore.unity.← com/packages/slug/61617?aid=1011lNGT" [static]

<span id="page-61-5"></span>URL of the "True Random" asset.

#### **5.5.2.24 CMD\_WINDOWS\_PATH**

string Crosstales.Common.Util.BaseConstants.CMD\_WINDOWS\_PATH = @"C:\Windows\system32\cmd.exe" [static]

<span id="page-61-1"></span>Path to the cmd under Windows.

### **5.5.2.25 COMMON\_BUILD**

const int Crosstales.Common.Util.BaseConstants.COMMON\_BUILD = 20240226 [static]

<span id="page-61-2"></span>Build number of the [Common.](#page-37-0)

## **5.5.2.26 COMMON\_CHANGED**

readonly DateTime Crosstales.Common.Util.BaseConstants.COMMON\_CHANGED = new DateTime(2024, 3, 15) [static]

<span id="page-61-0"></span>Change date of the [Common](#page-37-0) (YYYY, MM, DD).

#### **5.5.2.27 COMMON\_VERSION**

const string Crosstales.Common.Util.BaseConstants.COMMON\_VERSION = "2024.1.1" [static]

<span id="page-61-4"></span>Version of the [Common.](#page-37-0)

## **5.5.2.28 DEV\_DEBUG**

bool Crosstales.Common.Util.BaseConstants.DEV\_DEBUG = false [static]

<span id="page-61-3"></span>Development debug logging for the asset.

## **5.5.2.29 FACTOR\_GB**

const int Crosstales.Common.Util.BaseConstants.FACTOR\_GB = [FACTOR\\_MB](#page-62-1) ∗ 1024 [static]

<span id="page-62-0"></span>Factor for giga bytes.

#### **5.5.2.30 FACTOR\_KB**

const int Crosstales.Common.Util.BaseConstants.FACTOR\_KB = 1024 [static]

<span id="page-62-1"></span>Factor for kilo bytes.

## **5.5.2.31 FACTOR\_MB**

const int Crosstales.Common.Util.BaseConstants.FACTOR\_MB = [FACTOR\\_KB](#page-62-0) ∗ 1024 [static]

<span id="page-62-2"></span>Factor for mega bytes.

### **5.5.2.32 FLOAT\_32768**

const float Crosstales.Common.Util.BaseConstants.FLOAT\_32768 = 32768f [static]

<span id="page-62-3"></span>Float value of 32768.

# **5.5.2.33 FLOAT\_TOLERANCE**

const float Crosstales.Common.Util.BaseConstants.FLOAT\_TOLERANCE = 0.0001f [static]

<span id="page-62-4"></span>Float tolerance.

# **5.5.2.34 FORMAT\_NO\_DECIMAL\_PLACES**

const string Crosstales.Common.Util.BaseConstants.FORMAT\_NO\_DECIMAL\_PLACES = "0" [static]

<span id="page-62-5"></span>ToString for no decimal places.

## **5.5.2.35 FORMAT\_PERCENT**

const string Crosstales.Common.Util.BaseConstants.FORMAT\_PERCENT = "0%" [static]

<span id="page-63-0"></span>ToString for percent.

#### **5.5.2.36 FORMAT\_TWO\_DECIMAL\_PLACES**

<span id="page-63-2"></span>const string Crosstales.Common.Util.BaseConstants.FORMAT\_TWO\_DECIMAL\_PLACES = "0.00" [static] ToString for two decimal places.

## **5.5.2.37 PATH\_DELIMITER\_UNIX**

const string Crosstales.Common.Util.BaseConstants.PATH\_DELIMITER\_UNIX = "/" [static]

<span id="page-63-1"></span>Path delimiter for Unix.

# **5.5.2.38 PATH\_DELIMITER\_WINDOWS**

const string Crosstales.Common.Util.BaseConstants.PATH\_DELIMITER\_WINDOWS = @"\" [static]

<span id="page-63-3"></span>Path delimiter for Windows.

#### **5.5.2.39 PROCESS\_KILL\_TIME**

int Crosstales.Common.Util.BaseConstants.PROCESS\_KILL\_TIME = 5000 [static]

<span id="page-63-4"></span>Kill processes after 5000 milliseconds.

## **5.5.2.40 SHOW\_BWF\_BANNER**

bool Crosstales.Common.Util.BaseConstants.SHOW\_BWF\_BANNER = true [static]

<span id="page-63-5"></span>Show the BWF banner.

## **5.5.2.41 SHOW\_DJ\_BANNER**

bool Crosstales.Common.Util.BaseConstants.SHOW\_DJ\_BANNER = true [static]

<span id="page-64-0"></span>Show the DJ banner.

## **5.5.2.42 SHOW\_FB\_BANNER**

bool Crosstales.Common.Util.BaseConstants.SHOW\_FB\_BANNER = true [static]

<span id="page-64-1"></span>Show the [FB](#page-39-0) banner.

## **5.5.2.43 SHOW\_OC\_BANNER**

bool Crosstales.Common.Util.BaseConstants.SHOW\_OC\_BANNER = true [static]

<span id="page-64-2"></span>Show the OC banner.

### **5.5.2.44 SHOW\_RADIO\_BANNER**

bool Crosstales.Common.Util.BaseConstants.SHOW\_RADIO\_BANNER = true [static]

<span id="page-64-3"></span>Show the Radio banner.

#### **5.5.2.45 SHOW\_RTV\_BANNER**

bool Crosstales.Common.Util.BaseConstants.SHOW\_RTV\_BANNER = true [static]

<span id="page-64-4"></span>Show the RTV banner.

## **5.5.2.46 SHOW\_TB\_BANNER**

bool Crosstales.Common.Util.BaseConstants.SHOW\_TB\_BANNER = true [static]

<span id="page-64-5"></span>Show the TB banner.

## **5.5.2.47 SHOW\_TPB\_BANNER**

bool Crosstales.Common.Util.BaseConstants.SHOW\_TPB\_BANNER = true [static]

<span id="page-65-1"></span>Show the TPB banner.

# **5.5.2.48 SHOW\_TPS\_BANNER**

bool Crosstales.Common.Util.BaseConstants.SHOW\_TPS\_BANNER = true [static]

<span id="page-65-2"></span>Show the TPS banner.

# **5.5.2.49 SHOW\_TR\_BANNER**

bool Crosstales.Common.Util.BaseConstants.SHOW\_TR\_BANNER = true [static]

Show the TR banner.

# <span id="page-65-3"></span>**5.5.3 Property Documentation**

#### **5.5.3.1 PREFIX\_FILE**

string Crosstales.Common.Util.BaseConstants.PREFIX\_FILE [static], [get]

URL prefix for files.

The documentation for this class was generated from the following file:

• C:/Users/slaub/Unity/assets/FileBrowser/FileBrowserPro/Assets/Plugins/crosstales/Common/Scripts/←- Util/BaseConstants.cs

# <span id="page-65-0"></span>**5.6 Crosstales.FB.Wrapper.BaseCustomFileBrowser Class Reference**

Base class for custom file browsers.

Inheritance diagram for Crosstales.FB.Wrapper.BaseCustomFileBrowser:

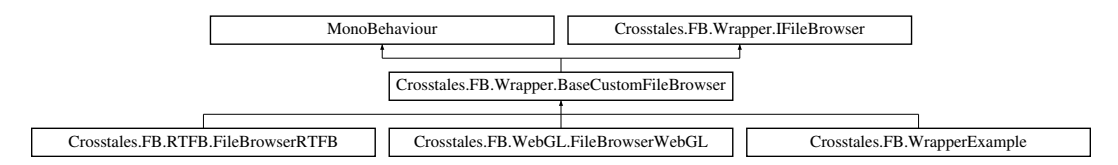

# **Public Member Functions**

- string [OpenSingleFile](#page-69-0) (string title, string directory, string defaultName, params [ExtensionFilter\[](#page-141-1) ] extensions) *Open native file browser for a single file.*
- abstract string[] [OpenFiles](#page-67-0) (string title, string directory, string defaultName, bool multiselect, params [ExtensionFilter\[](#page-141-1) ] extensions)

*Open native file browser for multiple files.*

• string [OpenSingleFolder](#page-69-1) (string title, string directory)

*Open native folder browser for a single folder.*

• abstract string[] [OpenFolders](#page-68-0) (string title, string directory, bool multiselect)

*Open native folder browser for multiple folders.*

- abstract string [SaveFile](#page-70-0) (string title, string directory, string defaultName, params [ExtensionFilter\[](#page-141-1) ] extensions) *Open native save file browser.*
- abstract void [OpenFilesAsync](#page-67-1) (string title, string directory, string defaultName, bool multiselect, [ExtensionFilter\[](#page-141-1) ] extensions, System.Action< string[ ]> cb)

*Asynchronously opens native file browser for multiple files.*

- abstract void [OpenFoldersAsync](#page-68-1) (string title, string directory, bool multiselect, System.Action< string[ ]> cb) *Asynchronously opens native folder browser for multiple folders.*
- abstract void [SaveFileAsync](#page-70-1) (string title, string directory, string defaultName, [ExtensionFilter\[](#page-141-1)] extensions, System.Action< string > cb)

*Asynchronously opens native save file browser.*

# **Protected Attributes**

- byte[ ] **openSingleFileData**
- string **lastOpenFile**

# **Properties**

- abstract bool **canOpenFile** [get]
- abstract bool **canOpenFolder** [get]
- abstract bool canSaveFile [get]
- abstract bool **canOpenMultipleFiles** [get]
- abstract bool **canOpenMultipleFolders** [get]
- abstract bool **isPlatformSupported** [get]
- abstract bool **isWorkingInEditor** [get]
- abstract string **CurrentOpenSingleFile** [get, set]
- abstract string[] **CurrentOpenFiles** [get, set]
- abstract string **CurrentOpenSingleFolder** [get, set]
- abstract string[] **CurrentOpenFolders** [qet, set]
- abstract string **CurrentSaveFile** [get, set]
- virtual byte[] **CurrentOpenSingleFileData** [get]
- virtual byte[ ] **CurrentSaveFileData** [get, set]

# **5.6.1 Detailed Description**

Base class for custom file browsers.

# <span id="page-67-0"></span>**5.6.2 Member Function Documentation**

# **5.6.2.1 OpenFiles()**

```
abstract string [ ] Crosstales.FB.Wrapper.BaseCustomFileBrowser.OpenFiles (
            string title,
            string directory,
             string defaultName,
             bool multiselect,
            params ExtensionFilter[ ] extensions ) [pure virtual]
```
Open native file browser for multiple files.

#### **Parameters**

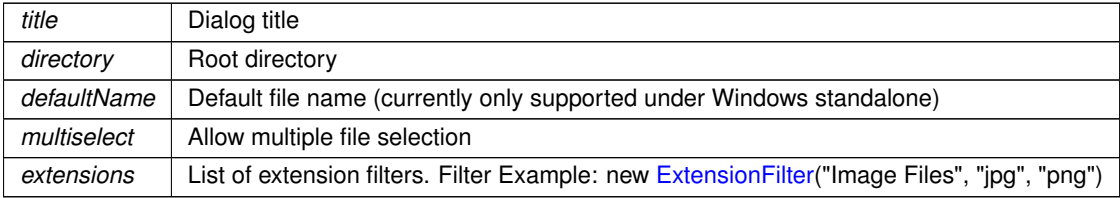

**Returns**

Returns array of chosen files. Null when cancelled

Implements [Crosstales.FB.Wrapper.IFileBrowser.](#page-290-0)

<span id="page-67-1"></span>Implemented in [Crosstales.FB.RTFB.FileBrowserRTFB,](#page-246-0) and [Crosstales.FB.WrapperExample.](#page-340-0)

#### **5.6.2.2 OpenFilesAsync()**

```
abstract void Crosstales.FB.Wrapper.BaseCustomFileBrowser.OpenFilesAsync (
            string title,
            string directory,
            string defaultName,
            bool multiselect,
            ExtensionFilter[] extensions,
            System.Action< string[] > cb ) [pure virtual]
```
Asynchronously opens native file browser for multiple files.

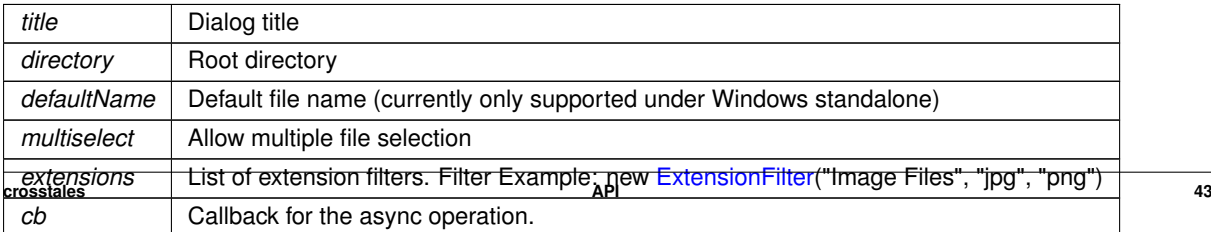

Returns array of chosen files. Null when cancelled

Implements [Crosstales.FB.Wrapper.IFileBrowser.](#page-291-0)

<span id="page-68-0"></span>Implemented in [Crosstales.FB.WrapperExample,](#page-341-0) and [Crosstales.FB.RTFB.FileBrowserRTFB.](#page-246-1)

## **5.6.2.3 OpenFolders()**

```
abstract string [ ] Crosstales.FB.Wrapper.BaseCustomFileBrowser.OpenFolders (
            string title,
             string directory,
            bool multiselect ) [pure virtual]
```
#### Open native folder browser for multiple folders.

**Parameters**

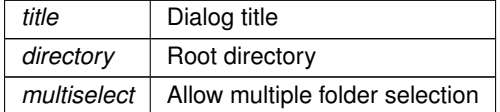

#### **Returns**

Returns array of chosen folders. Null when cancelled

Implements [Crosstales.FB.Wrapper.IFileBrowser.](#page-291-1)

<span id="page-68-1"></span>Implemented in [Crosstales.FB.WebGL.FileBrowserWebGL,](#page-252-0) [Crosstales.FB.WrapperExample,](#page-341-1) and Crosstales.FB.RTFB.FileBrowserR

### **5.6.2.4 OpenFoldersAsync()**

```
abstract void Crosstales.FB.Wrapper.BaseCustomFileBrowser.OpenFoldersAsync (
            string title,
            string directory,
            bool multiselect,
            System.Action< string[]> cb ) [pure virtual]
```
Asynchronously opens native folder browser for multiple folders.

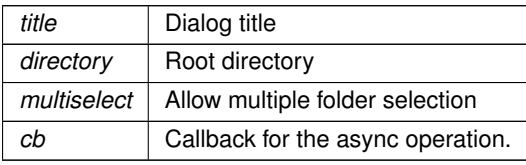

Returns array of chosen folders. Null when cancelled

Implements [Crosstales.FB.Wrapper.IFileBrowser.](#page-292-0)

<span id="page-69-0"></span>Implemented in [Crosstales.FB.WebGL.FileBrowserWebGL,](#page-252-1) [Crosstales.FB.RTFB.FileBrowserRTFB,](#page-247-1) and [Crosstales.FB.WrapperExample.](#page-343-0)

### **5.6.2.5 OpenSingleFile()**

```
string Crosstales.FB.Wrapper.BaseCustomFileBrowser.OpenSingleFile (
            string title,
            string directory,
            string defaultName,
             params ExtensionFilter[ ] extensions )
```
Open native file browser for a single file.

**Parameters**

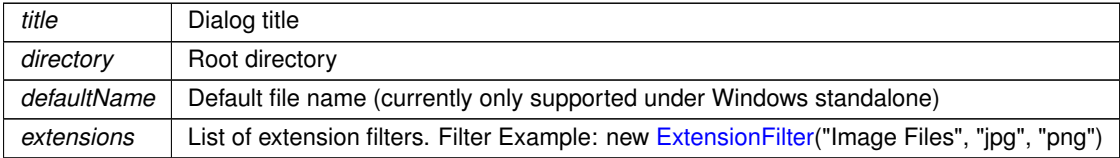

#### **Returns**

Returns a string of the chosen file. Null when cancelled

<span id="page-69-1"></span>Implements [Crosstales.FB.Wrapper.IFileBrowser.](#page-292-1)

## **5.6.2.6 OpenSingleFolder()**

string Crosstales.FB.Wrapper.BaseCustomFileBrowser.OpenSingleFolder ( string title, string directory )

Open native folder browser for a single folder.

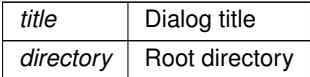

Returns a string of the chosen folder. Null when cancelled

<span id="page-70-0"></span>Implements [Crosstales.FB.Wrapper.IFileBrowser.](#page-293-0)

## **5.6.2.7 SaveFile()**

```
abstract string Crosstales.FB.Wrapper.BaseCustomFileBrowser.SaveFile (
             string title,
             string directory,
             string defaultName,
             params ExtensionFilter[ ] extensions ) [pure virtual]
```
#### Open native save file browser.

#### **Parameters**

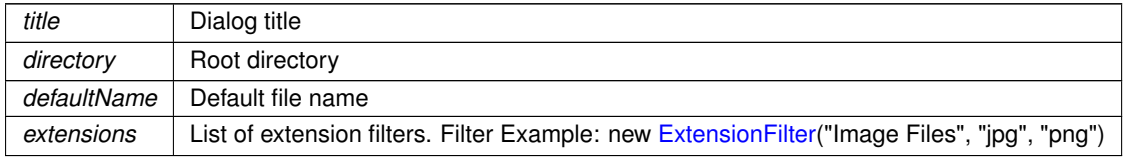

## **Returns**

Returns chosen file. Null when cancelled

Implements [Crosstales.FB.Wrapper.IFileBrowser.](#page-293-1)

<span id="page-70-1"></span>Implemented in [Crosstales.FB.WrapperExample,](#page-343-1) and [Crosstales.FB.RTFB.FileBrowserRTFB.](#page-248-0)

## **5.6.2.8 SaveFileAsync()**

```
abstract void Crosstales.FB.Wrapper.BaseCustomFileBrowser.SaveFileAsync (
             string title,
              string directory,
              string defaultName,
              ExtensionFilter[] extensions,
              System.Action\langle string \rangle cb \rangle [pure virtual]
```
#### Asynchronously opens native save file browser.

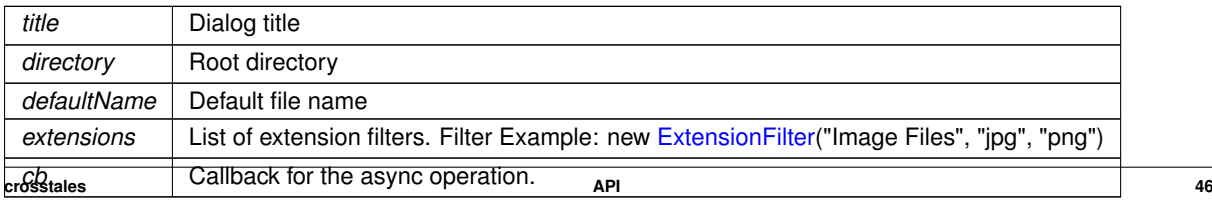

Returns chosen file. Null when cancelled

Implements [Crosstales.FB.Wrapper.IFileBrowser.](#page-294-0)

Implemented in [Crosstales.FB.RTFB.FileBrowserRTFB,](#page-248-1) and [Crosstales.FB.WrapperExample.](#page-344-1)

The documentation for this class was generated from the following file:

• C:/Users/slaub/Unity/assets/FileBrowser/FileBrowserPro/Assets/Plugins/crosstales/FileBrowser/Scripts/←- Wrapper/BaseCustomFileBrowser.cs

# <span id="page-71-0"></span>**5.7 Crosstales.Common.EditorUtil.BaseEditorHelper Class Reference**

Base for various Editor helper functions.

Inheritance diagram for Crosstales.Common.EditorUtil.BaseEditorHelper:

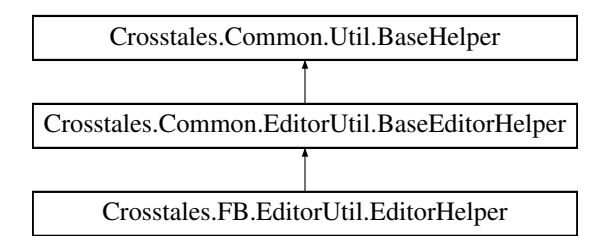

# **Static Public Member Functions**

- static void [RestartUnity](#page-76-0) (string executeMethod="") *Restart Unity.*
- static void [SeparatorUI](#page-76-1) (int space=12)
	- *Shows a separator-UI.*
- static void [ReadOnlyTextField](#page-75-0) (string label, string text)

*Generates a read-only text field with a label.*

- static void [RefreshAssetDatabase](#page-76-2) (ImportAssetOptions options=ImportAssetOptions.Default) *Refreshes the asset database.*
- static bool is ValidBuildTarget (BuildTarget target)

*Returns the true if the BuildTarget is installed in Unity.*

• static BuildTarget [GetBuildTargetForBuildName](#page-74-0) (string build)

*Returns the BuildTarget for a build name, like 'win64'.*

• static string [GetBuildNameFromBuildTarget](#page-74-1) (BuildTarget build)

*Returns the build name for a BuildTarget.*

- static System.Collections.Generic.List $< T >$  [FindAssetsByType](#page-74-2) $< T > ()$ *Returns assets for a certain type.*
- static T [CreateAsset](#page-72-0) $<$  T  $>$  (string name, bool showSaveFileBrowser=true)

*Create and return a new asset in a smart location based on the current selection and then select it.*

• static void [InstantiatePrefab](#page-75-2) (string prefabName, string path) *Instantiates a prefab.*
# **Static Public Attributes**

- static Texture2D **Logo\_Asset\_BWF** => loadImage(ref logo\_asset\_bwf, "logo\_asset\_bwf.png")
- static Texture2D **Logo Asset DJ** => loadImage(ref logo asset dj, "logo asset dj.png")
- static Texture2D **Logo Asset FB** => loadImage(ref logo asset fb. "logo asset fb.png")
- static Texture2D **Logo\_Asset\_OC** => loadImage(ref logo\_asset\_oc, "logo\_asset\_oc.png")
- static Texture2D **Logo Asset Radio** => loadImage(ref logo asset radio, "logo asset radio.png")
- static Texture2D **Logo Asset RTV** => loadImage(ref logo asset rtv, "logo asset rtv.png")
- static Texture2D **Logo Asset TB** => loadImage(ref logo asset tb, "logo asset tb.png")
- static Texture2D Logo\_Asset\_TPB => loadImage(ref logo\_asset\_tpb, "logo\_asset\_tpb.png")
- static Texture2D Logo Asset TPS => loadImage(ref logo\_asset\_tps, "logo\_asset\_tps.png")
- static Texture2D **Logo\_Asset\_TR** => loadImage(ref logo\_asset\_tr, "logo\_asset\_tr.png")
- static Texture2D **Logo CT** => loadImage(ref logo ct, "logo ct.png")
- static Texture2D Logo\_Unity => loadImage(ref logo\_unity, "logo\_unity.png")
- static Texture2D **Icon Save** => loadImage(ref icon save, "icon save.png")
- static Texture2D **Icon Reset** => loadImage(ref icon\_reset, "icon\_reset.png")
- static Texture2D **Icon Refresh** => loadImage(ref icon refresh, "icon refresh.png")
- static Texture2D **Icon\_Delete** => loadImage(ref icon\_delete, "icon\_delete.png")
- static Texture2D **Icon Folder** => loadImage(ref icon folder, "icon folder.png")
- static Texture2D **Icon Plus** => loadImage(ref icon plus, "icon plus.png")
- static Texture2D **Icon Minus** => loadImage(ref icon minus, "icon minus.png")
- static Texture2D **Icon Manual** => loadImage(ref icon manual, "icon manual.png")
- static Texture2D **Icon\_API** => loadImage(ref icon\_api, "icon\_api.png")
- static Texture2D **Icon Forum** => loadImage(ref icon forum, "icon forum.png")
- static Texture2D **Icon Product** => loadImage(ref icon product, "icon product.png")
- static Texture2D **Icon Check** => loadImage(ref icon check, "icon check.png")
- static Texture2D **Social Discord** => loadImage(ref social Discord, "social Discord.png")
- static Texture2D **Social Facebook** => loadImage(ref social Facebook, "social Facebook.png")
- static Texture2D **Social\_Twitter** => loadImage(ref social\_Twitter, "social\_Twitter.png")
- static Texture2D **Social Youtube** => loadImage(ref social Youtube, "social Youtube.png")
- static Texture2D **Social Linkedin** => loadImage(ref social Linkedin, "social Linkedin.png")
- static Texture2D Video\_Promo => loadImage(ref video promo, "video promo.png")
- static Texture2D Video Tutorial => loadImage(ref video tutorial, "video tutorial.png")
- static Texture2D **Icon Videos** => loadImage(ref icon videos, "icon videos.png")
- static Texture2D **Icon\_3p\_Assets** => loadImage(ref icon\_3p\_assets, "icon\_3p\_assets.png")
- static Texture2D Asset PlayMaker => loadImage(ref asset PlayMaker, "asset PlayMaker.png")
- static Texture2D Asset\_VolumetricAudio => loadImage(ref asset\_VolumetricAudio, "asset\_Volumetric← Audio.png")
- static Texture2D Asset\_RockTomate => loadImage(ref asset\_rocktomate, "asset\_rocktomate.png")
- static Texture2D Asset RTFB => loadImage(ref asset RTFB, "asset RTFB.png")

# **Additional Inherited Members**

# **5.7.1 Detailed Description**

Base for various Editor helper functions.

# **5.7.2 Member Function Documentation**

# **5.7.2.1 CreateAsset**< **T** >**()**

```
static T Crosstales.Common.EditorUtil.BaseEditorHelper.CreateAsset< T > (
            string name,
            bool showSaveFileBrowser = true ) [static]
```
Create and return a new asset in a smart location based on the current selection and then select it.

#### **Parameters**

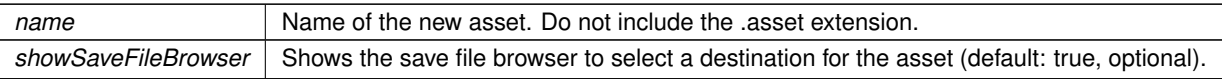

**Returns**

The new asset.

### **Type Constraints**

*T* **:** *ScriptableObject*

# **5.7.2.2 FindAssetsByType**< **T** >**()**

static System.Collections.Generic.List<T> Crosstales.Common.EditorUtil.BaseEditorHelper.Find←- AssetsByType< T > ( ) [static]

Returns assets for a certain type.

**Returns**

List of assets for a certain type.

**Type Constraints**

*T* **:** *Object*

### **5.7.2.3 GetBuildNameFromBuildTarget()**

static string Crosstales.Common.EditorUtil.BaseEditorHelper.GetBuildNameFromBuildTarget ( BuildTarget build ) [static]

Returns the build name for a BuildTarget.

**Parameters**

**build** BuildTarget for a build name

**Returns**

The build name for a BuildTarget.

## **5.7.2.4 GetBuildTargetForBuildName()**

static BuildTarget Crosstales.Common.EditorUtil.BaseEditorHelper.GetBuildTargetForBuildName ( string build ) [static]

Returns the BuildTarget for a build name, like 'win64'.

### **Parameters**

*build* | Build name, like 'win64'

**Returns**

The BuildTarget for a build name.

# **5.7.2.5 InstantiatePrefab()**

```
static void Crosstales.Common.EditorUtil.BaseEditorHelper.InstantiatePrefab (
            string prefabName,
            string path ) [static]
```
Instantiates a prefab.

#### **Parameters**

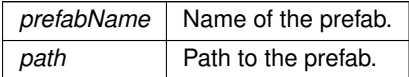

## **5.7.2.6 isValidBuildTarget()**

static bool Crosstales.Common.EditorUtil.BaseEditorHelper.isValidBuildTarget ( BuildTarget target ) [static]

#### Returns the true if the BuildTarget is installed in Unity.

**Parameters**

*target* | BuildTarget to test

**Returns**

True if the BuildTarget is installed in Unity.

#### **5.7.2.7 ReadOnlyTextField()**

```
static void Crosstales.Common.EditorUtil.BaseEditorHelper.ReadOnlyTextField (
            string label,
             string text ) [static]
```
Generates a read-only text field with a label.

### **5.7.2.8 RefreshAssetDatabase()**

```
static void Crosstales.Common.EditorUtil.BaseEditorHelper.RefreshAssetDatabase (
            ImportAssetOptions options = ImportAssetOptions.Default ) [static]
```
#### Refreshes the asset database.

**Parameters**

*options* | Asset import options (default: ImportAssetOptions.Default, optional).

### **5.7.2.9 RestartUnity()**

```
static void Crosstales.Common.EditorUtil.BaseEditorHelper.RestartUnity (
            string executeMethod = '''' ) [static]
```
#### Restart Unity.

**Parameters**

executeMethod | Executed method after the restart (optional)

## **5.7.2.10 SeparatorUI()**

```
static void Crosstales.Common.EditorUtil.BaseEditorHelper.SeparatorUI (
            int space = 12 ) [static]
```
Shows a separator-UI.

#### **Parameters**

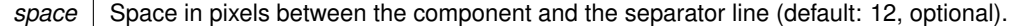

The documentation for this class was generated from the following file:

• C:/Users/slaub/Unity/assets/FileBrowser/FileBrowserPro/Assets/Plugins/crosstales/Common/Scripts/←- Editor/Util/BaseEditorHelper.cs

# **5.8 HutongGames.PlayMaker.Actions.BaseFBAction Class Reference**

Base class for BWF-actions in [PlayMaker.](#page-45-0)

Inheritance diagram for HutongGames.PlayMaker.Actions.BaseFBAction:

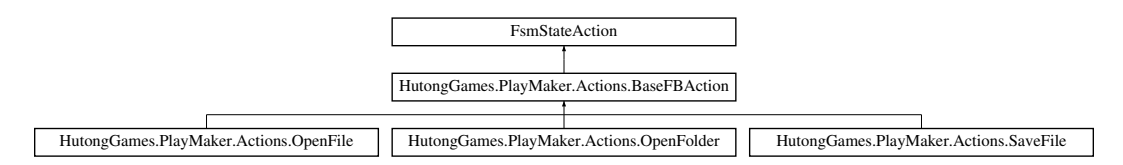

# **Public Attributes**

- FsmEvent **sendEvent**
- FsmString [StartPath](#page-77-0)
	- *Start path for the selection.*
- FsmBool [Selected](#page-77-1)

*True if a file or folder is selected (output).*

• FsmString [ResultPath](#page-77-2)

*Result path of the selection (output).*

# **5.8.1 Detailed Description**

Base class for BWF-actions in [PlayMaker.](#page-45-0)

# <span id="page-77-2"></span>**5.8.2 Member Data Documentation**

### **5.8.2.1 ResultPath**

FsmString HutongGames.PlayMaker.Actions.BaseFBAction.ResultPath

<span id="page-77-1"></span>Result path of the selection (output).

# **5.8.2.2 Selected**

FsmBool HutongGames.PlayMaker.Actions.BaseFBAction.Selected

<span id="page-77-0"></span>True if a file or folder is selected (output).

#### **5.8.2.3 StartPath**

FsmString HutongGames.PlayMaker.Actions.BaseFBAction.StartPath

Start path for the selection.

The documentation for this class was generated from the following file:

• C:/Users/slaub/Unity/assets/FileBrowser/FileBrowserPro/Assets/Plugins/crosstales/FileBrowser/3rd party/←- PlayMaker/Scripts/BaseFBAction.cs

# **5.9 Crosstales.FB.Wrapper.BaseFileBrowser Class Reference**

Base class for all file browsers.

Inheritance diagram for Crosstales.FB.Wrapper.BaseFileBrowser:

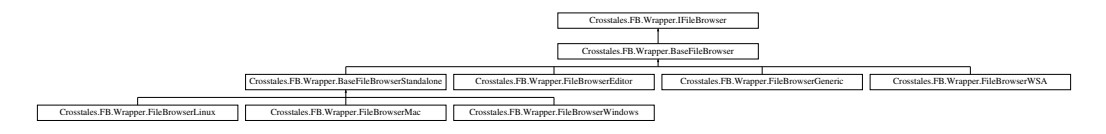

# **Public Member Functions**

- string [OpenSingleFile](#page-81-0) (string title, string directory, string defaultName, params [ExtensionFilter\[](#page-141-0) ] extensions) *Open native file browser for a single file.*
- abstract string[] [OpenFiles](#page-79-0) (string title, string directory, string defaultName, bool multiselect, params [ExtensionFilter\[](#page-141-0) ] extensions)

*Open native file browser for multiple files.*

• string [OpenSingleFolder](#page-82-0) (string title, string directory)

*Open native folder browser for a single folder.*

• abstract string[] [OpenFolders](#page-80-0) (string title, string directory, bool multiselect)

*Open native folder browser for multiple folders.*

- abstract string [SaveFile](#page-82-1) (string title, string directory, string defaultName, params [ExtensionFilter\[](#page-141-0) ] extensions) *Open native save file browser.*
- abstract void [OpenFilesAsync](#page-80-1) (string title, string directory, string defaultName, bool multiselect, [ExtensionFilter\[](#page-141-0) ] extensions, System.Action< string[ ]> cb)

*Asynchronously opens native file browser for multiple files.*

- abstract void [OpenFoldersAsync](#page-81-1) (string title, string directory, bool multiselect, System.Action< string[ ]> cb) *Asynchronously opens native folder browser for multiple folders.*
- abstract void [SaveFileAsync](#page-83-0) (string title, string directory, string defaultName, [ExtensionFilter\[](#page-141-0)] extensions, System.Action< string > cb)

*Asynchronously opens native save file browser.*

# **Protected Attributes**

- byte[ ] **openSingleFileData**
- string **lastOpenFile**

# **Properties**

- abstract bool **canOpenFile** [get]
- abstract bool **canOpenFolder** [get]
- abstract bool canSaveFile [get]
- abstract bool **canOpenMultipleFiles** [get]
- abstract bool **canOpenMultipleFolders** [get]
- abstract bool isPlatformSupported [get]
- abstract bool **isWorkingInEditor** [get]
- virtual string **CurrentOpenSingleFile** [qet, set]
- virtual string[ ] **CurrentOpenFiles** [get, set]
- virtual string **CurrentOpenSingleFolder** [get, set]
- virtual string[] CurrentOpenFolders [get, set]
- virtual string **CurrentSaveFile** [get, set]
- virtual byte[] **CurrentOpenSingleFileData** [qet]
- virtual byte[ ] **CurrentSaveFileData** [get, set]

# **5.9.1 Detailed Description**

Base class for all file browsers.

# <span id="page-79-0"></span>**5.9.2 Member Function Documentation**

## **5.9.2.1 OpenFiles()**

```
abstract string [ ] Crosstales.FB.Wrapper.BaseFileBrowser.OpenFiles (
            string title,
             string directory,
             string defaultName,
             bool multiselect,
             params ExtensionFilter[ ] extensions ) [pure virtual]
```
#### Open native file browser for multiple files.

### **Parameters**

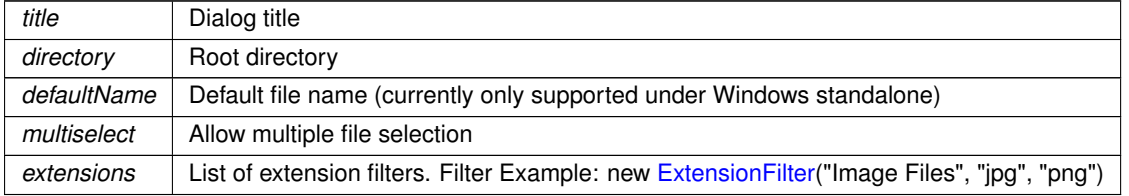

#### **Returns**

Returns array of chosen files. Null when cancelled

Implements [Crosstales.FB.Wrapper.IFileBrowser.](#page-290-0)

<span id="page-80-1"></span>Implemented in [Crosstales.FB.Wrapper.FileBrowserWindows,](#page-256-0) [Crosstales.FB.Wrapper.FileBrowserWSA,](#page-259-0) Crosstales.FB.Wrapper.File [Crosstales.FB.Wrapper.FileBrowserMac,](#page-242-0) [Crosstales.FB.Wrapper.FileBrowserEditor,](#page-234-0) and [Crosstales.FB.Wrapper.FileBrowserGeneric.](#page-237-0)

### **5.9.2.2 OpenFilesAsync()**

```
abstract void Crosstales.FB.Wrapper.BaseFileBrowser.OpenFilesAsync (
             string title,
            string directory,
             string defaultName,
             bool multiselect,
             ExtensionFilter[] extensions,
             System.Action< string[ ]> cb ) [pure virtual]
```
Asynchronously opens native file browser for multiple files.

#### **Parameters**

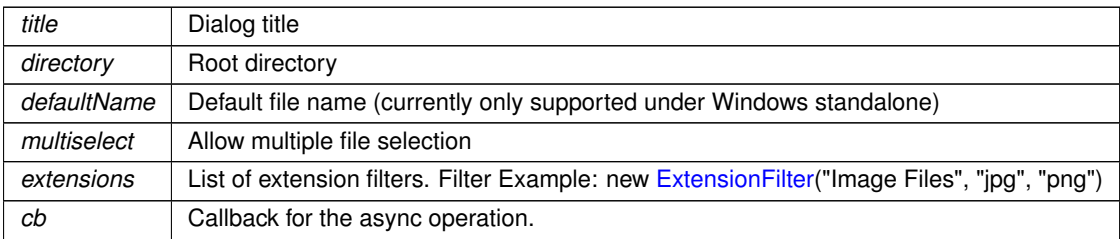

#### **Returns**

Returns array of chosen files. Null when cancelled

<span id="page-80-0"></span>Implements [Crosstales.FB.Wrapper.IFileBrowser.](#page-291-0)

#### **5.9.2.3 OpenFolders()**

```
abstract string [ ] Crosstales.FB.Wrapper.BaseFileBrowser.OpenFolders (
            string title,
            string directory,
            bool multiselect ) [pure virtual]
```
#### Open native folder browser for multiple folders.

**Parameters**

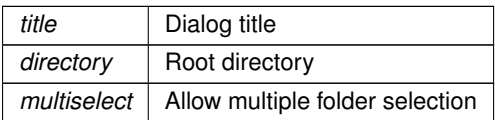

**Returns**

Returns array of chosen folders. Null when cancelled

Implements [Crosstales.FB.Wrapper.IFileBrowser.](#page-291-1)

<span id="page-81-1"></span>Implemented in [Crosstales.FB.Wrapper.FileBrowserWSA,](#page-260-0) [Crosstales.FB.Wrapper.FileBrowserWindows,](#page-257-0) Crosstales.FB.Wrapper.FileB [Crosstales.FB.Wrapper.FileBrowserMac,](#page-243-0) [Crosstales.FB.Wrapper.FileBrowserLinux,](#page-240-1) and [Crosstales.FB.Wrapper.FileBrowserGeneric.](#page-238-0)

### **5.9.2.4 OpenFoldersAsync()**

```
abstract void Crosstales.FB.Wrapper.BaseFileBrowser.OpenFoldersAsync (
             string title,
             string directory,
             bool multiselect,
             System.Action< string[] > cb ) [pure virtual]
```
Asynchronously opens native folder browser for multiple folders.

**Parameters**

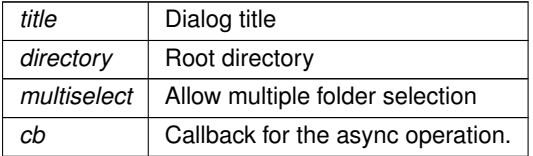

**Returns**

Returns array of chosen folders. Null when cancelled

<span id="page-81-0"></span>Implements [Crosstales.FB.Wrapper.IFileBrowser.](#page-292-0)

#### **5.9.2.5 OpenSingleFile()**

```
string Crosstales.FB.Wrapper.BaseFileBrowser.OpenSingleFile (
            string title,
             string directory,
             string defaultName,
            params ExtensionFilter[ ] extensions )
```
Open native file browser for a single file.

**Parameters**

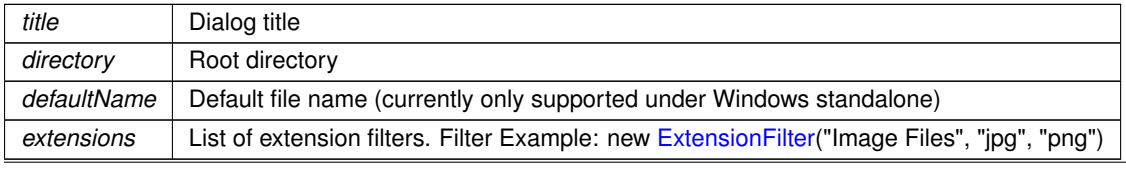

## **Returns**

Returns a string of the chosen file. Null when cancelled

<span id="page-82-0"></span>Implements [Crosstales.FB.Wrapper.IFileBrowser.](#page-292-1)

# **5.9.2.6 OpenSingleFolder()**

string Crosstales.FB.Wrapper.BaseFileBrowser.OpenSingleFolder ( string title, string directory )

Open native folder browser for a single folder.

#### **Parameters**

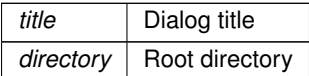

**Returns**

Returns a string of the chosen folder. Null when cancelled

<span id="page-82-1"></span>Implements [Crosstales.FB.Wrapper.IFileBrowser.](#page-293-0)

### **5.9.2.7 SaveFile()**

```
abstract string Crosstales.FB.Wrapper.BaseFileBrowser.SaveFile (
            string title,
             string directory,
             string defaultName,
            params ExtensionFilter[ ] extensions ) [pure virtual]
```
#### Open native save file browser.

**Parameters**

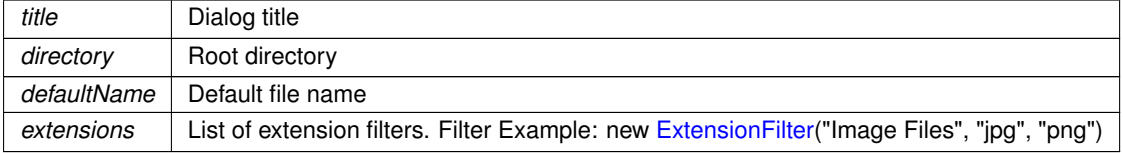

#### **Returns**

Returns chosen file. Null when cancelled

Implements [Crosstales.FB.Wrapper.IFileBrowser.](#page-293-1)

<span id="page-83-0"></span>Implemented in [Crosstales.FB.Wrapper.FileBrowserWSA,](#page-260-1) [Crosstales.FB.Wrapper.FileBrowserEditor,](#page-235-1) Crosstales.FB.Wrapper.FileBro [Crosstales.FB.Wrapper.FileBrowserMac,](#page-243-1) [Crosstales.FB.Wrapper.FileBrowserLinux,](#page-241-0) and [Crosstales.FB.Wrapper.FileBrowserGeneric.](#page-238-1)

### **5.9.2.8 SaveFileAsync()**

```
abstract void Crosstales.FB.Wrapper.BaseFileBrowser.SaveFileAsync (
             string title,
             string directory,
             string defaultName,
             ExtensionFilter[] extensions,
             System.Action< string > cb ) [pure virtual]
```
#### Asynchronously opens native save file browser.

#### **Parameters**

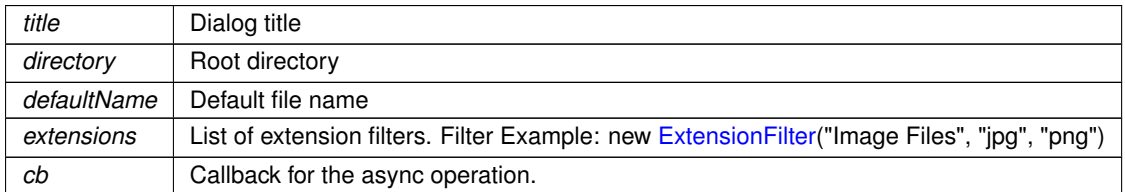

**Returns**

Returns chosen file. Null when cancelled

#### Implements [Crosstales.FB.Wrapper.IFileBrowser.](#page-294-0)

The documentation for this class was generated from the following file:

• C:/Users/slaub/Unity/assets/FileBrowser/FileBrowserPro/Assets/Plugins/crosstales/FileBrowser/Scripts/←- Wrapper/BaseFileBrowser.cs

# **5.10 Crosstales.FB.Wrapper.BaseFileBrowserStandalone Class Reference**

Base class for all standalone file browser implementations.

Inheritance diagram for Crosstales.FB.Wrapper.BaseFileBrowserStandalone:

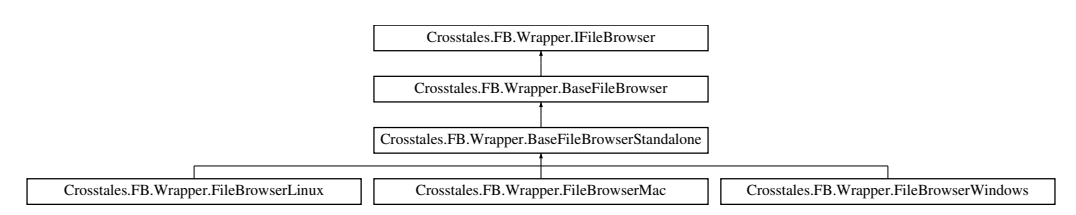

# **Public Attributes**

- override bool **canOpenFile** => true
- override bool **canOpenFolder** => true
- override bool **canSaveFile** => true
- override bool **canOpenMultipleFiles** => true

# **Additional Inherited Members**

# **5.10.1 Detailed Description**

Base class for all standalone file browser implementations.

The documentation for this class was generated from the following file:

• C:/Users/slaub/Unity/assets/FileBrowser/FileBrowserPro/Assets/Plugins/crosstales/FileBrowser/Scripts/←- Wrapper/BaseFileBrowserStandalone.cs

# **5.11 Crosstales.Common.Util.BaseHelper Class Reference**

Base for various helper functions.

Inheritance diagram for Crosstales.Common.Util.BaseHelper:

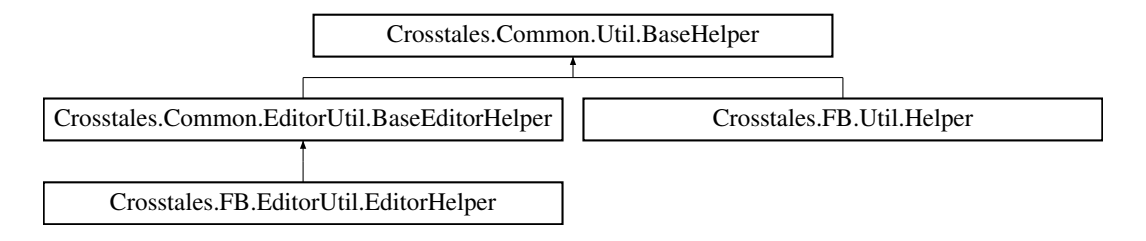

# **Static Public Member Functions**

• static string [CreateString](#page-86-0) (string generateChars, int stringLength)

*Creates a string of characters with a given length.*

• static System.Collections.Generic.List< string > [SplitStringToLines](#page-90-0) (string text, bool ignoreCommented←- Lines=true, int skipHeaderLines=0, int skipFooterLines=0)

*Split the given text to lines and return it as list.*

- static string [FormatBytesToHRF](#page-87-0) (long bytes, bool useSI=false)
	- *Format byte-value to Human-Readable-Form.*
- static string [FormatSecondsToHRF](#page-87-1) (double seconds)
	- *Format seconds to Human-Readable-Form.*
- static Color [HSVToRGB](#page-88-0) (float h, float s, float v, float a=1f)

*Generate nice HSV colors. Based on* <https://gist.github.com/rje/6206099>

• static string [GenerateLoremIpsum](#page-87-2) (int length, int minSentences=1, int maxSentences=int.MaxValue, int min← Words=1, int maxWords=15)

*Generates a "Lorem Ipsum" based on various parameters.*

• static string [LanguageToISO639](#page-90-1) (SystemLanguage language)

*Converts a SystemLanguage to an ISO639-1 code. Returns "en" if the SystemLanguage could not be converted.*

• static SystemLanguage [ISO639ToLanguage](#page-89-0) (string isoCode)

*Converts an ISO639-1 code to a SystemLanguage. Returns SystemLanguage.English if the code could not be converted.*

• static object [InvokeMethod](#page-89-1) (string className, string methodName, System.Reflection.BindingFlags flags=System.Reflection.BindingFlags.Static|System.Reflection.BindingFlags.Public, params object[ ] parameters)

*Invokes a method on a full qualified class.*

• static string [GetArgument](#page-88-1) (string name)

*Returns an argument for a name from the url or command line.*

• static string[] [GetArguments](#page-88-2) ()

*Returns all arguments from the url or command line.*

• static System.Collections.Generic.Dictionary< string, System.Collections.Generic.List< string > > [ParseJSON](#page-90-2) (string json)

*Parses a given JSON into a dictionary with key and values Note: this is a very basic implementation for simple JSON-strings - don't expect it to work with complex (e.g. nested) JSONs*

# **Static Public Attributes**

- static bool **ApplicationIsPlaying** = Application.isPlaying
- static bool is EditorMode => [isEditor](#page-91-1) && !ApplicationIsPlaying

*Checks if we are in Editor mode.*

• static bool [isStandalonePlatform](#page-92-0) => [isWindowsPlatform](#page-97-0) || [isMacOSPlatform](#page-95-0) || [isLinuxPlatform](#page-95-1)

*Checks if the current platform is standalone (Windows, macOS or Linux).*

• static bool [isWebPlatform](#page-92-1) => [isWebGLPlatform](#page-96-0)

*Checks if the current platform is Web (WebPlayer or WebGL).*

- static bool [isWindowsBasedPlatform](#page-93-0) => [isWindowsPlatform](#page-97-0) || [isWSAPlatform](#page-97-1) || [isXboxOnePlatform](#page-97-2)
	- *Checks if the current platform is Windows-based (Windows standalone, WSA or XboxOne).*
- static bool [isWSABasedPlatform](#page-93-1) => [isWSAPlatform](#page-97-1) || [isXboxOnePlatform](#page-97-2)

*Checks if the current platform is WSA-based (WSA or XboxOne).*

- static bool [isAppleBasedPlatform](#page-91-2) => [isMacOSPlatform](#page-95-0) || [isIOSPlatform](#page-94-0) || [isTvOSPlatform](#page-96-1) *Checks if the current platform is Apple-based (macOS standalone, iOS or tvOS).*
- static bool is *IOSBasedPlatform* => is *IOSPlatform* || is TvOSPlatform

*Checks if the current platform is iOS-based (iOS or tvOS).*

• static bool [isMobilePlatform](#page-92-3) => [isAndroidPlatform](#page-94-1) || [isIOSBasedPlatform](#page-92-2)

*Checks if the current platform is mobile (Android and iOS).*

• static bool [isEditor](#page-91-1) => [isWindowsEditor](#page-96-2) || [isMacOSEditor](#page-95-2) || [isLinuxEditor](#page-95-3) *Checks if we are inside the Editor.*

## **Static Protected Attributes**

• static readonly System.Random rnd = new System.Random()

**crosstales** 61

# **Properties**

```
BaseCulture [get]
    The current culture of the application.
isIL2CPP [qet]
    Checks if the current build target uses IL2CPP.
Crosstales.Common.Model.Enum.Platform?CurrentPlatform [get]
    Returns the current platform.
AndroidAPILevel [get]
    Returns the Android API level of the current device (Android only)".
isWindowsPlatform [get]
    Checks if the current platform is Windows.
isMacOSPlatform [get]
    Checks if the current platform is OSX.
isLinuxPlatform [get]
    Checks if the current platform is Linux.
isAndroidPlatform [get]
    Checks if the current platform is Android.
• static bool islOSPlatform [get]
    Checks if the current platform is iOS.
isTvOSPlatform [get]
    Checks if the current platform is tvOS.
isWSAPlatform [get]
    Checks if the current platform is WSA.
isXboxOnePlatform [get]
    Checks if the current platform is XboxOne.
isPS4Platform [get]
    Checks if the current platform is PS4.
isWebGLPlatform [qet]
    Checks if the current platform is WebGL.
isWindowsEditor [get]
    Checks if we are inside the Windows Editor.
isMacOSEditor [get]
    Checks if we are inside the macOS Editor.
```
• static bool [isLinuxEditor](#page-95-3) [get] *Checks if we are inside the Linux Editor.*

# **5.11.1 Detailed Description**

Base for various helper functions.

# <span id="page-86-0"></span>**5.11.2 Member Function Documentation**

### **5.11.2.1 CreateString()**

```
static string Crosstales.Common.Util.BaseHelper.CreateString (
            string generateChars,
            int stringLength ) [static]
```
Creates a string of characters with a given length.

#### **Parameters**

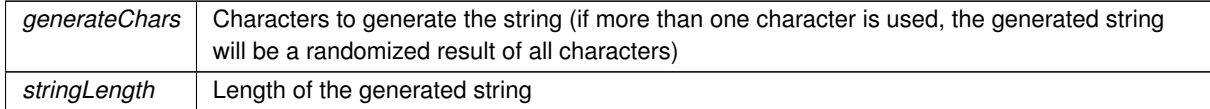

**Returns**

<span id="page-87-0"></span>Generated string

# **5.11.2.2 FormatBytesToHRF()**

```
static string Crosstales.Common.Util.BaseHelper.FormatBytesToHRF (
            long bytes,
            bool useSI = false ) [static]
```
Format byte-value to Human-Readable-Form.

**Parameters**

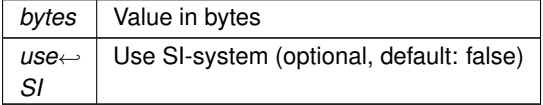

### **Returns**

<span id="page-87-1"></span>Formatted byte-value in Human-Readable-Form.

### **5.11.2.3 FormatSecondsToHRF()**

```
static string Crosstales.Common.Util.BaseHelper.FormatSecondsToHRF (
            double seconds ) [static]
```
#### Format seconds to Human-Readable-Form.

**Parameters**

*seconds* Value in seconds

# **Returns**

<span id="page-87-2"></span>Formatted seconds in Human-Readable-Form.

#### **5.11.2.4 GenerateLoremIpsum()**

```
static string Crosstales.Common.Util.BaseHelper.GenerateLoremIpsum (
            int length,
             int minSentences = 1,
             int maxSentences = int.MaxValue,
             int minWords = 1,
             int maxWords = 15 ) [static]
```
Generates a "Lorem Ipsum" based on various parameters.

#### **Parameters**

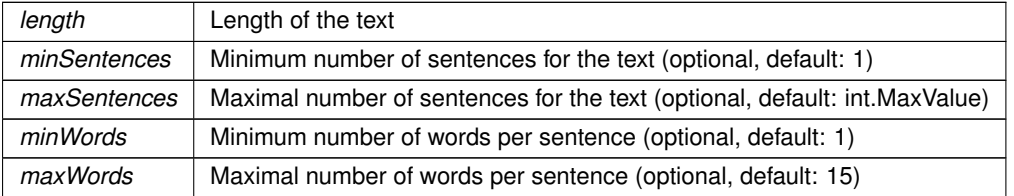

#### **Returns**

<span id="page-88-1"></span>"Lorem Ipsum" based on the given parameters.

### **5.11.2.5 GetArgument()**

```
static string Crosstales.Common.Util.BaseHelper.GetArgument (
            string name ) [static]
```
Returns an argument for a name from the url or command line.

### **Parameters**

*name* | Name for the argument

## **Returns**

<span id="page-88-2"></span>Argument for a name from the url or command line.

# **5.11.2.6 GetArguments()**

static string [ ] Crosstales. Common. Util. BaseHelper. GetArguments ( ) [static]

### Returns all arguments from the url or command line.

## **Returns**

<span id="page-88-0"></span>Arguments from the url or command line.

### **5.11.2.7 HSVToRGB()**

```
static Color Crosstales.Common.Util.BaseHelper.HSVToRGB (
            float h,
             float s,
             float v,
             float a = 1f ) [static]
```
Generate nice HSV colors. Based on <https://gist.github.com/rje/6206099>

#### **Parameters**

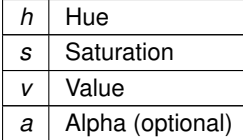

#### **Returns**

<span id="page-89-1"></span>True if the current platform is supported.

### **5.11.2.8 InvokeMethod()**

```
static object Crosstales.Common.Util.BaseHelper.InvokeMethod (
              string className,
              string methodName,
              System. Reflection. BindingFlags = System.Reflection.BinningFlags = System.Reflection. BinningFlags = System.Reflection.params object[] parameters ) [static]
```
Invokes a method on a full qualified class.

#### **Parameters**

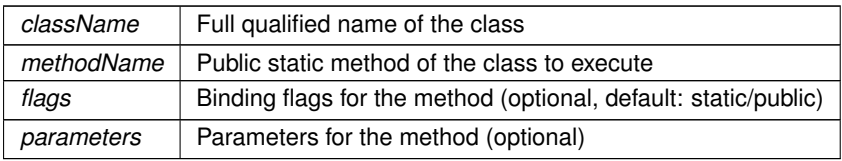

# <span id="page-89-0"></span>**5.11.2.9 ISO639ToLanguage()**

```
static SystemLanguage Crosstales.Common.Util.BaseHelper.ISO639ToLanguage (
            string isoCode ) [static]
```
Converts an ISO639-1 code to a SystemLanguage. Returns SystemLanguage.English if the code could not be converted.

**Parameters**

*isoCode* | ISO639-1 code to convert.

**Returns**

<span id="page-90-1"></span>"SystemLanguage for the given ISO639-1 code.

## **5.11.2.10 LanguageToISO639()**

```
static string Crosstales.Common.Util.BaseHelper.LanguageToISO639 (
            SystemLanguage language ) [static]
```
Converts a SystemLanguage to an ISO639-1 code. Returns "en" if the SystemLanguage could not be converted.

**Parameters**

*language* | SystemLanguage to convert.

**Returns**

<span id="page-90-2"></span>"ISO639-1 code for the given SystemLanguage.

### **5.11.2.11 ParseJSON()**

```
static System.Collections.Generic.Dictionary<string, System.Collections.Generic.List<string>
> Crosstales.Common.Util.BaseHelper.ParseJSON (
            string json ) [static]
```
Parses a given JSON into a dictionary with key and values Note: this is a very basic implementation for simple JSON-strings - don't expect it to work with complex (e.g. nested) JSONs

**Parameters**

*json* JSON-string to parse

**Returns**

<span id="page-90-0"></span>Dictionary with key and values from the JSON-string

# **5.11.2.12 SplitStringToLines()**

```
static System.Collections.Generic.List<string> Crosstales.Common.Util.BaseHelper.SplitString←
ToLines (
             string text,
             bool ignoreCommentedLines = true,
```
int  $skipFooterLines = 0$  ) [static]

int skipHeaderLines =  $0$ ,

Split the given text to lines and return it as list.

#### **Parameters**

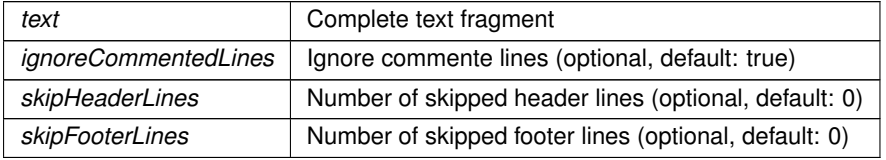

**Returns**

Splitted lines as array

# <span id="page-91-2"></span>**5.11.3 Member Data Documentation**

#### **5.11.3.1 isAppleBasedPlatform**

```
bool Crosstales.Common.Util.BaseHelper.isAppleBasedPlatform => isMacOSPlatform || isIOSPlatform
|| isTvOSPlatform [static]
```
Checks if the current platform is Apple-based (macOS standalone, iOS or tvOS).

# **Returns**

<span id="page-91-1"></span>True if the current platform is Apple-based (macOS standalone, iOS or tvOS).

# **5.11.3.2 isEditor**

bool Crosstales.Common.Util.BaseHelper.isEditor => [isWindowsEditor](#page-96-2) || [isMacOSEditor](#page-95-2) || [isLinuxEditor](#page-95-3) [static]

Checks if we are inside the Editor.

### **Returns**

<span id="page-91-0"></span>True if we are inside the Editor.

## **5.11.3.3 isEditorMode**

bool Crosstales.Common.Util.BaseHelper.isEditorMode => [isEditor](#page-91-1) && !ApplicationIsPlaying [static]

#### Checks if we are in Editor mode.

### **Returns**

<span id="page-92-2"></span>True if in Editor mode.

### **5.11.3.4 isIOSBasedPlatform**

```
isIOSPlatformisTvOSPlatform
[static]
```
Checks if the current platform is iOS-based (iOS or tvOS).

#### **Returns**

<span id="page-92-3"></span>True if the current platform is iOS-based (iOS or tvOS).

#### **5.11.3.5 isMobilePlatform**

```
bool Crosstales.Common.Util.BaseHelper.isMobilePlatform => isAndroidPlatform || isIOSBasedPlatform
[static]
```
Checks if the current platform is mobile (Android and iOS).

#### **Returns**

<span id="page-92-0"></span>True if the current platform is mobile (Android and iOS).

## **5.11.3.6 isStandalonePlatform**

```
bool Crosstales.Common.Util.BaseHelper.isStandalonePlatform => isWindowsPlatform || isMacOSPlatform
|| isLinuxPlatform [static]
```
Checks if the current platform is standalone (Windows, macOS or Linux).

### **Returns**

True if the current platform is standalone (Windows, macOS or Linux).

<span id="page-92-1"></span>**crosstales API 68**

## **5.11.3.7 isWebPlatform**

bool Crosstales.Common.Util.BaseHelper.isWebPlatform => [isWebGLPlatform](#page-96-0) [static]

Checks if the current platform is Web (WebPlayer or WebGL).

### **Returns**

<span id="page-93-0"></span>True if the current platform is Web (WebPlayer or WebGL).

#### **5.11.3.8 isWindowsBasedPlatform**

```
isWindowsPlatformisWSAPlatform
|| isXboxOnePlatform [static]
```
Checks if the current platform is Windows-based (Windows standalone, WSA or XboxOne).

#### **Returns**

<span id="page-93-1"></span>True if the current platform is Windows-based (Windows standalone, WSA or XboxOne).

# **5.11.3.9 isWSABasedPlatform**

```
bool Crosstales.Common.Util.BaseHelper.isWSABasedPlatform => isWSAPlatform || isXboxOnePlatform
[static]
```
Checks if the current platform is WSA-based (WSA or XboxOne).

### **Returns**

True if the current platform is WSA-based (WSA or XboxOne).

# <span id="page-93-3"></span>**5.11.4 Property Documentation**

## **5.11.4.1 AndroidAPILevel**

int Crosstales.Common.Util.BaseHelper.AndroidAPILevel [static], [get]

Returns the Android API level of the current device (Android only)".

### **Returns**

<span id="page-93-2"></span>The Android API level of the current device.

# **5.11.4.2 BaseCulture**

System.Globalization.CultureInfo Crosstales.Common.Util.BaseHelper.BaseCulture [static], [get]

The current culture of the application.

#### **Returns**

<span id="page-94-3"></span>Culture of the application.

# **5.11.4.3 CurrentPlatform**

[Crosstales.Common.Model.Enum.Platform?](#page-38-0) Crosstales.Common.Util.BaseHelper.CurrentPlatform [static], [get]

Returns the current platform.

#### **Returns**

<span id="page-94-1"></span>The current platform.

### **5.11.4.4 isAndroidPlatform**

bool Crosstales.Common.Util.BaseHelper.isAndroidPlatform [static], [get]

Checks if the current platform is Android.

**Returns**

<span id="page-94-2"></span>True if the current platform is Android.

# **5.11.4.5 isIL2CPP**

bool Crosstales.Common.Util.BaseHelper.isIL2CPP [static], [get]

Checks if the current build target uses IL2CPP.

#### **Returns**

True if the current build target uses IL2CPP.

<span id="page-94-0"></span>**crosstales API 70**

## **5.11.4.6 isIOSPlatform**

bool Crosstales.Common.Util.BaseHelper.isIOSPlatform [static], [get]

Checks if the current platform is iOS.

#### **Returns**

<span id="page-95-3"></span>True if the current platform is iOS.

### **5.11.4.7 isLinuxEditor**

bool Crosstales.Common.Util.BaseHelper.isLinuxEditor [static], [get]

Checks if we are inside the Linux Editor.

### **Returns**

<span id="page-95-1"></span>True if we are inside the Linux Editor.

# **5.11.4.8 isLinuxPlatform**

bool Crosstales.Common.Util.BaseHelper.isLinuxPlatform [static], [get]

Checks if the current platform is Linux.

#### **Returns**

<span id="page-95-2"></span>True if the current platform is Linux.

### **5.11.4.9 isMacOSEditor**

bool Crosstales.Common.Util.BaseHelper.isMacOSEditor [static], [get]

Checks if we are inside the macOS Editor.

#### **Returns**

<span id="page-95-0"></span>True if we are inside the macOS Editor.

## **5.11.4.10 isMacOSPlatform**

bool Crosstales.Common.Util.BaseHelper.isMacOSPlatform [static], [get]

Checks if the current platform is OSX.

#### **Returns**

<span id="page-96-3"></span>True if the current platform is OSX.

# **5.11.4.11 isPS4Platform**

bool Crosstales.Common.Util.BaseHelper.isPS4Platform [static], [get]

Checks if the current platform is PS4.

#### **Returns**

<span id="page-96-1"></span>True if the current platform is PS4.

# **5.11.4.12 isTvOSPlatform**

bool Crosstales.Common.Util.BaseHelper.isTvOSPlatform [static], [get]

Checks if the current platform is tvOS.

**Returns**

<span id="page-96-0"></span>True if the current platform is tvOS.

#### **5.11.4.13 isWebGLPlatform**

bool Crosstales.Common.Util.BaseHelper.isWebGLPlatform [static], [get]

Checks if the current platform is WebGL.

#### **Returns**

<span id="page-96-2"></span>True if the current platform is WebGL.

### **5.11.4.14 isWindowsEditor**

bool Crosstales.Common.Util.BaseHelper.isWindowsEditor [static], [get]

Checks if we are inside the Windows Editor.

### **Returns**

<span id="page-97-0"></span>True if we are inside the Windows Editor.

# **5.11.4.15 isWindowsPlatform**

bool Crosstales.Common.Util.BaseHelper.isWindowsPlatform [static], [get]

Checks if the current platform is Windows.

#### **Returns**

<span id="page-97-1"></span>True if the current platform is Windows.

### **5.11.4.16 isWSAPlatform**

bool Crosstales.Common.Util.BaseHelper.isWSAPlatform [static], [get]

Checks if the current platform is WSA.

#### **Returns**

<span id="page-97-2"></span>True if the current platform is WSA.

#### **5.11.4.17 isXboxOnePlatform**

bool Crosstales.Common.Util.BaseHelper.isXboxOnePlatform [static], [get]

Checks if the current platform is XboxOne.

#### **Returns**

True if the current platform is XboxOne.

The documentation for this class was generated from the following file:

• C:/Users/slaub/Unity/assets/FileBrowser/FileBrowserPro/Assets/Plugins/crosstales/Common/Scripts/←- Util/BaseHelper.cs

# **5.12 Crosstales.Common.EditorTask.BaseInstaller Class Reference**

Base-class for all installers.

Inheritance diagram for Crosstales.Common.EditorTask.BaseInstaller:

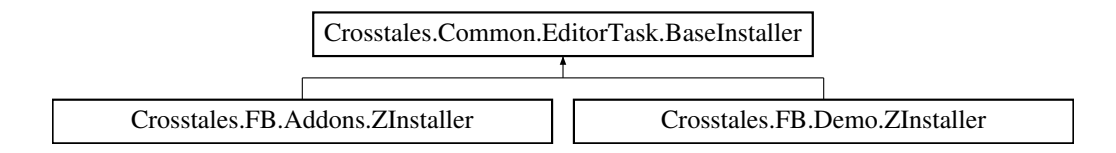

# **Static Public Member Functions**

• static void **InstallUI** (string assetPath)

# **Static Protected Member Functions**

- static string **getBasePath** (string assetPath)
- static void **installPackage** (string installerPath, string package, string compiledefine=null, bool delete=false)

# **5.12.1 Detailed Description**

Base-class for all installers.

The documentation for this class was generated from the following file:

• C:/Users/slaub/Unity/assets/FileBrowser/FileBrowserPro/Assets/Plugins/crosstales/Common/Scripts/←- Editor/Task/BaseInstaller.cs

# **5.13 Crosstales.Common.EditorTask.BaseSetupResources Class Reference**

Base-class for moving all resources to 'Editor Default Resources'.

Inheritance diagram for Crosstales.Common.EditorTask.BaseSetupResources:

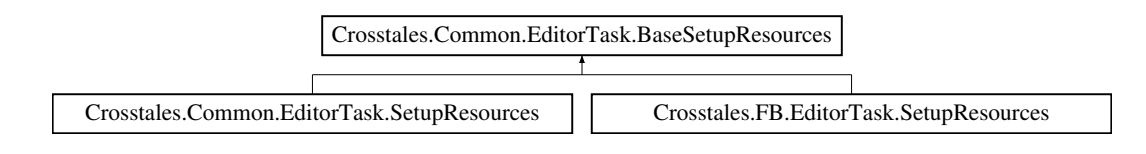

# **Static Protected Member Functions**

• static void **setupResources** (string source, string sourceFolder, string target, string targetFolder, string metafile)

# **5.13.1 Detailed Description**

Base-class for moving all resources to 'Editor Default Resources'.

The documentation for this class was generated from the following file:

• C:/Users/slaub/Unity/assets/FileBrowser/FileBrowserPro/Assets/Plugins/crosstales/Common/Scripts/←- Editor/Task/BaseSetupResources.cs

# **5.14 Crosstales.UI.CompileDefines Class Reference**

Adds the given define symbols to PlayerSettings define symbols.

Inheritance diagram for Crosstales.UI.CompileDefines:

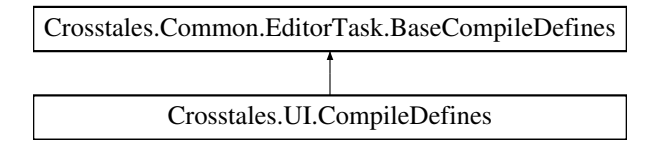

# **Additional Inherited Members**

# **5.14.1 Detailed Description**

Adds the given define symbols to PlayerSettings define symbols.

The documentation for this class was generated from the following file:

• C:/Users/slaub/Unity/assets/FileBrowser/FileBrowserPro/Assets/Plugins/crosstales/Common/Extras/UI/←- Scripts/Editor/CompileDefines.cs

# **5.15 Crosstales.FB.EditorTask.CompileDefines Class Reference**

Adds the given define symbols to PlayerSettings define symbols.

Inheritance diagram for Crosstales.FB.EditorTask.CompileDefines:

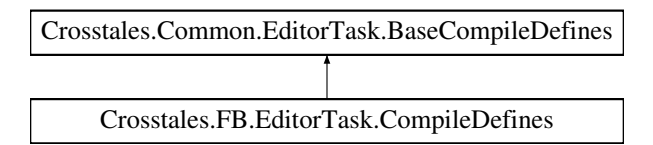

# **Additional Inherited Members**

# **5.15.1 Detailed Description**

Adds the given define symbols to PlayerSettings define symbols.

The documentation for this class was generated from the following file:

• C:/Users/slaub/Unity/assets/FileBrowser/FileBrowserPro/Assets/Plugins/crosstales/FileBrowser/Scripts/←- Editor/Task/CompileDefines.cs

# **5.16 Crosstales.FB.Util.Config Class Reference**

Configuration for the asset.

# **Static Public Member Functions**

• static void [Reset](#page-101-0) ()

*Resets all changeable variables to their default value.*

- static void [Load](#page-100-0) () *Loads the all changeable variables.*
- static void [Save](#page-101-1) () *Saves the all changeable variables.*

# **Static Public Attributes**

• static string [ASSET\\_PATH](#page-101-2) = "/Plugins/crosstales[/FileBrowser/](#page-204-0)"

*Path to the asset inside the Unity project.*

- static bool [DEBUG](#page-101-3) = Constants.DEFAULT\_DEBUG || [Constants.DEV\\_DEBUG](#page-61-0)
	- *Enable or disable debug logging for the asset.*
- static bool [NATIVE\\_WINDOWS](#page-101-4) = Constants.DEFAULT\_NATIVE\_WINDOWS
	- *Enable or disable native file browser inside the Unity Editor.*
- static bool [isLoaded](#page-101-5) *Is the configuration loaded?*

# **5.16.1 Detailed Description**

Configuration for the asset.

# <span id="page-100-0"></span>**5.16.2 Member Function Documentation**

#### **5.16.2.1 Load()**

static void Crosstales.FB.Util.Config.Load ( ) [static]

<span id="page-101-0"></span>Loads the all changeable variables.

### **5.16.2.2 Reset()**

static void Crosstales.FB.Util.Config.Reset ( ) [static]

<span id="page-101-1"></span>Resets all changeable variables to their default value.

### **5.16.2.3 Save()**

static void Crosstales.FB.Util.Config.Save ( ) [static]

Saves the all changeable variables.

# <span id="page-101-2"></span>**5.16.3 Member Data Documentation**

#### **5.16.3.1 ASSET\_PATH**

<span id="page-101-3"></span>string Crosstales.FB.Util.Config.ASSET\_PATH = "/Plugins/crosstales[/FileBrowser/](#page-204-0)" [static] Path to the asset inside the Unity project.

### **5.16.3.2 DEBUG**

<span id="page-101-5"></span>bool Crosstales.FB.Util.Config.DEBUG = Constants.DEFAULT\_DEBUG || [Constants.DEV\\_DEBUG](#page-61-0) [static] Enable or disable debug logging for the asset.

#### **5.16.3.3 isLoaded**

bool Crosstales.FB.Util.Config.isLoaded [static]

<span id="page-101-4"></span>Is the configuration loaded?

### **5.16.3.4 NATIVE\_WINDOWS**

bool Crosstales.FB.Util.Config.NATIVE\_WINDOWS = Constants.DEFAULT\_NATIVE\_WINDOWS [static]

Enable or disable native file browser inside the Unity Editor.

The documentation for this class was generated from the following file:

• C:/Users/slaub/Unity/assets/FileBrowser/FileBrowserPro/Assets/Plugins/crosstales/FileBrowser/Scripts/←- Util/Config.cs

# **5.17 Crosstales.FB.EditorIntegration.ConfigBase Class Reference**

Base class for editor windows.

Inheritance diagram for Crosstales.FB.EditorIntegration.ConfigBase:

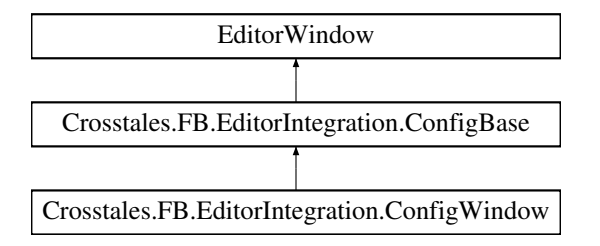

# **Protected Member Functions**

- void **showConfiguration** ()
- void **showHelp** ()
- void **showAbout** ()
- void **showPlatformNotSupported** ()

# **Static Protected Member Functions**

• static void **save** ()

# **5.17.1 Detailed Description**

Base class for editor windows.

The documentation for this class was generated from the following file:

• C:/Users/slaub/Unity/assets/FileBrowser/FileBrowserPro/Assets/Plugins/crosstales/FileBrowser/Scripts/←- Editor/Integration/ConfigBase.cs

# **5.18 Crosstales.FB.EditorIntegration.ConfigWindow Class Reference**

Editor window extension.

Inheritance diagram for Crosstales.FB.EditorIntegration.ConfigWindow:

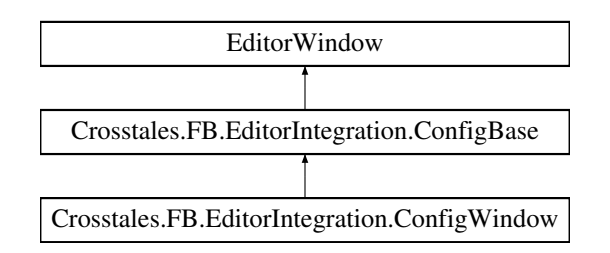

# **Static Public Member Functions**

- static void **ShowWindow** ()
- static void **ShowWindow** (int tab)

# **Additional Inherited Members**

# **5.18.1 Detailed Description**

Editor window extension.

The documentation for this class was generated from the following file:

• C:/Users/slaub/Unity/assets/FileBrowser/FileBrowserPro/Assets/Plugins/crosstales/FileBrowser/Scripts/←- Editor/Integration/ConfigWindow.cs

# **5.19 Crosstales.FB.Util.Constants Class Reference**

Collected constants of very general utility for the asset.

Inheritance diagram for Crosstales.FB.Util.Constants:

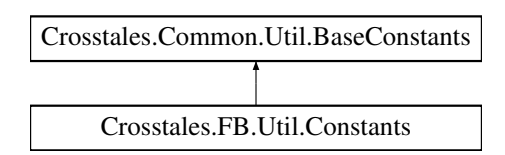

# **Static Public Attributes**

• const string [ASSET\\_NAME](#page-106-0) = "File Browser PRO"

```
Name of the asset.
```
- const string [ASSET\\_NAME\\_SHORT](#page-106-1) = "FB PRO" *Short name of the asset.*
- const string [ASSET\\_VERSION](#page-107-0) = "2024.1.0"

*Version of the asset.*

 $\cdot$  const int [ASSET\\_BUILD](#page-105-0) = 20240127

*Build number of the asset.*

- static readonly System.DateTime [ASSET\\_CREATED](#page-105-1) = new System.DateTime(2017, 8, 1) *Create date of the asset (YYYY, MM, DD).*
- static readonly System.DateTime [ASSET\\_CHANGED](#page-105-2) = new System.DateTime(2024, 1, 27) *Change date of the asset (YYYY, MM, DD).*
- const string [ASSET\\_PRO\\_URL](#page-106-2) = "https://assetstore.unity.com/packages/slug/98713?aid=1011lNGT" *URL of the PRO asset in UAS.*
- const string [ASSET\\_UPDATE\\_CHECK\\_URL](#page-106-3) = "https://www.crosstales.com/media/assets/fb\_versions.txt" *URL for update-checks of the asset*
- const string [ASSET\\_CONTACT](#page-105-3) = "fb@crosstales.com"

*Contact to the owner of the asset.*

• const string [ASSET\\_MANUAL\\_URL](#page-106-4) = "https://www.crosstales.com/media/data/assets[/FileBrowser/FileBrowser](#page-204-0)doc.pdf"

*URL of the asset manual.*

- const string [ASSET\\_API\\_URL](#page-105-4) = "https://www.crosstales.com/media/data/assets[/FileBrowser/](#page-204-0)api/" *URL of the asset API.*
- const string [ASSET\\_FORUM\\_URL](#page-106-5) = "https://forum.unity.com/threads/file-browser-native-file-browser-forstandalone.510403/"

*URL of the asset forum.*

• const string [ASSET\\_WEB\\_URL](#page-107-1) = "https://www.crosstales.com/en/portfolio[/FileBrowser/](#page-204-0)"

*URL of the asset in crosstales.*

• const string [ASSET\\_VIDEO\\_TUTORIAL](#page-107-2) = "https://youtu.be/nczXecD0uB0?list=PLgtonIOr6Tb41XTMee← Z836tjHlKgOO84S"

*URL of the tutorial video of the asset (Youtube).*

- const string [ASSET\\_3P\\_WEBGL](#page-105-5) = "https://assetstore.unity.com/packages/slug/41902?aid=1011lNGT"
	- *URL of the 3rd party asset "WebGL Native File Browser".*
- const string **KEY\_PREFIX** = "FILEBROWSER\_CFG\_"
- const string **KEY\_ASSET\_PATH** = KEY\_PREFIX + "ASSET\_PATH"
- const string **KEY\_DEBUG** = KEY\_PREFIX + "DEBUG"
- const string **KEY\_NATIVE\_WINDOWS** = KEY\_PREFIX + "NATIVE\_WINDOWS"
- const bool **DEFAULT NATIVE WINDOWS** = false
- const string [FB\\_SCENE\\_OBJECT\\_NAME](#page-107-3) = "FileBrowser"

#### *[FB](#page-39-0) prefab scene name.*

• static int [WINDOWS\\_MIN\\_OPEN\\_NUMBER\\_OF\\_FILES](#page-107-4) = 256

*Minimal number of selectable files under Windows with a path length of 260 (default: 256).*

# **Additional Inherited Members**

# **5.19.1 Detailed Description**

Collected constants of very general utility for the asset.

# <span id="page-105-5"></span>**5.19.2 Member Data Documentation**

### **5.19.2.1 ASSET\_3P\_WEBGL**

const string Crosstales.FB.Util.Constants.ASSET\_3P\_WEBGL = "https://assetstore.unity.com/packages/slug/41902?a NGT" [static]

<span id="page-105-4"></span>URL of the 3rd party asset "WebGL Native File Browser".

### **5.19.2.2 ASSET\_API\_URL**

const string Crosstales.FB.Util.Constants.ASSET\_API\_URL = "https://www.crosstales.com/media/data/assets/FileBr [static]

<span id="page-105-0"></span>URL of the asset API.

### **5.19.2.3 ASSET\_BUILD**

const int Crosstales.FB.Util.Constants.ASSET\_BUILD = 20240127 [static]

<span id="page-105-2"></span>Build number of the asset.

# **5.19.2.4 ASSET\_CHANGED**

readonly System.DateTime Crosstales.FB.Util.Constants.ASSET\_CHANGED = new System.DateTime(2024, 1, 27) [static]

<span id="page-105-3"></span>Change date of the asset (YYYY, MM, DD).

# **5.19.2.5 ASSET\_CONTACT**

const string Crosstales.FB.Util.Constants.ASSET\_CONTACT = "fb@crosstales.com" [static]

<span id="page-105-1"></span>Contact to the owner of the asset.

#### **5.19.2.6 ASSET\_CREATED**

readonly System.DateTime Crosstales.FB.Util.Constants.ASSET\_CREATED = new System.DateTime(2017, 8, 1) [static]

<span id="page-106-5"></span>Create date of the asset (YYYY, MM, DD).

# **5.19.2.7 ASSET\_FORUM\_URL**

const string Crosstales.FB.Util.Constants.ASSET\_FORUM\_URL = "https://forum.unity.com/threads/file-browser-nati 510403/" [static]

<span id="page-106-4"></span>URL of the asset forum.

#### **5.19.2.8 ASSET\_MANUAL\_URL**

const string Crosstales.FB.Util.Constants.ASSET\_MANUAL\_URL = "https://www.crosstales.com/media/data/assets/Fil pdf" [static]

<span id="page-106-0"></span>URL of the asset manual.

# **5.19.2.9 ASSET\_NAME**

const string Crosstales.FB.Util.Constants.ASSET\_NAME = "File Browser PRO" [static]

<span id="page-106-1"></span>Name of the asset.

### **5.19.2.10 ASSET\_NAME\_SHORT**

const string Crosstales.FB.Util.Constants.ASSET\_NAME\_SHORT = "FB PRO" [static]

<span id="page-106-2"></span>Short name of the asset.

#### **5.19.2.11 ASSET\_PRO\_URL**

const string Crosstales.FB.Util.Constants.ASSET\_PRO\_URL = "https://assetstore.unity.com/packages/slug/98713?ai NGT" [static]

<span id="page-106-3"></span>URL of the PRO asset in UAS.

**crosstales API 82**

#### **5.19.2.12 ASSET\_UPDATE\_CHECK\_URL**

const string Crosstales.FB.Util.Constants.ASSET\_UPDATE\_CHECK\_URL = "https://www.crosstales.← com/media/assets/fb\_versions.txt" [static]

<span id="page-107-0"></span>URL for update-checks of the asset

### **5.19.2.13 ASSET\_VERSION**

const string Crosstales.FB.Util.Constants.ASSET\_VERSION = "2024.1.0" [static]

<span id="page-107-2"></span>Version of the asset.

# **5.19.2.14 ASSET\_VIDEO\_TUTORIAL**

const string Crosstales.FB.Util.Constants.ASSET\_VIDEO\_TUTORIAL = "https://youtu.be/nczXecD0u←- B0?list=PLgtonIOr6Tb41XTMeeZ836tjHlKgOO84S" [static]

<span id="page-107-1"></span>URL of the tutorial video of the asset (Youtube).

# **5.19.2.15 ASSET\_WEB\_URL**

const string Crosstales.FB.Util.Constants.ASSET\_WEB\_URL = "https://www.crosstales.com/en/portfolio/FileBrowser [static]

<span id="page-107-3"></span>URL of the asset in crosstales.

### **5.19.2.16 FB\_SCENE\_OBJECT\_NAME**

const string Crosstales.FB.Util.Constants.FB\_SCENE\_OBJECT\_NAME = "FileBrowser" [static]

<span id="page-107-4"></span>[FB](#page-39-0) prefab scene name.

#### **5.19.2.17 WINDOWS\_MIN\_OPEN\_NUMBER\_OF\_FILES**

int Crosstales.FB.Util.Constants.WINDOWS\_MIN\_OPEN\_NUMBER\_OF\_FILES = 256 [static]

Minimal number of selectable files under Windows with a path length of 260 (default: 256).

The documentation for this class was generated from the following file:

• C:/Users/slaub/Unity/assets/FileBrowser/FileBrowserPro/Assets/Plugins/crosstales/FileBrowser/Scripts/←- Util/Constants.cs
# **5.20 Crosstales.Common.Util.CTHelper Class Reference**

Helper to reset the necessary settings.

Inheritance diagram for Crosstales.Common.Util.CTHelper:

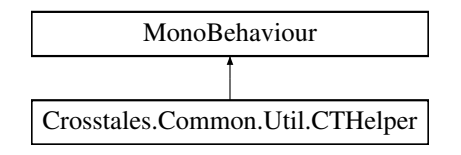

## **Properties**

• static **[CTHelper](#page-107-0) Instance** [get]

# **5.20.1 Detailed Description**

Helper to reset the necessary settings.

The documentation for this class was generated from the following file:

• C:/Users/slaub/Unity/assets/FileBrowser/FileBrowserPro/Assets/Plugins/crosstales/Common/Scripts/←- Util/CTHelper.cs

# **5.21 Crosstales.Common.Util.CTHelperEditor Class Reference**

Inheritance diagram for Crosstales.Common.Util.CTHelperEditor:

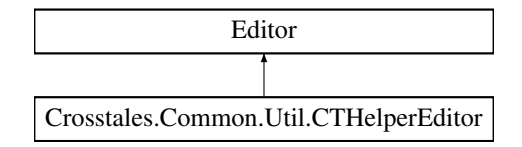

#### **Public Member Functions**

• override void **OnInspectorGUI** ()

The documentation for this class was generated from the following file:

• C:/Users/slaub/Unity/assets/FileBrowser/FileBrowserPro/Assets/Plugins/crosstales/Common/Scripts/←- Util/CTHelper.cs

# **5.22 Crosstales.Common.Util.CTOWCompileDefines Class Reference**

Adds "CT\_OPENWINDOW" define symbol to PlayerSettings define symbols.

Inheritance diagram for Crosstales.Common.Util.CTOWCompileDefines:

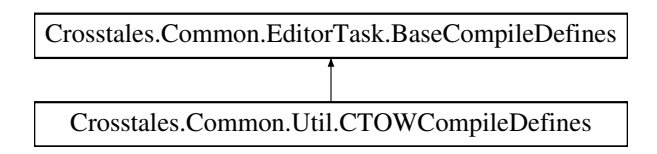

## **Additional Inherited Members**

## **5.22.1 Detailed Description**

Adds "CT\_OPENWINDOW" define symbol to PlayerSettings define symbols.

The documentation for this class was generated from the following file:

• C:/Users/slaub/Unity/assets/FileBrowser/FileBrowserPro/Assets/Plugins/crosstales/Common/Extras/CT←- OpenWindow/Editor/CTOWCompileDefines.cs

# **5.23 Crosstales.Common.Util.CTPCompileDefines Class Reference**

Adds "CT\_PROC" define symbol to PlayerSettings define symbols.

Inheritance diagram for Crosstales.Common.Util.CTPCompileDefines:

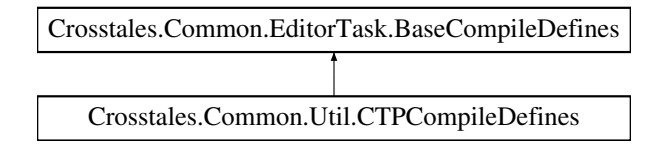

## **Additional Inherited Members**

## **5.23.1 Detailed Description**

Adds "CT\_PROC" define symbol to PlayerSettings define symbols.

The documentation for this class was generated from the following file:

• C:/Users/slaub/Unity/assets/FileBrowser/FileBrowserPro/Assets/Plugins/crosstales/Common/Extras/CT←- Process/Scripts/Editor/CTPCompileDefines.cs

# **5.24 Crosstales.Common.Util.CTPlayerPrefs Class Reference**

Wrapper for the PlayerPrefs.

# **Static Public Member Functions**

- static bool [HasKey](#page-118-0) (string key) *Exists the key?*
- static void [DeleteAll](#page-111-0) ()
	- *Deletes all keys.*
- static void [DeleteKey](#page-111-1) (string key)
	- *Delete the key.*
- static void [Save](#page-118-1) ()
	- *Saves all modifications.*
- static string [GetString](#page-116-0) (string key) *Allows to get a string from a key.*
- static float [GetFloat](#page-112-0) (string key)
	- *Allows to get a float from a key.*
- static int [GetInt](#page-114-0) (string key) *Allows to get an int from a key.*
- static bool [GetBool](#page-111-2) (string key)
	- *Allows to get a bool from a key.*
- static System.DateTime [GetDate](#page-112-1) (string key)
	- *Allows to get a DateTime from a key.*
- static Vector2 [GetVector2](#page-116-1) (string key) *Allows to get a Vector2 from a key.*
- static Vector3 [GetVector3](#page-116-2) (string key) *Allows to get a Vector3 from a key.*
- static Vector4 [GetVector4](#page-118-2) (string key)
	- *Allows to get a Vector4 from a key.*
- static Quaternion [GetQuaternion](#page-114-1) (string key)
- *Allows to get a Quaternion from a key.*
- static Color [GetColor](#page-112-2) (string key)
	- *Allows to get a Color from a key.*
- static SystemLanguage [GetLanguage](#page-114-2) (string key) *Allows to get a SystemLanguage from a key.*
- static void [SetString](#page-121-0) (string key, string value) *Allows to set a string for a key.*
- static void [SetFloat](#page-119-0) (string key, float value)
	- *Allows to set a float for a key.*
- static void [SetInt](#page-120-0) (string key, int value) *Allows to set an int for a key.*
- static void [SetBool](#page-119-1) (string key, bool value)
	- *Allows to set a bool for a key.*
- static void [SetDate](#page-119-2) (string key, System.DateTime value) *Allows to set a DateTime for a key.*
- static void [SetVector2](#page-121-1) (string key, Vector2 value) *Allows to set a Vector2 for a key.*
- static void [SetVector3](#page-121-2) (string key, Vector3 value)

*Allows to set a Vector3 for a key.*

- static void [SetVector4](#page-122-0) (string key, Vector4 value) *Allows to set a Vector4 for a key.*
- static void [SetQuaternion](#page-120-1) (string key, Quaternion value)

*Allows to set a Quaternion for a key.*

- static void [SetColor](#page-119-3) (string key, Color value) *Allows to set a Color for a key.*
- static void [SetLanguage](#page-120-2) (string key, SystemLanguage language) *Allows to set a SystemLanguage for a key.*

# **5.24.1 Detailed Description**

Wrapper for the PlayerPrefs.

# <span id="page-111-0"></span>**5.24.2 Member Function Documentation**

## **5.24.2.1 DeleteAll()**

static void Crosstales.Common.Util.CTPlayerPrefs.DeleteAll ( ) [static]

<span id="page-111-1"></span>Deletes all keys.

# **5.24.2.2 DeleteKey()**

```
static void Crosstales.Common.Util.CTPlayerPrefs.DeleteKey (
            string key ) [static]
```
Delete the key.

**Parameters**

<span id="page-111-2"></span> $key \mid$  Key to delete in the PlayerPrefs.

## **5.24.2.3 GetBool()**

static bool Crosstales.Common.Util.CTPlayerPrefs.GetBool ( string key ) [static]

Allows to get a bool from a key.

#### **Parameters**

 $key$  Key for the PlayerPrefs.

#### **Returns**

<span id="page-112-2"></span>Value for the key.

## **5.24.2.4 GetColor()**

static Color Crosstales.Common.Util.CTPlayerPrefs.GetColor ( string key ) [static]

### Allows to get a Color from a key.

#### **Parameters**

 $key$  | Key for the PlayerPrefs.

**Returns**

<span id="page-112-1"></span>Value for the key.

## **5.24.2.5 GetDate()**

```
static System.DateTime Crosstales.Common.Util.CTPlayerPrefs.GetDate (
            string key ) [static]
```
#### Allows to get a DateTime from a key.

**Parameters**

 $key$  Key for the PlayerPrefs.

**Returns**

<span id="page-112-0"></span>Value for the key.

#### **5.24.2.6 GetFloat()**

```
static float Crosstales.Common.Util.CTPlayerPrefs.GetFloat (
            string key ) [static]
```
Allows to get a float from a key.

#### **Parameters**

 $key$  Key for the PlayerPrefs.

**Returns**

<span id="page-114-0"></span>Value for the key.

## **5.24.2.7 GetInt()**

static int Crosstales.Common.Util.CTPlayerPrefs.GetInt ( string key ) [static]

### Allows to get an int from a key.

#### **Parameters**

 $key$  | Key for the PlayerPrefs.

**Returns**

<span id="page-114-2"></span>Value for the key.

## **5.24.2.8 GetLanguage()**

```
static SystemLanguage Crosstales.Common.Util.CTPlayerPrefs.GetLanguage (
            string key ) [static]
```
#### Allows to get a SystemLanguage from a key.

#### **Parameters**

 $key$  Key for the PlayerPrefs.

**Returns**

<span id="page-114-1"></span>Value for the key.

#### **5.24.2.9 GetQuaternion()**

```
static Quaternion Crosstales.Common.Util.CTPlayerPrefs.GetQuaternion (
            string key ) [static]
```
Allows to get a Quaternion from a key.

#### **Parameters**

 $key$  Key for the PlayerPrefs.

**Returns**

<span id="page-116-0"></span>Value for the key.

# **5.24.2.10 GetString()**

```
static string Crosstales.Common.Util.CTPlayerPrefs.GetString (
            string key ) [static]
```
### Allows to get a string from a key.

#### **Parameters**

 $key$  Key for the PlayerPrefs.

**Returns**

<span id="page-116-1"></span>Value for the key.

## **5.24.2.11 GetVector2()**

```
static Vector2 Crosstales.Common.Util.CTPlayerPrefs.GetVector2 (
            string key ) [static]
```
#### Allows to get a Vector2 from a key.

#### **Parameters**

 $key$  Key for the PlayerPrefs.

**Returns**

<span id="page-116-2"></span>Value for the key.

#### **5.24.2.12 GetVector3()**

```
static Vector3 Crosstales.Common.Util.CTPlayerPrefs.GetVector3 (
            string key ) [static]
```
Allows to get a Vector3 from a key.

#### **Parameters**

 $key$  Key for the PlayerPrefs.

**Returns**

<span id="page-118-2"></span>Value for the key.

## **5.24.2.13 GetVector4()**

```
static Vector4 Crosstales.Common.Util.CTPlayerPrefs.GetVector4 (
            string key ) [static]
```
### Allows to get a Vector4 from a key.

#### **Parameters**

 $key$  Key for the PlayerPrefs.

**Returns**

<span id="page-118-0"></span>Value for the key.

## **5.24.2.14 HasKey()**

```
static bool Crosstales.Common.Util.CTPlayerPrefs.HasKey (
            string key ) [static]
```
### Exists the key?

**Parameters**

 $key$  Key for the PlayerPrefs.

**Returns**

<span id="page-118-1"></span>Value for the key.

## **5.24.2.15 Save()**

static void Crosstales. Common. Util. CTPlayerPrefs. Save ( ) [static]

<span id="page-119-1"></span>Saves all modifications.

## **5.24.2.16 SetBool()**

```
static void Crosstales.Common.Util.CTPlayerPrefs.SetBool (
           string key,
            bool value ) [static]
```
# Allows to set a bool for a key.

**Parameters**

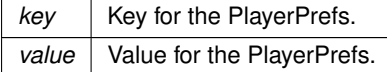

# <span id="page-119-3"></span>**5.24.2.17 SetColor()**

```
static void Crosstales.Common.Util.CTPlayerPrefs.SetColor (
            string key,
            Color value ) [static]
```
## Allows to set a Color for a key.

**Parameters**

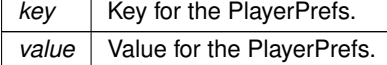

# <span id="page-119-2"></span>**5.24.2.18 SetDate()**

static void Crosstales.Common.Util.CTPlayerPrefs.SetDate ( string key, System.DateTime value ) [static]

### Allows to set a DateTime for a key.

**Parameters**

<span id="page-119-0"></span>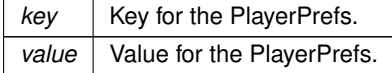

## **5.24.2.19 SetFloat()**

```
static void Crosstales.Common.Util.CTPlayerPrefs.SetFloat (
            string key,
            float value ) [static]
```
### Allows to set a float for a key.

## **Parameters**

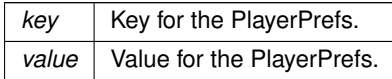

## <span id="page-120-0"></span>**5.24.2.20 SetInt()**

static void Crosstales.Common.Util.CTPlayerPrefs.SetInt ( string key, int value ) [static]

### Allows to set an int for a key.

#### **Parameters**

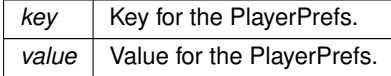

### <span id="page-120-2"></span>**5.24.2.21 SetLanguage()**

```
static void Crosstales.Common.Util.CTPlayerPrefs.SetLanguage (
            string key,
            SystemLanguage language ) [static]
```
### Allows to set a SystemLanguage for a key.

**Parameters**

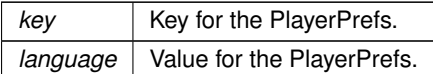

# <span id="page-120-1"></span>**5.24.2.22 SetQuaternion()**

static void Crosstales.Common.Util.CTPlayerPrefs.SetQuaternion (

string key, Quaternion value ) [static]

Allows to set a Quaternion for a key.

**Parameters**

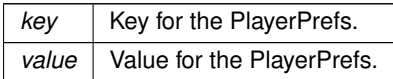

## <span id="page-121-0"></span>**5.24.2.23 SetString()**

static void Crosstales.Common.Util.CTPlayerPrefs.SetString ( string key, string value ) [static]

#### Allows to set a string for a key.

#### **Parameters**

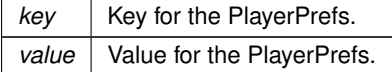

#### <span id="page-121-1"></span>**5.24.2.24 SetVector2()**

```
static void Crosstales.Common.Util.CTPlayerPrefs.SetVector2 (
            string key,
            Vector2 value ) [static]
```
Allows to set a Vector2 for a key.

**Parameters**

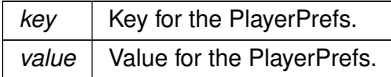

## <span id="page-121-2"></span>**5.24.2.25 SetVector3()**

```
static void Crosstales.Common.Util.CTPlayerPrefs.SetVector3 (
            string key,
            Vector3 value ) [static]
```
Allows to set a Vector3 for a key.

#### **Parameters**

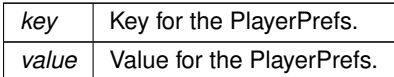

#### <span id="page-122-0"></span>**5.24.2.26 SetVector4()**

```
static void Crosstales.Common.Util.CTPlayerPrefs.SetVector4 (
            string key,
            Vector4 value ) [static]
```
Allows to set a Vector4 for a key.

**Parameters**

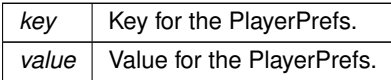

The documentation for this class was generated from the following file:

• C:/Users/slaub/Unity/assets/FileBrowser/FileBrowserPro/Assets/Plugins/crosstales/Common/Scripts/←- Util/CTPlayerPrefs.cs

# **5.25 Crosstales.Common.Util.CTPMacOSPostProcessor Class Reference**

Post processor for macOS.

# **Static Public Member Functions**

• static void **OnPostprocessBuild** (BuildTarget target, string pathToBuiltProject)

# **Static Public Attributes**

• static bool **REWRITE\_BUNDLE** = false

## **5.25.1 Detailed Description**

Post processor for macOS.

The documentation for this class was generated from the following file:

• C:/Users/slaub/Unity/assets/FileBrowser/FileBrowserPro/Assets/Plugins/crosstales/Common/Extras/CT←- Process/Scripts/Editor/CTPMacOSPostProcessor.cs

# **5.26 Crosstales.Common.Util.CTProcess Class Reference**

Native process class for standalone IL2CPP-builds (mimicking the missing "System.Diagnostics.Process"-class with the most important properties, methods and events).

Inheritance diagram for Crosstales.Common.Util.CTProcess:

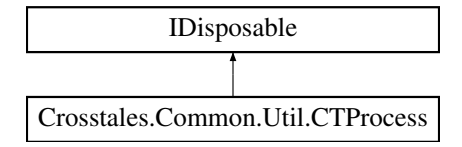

# **Public Member Functions**

- void **BeginOutputReadLine** ()
- void **BeginErrorReadLine** ()
- void [Start](#page-125-0) [\(CTProcessStartInfo](#page-127-0) info)

*Starts the process resource that is specified by the parameter containing process start information (for example, the file name of the process to start) and associates the resource with a new Process component..*

• void [Start](#page-124-0) ()

*Starts (or reuses) the process resource that is specified by the StartInfo property of this Process component and associates it with the component.*

• void [Kill](#page-124-1) ()

*Immediately stops the associated process.*

- void **WaitForExit** (int milliseconds=0)
- void **Dispose** ()
- void [Start](#page-124-0) ()

*Starts (or reuses) the process resource that is specified by the StartInfo property of this Process component and associates it with the component.*

• void [Kill](#page-124-1) ()

*Immediately stops the associated process.*

- void **WaitForExit** (int milliseconds=0)
- void **Dispose** ()

## **Public Attributes**

 $\cdot$  uint [ExitCode](#page-125-1) =  $>$  exitCode

*Gets the value that the associated process specified when it terminated.*

# **Properties**

• System.IntPtr [Handle](#page-125-2) [get]

*Gets the native handle of the associated process.*

• int [Id](#page-126-0) [get]

*Gets the unique identifier for the associated process.*

• [CTProcessStartInfo](#page-127-0) [StartInfo](#page-126-1) [get, set]

*Gets or sets the properties to pass to the [Start\(\)](#page-124-0) method of the Process.*

• bool [HasExited](#page-125-3) [get]

*Gets a value indicating whether the associated process has been terminated.*

• System.DateTime [StartTime](#page-126-2) [get]

*Gets the time that the associated process was started.*

- System.DateTime [ExitTime](#page-125-4) [get]
- *Gets the time that the associated process exited.*
- System.IO.StreamReader [StandardOutput](#page-126-3) [get]
- *Gets a stream used to read the textual output of the application.* • System.IO.StreamReader [StandardError](#page-126-4) [get]
- *Gets a stream used to read the error output of the application.*
- bool [isBusy](#page-126-5) [get]

*Gets a value indicating whether the associated process has been busy.*

## **Events**

- System.EventHandler **Exited**
- System.Diagnostics.DataReceivedEventHandler **OutputDataReceived**
- System.Diagnostics.DataReceivedEventHandler **ErrorDataReceived**

# **5.26.1 Detailed Description**

Native process class for standalone IL2CPP-builds (mimicking the missing "System.Diagnostics.Process"-class with the most important properties, methods and events).

# <span id="page-124-1"></span>**5.26.2 Member Function Documentation**

#### **5.26.2.1 Kill() [1/2]**

void Crosstales.Common.Util.CTProcess.Kill ( )

Immediately stops the associated process.

## **5.26.2.2 Kill() [2/2]**

void Crosstales.Common.Util.CTProcess.Kill ( )

<span id="page-124-0"></span>Immediately stops the associated process.

#### **5.26.2.3 Start() [1/3]**

void Crosstales.Common.Util.CTProcess.Start ( )

Starts (or reuses) the process resource that is specified by the StartInfo property of this Process component and associates it with the component.

**5.26.2.4 Start() [2/3]**

void Crosstales.Common.Util.CTProcess.Start ( )

<span id="page-125-0"></span>Starts (or reuses) the process resource that is specified by the StartInfo property of this Process component and associates it with the component.

#### **5.26.2.5 Start() [3/3]**

```
void Crosstales.Common.Util.CTProcess.Start (
            CTProcessStartInfo info )
```
Starts the process resource that is specified by the parameter containing process start information (for example, the file name of the process to start) and associates the resource with a new Process component..

## <span id="page-125-1"></span>**5.26.3 Member Data Documentation**

#### **5.26.3.1 ExitCode**

uint Crosstales.Common.Util.CTProcess.ExitCode => \_exitCode

Gets the value that the associated process specified when it terminated.

# <span id="page-125-4"></span>**5.26.4 Property Documentation**

#### **5.26.4.1 ExitTime**

System.DateTime Crosstales.Common.Util.CTProcess.ExitTime [get]

<span id="page-125-2"></span>Gets the time that the associated process exited.

#### **5.26.4.2 Handle**

System.IntPtr Crosstales.Common.Util.CTProcess.Handle [get]

<span id="page-125-3"></span>Gets the native handle of the associated process.

## **5.26.4.3 HasExited**

bool Crosstales.Common.Util.CTProcess.HasExited [get]

<span id="page-126-0"></span>Gets a value indicating whether the associated process has been terminated.

#### **5.26.4.4 Id**

int Crosstales.Common.Util.CTProcess.Id [get]

<span id="page-126-5"></span>Gets the unique identifier for the associated process.

### **5.26.4.5 isBusy**

bool Crosstales.Common.Util.CTProcess.isBusy [get]

<span id="page-126-4"></span>Gets a value indicating whether the associated process has been busy.

## **5.26.4.6 StandardError**

System.IO.StreamReader Crosstales.Common.Util.CTProcess.StandardError [get]

<span id="page-126-3"></span>Gets a stream used to read the error output of the application.

#### **5.26.4.7 StandardOutput**

System.IO.StreamReader Crosstales.Common.Util.CTProcess.StandardOutput [get]

<span id="page-126-1"></span>Gets a stream used to read the textual output of the application.

#### **5.26.4.8 StartInfo**

[CTProcessStartInfo](#page-127-0) Crosstales.Common.Util.CTProcess.StartInfo [get], [set]

<span id="page-126-2"></span>Gets or sets the properties to pass to the [Start\(\)](#page-124-0) method of the Process.

#### **5.26.4.9 StartTime**

System.DateTime Crosstales.Common.Util.CTProcess.StartTime [get]

Gets the time that the associated process was started.

The documentation for this class was generated from the following file:

• C:/Users/slaub/Unity/assets/FileBrowser/FileBrowserPro/Assets/Plugins/crosstales/Common/Extras/CT←- Process/Scripts/CTProcess.cs

# <span id="page-127-0"></span>**5.27 Crosstales.Common.Util.CTProcessStartInfo Class Reference**

Specifies a set of values that are used when you start a process (mimicking the "System.Diagnostics.Process← StartInfo"-class with the most important properties).

#### **Properties**

• bool [UseThread](#page-129-0) [get, set]

*Gets or sets the application to be threaded.*

- bool [UseCmdExecute](#page-129-1) [get, set]
	- *Gets or sets the application to be started in cmd (command prompt).*
- string [FileName](#page-128-0) [get, set]

*Gets or sets the application or document to start.*

• string [Arguments](#page-128-1) [get, set]

*Gets or sets the set of command-line arguments to use when starting the application.*

• bool [CreateNoWindow](#page-128-2) [get, set]

*Gets or sets a value indicating whether to start the process in a new window.*

• string Working Directory [get, set]

*Gets or sets the working directory for the process to be started.*

• bool [RedirectStandardOutput](#page-128-3) [get, set]

*Gets or sets a value that indicates whether the textual output of an application is written to the StandardOutput stream.*

• bool [RedirectStandardError](#page-128-4) [get, set]

*Gets or sets a value that indicates whether the error output of an application is written to the StandardError stream.*

• System.Text.Encoding [StandardOutputEncoding](#page-129-3) [get, set]

*Gets or sets the preferred encoding for standard output (UTF8 per default).*

• System. Text. Encoding Standard Error Encoding [get, set]

*Gets or sets the preferred encoding for error output (UTF8 per default).*

• bool [UseShellExecute](#page-129-4) [get, set]

*Gets or sets a value indicating whether to use the operating system shell to start the process (ignored, always false).*

## **5.27.1 Detailed Description**

Specifies a set of values that are used when you start a process (mimicking the "System.Diagnostics.Process← StartInfo"-class with the most important properties).

## <span id="page-128-1"></span>**5.27.2 Property Documentation**

#### **5.27.2.1 Arguments**

string Crosstales.Common.Util.CTProcessStartInfo.Arguments [get], [set]

<span id="page-128-2"></span>Gets or sets the set of command-line arguments to use when starting the application.

## **5.27.2.2 CreateNoWindow**

bool Crosstales.Common.Util.CTProcessStartInfo.CreateNoWindow [get], [set]

<span id="page-128-0"></span>Gets or sets a value indicating whether to start the process in a new window.

### **5.27.2.3 FileName**

string Crosstales.Common.Util.CTProcessStartInfo.FileName [get], [set]

<span id="page-128-4"></span>Gets or sets the application or document to start.

#### **5.27.2.4 RedirectStandardError**

```
bool Crosstales.Common.Util.CTProcessStartInfo.RedirectStandardError [get], [set]
```
<span id="page-128-3"></span>Gets or sets a value that indicates whether the error output of an application is written to the StandardError stream.

## **5.27.2.5 RedirectStandardOutput**

bool Crosstales.Common.Util.CTProcessStartInfo.RedirectStandardOutput [get], [set]

<span id="page-128-5"></span>Gets or sets a value that indicates whether the textual output of an application is written to the StandardOutput stream.

#### **5.27.2.6 StandardErrorEncoding**

```
System.Text.Encoding Crosstales.Common.Util.CTProcessStartInfo.StandardErrorEncoding [get],
[set]
```
<span id="page-129-3"></span>Gets or sets the preferred encoding for error output (UTF8 per default).

#### **5.27.2.7 StandardOutputEncoding**

System.Text.Encoding Crosstales.Common.Util.CTProcessStartInfo.StandardOutputEncoding [get], [set]

<span id="page-129-1"></span>Gets or sets the preferred encoding for standard output (UTF8 per default).

### **5.27.2.8 UseCmdExecute**

bool Crosstales.Common.Util.CTProcessStartInfo.UseCmdExecute [get], [set]

<span id="page-129-4"></span>Gets or sets the application to be started in cmd (command prompt).

### **5.27.2.9 UseShellExecute**

bool Crosstales.Common.Util.CTProcessStartInfo.UseShellExecute [get], [set]

<span id="page-129-0"></span>Gets or sets a value indicating whether to use the operating system shell to start the process (ignored, always false).

## **5.27.2.10 UseThread**

bool Crosstales.Common.Util.CTProcessStartInfo.UseThread [get], [set]

<span id="page-129-2"></span>Gets or sets the application to be threaded.

#### **5.27.2.11 WorkingDirectory**

string Crosstales.Common.Util.CTProcessStartInfo.WorkingDirectory [get], [set]

Gets or sets the working directory for the process to be started.

The documentation for this class was generated from the following file:

• C:/Users/slaub/Unity/assets/FileBrowser/FileBrowserPro/Assets/Plugins/crosstales/Common/Extras/CT←- Process/Scripts/CTProcess.cs

# **5.28 Crosstales.Common.Util.CTScreenshot Class Reference**

Take screen shots inside an application.

Inheritance diagram for Crosstales.Common.Util.CTScreenshot:

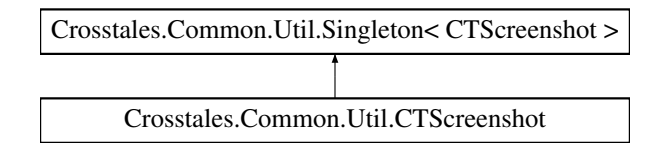

# **Public Member Functions**

```
• void Capture ()
```
*Capture the screen.*

• void **Start** ()

# **Public Attributes**

• string [Prefix](#page-131-0) = "CT\_Screenshot"

*Prefix for the generate file names.*

 $\cdot$  int [Scale](#page-131-1) = 1

*summary*>*Key-press to capture the screen (default: F8).*

• [KeyCode](#page-131-2) KeyCode = KeyCode.F8

*summary*>*Show file location (default: true).*

• bool **ShowFileLocation** = true

# **Additional Inherited Members**

# **5.28.1 Detailed Description**

Take screen shots inside an application.

# <span id="page-130-0"></span>**5.28.2 Member Function Documentation**

## **5.28.2.1 Capture()**

void Crosstales.Common.Util.CTScreenshot.Capture ( )

Capture the screen.

## <span id="page-131-2"></span>**5.28.3 Member Data Documentation**

#### **5.28.3.1 KeyCode**

KeyCode Crosstales.Common.Util.CTScreenshot.KeyCode = KeyCode.F8

<span id="page-131-0"></span>summary>Show file location (default: true).

#### **5.28.3.2 Prefix**

string Crosstales.Common.Util.CTScreenshot.Prefix = "CT\_Screenshot"

Prefix for the generate file names.

<span id="page-131-1"></span>summary>Factor by which to increase resolution (default: 1).

#### **5.28.3.3 Scale**

int Crosstales.Common.Util.CTScreenshot.Scale = 1

summary>Key-press to capture the screen (default: F8).

The documentation for this class was generated from the following file:

• C:/Users/slaub/Unity/assets/FileBrowser/FileBrowserPro/Assets/Plugins/crosstales/Common/Extras/CT←- Screenshot/Scripts/CTScreenshot.cs

# **5.29 Crosstales.Common.Util.CTWebClient Class Reference**

Specialized WebClient.

Inheritance diagram for Crosstales.Common.Util.CTWebClient:

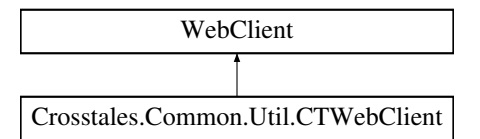

# **Public Member Functions**

- **CTWebClient** (int timeout, int connectionLimit=20)
- System.Net.WebRequest **CTGetWebRequest** (string uri)

## **Protected Member Functions**

• override System.Net.WebRequest **GetWebRequest** (System.Uri uri)

#### **Properties**

- int [Timeout](#page-132-0) [get, set] *Timeout in milliseconds*
- int [ConnectionLimit](#page-132-1) [get, set] *Connection limit for all WebClients*

## **5.29.1 Detailed Description**

Specialized WebClient.

## <span id="page-132-1"></span>**5.29.2 Property Documentation**

#### **5.29.2.1 ConnectionLimit**

int Crosstales.Common.Util.CTWebClient.ConnectionLimit [get], [set]

<span id="page-132-0"></span>Connection limit for all WebClients

# **5.29.2.2 Timeout**

int Crosstales.Common.Util.CTWebClient.Timeout [get], [set]

#### Timeout in milliseconds

The documentation for this class was generated from the following file:

• C:/Users/slaub/Unity/assets/FileBrowser/FileBrowserPro/Assets/Plugins/crosstales/Common/Scripts/←- Util/CTWebClient.cs

# **5.30 Crosstales.FB.Demo.Util.CustomWrapperController Class Reference**

Controls the custom wrapper in demo builds.

Inheritance diagram for Crosstales.FB.Demo.Util.CustomWrapperController:

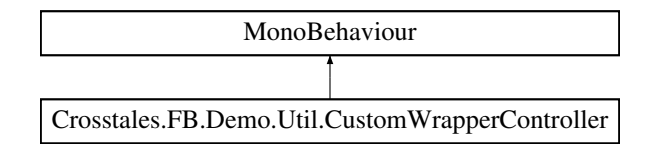

## **Public Attributes**

• [Crosstales.FB.Wrapper.BaseCustomFileBrowser](#page-65-0) **Wrapper**

## **5.30.1 Detailed Description**

Controls the custom wrapper in demo builds.

The documentation for this class was generated from the following file:

• C:/Users/slaub/Unity/assets/FileBrowser/FileBrowserPro/Assets/Plugins/crosstales/FileBrowser/Demos/←- Scripts/CustomWrapperController.cs

# **5.31 Crosstales.FB.EditorUtil.EditorConfig Class Reference**

Editor configuration for the asset.

# **Static Public Member Functions**

- static void [Reset](#page-134-0) ()
	- *Resets all changeable variables to their default value.*
- static void [Load](#page-134-1) () *Loads the all changeable variables.*
- static void [Save](#page-134-2) () *Saves the all changeable variables.*

## **Static Public Attributes**

- static bool [UPDATE\\_CHECK](#page-135-0) = Crosstales.FB.EditorUtil.EditorConstants.DEFAULT\_UPDATE\_CHECK *Enable or disable update-checks for the asset.*
- static bool [COMPILE\\_DEFINES](#page-134-3) = Crosstales.FB.EditorUtil.EditorConstants.DEFAULT\_COMPILE\_DEFINES *Enable or disable adding compile define "CT\_FB" for the asset.*
- static bool [HIERARCHY\\_ICON](#page-134-4) = Crosstales.FB.EditorUtil.EditorConstants.DEFAULT\_HIERARCHY\_ICON *Enable or disable the icon in the hierarchy.*
- static bool [MACOS\\_MODIFY\\_BUNDLE](#page-135-1) = Crosstales.FB.EditorUtil.EditorConstants.DEFAULT\_MACOS\_M← ODIFY\_BUNDLE

*Enable or disable the modifications of the bundle under macOS.*

• static bool [WSA\\_MODIFY\\_MANIFEST](#page-135-2) = Crosstales.FB.EditorUtil.EditorConstants.DEFAULT\_WSA\_MOD←- IFY\_MANIFEST

*Enable or disable the modifications of the Package.appxmanifest under UWP (WSA).*

- static bool [isLoaded](#page-135-3)
	- *Is the configuration loaded?*
- static string [PREFAB\\_PATH](#page-135-4) => [ASSET\\_PATH](#page-136-0) + [Crosstales.FB.EditorUtil.EditorConstants.PREFAB\\_SUBPATH](#page-137-0) *Returns the path of the prefabs.*

# **Properties**

• static string [ASSET\\_PATH](#page-136-0) [get] *Returns the path to the asset inside the Unity project.*

## **5.31.1 Detailed Description**

Editor configuration for the asset.

# <span id="page-134-1"></span>**5.31.2 Member Function Documentation**

### **5.31.2.1 Load()**

static void Crosstales.FB.EditorUtil.EditorConfig.Load ( ) [static]

<span id="page-134-0"></span>Loads the all changeable variables.

#### **5.31.2.2 Reset()**

static void Crosstales.FB.EditorUtil.EditorConfig.Reset ( ) [static]

<span id="page-134-2"></span>Resets all changeable variables to their default value.

## **5.31.2.3 Save()**

static void Crosstales.FB.EditorUtil.EditorConfig.Save ( ) [static]

Saves the all changeable variables.

# <span id="page-134-3"></span>**5.31.3 Member Data Documentation**

#### **5.31.3.1 COMPILE\_DEFINES**

bool Crosstales.FB.EditorUtil.EditorConfig.COMPILE\_DEFINES = Crosstales.FB.EditorUtil.Editor←- Constants.DEFAULT\_COMPILE\_DEFINES [static]

<span id="page-134-4"></span>Enable or disable adding compile define "CT\_FB" for the asset.

#### **5.31.3.2 HIERARCHY\_ICON**

bool Crosstales.FB.EditorUtil.EditorConfig.HIERARCHY\_ICON = Crosstales.FB.EditorUtil.Editor←- Constants.DEFAULT\_HIERARCHY\_ICON [static]

<span id="page-135-3"></span>Enable or disable the icon in the hierarchy.

## **5.31.3.3 isLoaded**

bool Crosstales.FB.EditorUtil.EditorConfig.isLoaded [static]

<span id="page-135-1"></span>Is the configuration loaded?

## **5.31.3.4 MACOS\_MODIFY\_BUNDLE**

```
bool Crosstales.FB.EditorUtil.EditorConfig.MACOS_MODIFY_BUNDLE = Crosstales.FB.EditorUtil.←-
EditorConstants.DEFAULT_MACOS_MODIFY_BUNDLE [static]
```
<span id="page-135-4"></span>Enable or disable the modifications of the bundle under macOS.

### **5.31.3.5 PREFAB\_PATH**

string Crosstales.FB.EditorUtil.EditorConfig.PREFAB\_PATH => [ASSET\\_PATH](#page-136-0) + Crosstales.FB.EditorUtil.EditorConst [static]

Returns the path of the prefabs.

#### **Returns**

<span id="page-135-0"></span>The path of the prefabs.

## **5.31.3.6 UPDATE\_CHECK**

bool Crosstales.FB.EditorUtil.EditorConfig.UPDATE\_CHECK = Crosstales.FB.EditorUtil.Editor←- Constants.DEFAULT\_UPDATE\_CHECK [static]

<span id="page-135-2"></span>Enable or disable update-checks for the asset.

#### **5.31.3.7 WSA\_MODIFY\_MANIFEST**

bool Crosstales.FB.EditorUtil.EditorConfig.WSA\_MODIFY\_MANIFEST = Crosstales.FB.EditorUtil.←- EditorConstants.DEFAULT\_WSA\_MODIFY\_MANIFEST [static]

Enable or disable the modifications of the Package.appxmanifest under UWP (WSA).

### <span id="page-136-0"></span>**5.31.4 Property Documentation**

## **5.31.4.1 ASSET\_PATH**

string Crosstales.FB.EditorUtil.EditorConfig.ASSET\_PATH [static], [get]

Returns the path to the asset inside the Unity project.

#### **Returns**

The path to the asset inside the Unity project.

The documentation for this class was generated from the following file:

• C:/Users/slaub/Unity/assets/FileBrowser/FileBrowserPro/Assets/Plugins/crosstales/FileBrowser/Scripts/←- Editor/Util/EditorConfig.cs

# **5.32 Crosstales.FB.EditorUtil.EditorConstants Class Reference**

Collected editor constants of very general utility for the asset.

# **Static Public Attributes**

- const string **KEY\_UPDATE\_CHECK** = Constants.KEY\_PREFIX + "UPDATE\_CHECK"
- const string **KEY\_COMPILE\_DEFINES** = Constants.KEY\_PREFIX + "COMPILE\_DEFINES"
- const string **KEY\_HIERARCHY\_ICON** = Constants.KEY\_PREFIX + "HIERARCHY\_ICON"
- const string **KEY\_MACOS\_MODIFY\_BUNDLE** = Constants.KEY\_PREFIX + "MACOS\_MODIFY\_BUNDLE"
- const string **KEY\_WSA\_MODIFY\_MANIFEST** = Constants.KEY\_PREFIX + "WSA\_MODIFY\_MANIFEST"
- const string **KEY\_UPDATE\_DATE** = Constants.KEY\_PREFIX + "UPDATE\_DATE"
- const string **DEFAULT ASSET PATH** = "/Plugins/crosstales[/FileBrowser/](#page-204-0)"
- const bool **DEFAULT UPDATE CHECK** = false
- const bool **DEFAULT COMPILE DEFINES** = true
- const bool **DEFAULT\_HIERARCHY\_ICON** = false
- const bool **DEFAULT MACOS MODIFY BUNDLE** = false
- const bool **DEFAULT\_WSA\_MODIFY\_MANIFEST** = false
- static string [PREFAB\\_SUBPATH](#page-137-0) = "Resources/Prefabs/"

#### *Sub-path to the prefabs.*

- static string [ASSET\\_URL](#page-137-1) => Constants.ASSET\_PRO\_URL
- *Returns the URL of the asset in UAS.*
- static string  $ASSET$  ID = > "98713"
	- *Returns the ID of the asset in UAS.*
- static System.Guid [ASSET\\_UID](#page-137-3) => new System.Guid("f9c139be-4da6-4d0f-894a-0675635af15f") *Returns the UID of the asset.*

## **5.32.1 Detailed Description**

Collected editor constants of very general utility for the asset.

## <span id="page-137-2"></span>**5.32.2 Member Data Documentation**

### **5.32.2.1 ASSET\_ID**

string Crosstales.FB.EditorUtil.EditorConstants.ASSET\_ID => "98713" [static]

### Returns the ID of the asset in UAS.

#### **Returns**

<span id="page-137-3"></span>The ID of the asset in UAS.

### **5.32.2.2 ASSET\_UID**

System.Guid Crosstales.FB.EditorUtil.EditorConstants.ASSET\_UID => new System.Guid("f9c139be-4da6-4d0f-894a-06 [static]

Returns the UID of the asset.

#### **Returns**

<span id="page-137-1"></span>The UID of the asset.

# **5.32.2.3 ASSET\_URL**

string Crosstales.FB.EditorUtil.EditorConstants.ASSET\_URL => Constants.ASSET\_PRO\_URL [static]

Returns the URL of the asset in UAS.

#### **Returns**

<span id="page-137-0"></span>The URL of the asset in UAS.

#### **5.32.2.4 PREFAB\_SUBPATH**

string Crosstales.FB.EditorUtil.EditorConstants.PREFAB\_SUBPATH = "Resources/Prefabs/" [static]

Sub-path to the prefabs.

The documentation for this class was generated from the following file:

• C:/Users/slaub/Unity/assets/FileBrowser/FileBrowserPro/Assets/Plugins/crosstales/FileBrowser/Scripts/←- Editor/Util/EditorConstants.cs

# **5.33 Crosstales.FB.EditorUtil.EditorHelper Class Reference**

Editor helper class.

Inheritance diagram for Crosstales.FB.EditorUtil.EditorHelper:

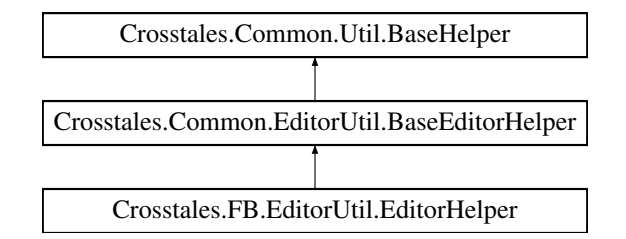

# **Static Public Member Functions**

- static void [FBUnavailable](#page-139-0) ()
	- *Shows an "FileBrowser unavailable"[-UI.](#page-44-0)*
- static void [InstantiatePrefab](#page-139-1) (string prefabName) *Instantiates a prefab.*

### **Static Public Attributes**

- const int [GO\\_ID](#page-139-2) = 26
	- *Start index inside the "GameObject"-menu.*
- $\cdot$  const int MENU ID = 11018
	- *Start index inside the "Tools"-menu.*
- static Texture2D **Logo\_Asset** => loadImage(ref logo\_asset, "logo\_asset\_pro.png")
- static Texture2D Logo\_Asset\_Small => loadImage(ref logo\_asset\_small, "logo\_asset\_small\_pro.png")
- static Texture2D **Icon File** => loadImage(ref icon file, "icon file.png")
- static bool [isFileBrowserInScene](#page-139-4) => GameObject.FindFirstObjectByType<[FileBrowser](#page-204-0)>() != null

*Checks if the ['FileBrowser](#page-204-0)'-prefab is in the scene.*

## **Additional Inherited Members**

## **5.33.1 Detailed Description**

Editor helper class.

# <span id="page-139-0"></span>**5.33.2 Member Function Documentation**

## **5.33.2.1 FBUnavailable()**

static void Crosstales.FB.EditorUtil.EditorHelper.FBUnavailable ( ) [static]

<span id="page-139-1"></span>Shows an "FileBrowser unavailable"[-UI.](#page-44-0)

#### **5.33.2.2 InstantiatePrefab()**

static void Crosstales.FB.EditorUtil.EditorHelper.InstantiatePrefab ( string prefabName ) [static]

Instantiates a prefab.

**Parameters**

*prefabName* Name of the prefab.

# <span id="page-139-2"></span>**5.33.3 Member Data Documentation**

#### **5.33.3.1 GO\_ID**

const int Crosstales.FB.EditorUtil.EditorHelper.GO\_ID = 26 [static]

<span id="page-139-4"></span>Start index inside the "GameObject"-menu.

#### **5.33.3.2 isFileBrowserInScene**

```
static bool Crosstales.FB.EditorUtil.EditorHelper.isFileBrowserInScene => GameObject.Find←
FirstObjectByType<FileBrowser>() != null [static]
```
Checks if the ['FileBrowser'](#page-204-0)-prefab is in the scene.

#### **Returns**

<span id="page-139-3"></span>True if the ['FileBrowser'](#page-204-0)-prefab is in the scene.

#### **5.33.3.3 MENU\_ID**

const int Crosstales.FB.EditorUtil.EditorHelper.MENU\_ID = 11018 [static]

Start index inside the "Tools"-menu.

The documentation for this class was generated from the following file:

• C:/Users/slaub/Unity/assets/FileBrowser/FileBrowserPro/Assets/Plugins/crosstales/FileBrowser/Scripts/←- Editor/Util/EditorHelper.cs

# **5.34 Crosstales.FB.Demo.EventTester Class Reference**

Simple test script for all UnityEvent-callbacks.

Inheritance diagram for Crosstales.FB.Demo.EventTester:

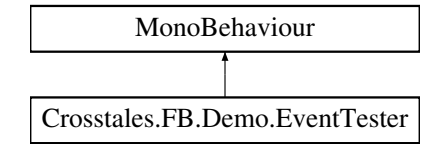

## **Public Member Functions**

- void **OnOpenFilesCompleted** (bool selected, string singleFile, string listOfFiles)
- void **OnOpenFoldersCompleted** (bool selected, string singleFolder, string listOfFolders)
- void **OnSaveFileCompleted** (bool selected, string saveFile)

## **5.34.1 Detailed Description**

Simple test script for all UnityEvent-callbacks.

The documentation for this class was generated from the following file:

• C:/Users/slaub/Unity/assets/FileBrowser/FileBrowserPro/Assets/Plugins/crosstales/FileBrowser/Demos/←- Scripts/EventTester.cs

# <span id="page-140-0"></span>**5.35 Crosstales.FB.Demo.Examples Class Reference**

[Examples](#page-140-0) for all methods.

Inheritance diagram for Crosstales.FB.Demo.Examples:

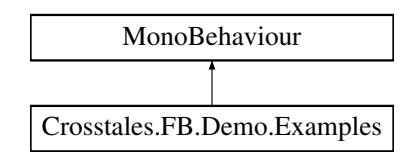

# **Public Member Functions**

- void **OpenSingleFile** ()
- void **OpenFiles** ()
- void **OpenSingleFolder** ()
- void **OpenFolders** ()
- void **SaveFile** ()
- void **OpenSingleFileAsync** ()
- void **OpenFilesAsync** ()
- void **OpenSingleFolderAsync** ()
- void **OpenFoldersAsync** ()
- void **SaveFileAsync** ()

# **Public Attributes**

- GameObject **TextPrefab**
- GameObject **ScrollView**
- Button **OpenFilesBtn**
- Button **OpenFoldersBtn**

# **5.35.1 Detailed Description**

[Examples](#page-140-0) for all methods.

The documentation for this class was generated from the following file:

• C:/Users/slaub/Unity/assets/FileBrowser/FileBrowserPro/Assets/Plugins/crosstales/FileBrowser/Demos/←- Scripts/Examples.cs

# **5.36 Crosstales.FB.Extension Struct Reference**

# **Public Member Functions**

- **Extension** (string filterName, params string[ ] filterExtensions)
- override string **ToString** ()

# **Public Attributes**

- string **Name**
- string[ ] **Extensions**

The documentation for this struct was generated from the following file:

• C:/Users/slaub/Unity/assets/FileBrowser/FileBrowserPro/Assets/Plugins/crosstales/FileBrowser/Scripts/←- Native/FileBrowserWSAImpl.cs

# **5.37 Crosstales.FB.ExtensionFilter Struct Reference**

Filter for extensions.

# **Public Member Functions**

- **ExtensionFilter** (string filterName, params string[ ] filterExtensions)
- override string **ToString** ()

# **Public Attributes**

- string **Name**
- string[ ] **Extensions**

# **5.37.1 Detailed Description**

Filter for extensions.

The documentation for this struct was generated from the following file:

• C:/Users/slaub/Unity/assets/FileBrowser/FileBrowserPro/Assets/Plugins/crosstales/FileBrowser/Scripts/File←- Browser.cs

# **5.38 Crosstales.ExtensionMethods Class Reference**

Various extension methods.

# **Static Public Member Functions**

- static string [CTToTitleCase](#page-200-0) (this string str)
	- *Extension method for strings. Converts a string to title case (first letter uppercase).*
- static string [CTReverse](#page-185-0) (this string str)
	- *Extension method for strings. Reverses a string.*
- static string [CTReplace](#page-184-0) (this string str, string oldString, string newString, System.StringComparison comp=System.StringComparison.OrdinalIgnoreCase)

*Extension method for strings. Default: case insensitive 'Replace'.*

• static string [CTRemoveChars](#page-183-0) (this string str, params char [] removeChars)

*Extension method for strings. Removes characters from a string*

• static bool [CTEquals](#page-158-0) (this string str, string toCheck, System.StringComparison comp=System.String← Comparison.OrdinalIgnoreCase)

*Extension method for strings. Default: case insensitive 'Equals'.*

• static bool [CTContains](#page-152-0) (this string str, string toCheck, System.StringComparison comp=System.String←- Comparison.OrdinalIgnoreCase)

*Extension method for strings. Default: case insensitive 'Contains'.*

• static bool [CTContainsAny](#page-153-0) (this string str, string searchTerms, char splitChar='')

*Extension method for strings. Contains any given string.*

- static bool [CTContainsAll](#page-152-1) (this string str, string searchTerms, char splitChar=' ') *Extension method for strings. Contains all given strings.*
- static string [CTRemoveNewLines](#page-184-1) (this string str, string replacement="#nl#", string newLine=null)

*Extension method for strings. Replaces new lines with a replacement string pattern.*

- static string [CTAddNewLines](#page-148-0) (this string str, string replacement="#nl#", string newLine=null) *Extension method for strings. Replaces a given string pattern with new lines in a string.*
- static bool [CTisNumeric](#page-178-0) (this string str) *Extension method for strings. Checks if the string is numeric.*
- static bool [CTIsNumeric](#page-178-1) (this string str)

*Extension method for strings. Checks if the string is numeric.*

• static bool [CTisInteger](#page-176-0) (this string str)

*Extension method for strings. Checks if the string is integer.*

• static bool [CTIsInteger](#page-176-1) (this string str)

*Extension method for strings. Checks if the string is integer.*

• static bool [CTisEmail](#page-174-0) (this string str)

*Extension method for strings. Checks if the string is an email address.*

- static bool [CTIsEmail](#page-174-1) (this string str) *Extension method for strings. Checks if the string is an email address.*
- static bool [CTisWebsite](#page-180-0) (this string str)

*Extension method for strings. Checks if the string is a website address.*

• static bool [CTIsWebsite](#page-180-1) (this string str)

*Extension method for strings. Checks if the string is a website address.*

- static bool [CTisCreditcard](#page-173-0) (this string str) *Extension method for strings. Checks if the string is a creditcard.*
- static bool [CTIsCreditcard](#page-174-2) (this string str)

*Extension method for strings. Checks if the string is a creditcard.*

- static bool [CTisIPv4](#page-176-2) (this string str) *Extension method for strings. Checks if the string is an IPv4 address.*
- static bool [CTIsIPv4](#page-178-2) (this string str)

*Extension method for strings. Checks if the string is an IPv4 address.*

- static bool [CTisAlphanumeric](#page-173-1) (this string str)
	- *Extension method for strings. Checks if the string is alphanumeric.*
- static bool [CTIsAlphanumeric](#page-173-2) (this string str)

*Extension method for strings. Checks if the string is alphanumeric.*

• static bool [CThasLineEndings](#page-169-0) (this string str)

*Extension method for strings. Checks if the string has line endings.*

• static bool [CTHasLineEndings](#page-169-1) (this string str)

*Extension method for strings. Checks if the string has line endings.*

• static bool [CThasInvalidChars](#page-168-0) (this string str)

*Extension method for strings. Checks if the string has invalid characters.*

• static bool [CTHasInvalidChars](#page-169-2) (this string str)

*Extension method for strings. Checks if the string has invalid characters.*

• static bool [CTStartsWith](#page-189-0) (this string str, string toCheck, System.StringComparison comp=System.String← Comparison.OrdinalIgnoreCase)

*Extension method for strings. Checks if the string starts with another string.*

• static bool [CTEndsWith](#page-158-1) (this string str, string toCheck, System.StringComparison comp=System.String← Comparison.OrdinalIgnoreCase)

*Extension method for strings. Checks if the string ends with another string.*

• static int [CTLastIndexOf](#page-181-0) (this string str, string toCheck, System.StringComparison comp=System.String←- Comparison.OrdinalIgnoreCase)

*Extension method for strings. Returns the index of the last occurence of a given string.*
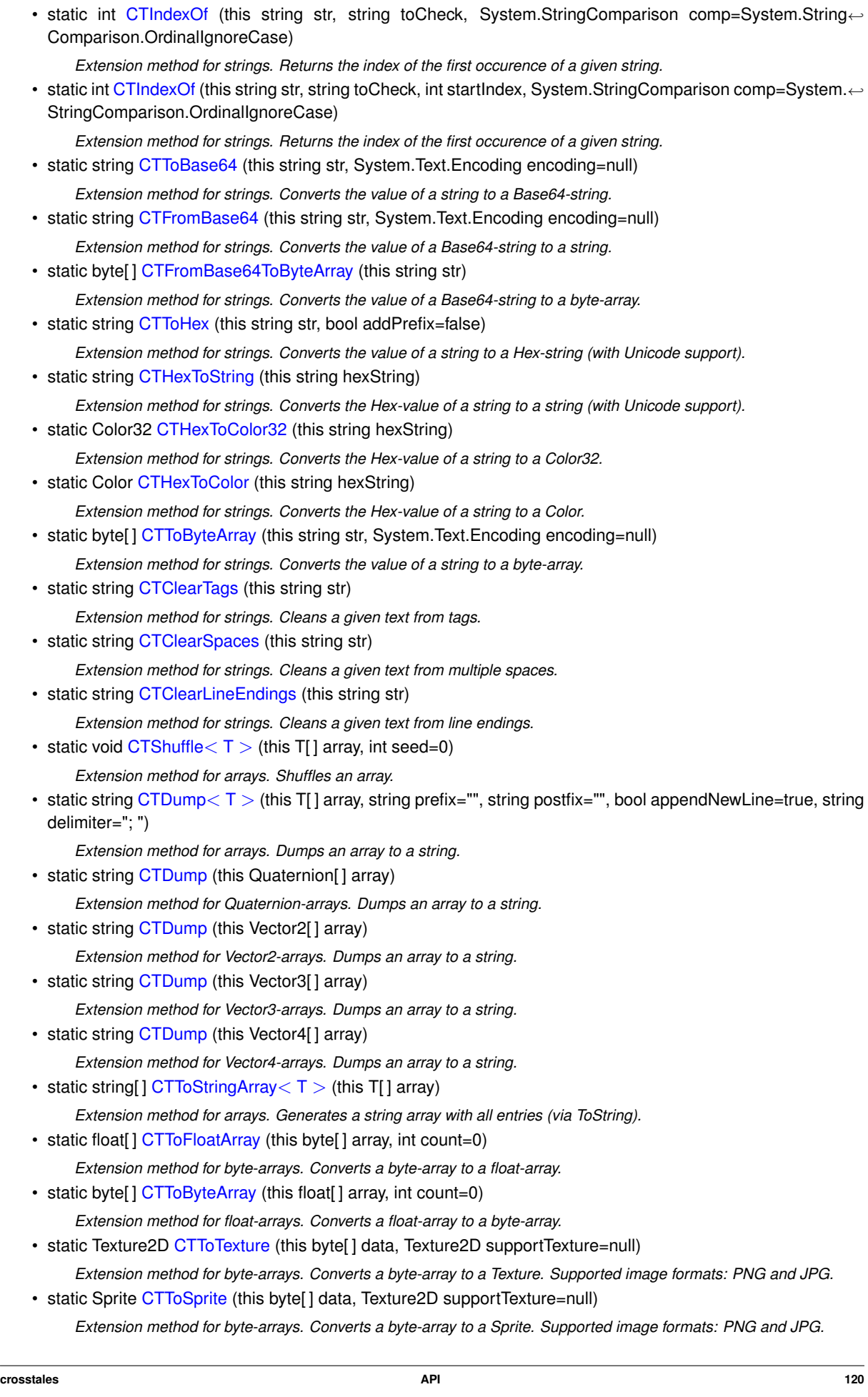

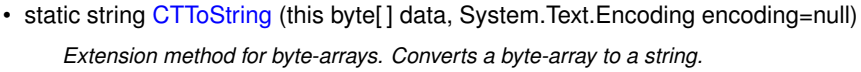

- static string [CTToBase64](#page-190-2) (this byte[] data)
- *Extension method for byte-arrays. Converts a byte-array to a Base64-string.*
- static T[]  $GetColumn < T >$  $GetColumn < T >$  (this T[,] matrix, int columnNumber) *Extension method for 2D-arrays. Returns the column of a 2D-array as array.*
- static  $T[$  ] [GetRow](#page-204-0) $< T$   $>$  (this  $T[$ ,] matrix, int rowNumber)
- *Extension method for 2D-arrays. Returns the row of a 2D-array as array.* • static void [CTShuffle](#page-189-1) $<$  T  $>$  (this System.Collections.Generic.IList $<$  T  $>$  list, int seed=0)
	- *Extension method for IList. Shuffles a List.*
- static string [CTDump](#page-157-1) $<$  T  $>$  (this System. Collections. Generic. IList $<$  T  $>$  list, string prefix="", string postfix="", bool appendNewLine=true, string delimiter="; ")
	- *Extension method for IList. Dumps a list to a string.*
- static string [CTDump](#page-154-0) (this System.Collections.Generic.IList < Quaternion > list)
	- *Extension method for Quaternion-IList. Dumps a list to a string.*
- static string [CTDump](#page-154-1) (this System.Collections.Generic.IList< Vector2 > list) *Extension method for Vector2-IList. Dumps a list to a string.*
- static string [CTDump](#page-155-1) (this System.Collections.Generic.IList< Vector3 > list) *Extension method for Vector3-IList. Dumps a list to a string.*
- static string [CTDump](#page-155-2) (this System.Collections.Generic.IList< Vector4 > list)
	- *Extension method for Vector4-IList. Dumps a list to a string.*
- static System.Collections.Generic.List< string > [CTToString](#page-198-2)< T > (this System.Collections.Generic.IList<  $T >$  list)

*Extension method for IList. Generates a string list with all entries (via ToString).*

• static string [CTDump](#page-156-2)< K, V > (this System.Collections.Generic.IDictionary< K, V > dict, string prefix="", string postfix="", bool appendNewLine=true, string delimiter="; ")

*Extension method for IDictionary. Dumps a dictionary to a string.*

• static void [CTAddRange](#page-149-2)< K, V > (this System.Collections.Generic.IDictionary< K, V > dict, System.←- Collections.Generic.IDictionary< K, V > collection)

*Extension method for IDictionary. Adds a dictionary to an existing one.*

• static byte[] [CTReadFully](#page-183-0) (this System.IO.Stream input)

*Extension method for Stream. Reads the full content of a Stream.*

• static string [CTToHexRGB](#page-193-0) (this Color32 input)

*Extension method for Color32. Converts the value of a color to a RGB Hex-string.*

• static string [CTToHexRGB](#page-193-1) (this Color input)

*Extension method for Color. Converts the value of a color to a RGB Hex-string.*

• static string [CTToHexRGBA](#page-194-0) (this Color32 input)

*Extension method for Color32. Converts the value of a color to a RGBA Hex-string.*

• static string [CTToHexRGBA](#page-193-2) (this Color input)

*Extension method for Color. Converts the value of a color to a RGBA Hex-string.*

• static Vector3 [CTVector3](#page-202-0) (this Color32 color)

*Extension method for Color32. Convert it to a Vector3.*

• static Vector3 [CTVector3](#page-200-0) (this Color color)

*Extension method for Color. Convert it to a Vector3.*

- static Vector4 [CTVector4](#page-203-1) (this Color32 color)
- *Extension method for Color32. Convert it to a Vector4.*
- static Vector4 [CTVector4](#page-202-1) (this Color color)

*Extension method for Color. Convert it to a Vector4.*

• static Vector2 [CTMultiply](#page-181-0) (this Vector2 a, Vector2 b)

*Allows you to multiply two Vector2s together, something Unity sorely lacks by default.*

• static Vector3 [CTMultiply](#page-182-0) (this Vector3 a, Vector3 b)

*Allows you to multiply two Vector3s together, something Unity sorely lacks by default.*

- static Vector3 [CTFlatten](#page-162-0) (this Vector3 a)
- *Returns a Vector3 with a 0 y-axis. This is useful for keeping entities oriented perpendicular to the ground.*
- static Quaternion [CTQuaternion](#page-182-1) (this Vector3 eulerAngle)
	- *Extension method for Vector3. Convert it to a Quaternion.*
- static Color [CTColorRGB](#page-151-1) (this Vector3 rgb, float alpha=1f)
	- *Extension method for Vector3. Convert it to a Color.*
- static Vector4 [CTMultiply](#page-182-2) (this Vector4 a, Vector4 b)
	- *Allows you to multiply two Vector4s together, something Unity sorely lacks by default.*
- static Quaternion [CTQuaternion](#page-183-1) (this Vector4 angle)
	- *Extension method for Vector4. Convert it to a Quaternion.*
- static Color [CTColorRGBA](#page-151-2) (this Vector4 rgba)

*Extension method for Vector4. Convert it to a Color.*

- static Vector3 [CTVector3](#page-202-2) (this Quaternion angle)
	- *Extension method for Quaternion. Convert it to a Vector3.*
- static Vector4 [CTVector4](#page-203-2) (this Quaternion angle)

*Extension method for Quaternion. Convert it to a Vector4.*

- static Vector3 [CTCorrectLossyScale](#page-153-1) (this Canvas canvas) *Extension method for Canvas. Convert current resolution scale.*
- static void [CTGetLocalCorners](#page-166-0) (this RectTransform transform, Vector3[ ] fourCornersArray, Canvas canvas, float inset=0, bool corrected=false)

*Extension method for RectTransform. Sets the local corners of a RectTransform to a given array.*

• static Vector3[] [CTGetLocalCorners](#page-165-0) (this RectTransform transform, Canvas canvas, float inset=0, bool corrected=false)

*Extension method for RectTransform. Returns the local corners of a RectTransform.*

• static void [CTGetScreenCorners](#page-167-0) (this RectTransform transform, Vector3[ ] fourCornersArray, Canvas canvas, float inset=0, bool corrected=false)

*Extension method for RectTransform. Sets the world corners of a RectTransform to a given array.*

• static Vector3[] [CTGetScreenCorners](#page-167-1) (this RectTransform transform, Canvas canvas, float inset=0, bool corrected=false)

*Extension method for RectTransform. Returns the screen (world) corners of a RectTransform.*

• static Bounds [CTGetBounds](#page-164-0) (this RectTransform transform, float uiScaleFactor=1f)

*Extension method for RectTransform. Returns the bounds of a RectTransform including the children.*

- static void [CTSetLeft](#page-186-0) (this RectTransform transform, float value)
- *Extension method for RectTransform. Sets the Left-property of a RectTransform.*
- static void [CTSetRight](#page-188-0) (this RectTransform transform, float value) *Extension method for RectTransform. Sets the Right-property of a RectTransform.*
- static void [CTSetTop](#page-188-1) (this RectTransform transform, float value) *Extension method for RectTransform. Sets the Top-property of a RectTransform.*
- static void [CTSetBottom](#page-186-1) (this RectTransform transform, float value)

*Extension method for RectTransform. Sets the Bottom-property of a RectTransform.*

• static float [CTGetLeft](#page-165-1) (this RectTransform transform)

*Extension method for RectTransform. Gets the Left-property of a RectTransform.*

- static float [CTGetRight](#page-166-1) (this RectTransform transform)
- *Extension method for RectTransform. Gets the Right-property of a RectTransform.*
- static float [CTGetTop](#page-168-0) (this RectTransform transform)

*Extension method for RectTransform. Gets the Top-property of a RectTransform.*

• static float [CTGetBottom](#page-164-1) (this RectTransform transform)

*Extension method for RectTransform. Gets the Bottom-property of a RectTransform.*

• static Vector4 [CTGetLRTB](#page-166-2) (this RectTransform transform)

*Extension method for RectTransform. Gets the Left/Right/Top/Bottom-properties of a RectTransform.*

• static void [CTSetLRTB](#page-188-2) (this RectTransform transform, Vector4 lrtb)

*Extension method for RectTransform. Sets the Left/Right/Top/Bottom-properties of a RectTransform.*

• static System.Collections.Generic.List < GameObject > [CTFindAll](#page-161-0) (this Component component, string name, int maxDepth=0)

*Extension method for Component. Recursively searches all children of a parent Component for specific named GameObjects*

• static System.Collections.Generic.List $< I > C$ TFindAll $< I >$  (this Component component, string name)

*Extension method for Component. Recursively searches all children of a parent Component for specific named GameObjects*

• static GameObject [CTFind](#page-159-0) (this MonoBehaviour mb, string name)

*Extension method for MonoBehaviour. Recursively searches all children of a parent MonoBehaviour for specific named GameObject*

• static T [CTFind](#page-160-0) $<$  T  $>$  (this MonoBehaviour mb, string name)

*Extension method for MonoBehaviour. Recursively searches all children of a parent MonoBehaviour for specific named GameObject and returns a component.*

• static GameObject [CTFind](#page-159-1) (this GameObject go, string name)

*Extension method for GameObject. Recursively searches all children of a parent GameObject for specific named GameObject*

• static T [CTFind](#page-160-1) $<$  T  $>$  (this GameObject go, string name)

*Extension method for GameObject. Recursively searches all children of a parent GameObject for specific named GameObject and returns a component.*

• static Bounds [CTGetBounds](#page-164-2) (this GameObject go)

*Extension method for GameObject. Returns the bounds of a GameObject including the children.*

• static Transform [CTFind](#page-159-2) (this Transform transform, string name)

*Extension method for Transform. Recursively searches all children of a parent transform for specific named transform*

• static T [CTFind](#page-161-2) $<$  T  $>$  (this Transform transform, string name)

*Extension method for Transform. Recursively searches all children of a parent transform for specific named transform and returns a component.*

• static byte[] [CTToPNG](#page-196-1) (this Sprite sprite)

*Extension method for Sprite. Converts a Sprite to a PNG byte-array.*

- static byte[] [CTToJPG](#page-194-1) (this Sprite sprite)
- *Extension method for Sprite. Converts a Sprite to a JPG byte-array.*
- static byte[] [CTToTGA](#page-199-0) (this Sprite sprite)

*Extension method for Sprite. Converts a Sprite to a TGA byte-array.*

• static byte[] [CTToEXR](#page-191-1) (this Sprite sprite)

*Extension method for Sprite. Converts a Sprite to a EXR byte-array.*

• static byte[] [CTToPNG](#page-196-2) (this Texture2D texture)

*Extension method for Texture. Converts a Texture to a PNG byte-array.*

• static byte[] [CTToJPG](#page-194-2) (this Texture2D texture)

*Extension method for Texture. Converts a Texture to a JPG byte-array.*

• static byte[ ] [CTToTGA](#page-200-1) (this Texture2D texture)

*Extension method for Texture. Converts a Texture to a TGA byte-array.*

• static byte[] [CTToEXR](#page-191-2) (this Texture2D texture)

*Extension method for Texture. Converts a Texture to a EXR byte-array.*

- static Sprite [CTToSprite](#page-197-1) (this Texture2D texture, float pixelsPerUnit=100f)
- *Extension method for Texture. Converts a Texture to a Sprite.*
- static Texture2D [CTRotate90](#page-186-2) (this Texture2D texture)

*Extension method for Texture. Rotates a Texture by 90 degrees.*

- static Texture2D [CTRotate180](#page-185-0) (this Texture2D texture) *Extension method for Texture. Rotates a Texture by 180 degrees.*
- static Texture2D [CTRotate270](#page-185-1) (this Texture2D texture) *Extension method for Texture. Rotates a Texture by 270 degrees.*
- static Texture2D [CTToTexture2D](#page-199-1) (this Texture texture)
	- *Extension method for Texture. Convert a Texture to a Texture2D*
- static Texture2D [CTToTexture2D](#page-199-2) (this WebCamTexture texture)
- *Extension method for WebCamTexture. Convert a WebCamTexture to a Texture2D*
- static Texture2D [CTFlipHorizontal](#page-162-1) (this Texture2D texture)

*Extension method for Texture. Flips a Texture2D horizontally*

- static Texture2D [CTFlipVertical](#page-162-2) (this Texture2D texture) *Extension method for Texture. Flips a Texture2D vertically*
- static bool [CTHasActiveClip](#page-168-1) (this AudioSource source)

*Extension method for AudioSource. Determines if an AudioSource has an active clip.*

- static void [CTAbort](#page-148-0) (this System.Threading.Thread thread, bool silent=true) *Extension method for Thread. Aborts a Thread safely and optional silently*
- static bool [CTIsVisibleFrom](#page-180-0) (this Renderer renderer, Camera camera) *Extension method for Renderer. Determines if the renderer is visible from a certain camera.*

# **5.38.1 Detailed Description**

Various extension methods.

# <span id="page-148-0"></span>**5.38.2 Member Function Documentation**

#### **5.38.2.1 CTAbort()**

```
static void Crosstales.ExtensionMethods.CTAbort (
 this System.Threading.Thread thread,
 bool silent = true ) [static]
```
Extension method for Thread. Aborts a Thread safely and optional silently

# **Parameters**

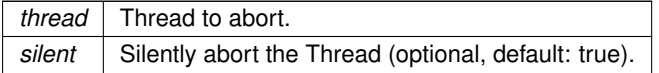

## **5.38.2.2 CTAddNewLines()**

```
static string Crosstales.ExtensionMethods.CTAddNewLines (
 this string str,
 string replacement = "#nl#",string newLine = null ) [static]
```
Extension method for strings. Replaces a given string pattern with new lines in a string.

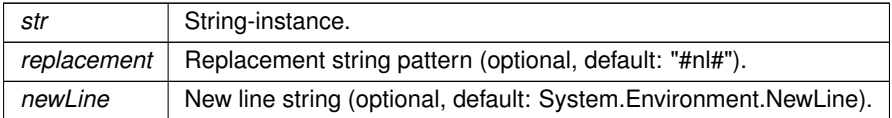

**Returns**

<span id="page-149-2"></span>Replaced string with new lines.

# **5.38.2.3 CTAddRange**< **K, V** >**()**

```
static void Crosstales.ExtensionMethods.CTAddRange< K, V > (
 this System.Collections.Generic.IDictionary< K, V > dict,
 System.Collections.Generic.IDictionary< K, V > collection ) [static]
```
#### Extension method for IDictionary. Adds a dictionary to an existing one.

#### **Parameters**

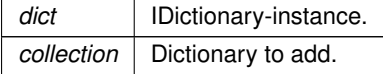

# <span id="page-149-1"></span>**5.38.2.4 CTClearLineEndings()**

```
static string Crosstales.ExtensionMethods.CTClearLineEndings (
 this string str ) [static]
```
Extension method for strings. Cleans a given text from line endings.

#### **Parameters**

 $str$  Input to clean.

**Returns**

<span id="page-149-0"></span>Clean text without line endings.

## **5.38.2.5 CTClearSpaces()**

```
static string Crosstales.ExtensionMethods.CTClearSpaces (
 this string str ) [static]
```
Extension method for strings. Cleans a given text from multiple spaces.

*str* | Input to clean.

**Returns**

<span id="page-151-0"></span>Clean text without multiple spaces.

# **5.38.2.6 CTClearTags()**

```
static string Crosstales.ExtensionMethods.CTClearTags (
 this string str ) [static]
```
# Extension method for strings. Cleans a given text from tags.

#### **Parameters**

*str* | Input to clean.

## **Returns**

<span id="page-151-1"></span>Clean text without tags.

# **5.38.2.7 CTColorRGB()**

```
static Color Crosstales.ExtensionMethods.CTColorRGB (
this Vector3 rgb,
 float alpha = 1f ) [static]
```
# Extension method for Vector3. Convert it to a Color.

**Parameters**

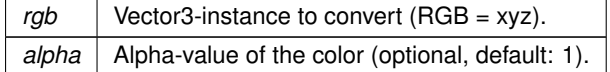

**Returns**

<span id="page-151-2"></span>Color from RGB.

## **5.38.2.8 CTColorRGBA()**

```
static Color Crosstales.ExtensionMethods.CTColorRGBA (
 this Vector4 rgba ) [static]
```
Extension method for Vector4. Convert it to a Color.

#### **Parameters**

*rgba* | Vector4-instance to convert (RGBA = xyzw).

#### **Returns**

Color from RGBA.

# **5.38.2.9 CTContains()**

```
static bool Crosstales.ExtensionMethods.CTContains (
  this string str,
  string toCheck,
  System.StringComparison comp = System.StringComparison.OrdinalIgnoreCase ) [static]
```
Extension method for strings. Default: case insensitive 'Contains'.

### **Parameters**

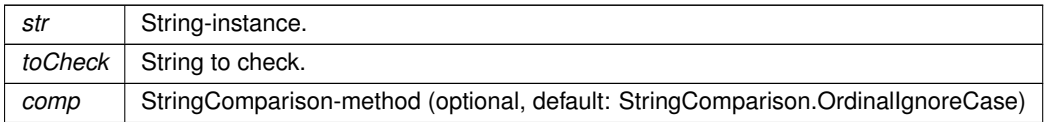

## **Returns**

True if the string contains the given string.

# **5.38.2.10 CTContainsAll()**

```
static bool Crosstales.ExtensionMethods.CTContainsAll (
 this string str,
 string searchTerms,
 char splitChar = ' ' ) [static]
```
Extension method for strings. Contains all given strings.

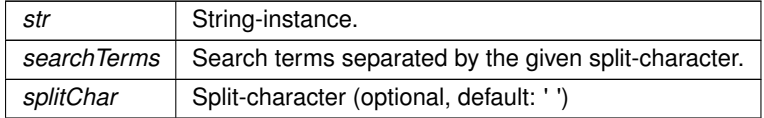

## **Returns**

True if the string contains all parts of the given string.

# **5.38.2.11 CTContainsAny()**

```
static bool Crosstales.ExtensionMethods.CTContainsAny (
 this string str,
 string searchTerms,
 char splitChar = ' ' ) [static]
```
Extension method for strings. Contains any given string.

## **Parameters**

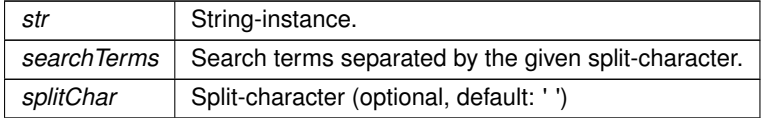

## **Returns**

<span id="page-153-1"></span>True if the string contains any parts of the given string.

# **5.38.2.12 CTCorrectLossyScale()**

```
static Vector3 Crosstales.ExtensionMethods.CTCorrectLossyScale (
 this Canvas canvas ) [static]
```
#### Extension method for Canvas. Convert current resolution scale.

## **Parameters**

*canvas* | Canvas to convert.

## **Returns**

<span id="page-153-0"></span>Vector3 with the correct scale.

# **5.38.2.13 CTDump() [1/8]**

```
static string Crosstales.ExtensionMethods.CTDump (
 this Quaternion[] array ) [static]
```
Extension method for Quaternion-arrays. Dumps an array to a string.

#### **Parameters**

*array* | Quaternion-array-instance to dump.

#### **Returns**

<span id="page-154-0"></span>String with lines for all array entries.

# **5.38.2.14 CTDump() [2/8]**

```
static string Crosstales.ExtensionMethods.CTDump (
 this System.Collections.Generic.IList< Quaternion > list ) [static]
```
## Extension method for Quaternion-IList. Dumps a list to a string.

**Parameters**

*list* | Quaternion-IList-instance to dump.

#### **Returns**

<span id="page-154-1"></span>String with lines for all list entries.

# **5.38.2.15 CTDump() [3/8]**

```
static string Crosstales.ExtensionMethods.CTDump (
 this System.Collections.Generic.IList< Vector2 > list ) [static]
```
#### Extension method for Vector2-IList. Dumps a list to a string.

#### **Parameters**

*list* Vector2-IList-instance to dump.

**Returns**

String with lines for all list entries.

## <span id="page-155-1"></span>**5.38.2.16 CTDump() [4/8]**

```
static string Crosstales.ExtensionMethods.CTDump (
 this System.Collections.Generic.IList< Vector3 > list ) [static]
```
Extension method for Vector3-IList. Dumps a list to a string.

**Parameters**

*list* Vector3-IList-instance to dump.

**Returns**

<span id="page-155-2"></span>String with lines for all list entries.

#### **5.38.2.17 CTDump() [5/8]**

```
static string Crosstales.ExtensionMethods.CTDump (
 this System.Collections.Generic.IList< Vector4 > list ) [static]
```
Extension method for Vector4-IList. Dumps a list to a string.

**Parameters**

*list* Vector4-IList-instance to dump.

**Returns**

<span id="page-155-0"></span>String with lines for all list entries.

# **5.38.2.18 CTDump() [6/8]**

```
static string Crosstales.ExtensionMethods.CTDump (
 this Vector2[ ] array ) [static]
```
Extension method for Vector2-arrays. Dumps an array to a string.

**Parameters**

*array* Vector2-array-instance to dump.

#### **Returns**

<span id="page-156-0"></span>String with lines for all array entries.

#### **5.38.2.19 CTDump() [7/8]**

```
static string Crosstales.ExtensionMethods.CTDump (
 this Vector3[] array ) [static]
```
#### Extension method for Vector3-arrays. Dumps an array to a string.

**Parameters**

*array* Vector3-array-instance to dump.

**Returns**

<span id="page-156-1"></span>String with lines for all array entries.

# **5.38.2.20 CTDump() [8/8]**

```
static string Crosstales.ExtensionMethods.CTDump (
 this Vector4[ ] array ) [static]
```
# Extension method for Vector4-arrays. Dumps an array to a string.

**Parameters**

*array* Vector4-array-instance to dump.

**Returns**

<span id="page-156-2"></span>String with lines for all array entries.

# **5.38.2.21 CTDump**< **K, V** >**()**

```
Crosstales.ExtensionMethods.CTDump< K, V > (
this System.Collections.Generic.IDictionary< K, V > dict,
string prefix = "",
string postfix = "",bool appendNewLine = true,
string delimiter = "; ") [static]
```
Extension method for IDictionary. Dumps a dictionary to a string.

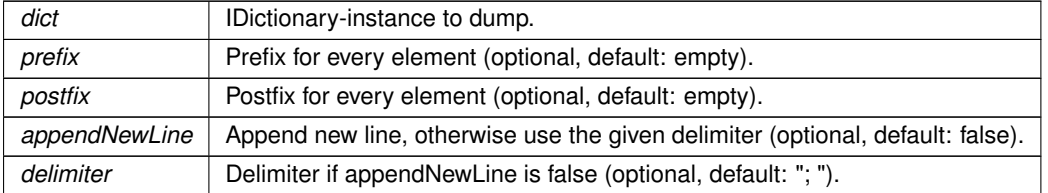

**Returns**

<span id="page-157-1"></span>String with lines for all dictionary entries.

# **5.38.2.22 CTDump**< **T** >**() [1/2]**

```
static string Crosstales.ExtensionMethods.CTDump< T > (
 this System.Collections.Generic.IList< T > list,
 string prefix = "",
 string postfix = "",bool appendNewLine = true,
 string delimiter = "; ") [static]
```
Extension method for IList. Dumps a list to a string.

#### **Parameters**

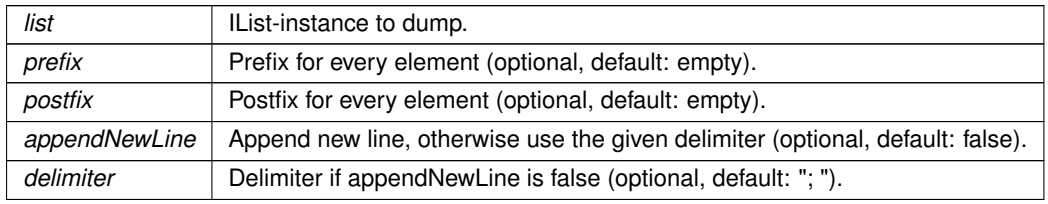

**Returns**

<span id="page-157-0"></span>String with lines for all list entries.

# **5.38.2.23 CTDump**< **T** >**() [2/2]**

```
static string Crosstales.ExtensionMethods.CTDump< T > (
 this T[] array,
 string prefix = "",
 string postfix = "",bool appendNewLine = true,
 string delimiter = "; ") [static]
```
Extension method for arrays. Dumps an array to a string.

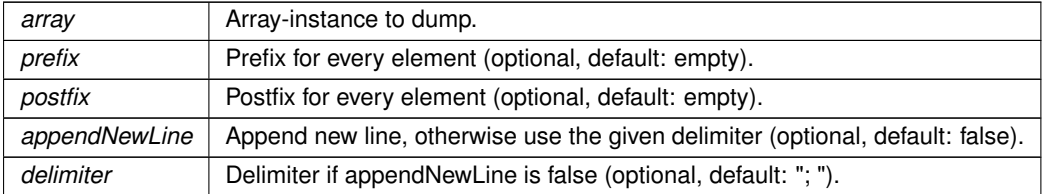

## **Returns**

String with lines for all array entries.

# **5.38.2.24 CTEndsWith()**

```
static bool Crosstales.ExtensionMethods.CTEndsWith (
 this string str,
 string toCheck,
 System.StringComparison comp = System.StringComparison.OrdinalIgnoreCase ) [static]
```
Extension method for strings. Checks if the string ends with another string.

#### **Parameters**

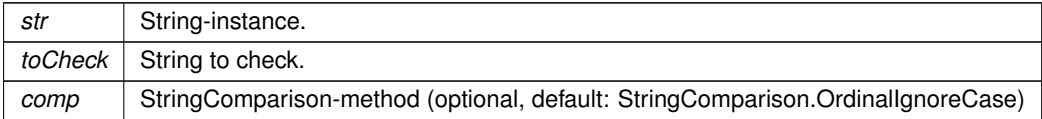

#### **Returns**

True if the string is integer.

## **5.38.2.25 CTEquals()**

```
static bool Crosstales.ExtensionMethods.CTEquals (
 this string str,
 string toCheck,
 System.StringComparison comp = System.StringComparison.OrdinalIgnoreCase ) [static]
```
#### Extension method for strings. Default: case insensitive 'Equals'.

#### **Parameters**

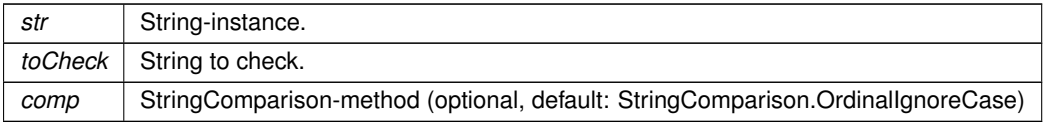

#### **Returns**

<span id="page-159-1"></span>True if the string contains the given string.

### **5.38.2.26 CTFind() [1/3]**

```
static GameObject Crosstales.ExtensionMethods.CTFind (
 this GameObject go,
 string name ) [static]
```
Extension method for GameObject. Recursively searches all children of a parent GameObject for specific named **GameObject** 

**Parameters**

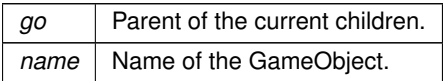

**Returns**

<span id="page-159-0"></span>GameObject with the given name or null.

## **5.38.2.27 CTFind() [2/3]**

```
static GameObject Crosstales.ExtensionMethods.CTFind (
 this MonoBehaviour mb,
 string name ) [static]
```
Extension method for MonoBehaviour. Recursively searches all children of a parent MonoBehaviour for specific named GameObject

**Parameters**

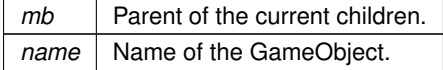

**Returns**

<span id="page-159-2"></span>GameObject with the given name or null.

# **5.38.2.28 CTFind() [3/3]**

```
static Transform Crosstales.ExtensionMethods.CTFind (
 this Transform transform,
 string name ) [static]
```
Extension method for Transform. Recursively searches all children of a parent transform for specific named transform

**Parameters**

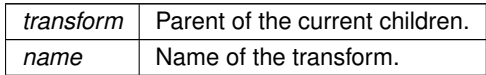

**Returns**

<span id="page-160-1"></span>Transform with the given name or null.

# **5.38.2.29 CTFind**< **T** >**() [1/3]**

```
static T Crosstales.ExtensionMethods.CTFind< T > (
 this GameObject go,
 string name ) [static]
```
Extension method for GameObject. Recursively searches all children of a parent GameObject for specific named GameObject and returns a component.

**Parameters**

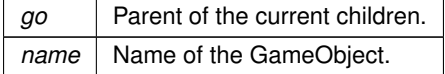

**Returns**

<span id="page-160-0"></span>Component with the given type or null.

# **5.38.2.30 CTFind**< **T** >**() [2/3]**

```
static T Crosstales.ExtensionMethods.CTFind< T > (
 this MonoBehaviour mb,
 string name ) [static]
```
Extension method for MonoBehaviour. Recursively searches all children of a parent MonoBehaviour for specific named GameObject and returns a component.

**Parameters**

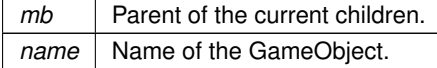

## **Returns**

<span id="page-161-2"></span>Component with the given type or null.

#### **5.38.2.31 CTFind**< **T** >**() [3/3]**

```
static T Crosstales.ExtensionMethods.CTFind< T > (
 this Transform transform,
 string name ) [static]
```
Extension method for Transform. Recursively searches all children of a parent transform for specific named transform and returns a component.

**Parameters**

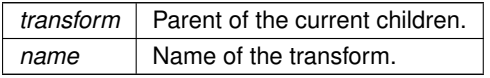

**Returns**

<span id="page-161-0"></span>Component with the given type or null.

# **5.38.2.32 CTFindAll()**

```
static System.Collections.Generic.List<GameObject> Crosstales.ExtensionMethods.CTFindAll (
 this Component component,
  string name,
  int maxDepth = 0 ) [static]
```
Extension method for Component. Recursively searches all children of a parent Component for specific named **GameObjects** 

## **Parameters**

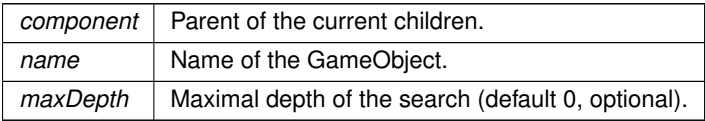

# **Returns**

<span id="page-161-1"></span>List of GameObjects with the given name or empty list.

# **5.38.2.33 CTFindAll**< **T** >**()**

```
static System.Collections.Generic.List<T> Crosstales.ExtensionMethods.CTFindAll< T > (
 this Component component,
 string name ) [static]
```
Extension method for Component. Recursively searches all children of a parent Component for specific named **GameObjects** 

**Parameters**

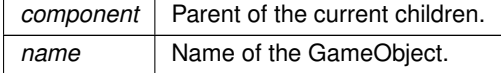

# **Returns**

List of GameObjects with the given name or empty list.

#### **Type Constraints**

<span id="page-162-0"></span>*T* **:** *Component*

# **5.38.2.34 CTFlatten()**

```
static Vector3 Crosstales.ExtensionMethods.CTFlatten (
 this Vector3 a ) [static]
```
<span id="page-162-1"></span>Returns a Vector3 with a 0 y-axis. This is useful for keeping entities oriented perpendicular to the ground.

## **5.38.2.35 CTFlipHorizontal()**

static Texture2D Crosstales.ExtensionMethods.CTFlipHorizontal ( this Texture2D texture ) [static]

#### Extension method for Texture. Flips a Texture2D horizontally

**Parameters**

*texture* Texture to flip.

**Returns**

<span id="page-162-2"></span>Horizontally flipped Texture2D.

## **5.38.2.36 CTFlipVertical()**

```
static Texture2D Crosstales.ExtensionMethods.CTFlipVertical (
 this Texture2D texture ) [static]
```
Extension method for Texture. Flips a Texture2D vertically

#### **Parameters**

*texture* Texture to flip.

#### **Returns**

<span id="page-163-0"></span>Vertically flipped Texture2D.

# **5.38.2.37 CTFromBase64()**

```
static string Crosstales.ExtensionMethods.CTFromBase64 (
 this string str,
 System.Text.Encoding encoding = null ) [static]
```
#### Extension method for strings. Converts the value of a Base64-string to a string.

#### **Parameters**

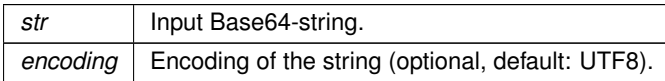

# **Returns**

<span id="page-163-1"></span>Base64-string value as converted string.

#### **5.38.2.38 CTFromBase64ToByteArray()**

static byte [ ] Crosstales.ExtensionMethods.CTFromBase64ToByteArray ( this string str ) [static]

Extension method for strings. Converts the value of a Base64-string to a byte-array.

## **Parameters**

str | Input Base64-string.

**Returns**

<span id="page-164-1"></span>Base64-Byte-array from the Base64-string.

#### **5.38.2.39 CTGetBottom()**

```
static float Crosstales.ExtensionMethods.CTGetBottom (
 this RectTransform transform ) [static]
```
Extension method for RectTransform. Gets the Bottom-property of a RectTransform.

**Parameters**

*transform* | RectTransform to get the Bottom-property.

**Returns**

<span id="page-164-2"></span>Bottom-property of the RectTransform.

# **5.38.2.40 CTGetBounds() [1/2]**

static Bounds Crosstales.ExtensionMethods.CTGetBounds ( this GameObject go ) [static]

Extension method for GameObject. Returns the bounds of a GameObject including the children.

**Parameters**

*go* GameObject to calculate the bounds.

**Returns**

<span id="page-164-0"></span>Bounds of the GameObject.

# **5.38.2.41 CTGetBounds() [2/2]**

```
static Bounds Crosstales.ExtensionMethods.CTGetBounds (
 this RectTransform transform,
 float uiscaleFactor = 1f ) [static]
```
Extension method for RectTransform. Returns the bounds of a RectTransform including the children.

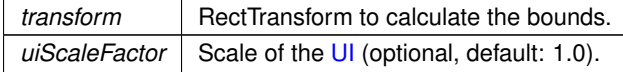

**Returns**

<span id="page-165-1"></span>Bounds of the RectTransform.

#### **5.38.2.42 CTGetLeft()**

```
static float Crosstales.ExtensionMethods.CTGetLeft (
 this RectTransform transform ) [static]
```
## Extension method for RectTransform. Gets the Left-property of a RectTransform.

**Parameters**

*transform* | RectTransform to get the Left-property.

**Returns**

<span id="page-165-0"></span>Left-property of the RectTransform.

# **5.38.2.43 CTGetLocalCorners() [1/2]**

```
static Vector3 [ ] Crosstales.ExtensionMethods.CTGetLocalCorners (
  this RectTransform transform,
  Canvas canvas,
  float inset = 0,
  bool corrected = false ) [static]
```
Extension method for RectTransform. Returns the local corners of a RectTransform.

**Parameters**

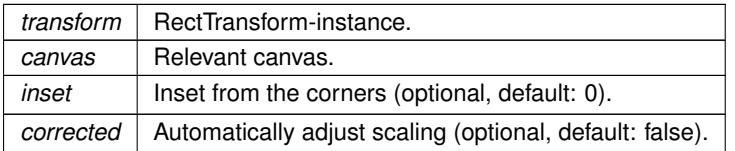

#### **Returns**

Array of the four local corners of the RectTransform.

# <span id="page-166-0"></span>**5.38.2.44 CTGetLocalCorners() [2/2]**

```
static void Crosstales.ExtensionMethods.CTGetLocalCorners (
  this RectTransform transform,
  Vector3[] fourCornersArray,
 Canvas canvas,
 float inset = 0,
 bool corrected = false ) [static]
```
Extension method for RectTransform. Sets the local corners of a RectTransform to a given array.

## **Parameters**

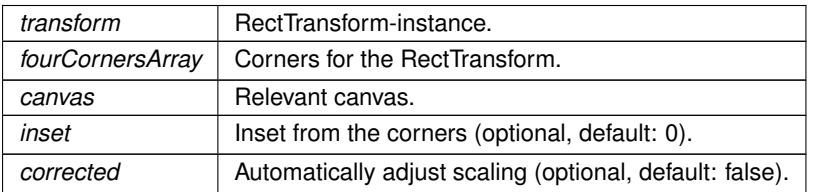

# <span id="page-166-2"></span>**5.38.2.45 CTGetLRTB()**

```
static Vector4 Crosstales.ExtensionMethods.CTGetLRTB (
 this RectTransform transform ) [static]
```
Extension method for RectTransform. Gets the Left/Right/Top/Bottom-properties of a RectTransform.

### **Parameters**

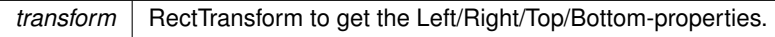

**Returns**

<span id="page-166-1"></span>Left/Right/Top/Bottom-properties of the RectTransform as Vector4.

# **5.38.2.46 CTGetRight()**

```
static float Crosstales.ExtensionMethods.CTGetRight (
 this RectTransform transform ) [static]
```
Extension method for RectTransform. Gets the Right-property of a RectTransform.

 $transform$  RectTransform to get the Right-property.

**Returns**

<span id="page-167-1"></span>Right-property of the RectTransform.

## **5.38.2.47 CTGetScreenCorners() [1/2]**

```
static Vector3 [ ] Crosstales.ExtensionMethods.CTGetScreenCorners (
 this RectTransform transform,
  Canvas canvas,
  float inset = 0,
 bool corrected = false ) [static]
```
Extension method for RectTransform. Returns the screen (world) corners of a RectTransform.

### **Parameters**

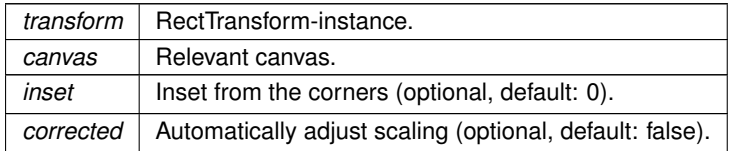

#### **Returns**

<span id="page-167-0"></span>Array of the four screen (world) corners of the RectTransform.

# **5.38.2.48 CTGetScreenCorners() [2/2]**

```
static void Crosstales.ExtensionMethods.CTGetScreenCorners (
 this RectTransform transform,
  Vector3[ ] fourCornersArray,
  Canvas canvas,
  float inset = 0,
  bool corrected = false ) [static]
```
Extension method for RectTransform. Sets the world corners of a RectTransform to a given array.

#### **Parameters**

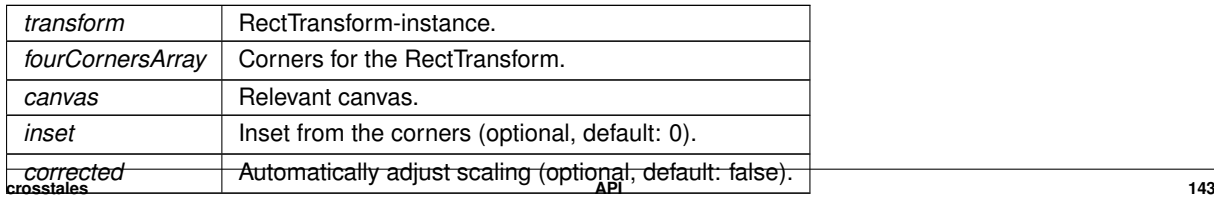

## <span id="page-168-0"></span>**5.38.2.49 CTGetTop()**

```
static float Crosstales.ExtensionMethods.CTGetTop (
 this RectTransform transform ) [static]
```
Extension method for RectTransform. Gets the Top-property of a RectTransform.

**Parameters**

*transform*  $\vert$  RectTransform to get the Top-property.

**Returns**

<span id="page-168-1"></span>Top-property of the RectTransform.

#### **5.38.2.50 CTHasActiveClip()**

```
static bool Crosstales.ExtensionMethods.CTHasActiveClip (
 this AudioSource source ) [static]
```
Extension method for AudioSource. Determines if an AudioSource has an active clip.

**Parameters**

*source* AudioSource to check.

**Returns**

True if the AudioSource has an active clip.

## **5.38.2.51 CThasInvalidChars()**

```
static bool Crosstales.ExtensionMethods.CThasInvalidChars (
 this string str ) [static]
```
Extension method for strings. Checks if the string has invalid characters.

#### **Parameters**

*str* | String-instance.

#### **Returns**

True if the string has invalid characters.

# **5.38.2.52 CTHasInvalidChars()**

```
static bool Crosstales.ExtensionMethods.CTHasInvalidChars (
 this string str ) [static]
```
Extension method for strings. Checks if the string has invalid characters.

**Parameters**

*str* | String-instance.

#### **Returns**

True if the string has invalid characters.

# **5.38.2.53 CThasLineEndings()**

```
static bool Crosstales.ExtensionMethods.CThasLineEndings (
 this string str ) [static]
```
Extension method for strings. Checks if the string has line endings.

**Parameters**

*str* | String-instance.

**Returns**

True if the string has line endings.

## **5.38.2.54 CTHasLineEndings()**

```
static bool Crosstales.ExtensionMethods.CTHasLineEndings (
 this string str ) [static]
```
Extension method for strings. Checks if the string has line endings.

*str* | String-instance.

#### **Returns**

<span id="page-170-2"></span>True if the string has line endings.

#### **5.38.2.55 CTHexToColor()**

```
static Color Crosstales.ExtensionMethods.CTHexToColor (
 this string hexString ) [static]
```
#### Extension method for strings. Converts the Hex-value of a string to a Color.

#### **Parameters**

 *Input as Hex-string.* 

### **Returns**

<span id="page-170-1"></span>Hex-string value as Color.

# **5.38.2.56 CTHexToColor32()**

```
static Color32 Crosstales.ExtensionMethods.CTHexToColor32 (
 this string hexString ) [static]
```
## Extension method for strings. Converts the Hex-value of a string to a Color32.

#### **Parameters**

*hexString* | Input as Hex-string.

## **Returns**

<span id="page-170-0"></span>Hex-string value as Color32.

# **5.38.2.57 CTHexToString()**

```
static string Crosstales.ExtensionMethods.CTHexToString (
 this string hexString ) [static]
```
Extension method for strings. Converts the Hex-value of a string to a string (with Unicode support).

*hexString* | Input as Hex-string.

**Returns**

<span id="page-172-1"></span>Hex-string value as converted string.

## **5.38.2.58 CTIndexOf() [1/2]**

```
static int Crosstales.ExtensionMethods.CTIndexOf (
```
this string str, string toCheck, int startIndex, System.StringComparison comp = System.StringComparison.OrdinalIgnoreCase ) [static]

#### Extension method for strings. Returns the index of the first occurence of a given string.

## **Parameters**

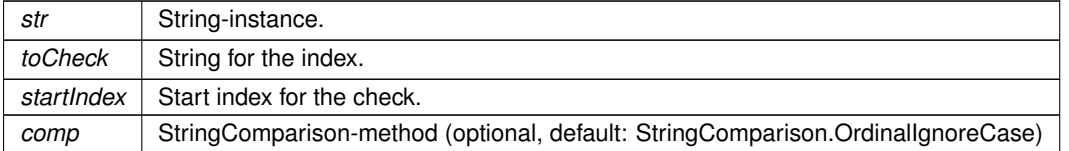

#### **Returns**

<span id="page-172-0"></span>The index of the first occurence of the given string if the string is integer.

## **5.38.2.59 CTIndexOf() [2/2]**

```
static int Crosstales.ExtensionMethods.CTIndexOf (
 this string str,
 string toCheck,
 System.StringComparison comp = System.StringComparison.OrdinalIgnoreCase ) [static]
```
Extension method for strings. Returns the index of the first occurence of a given string.

#### **Parameters**

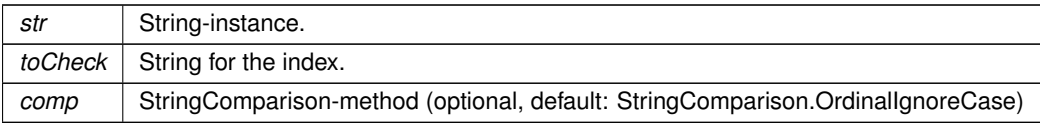

## **Returns**

The index of the first occurence of the given string if the string is integer.

# **5.38.2.60 CTisAlphanumeric()**

```
static bool Crosstales.ExtensionMethods.CTisAlphanumeric (
 this string str ) [static]
```
Extension method for strings. Checks if the string is alphanumeric.

#### **Parameters**

*str* | String-instance.

#### **Returns**

True if the string is alphanumeric.

## **5.38.2.61 CTIsAlphanumeric()**

```
static bool Crosstales.ExtensionMethods.CTIsAlphanumeric (
 this string str ) [static]
```
Extension method for strings. Checks if the string is alphanumeric.

**Parameters**

*str* | String-instance.

**Returns**

True if the string is alphanumeric.

# **5.38.2.62 CTisCreditcard()**

```
static bool Crosstales.ExtensionMethods.CTisCreditcard (
 this string str ) [static]
```
Extension method for strings. Checks if the string is a creditcard.

*str* | String-instance.

**Returns**

True if the string is a creditcard.

## **5.38.2.63 CTIsCreditcard()**

```
static bool Crosstales.ExtensionMethods.CTIsCreditcard (
 this string str ) [static]
```
#### Extension method for strings. Checks if the string is a creditcard.

#### **Parameters**

str | String-instance.

## **Returns**

True if the string is a creditcard.

# **5.38.2.64 CTisEmail()**

```
static bool Crosstales.ExtensionMethods.CTisEmail (
 this string str ) [static]
```
Extension method for strings. Checks if the string is an email address.

#### **Parameters**

str String-instance.

#### **Returns**

True if the string is an email address.

#### **5.38.2.65 CTIsEmail()**

```
static bool Crosstales.ExtensionMethods.CTIsEmail (
 this string str ) [static]
```
Extension method for strings. Checks if the string is an email address.

*str* | String-instance.

#### **Returns**

True if the string is an email address.

## **5.38.2.66 CTisInteger()**

```
static bool Crosstales.ExtensionMethods.CTisInteger (
 this string str ) [static]
```
#### Extension method for strings. Checks if the string is integer.

#### **Parameters**

str | String-instance.

## **Returns**

True if the string is integer.

# **5.38.2.67 CTIsInteger()**

```
static bool Crosstales.ExtensionMethods.CTIsInteger (
 this string str ) [static]
```
## Extension method for strings. Checks if the string is integer.

#### **Parameters**

str String-instance.

#### **Returns**

True if the string is integer.

## **5.38.2.68 CTisIPv4()**

```
static bool Crosstales.ExtensionMethods.CTisIPv4 (
 this string str ) [static]
```
Extension method for strings. Checks if the string is an IPv4 address.

*str* | String-instance.

#### **Returns**

True if the string is an IPv4 address.

## **5.38.2.69 CTIsIPv4()**

```
static bool Crosstales.ExtensionMethods.CTIsIPv4 (
 this string str ) [static]
```
#### Extension method for strings. Checks if the string is an IPv4 address.

#### **Parameters**

str | String-instance.

## **Returns**

True if the string is an IPv4 address.

# **5.38.2.70 CTisNumeric()**

```
static bool Crosstales.ExtensionMethods.CTisNumeric (
 this string str ) [static]
```
## Extension method for strings. Checks if the string is numeric.

#### **Parameters**

str String-instance.

#### **Returns**

True if the string is numeric.

## **5.38.2.71 CTIsNumeric()**

```
static bool Crosstales.ExtensionMethods.CTIsNumeric (
 this string str ) [static]
```
Extension method for strings. Checks if the string is numeric.
*str* | String-instance.

#### **Returns**

True if the string is numeric.

#### **5.38.2.72 CTIsVisibleFrom()**

```
static bool Crosstales.ExtensionMethods.CTIsVisibleFrom (
    this Renderer renderer,
    Camera camera ) [static]
```
Extension method for Renderer. Determines if the renderer is visible from a certain camera.

#### **Parameters**

*renderer*  $\vert$  Renderer to test the visibility. *camera* | Camera for the test.

#### **Returns**

True if the renderer is visible by the given camera.

# **5.38.2.73 CTisWebsite()**

```
static bool Crosstales.ExtensionMethods.CTisWebsite (
    this string str ) [static]
```
## Extension method for strings. Checks if the string is a website address.

#### **Parameters**

*str* | String-instance.

## **Returns**

True if the string is a website address.

## **5.38.2.74 CTIsWebsite()**

```
static bool Crosstales.ExtensionMethods.CTIsWebsite (
    this string str ) [static]
```
Extension method for strings. Checks if the string is a website address.

#### **Parameters**

*str* | String-instance.

**Returns**

True if the string is a website address.

## **5.38.2.75 CTLastIndexOf()**

```
static int Crosstales.ExtensionMethods.CTLastIndexOf (
    this string str,
    string toCheck,
    System.StringComparison comp = System.StringComparison.OrdinalIgnoreCase ) [static]
```
Extension method for strings. Returns the index of the last occurence of a given string.

#### **Parameters**

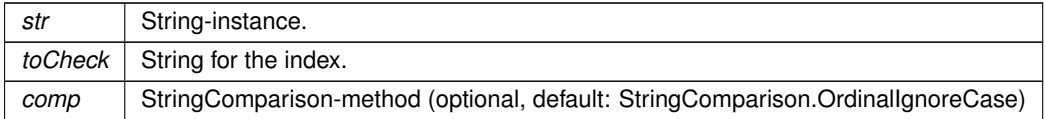

### **Returns**

The index of the last occurence of the given string if the string is integer.

# **5.38.2.76 CTMultiply() [1/3]**

```
static Vector2 Crosstales.ExtensionMethods.CTMultiply (
    this Vector2 a,
    Vector2 b ) [static]
```
Allows you to multiply two Vector2s together, something Unity sorely lacks by default.

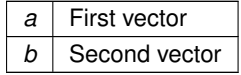

The ax∗bx, ay∗by result.

## **5.38.2.77 CTMultiply() [2/3]**

```
static Vector3 Crosstales.ExtensionMethods.CTMultiply (
    this Vector3 a,
    Vector3 b ) [static]
```
Allows you to multiply two Vector3s together, something Unity sorely lacks by default.

**Parameters**

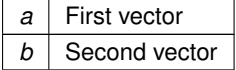

**Returns**

The ax∗bx, ay∗by, az∗bz result.

# **5.38.2.78 CTMultiply() [3/3]**

```
static Vector4 Crosstales.ExtensionMethods.CTMultiply (
    this Vector4 a,
    Vector4 b ) [static]
```
Allows you to multiply two Vector4s together, something Unity sorely lacks by default.

**Parameters**

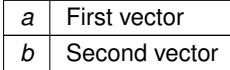

**Returns**

The ax∗bx, ay∗by, az∗bz, aw∗bw result.

## **5.38.2.79 CTQuaternion() [1/2]**

static Quaternion Crosstales.ExtensionMethods.CTQuaternion ( this Vector3 eulerAngle ) [static]

Extension method for Vector3. Convert it to a Quaternion.

*eulerAngle* Vector3-instance to convert.

**Returns**

Quaternion from euler angles.

### **5.38.2.80 CTQuaternion() [2/2]**

static Quaternion Crosstales.ExtensionMethods.CTQuaternion ( this Vector4 angle ) [static]

### Extension method for Vector4. Convert it to a Quaternion.

#### **Parameters**

*angle* Vector4-instance to convert.

### **Returns**

Quaternion from Vector4.

# **5.38.2.81 CTReadFully()**

static byte [ ] Crosstales.ExtensionMethods.CTReadFully ( this System.IO.Stream input ) [static]

Extension method for Stream. Reads the full content of a Stream.

### **Parameters**

*input* | Stream-instance to read.

#### **Returns**

Byte-array of the Stream content.

## **5.38.2.82 CTRemoveChars()**

```
static string Crosstales.ExtensionMethods.CTRemoveChars (
    this string str,
    params char[] removeChars ) [static]
```
Extension method for strings. Removes characters from a string

#### **Parameters**

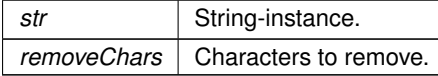

**Returns**

String without the given characters.

## **5.38.2.83 CTRemoveNewLines()**

```
static string Crosstales.ExtensionMethods.CTRemoveNewLines (
    this string str,
    string replacement = "\#n1\#",string newLine = null ) [static]
```
Extension method for strings. Replaces new lines with a replacement string pattern.

#### **Parameters**

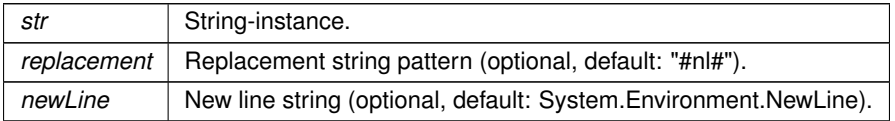

#### **Returns**

Replaced string without new lines.

# **5.38.2.84 CTReplace()**

```
static string Crosstales.ExtensionMethods.CTReplace (
    this string str,
     string oldString,
     string newString,
     System.StringComparison comp = System.StringComparison.OrdinalIgnoreCase ) [static]
```
Extension method for strings. Default: case insensitive 'Replace'.

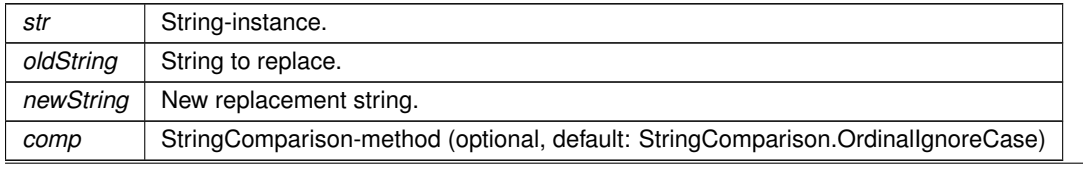

Replaced string.

## **5.38.2.85 CTReverse()**

static string Crosstales.ExtensionMethods.CTReverse ( this string str ) [static]

### Extension method for strings. Reverses a string.

**Parameters**

*str* | String-instance.

**Returns**

Reversed string.

## **5.38.2.86 CTRotate180()**

static Texture2D Crosstales.ExtensionMethods.CTRotate180 ( this Texture2D texture ) [static]

## Extension method for Texture. Rotates a Texture by 180 degrees.

**Parameters**

*texture* Texture to rotate.

**Returns**

Rotated Texture.

# **5.38.2.87 CTRotate270()**

static Texture2D Crosstales.ExtensionMethods.CTRotate270 ( this Texture2D texture ) [static]

Extension method for Texture. Rotates a Texture by 270 degrees.

*texture* Texture to rotate.

**Returns**

Rotated Texture.

## **5.38.2.88 CTRotate90()**

static Texture2D Crosstales.ExtensionMethods.CTRotate90 ( this Texture2D texture ) [static]

Extension method for Texture. Rotates a Texture by 90 degrees.

#### **Parameters**

*texture* Texture to rotate.

**Returns**

Rotated Texture.

# **5.38.2.89 CTSetBottom()**

```
static void Crosstales.ExtensionMethods.CTSetBottom (
    this RectTransform transform,
    float value ) [static]
```
## Extension method for RectTransform. Sets the Bottom-property of a RectTransform.

**Parameters**

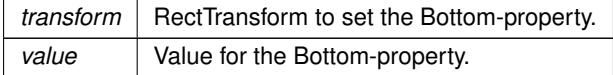

## **5.38.2.90 CTSetLeft()**

static void Crosstales.ExtensionMethods.CTSetLeft ( this RectTransform transform, float value ) [static]

Extension method for RectTransform. Sets the Left-property of a RectTransform.

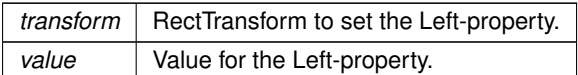

## **5.38.2.91 CTSetLRTB()**

```
static void Crosstales.ExtensionMethods.CTSetLRTB (
    this RectTransform transform,
    Vector4 lrtb ) [static]
```
Extension method for RectTransform. Sets the Left/Right/Top/Bottom-properties of a RectTransform.

## **Parameters**

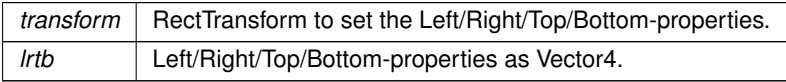

# **5.38.2.92 CTSetRight()**

```
static void Crosstales.ExtensionMethods.CTSetRight (
    this RectTransform transform,
    float value ) [static]
```
Extension method for RectTransform. Sets the Right-property of a RectTransform.

#### **Parameters**

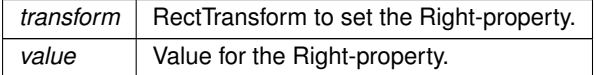

## **5.38.2.93 CTSetTop()**

```
static void Crosstales.ExtensionMethods.CTSetTop (
    this RectTransform transform,
    float value ) [static]
```
## Extension method for RectTransform. Sets the Top-property of a RectTransform.

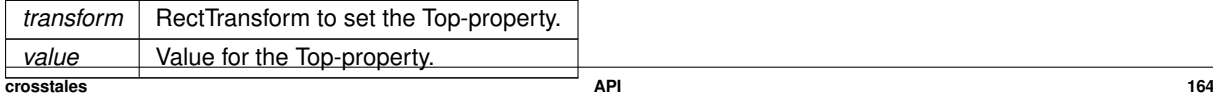

## **5.38.2.94 CTShuffle**< **T** >**() [1/2]**

```
static void Crosstales.ExtensionMethods.CTShuffle< T > (
    this System.Collections.Generic.IList< T > list,
    int seed = 0 ) [static]
```
Extension method for IList. Shuffles a List.

**Parameters**

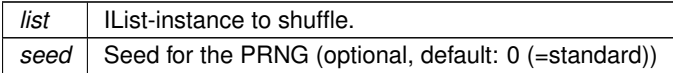

# **5.38.2.95 CTShuffle**< **T** >**() [2/2]**

```
static void Crosstales.ExtensionMethods.CTShuffle< T > (
    this T[ ] array,
    int seed = 0 ) [static]
```
Extension method for arrays. Shuffles an array.

**Parameters**

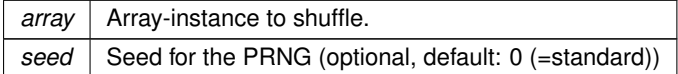

## **5.38.2.96 CTStartsWith()**

```
static bool Crosstales.ExtensionMethods.CTStartsWith (
    this string str,
    string toCheck,
    System.StringComparison comp = System.StringComparison.OrdinalIgnoreCase ) [static]
```
Extension method for strings. Checks if the string starts with another string.

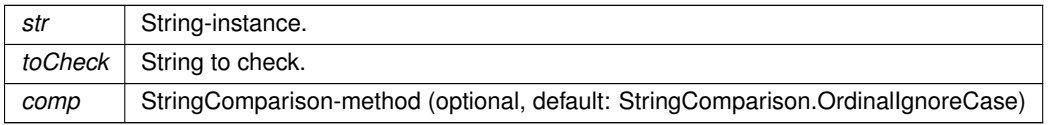

True if the string is integer.

#### **5.38.2.97 CTToBase64() [1/2]**

```
static string Crosstales.ExtensionMethods.CTToBase64 (
    this byte[] data ) [static]
```
Extension method for byte-arrays. Converts a byte-array to a Base64-string.

**Parameters**

 $data$  | Input as byte-array.

**Returns**

Base64-string from the byte-array.

## **5.38.2.98 CTToBase64() [2/2]**

```
static string Crosstales.ExtensionMethods.CTToBase64 (
    this string str,
    System.Text.Encoding encoding = null ) [static]
```
Extension method for strings. Converts the value of a string to a Base64-string.

**Parameters**

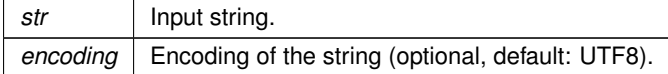

**Returns**

String value as converted Base64-string.

# **5.38.2.99 CTToByteArray() [1/2]**

```
static byte [ ] Crosstales.ExtensionMethods.CTToByteArray (
    this float[ ] array,
    int count = 0 ) [static]
```
Extension method for float-arrays. Converts a float-array to a byte-array.

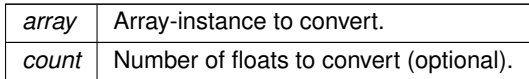

**Returns**

Converted byte-array.

## **5.38.2.100 CTToByteArray() [2/2]**

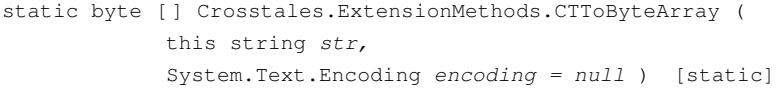

Extension method for strings. Converts the value of a string to a byte-array.

#### **Parameters**

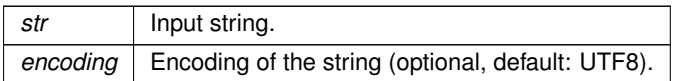

**Returns**

Byte-array with the string.

# **5.38.2.101 CTToEXR() [1/2]**

static byte [ ] Crosstales.ExtensionMethods.CTToEXR ( this Sprite sprite ) [static]

## Extension method for Sprite. Converts a Sprite to a EXR byte-array.

**Parameters**

*sprite* | Sprite to convert.

**Returns**

Converted Sprite as EXR byte-array.

## **5.38.2.102 CTToEXR() [2/2]**

static byte [ ] Crosstales.ExtensionMethods.CTToEXR ( this Texture2D texture ) [static]

Extension method for Texture. Converts a Texture to a EXR byte-array.

#### **Parameters**

*texture* | Texture to convert.

**Returns**

Converted Texture as EXR byte-array.

## **5.38.2.103 CTToFloatArray()**

static float [ ] Crosstales.ExtensionMethods.CTToFloatArray ( this byte[ ] array, int  $count = 0$  ) [static]

Extension method for byte-arrays. Converts a byte-array to a float-array.

### **Parameters**

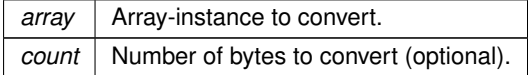

#### **Returns**

Converted float-array.

#### **5.38.2.104 CTToHex()**

```
static string Crosstales.ExtensionMethods.CTToHex (
    this string str,
    bool addPrefix = false ) [static]
```
Extension method for strings. Converts the value of a string to a Hex-string (with Unicode support).

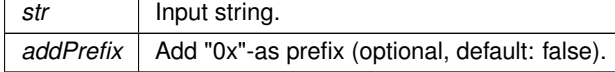

String value as converted Hex-string.

#### **5.38.2.105 CTToHexRGB() [1/2]**

```
static string Crosstales.ExtensionMethods.CTToHexRGB (
    this Color input ) [static]
```
Extension method for Color. Converts the value of a color to a RGB Hex-string.

**Parameters**

*input* | Color to convert.

**Returns**

Color value as Hex (format "RRGGBB").

## **5.38.2.106 CTToHexRGB() [2/2]**

```
static string Crosstales.ExtensionMethods.CTToHexRGB (
    this Color32 input ) [static]
```
Extension method for Color32. Converts the value of a color to a RGB Hex-string.

**Parameters**

*input* | Color to convert.

**Returns**

Color value as Hex (format "RRGGBB").

## **5.38.2.107 CTToHexRGBA() [1/2]**

```
static string Crosstales.ExtensionMethods.CTToHexRGBA (
    this Color input ) [static]
```
Extension method for Color. Converts the value of a color to a RGBA Hex-string.

*input* | Color to convert.

**Returns**

Color value as Hex (format "RRGGBBAA").

### **5.38.2.108 CTToHexRGBA() [2/2]**

```
static string Crosstales.ExtensionMethods.CTToHexRGBA (
    this Color32 input ) [static]
```
Extension method for Color32. Converts the value of a color to a RGBA Hex-string.

#### **Parameters**

*input* | Color to convert.

**Returns**

Color value as Hex (format "RRGGBBAA").

# **5.38.2.109 CTToJPG() [1/2]**

static byte [ ] Crosstales.ExtensionMethods.CTToJPG ( this Sprite sprite ) [static]

Extension method for Sprite. Converts a Sprite to a JPG byte-array.

#### **Parameters**

sprite | Sprite to convert.

**Returns**

Converted Sprite as JPG byte-array.

### **5.38.2.110 CTToJPG() [2/2]**

static byte [ ] Crosstales.ExtensionMethods.CTToJPG ( this Texture2D texture ) [static]

Extension method for Texture. Converts a Texture to a JPG byte-array.

*texture* Texture to convert.

**Returns**

Converted Texture as JPG byte-array.

# **5.38.2.111 CTToPNG() [1/2]**

```
static byte [ ] Crosstales.ExtensionMethods.CTToPNG (
    this Sprite sprite ) [static]
```
#### Extension method for Sprite. Converts a Sprite to a PNG byte-array.

#### **Parameters**

sprite Sprite to convert.

## **Returns**

Converted Sprite as PNG byte-array.

# **5.38.2.112 CTToPNG() [2/2]**

```
static byte [ ] Crosstales.ExtensionMethods.CTToPNG (
    this Texture2D texture ) [static]
```
Extension method for Texture. Converts a Texture to a PNG byte-array.

## **Parameters**

*texture* | Texture to convert.

#### **Returns**

Converted Texture as PNG byte-array.

## **5.38.2.113 CTToSprite() [1/2]**

```
static Sprite Crosstales.ExtensionMethods.CTToSprite (
    this byte[ ] data,
     Texture2D supportTexture = null ) [static]
```
Extension method for byte-arrays. Converts a byte-array to a Sprite. Supported image formats: PNG and JPG.

### **Parameters**

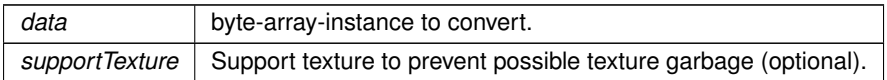

**Returns**

Converted Sprite.

# **5.38.2.114 CTToSprite() [2/2]**

```
static Sprite Crosstales.ExtensionMethods.CTToSprite (
    this Texture2D texture,
    float pixelsPerUnit = 100f ) [static]
```
### Extension method for Texture. Converts a Texture to a Sprite.

### **Parameters**

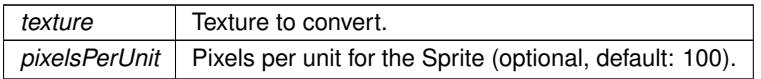

#### **Returns**

<span id="page-197-0"></span>Converted Texture as Sprite.

### **5.38.2.115 CTToString()**

```
static string Crosstales.ExtensionMethods.CTToString (
    this byte[ ] data,
     System.Text.Encoding encoding = null ) [static]
```
### Extension method for byte-arrays. Converts a byte-array to a string.

## **Parameters**

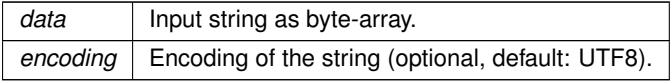

**Returns**

Byte-array with the string.

## **5.38.2.116 CTToString**< **T** >**()**

```
Crosstales.ExtensionMethods.CTToString< T > (
this System.Collections.Generic.IList< T > list ) [static]
```
Extension method for IList. Generates a string list with all entries (via ToString).

**Parameters**

*list* | IList-instance to ToString.

**Returns**

String list with all entries (via ToString).

### **5.38.2.117 CTToStringArray**< **T** >**()**

```
static string [ ] Crosstales.ExtensionMethods.CTToStringArray< T > (
    this T[ ] array ) [static]
```
Extension method for arrays. Generates a string array with all entries (via ToString).

**Parameters**

array | Array-instance to ToString.

**Returns**

String array with all entries (via ToString).

## **5.38.2.118 CTToTexture()**

```
static Texture2D Crosstales.ExtensionMethods.CTToTexture (
    this byte[ ] data,
    Texture2D supportTexture = null ) [static]
```
Extension method for byte-arrays. Converts a byte-array to a Texture. Supported image formats: PNG and JPG.

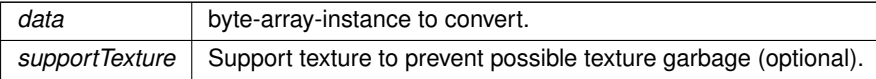

Converted Texture.

## **5.38.2.119 CTToTexture2D() [1/2]**

static Texture2D Crosstales.ExtensionMethods.CTToTexture2D ( this Texture texture ) [static]

### Extension method for Texture. Convert a Texture to a Texture2D

**Parameters**

*texture* Texture to convert.

**Returns**

Converted Texture2D.

## **5.38.2.120 CTToTexture2D() [2/2]**

```
static Texture2D Crosstales.ExtensionMethods.CTToTexture2D (
    this WebCamTexture texture ) [static]
```
### Extension method for WebCamTexture. Convert a WebCamTexture to a Texture2D

**Parameters**

*texture* | WebCamTexture to convert.

**Returns**

Converted Texture2D.

# **5.38.2.121 CTToTGA() [1/2]**

static byte [ ] Crosstales.ExtensionMethods.CTToTGA ( this Sprite sprite ) [static]

Extension method for Sprite. Converts a Sprite to a TGA byte-array.

sprite Sprite to convert.

**Returns**

Converted Sprite as TGA byte-array.

### **5.38.2.122 CTToTGA() [2/2]**

```
static byte [ ] Crosstales.ExtensionMethods.CTToTGA (
    this Texture2D texture ) [static]
```
#### Extension method for Texture. Converts a Texture to a TGA byte-array.

**Parameters**

*texture* | Texture to convert.

**Returns**

Converted Texture as TGA byte-array.

# **5.38.2.123 CTToTitleCase()**

```
static string Crosstales.ExtensionMethods.CTToTitleCase (
    this string str ) [static]
```
Extension method for strings. Converts a string to title case (first letter uppercase).

## **Parameters**

str | String-instance.

#### **Returns**

Converted string in title case.

## **5.38.2.124 CTVector3() [1/3]**

```
static Vector3 Crosstales.ExtensionMethods.CTVector3 (
    this Color color ) [static]
```
Extension method for Color. Convert it to a Vector3.

*color* | Color-instance to convert.

**Returns**

Vector3 from color.

## **5.38.2.125 CTVector3() [2/3]**

```
static Vector3 Crosstales.ExtensionMethods.CTVector3 (
    this Color32 color ) [static]
```
Extension method for Color32. Convert it to a Vector3.

**Parameters**

*color* | Color-instance to convert.

**Returns**

Vector3 from color.

## **5.38.2.126 CTVector3() [3/3]**

static Vector3 Crosstales.ExtensionMethods.CTVector3 ( this Quaternion angle ) [static]

### Extension method for Quaternion. Convert it to a Vector3.

**Parameters**

*angle* Quaternion-instance to convert.

**Returns**

Vector3 from Quaternion.

## **5.38.2.127 CTVector4() [1/3]**

static Vector4 Crosstales.ExtensionMethods.CTVector4 ( this Color color ) [static]

Extension method for Color. Convert it to a Vector4.

*color* | Color-instance to convert.

**Returns**

Vector4 from color.

# **5.38.2.128 CTVector4() [2/3]**

```
static Vector4 Crosstales.ExtensionMethods.CTVector4 (
    this Color32 color ) [static]
```
Extension method for Color32. Convert it to a Vector4.

**Parameters**

*color* | Color-instance to convert.

**Returns**

Vector4 from color.

## **5.38.2.129 CTVector4() [3/3]**

static Vector4 Crosstales.ExtensionMethods.CTVector4 ( this Quaternion angle ) [static]

### Extension method for Quaternion. Convert it to a Vector4.

**Parameters**

*angle* Quaternion-instance to convert.

**Returns**

Vector4 from Quaternion.

## **5.38.2.130 GetColumn**< **T** >**()**

```
static T [ ] Crosstales.ExtensionMethods.GetColumn< T > (
    this T matrix[,],
     int columnNumber ) [static]
```
Extension method for 2D-arrays. Returns the column of a 2D-array as array.

#### **Parameters**

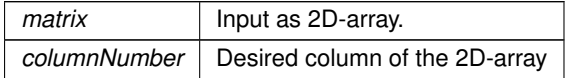

#### **Returns**

Column of a 2D-array as array.

# **5.38.2.131 GetRow**< **T** >**()**

```
static T [ ] Crosstales.ExtensionMethods.GetRow< T > (
    this T matrix[j],
    int rowNumber ) [static]
```
## Extension method for 2D-arrays. Returns the row of a 2D-array as array.

### **Parameters**

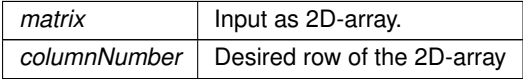

#### **Returns**

Row of a 2D-array as array.

The documentation for this class was generated from the following file:

• C:/Users/slaub/Unity/assets/FileBrowser/FileBrowserPro/Assets/Plugins/crosstales/Common/Scripts/Extension←- Methods.cs

# **5.39 Crosstales.FB.FileBrowser Class Reference**

Native file browser various actions like open file, open folder and save file.

Inheritance diagram for Crosstales.FB.FileBrowser:

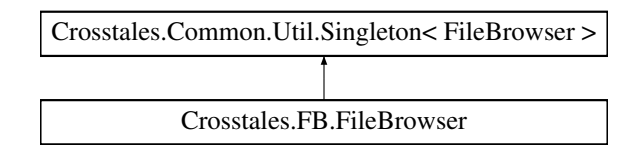

# **Public Member Functions**

- delegate void **OpenFilesStart** ()
- delegate void **OpenFilesComplete** (bool selected, string singleFile, string[ ] files)
- delegate void **OpenFoldersStart** ()
- delegate void **OpenFoldersComplete** (bool selected, string singleFolder, string[ ] folders)
- delegate void **SaveFileStart** ()
- delegate void **SaveFileComplete** (bool selected, string file)
- string [OpenSingleFile](#page-217-0) (string extension="∗")

*Open native file browser for a single file.*

- string [OpenSingleFile](#page-218-0) (string title, string directory, string defaultName, params string[ ] extensions) *Open native file browser for a single file.*
- string [OpenSingleFile](#page-218-1) (string title, string directory, string defaultName, params [ExtensionFilter\[](#page-141-0) ] extensions) *Open native file browser for a single file.*
- string[ ] [OpenFiles](#page-211-0) (string extension="∗")

*Open native file browser for multiple files.*

- string[ ] [OpenFiles](#page-212-0) (string title, string directory, string defaultName, params string[ ] extensions) *Open native file browser for multiple files.*
- string[ ] [OpenFiles](#page-211-1) (string title, string directory, string defaultName, params [ExtensionFilter\[](#page-141-0) ] extensions) *Open native file browser for multiple files.*
- string [OpenSingleFolder](#page-220-0) ()

*Open native folder browser for a single folder.*

• string [OpenSingleFolder](#page-220-1) (string title, string directory="")

*Open native folder browser for a single folder. NOTE: Title is not supported under Windows and UWP (WSA)!*

• string[] [OpenFolders](#page-215-0) ()

*Open native folder browser for multiple folders. NOTE: Title and multiple folder selection are not supported under Windows and UWP (WSA)!*

• string[] [OpenFolders](#page-215-1) (string title, string directory="")

*Open native folder browser for multiple folders. NOTE: Title and multiple folder selection are not supported under Windows and UWP (WSA)!*

• string [SaveFile](#page-221-0) (string defaultName="", string extension="∗")

*Open native save file browser.*

• string [SaveFile](#page-222-0) (string title, string directory, string defaultName, params string[] extensions)

*Open native save file browser.*

- string [SaveFile](#page-221-1) (string title, string directory, string defaultName, params [ExtensionFilter\[](#page-141-0) ] extensions) *Open native save file browser*
- void [OpenSingleFileAsync](#page-219-0) (string extension="∗")

*Asynchronously opens native file browser for a single file.*

- void [OpenSingleFileAsync](#page-219-1) (string title, string directory, string defaultName, params string[ ] extensions)
	- *Asynchronously opens native file browser for a single file.*
- void [OpenSingleFileAsync](#page-219-2) (string title, string directory, string defaultName, params [ExtensionFilter\[](#page-141-0)] extensions)

*Asynchronously opens native file browser for a single file.*

• void [OpenFilesAsync](#page-212-1) (bool multiselect=true, params string[] extensions)

*Asynchronously opens native file browser for multiple files.*

• void [OpenFilesAsync](#page-213-0) (string title, string directory, string defaultName, bool multiselect=true, params string[] extensions)

*Asynchronously opens native file browser for multiple files.*

- void [OpenFilesAsync](#page-213-1) (string title, string directory, string defaultName, bool multiselect=true, params [ExtensionFilter\[](#page-141-0)] extensions)
	- *Asynchronously opens native file browser for multiple files.*
- void [OpenSingleFolderAsync](#page-220-2) ()
- *Asynchronously opens native folder browser for a single folder.*
- void [OpenSingleFolderAsync](#page-221-2) (string title, string directory="")
	- *Asynchronously opens native folder browser for a single folder. NOTE: Title is not supported under Windows and UWP (WSA)!*
- void [OpenFoldersAsync](#page-216-0) (bool multiselect=true)
	- *Asynchronously opens native folder browser for multiple folders.*
- void [OpenFoldersAsync](#page-216-1) (string title, string directory="", bool multiselect=true)
	- *Asynchronously opens native folder browser for multiple folders.*
- void [SaveFileAsync](#page-222-1) (string defaultName="", string extension="∗")
	- *Asynchronously opens native save file browser.*
- void [SaveFileAsync](#page-223-0) (string title, string directory, string defaultName, params string[] extensions) *Asynchronously opens native save file browser.*
- void [SaveFileAsync](#page-223-1) (string title, string directory, string defaultName, params [ExtensionFilter\[](#page-141-0) ] extensions) *Asynchronously opens native save file browser (async)*
- string[] [GetFiles](#page-209-0) (string path, bool isRecursive, params [ExtensionFilter\[](#page-141-0)] extensions) *Find files inside a path.*
- string[] [GetFiles](#page-210-0) (string path, bool isRecursive=false, params string[] extensions)
	- *Find files inside a path.*
- string[] [GetFolders](#page-210-1) (string path, bool isRecursive=false)
	- *Find folders inside.*
- string[] [GetDrives](#page-209-1) ()
	- *Find all logical drives.*
- void [OpenFilesAsync](#page-214-0) (System.Action< string[]> cb, bool multiselect=true, params string[] extensions) *Open native file browser for multiple files.*
- void [OpenFilesAsync](#page-215-2) (System.Action< string[]> cb, string title, string directory, string defaultName, bool multiselect=true, params string[ ] extensions)

*Open native file browser for multiple files.*

- void [OpenFilesAsync](#page-214-1) (System.Action< string[]> cb, string title, string directory, string defaultName, bool multiselect=true, params [ExtensionFilter\[](#page-141-0) ] extensions)
	- *Open native file browser for multiple files (async).*
- void [OpenFoldersAsync](#page-216-2) (System.Action< string[] > cb, bool multiselect=true)
	- *Open native folder browser for multiple folders (async).*
- void [OpenFoldersAsync](#page-217-1) (System.Action< string[ ]> cb, string title, string directory="", bool multiselect=true) *Open native folder browser for multiple folders (async).*
- void [SaveFileAsync](#page-224-0) (System.Action< string > cb, string defaultName="", string extension="∗") *Open native save file browser*
- void [SaveFileAsync](#page-224-1) (System.Action< string > cb, string title, string directory, string defaultName, params string[ ] extensions)
	- *Open native save file browser*
- void [SaveFileAsync](#page-224-2) (System.Action< string > cb, string title, string directory, string defaultName, params [ExtensionFilter\[](#page-141-0) ] extensions)

*Open native save file browser (async).*

# **Static Public Member Functions**

- static void [CopyFile](#page-209-2) (string sourceFile, string destFile, bool move=false)
	- *Copy or move a file.*
- static void [CopyFolder](#page-209-3) (string sourcePath, string destPath, bool move=false) *Copy or move a folder.*
- static void **[ShowFile](#page-225-0)** (string file) *Shows the location of a file (or folder) in OS file explorer. NOTE: only works on standalone platforms*
- static void [ShowFolder](#page-225-1) (string path)
	- *Shows the location of a folder (or file) in OS file explorer. NOTE: only works on standalone platforms*
- static void [OpenFile](#page-211-2) (string file) *Opens a file with the OS default application. NOTE: only works for standalone platforms*

# **Public Attributes**

- string [CurrentOpenSingleFileName](#page-227-0) => getNameFromPath[\(CurrentOpenSingleFile\)](#page-229-0) *Returns the file name (without path) from the last "OpenSingleFile"-action.*
- string [CurrentOpenSingleFolderName](#page-227-1) => getNameFromPath[\(CurrentOpenSingleFolder\)](#page-229-1) *Returns the folder name (without path) from the last "OpenSingleFolder"-action.*
- string [CurrentSaveFileName](#page-227-2) => getNameFromPath[\(CurrentSaveFile\)](#page-230-0)
	- *Returns the file name (without path) from the last "SaveFile"-action.*
- byte[] [CurrentOpenSingleFileData](#page-227-3) => wrapperHolder?.PlatformWrapper?.CurrentOpenSingleFileData *Returns the data of the file from the last "OpenSingleFile"-action.*
- bool [canOpenFile](#page-225-2) => wrapperHolder?.PlatformWrapper.canOpenFile ?? false *Indicates if this wrapper can open a file.*
- bool [canOpenFolder](#page-226-0) => wrapperHolder?.PlatformWrapper.canOpenFolder ?? false *Indicates if this wrapper can open a folder.*
- bool [canSaveFile](#page-226-1) => wrapperHolder?.PlatformWrapper.canSaveFile ?? false *Indicates if this wrapper can save a file.*
- bool [canOpenMultipleFiles](#page-226-2) => wrapperHolder?.PlatformWrapper.canOpenMultipleFiles ?? false *Indicates if this wrapper can open multiple files.*
- bool [canOpenMultipleFolders](#page-226-3) => wrapperHolder?.PlatformWrapper.canOpenMultipleFolders ?? false *Indicates if this wrapper can open multiple folders.*
- bool [isPlatformSupported](#page-228-0) => wrapperHolder?.PlatformWrapper.isPlatformSupported ?? true *Indicates if this wrapper is supporting the current platform.*
- bool [isWorkingInEditor](#page-228-1) => wrapperHolder?.PlatformWrapper.isWorkingInEditor ?? false *Indicates if this wrapper is working directly inside the Unity Editor (without 'Play'-mode).*
- [OnOpenFilesCompleted](#page-307-0) **OnOpenFilesCompleted**
- [OnOpenFoldersCompleted](#page-307-1) **OnOpenFoldersCompleted**
- [OnSaveFileCompleted](#page-308-0) **OnSaveFileCompleted**

## **Protected Member Functions**

• override void **Awake** ()

## **Properties**

• [BaseCustomFileBrowser](#page-65-0) [CustomWrapper](#page-230-1) [get, set]

*Custom wrapper for File Browser.*

- bool [CustomMode](#page-230-2) [get, set]
	- *Enables or disables the custom wrapper.*
- bool [LegacyFolderBrowser](#page-230-3) [get, set]
	- *Use the legacy folder browser (Windows).*
- bool [AskOverwriteFile](#page-229-2) [get, set]
	- *Ask to overwrite existing file in save dialog (Windows).*
- bool [AllowSyncCalls](#page-228-2) [get, set]
	- *Allow synchronous calls (macOS).*
- bool [AlwaysReadFile](#page-228-3) [get, set] *Always read the file data (UWP).*
- string [TitleOpenFile](#page-231-0) [get, set]
	- *Title for the 'Open File'-dialog.*
- string [TitleOpenFiles](#page-231-1) [get, set]
	- *Title for the 'Open Files'-dialog.*
- string [TitleOpenFolder](#page-231-2) [get, set] *Title for the 'Open Folder'-dialog.*
- string [TitleOpenFolders](#page-231-3) [get, set] *Title for the 'Open Folders'-dialog.*
- string [TitleSaveFile](#page-232-0) [get, set] *Title for the 'Save File'-dialog.*
- string [TextAllFiles](#page-231-4) [get, set]
	- *Text for 'All Files'-filter (*∗*).*
- string [NameSaveFile](#page-231-5) [get, set] *Default name of the save-file.*
- string?? [CurrentOpenSingleFile](#page-229-0) [get, set] *Returns the file from the last "OpenSingleFile"-action.*
- string[]?? [CurrentOpenFiles](#page-229-3) [get, set]
	- *Returns the array of files from the last "OpenFiles"-action.*
- string?? [CurrentOpenSingleFolder](#page-229-1) [get, set] *Returns the folder from the last "OpenSingleFolder"-action.*
- string[]?? [CurrentOpenFolders](#page-229-4) [qet, set]
- *Returns the array of folders from the last "OpenFolders"-action.*
- string?? [CurrentSaveFile](#page-230-0) [get, set] *Returns the file from the last "SaveFile"-action.*
- byte[]?? [CurrentSaveFileData](#page-230-4) [get, set] *The data for the "SaveFile"-action.*

# **Events**

- OpenFilesStart [OnOpenFilesStart](#page-232-1) *An event triggered whenever "OpenFiles" is started.* • OpenFilesComplete [OnOpenFilesComplete](#page-232-2)
	- *An event triggered whenever "OpenFiles" is completed.*
- OpenFoldersStart [OnOpenFoldersStart](#page-232-3)
	- *An event triggered whenever "OpenFolders" is started.*
- OpenFoldersComplete [OnOpenFoldersComplete](#page-232-4)
- *An event triggered whenever "OpenFolders" is completed.*
- SaveFileStart [OnSaveFileStart](#page-233-0)
	- *An event triggered whenever "SaveFile" is started.*
- SaveFileComplete [OnSaveFileComplete](#page-232-5)
	- *An event triggered whenever "SaveFile" is completed.*

# **Additional Inherited Members**

# **5.39.1 Detailed Description**

Native file browser various actions like open file, open folder and save file.

# <span id="page-209-2"></span>**5.39.2 Member Function Documentation**

# **5.39.2.1 CopyFile()**

```
static void Crosstales.FB.FileBrowser.CopyFile (
    string sourceFile,
    string destFile,
    bool move = false ) [static]
```
### Copy or move a file.

### **Parameters**

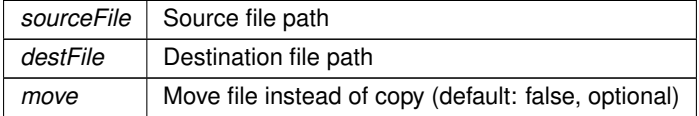

# <span id="page-209-3"></span>**5.39.2.2 CopyFolder()**

```
static void Crosstales.FB.FileBrowser.CopyFolder (
    string sourcePath,
    string destPath,
    bool move = false ) [static]
```
Copy or move a folder.

### **Parameters**

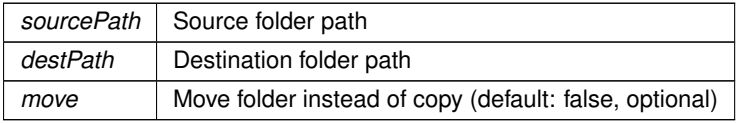

## <span id="page-209-1"></span>**5.39.2.3 GetDrives()**

string [ ] Crosstales.FB.FileBrowser.GetDrives ( )

Find all logical drives.

# **Returns**

<span id="page-209-0"></span>Returns array of the found drives. Zero length array when an error occured.

## **5.39.2.4 GetFiles() [1/2]**

```
string [ ] Crosstales.FB.FileBrowser.GetFiles (
     string path,
     bool isRecursive,
     params ExtensionFilter[ ] extensions )
```
#### Find files inside a path.

#### **Parameters**

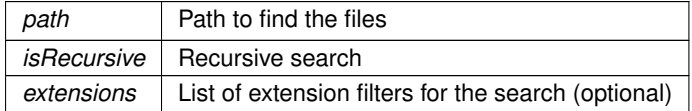

#### **Returns**

<span id="page-210-0"></span>Returns array of the found files inside the path. Zero length array when an error occured.

## **5.39.2.5 GetFiles() [2/2]**

```
string [ ] Crosstales.FB.FileBrowser.GetFiles (
    string path,
    bool isRecursive = false,
     params string[ ] extensions )
```
Find files inside a path.

**Parameters**

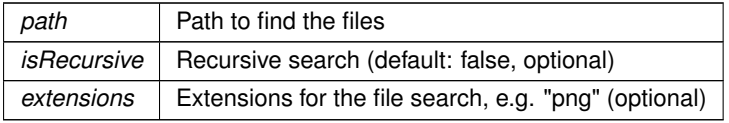

**Returns**

Returns array of the found files inside the path (alphabetically ordered). Zero length array when an error occured.

## <span id="page-210-1"></span>**5.39.2.6 GetFolders()**

```
string [ ] Crosstales.FB.FileBrowser.GetFolders (
    string path,
     bool isRecursive = false )
```
Find folders inside.

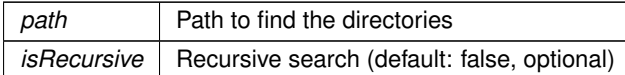

### **Returns**

<span id="page-211-2"></span>Returns array of the found directories inside the path. Zero length array when an error occured.

#### **5.39.2.7 OpenFile()**

```
static void Crosstales.FB.FileBrowser.OpenFile (
    string file ) [static]
```
Opens a file with the OS default application. NOTE: only works for standalone platforms

#### **Parameters**

 $file$  | File path

## <span id="page-211-0"></span>**5.39.2.8 OpenFiles() [1/3]**

```
string [ ] Crosstales.FB.FileBrowser.OpenFiles (
     string extension = " *")
```
Open native file browser for multiple files.

**Parameters**

```
extension Allowed extension, e.g. "png" (optional)
```
**Returns**

<span id="page-211-1"></span>Returns array of chosen files. Zero length array when cancelled

## **5.39.2.9 OpenFiles() [2/3]**

```
string [ ] Crosstales.FB.FileBrowser.OpenFiles (
     string title,
     string directory,
     string defaultName,
     params ExtensionFilter[ ] extensions )
```
Open native file browser for multiple files.

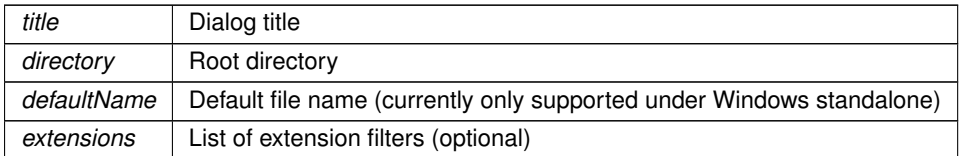

## **Returns**

<span id="page-212-0"></span>Returns array of chosen files. Zero length array when cancelled

# **5.39.2.10 OpenFiles() [3/3]**

```
string [ ] Crosstales.FB.FileBrowser.OpenFiles (
     string title,
     string directory,
     string defaultName,
     params string[ ] extensions )
```
Open native file browser for multiple files.

#### **Parameters**

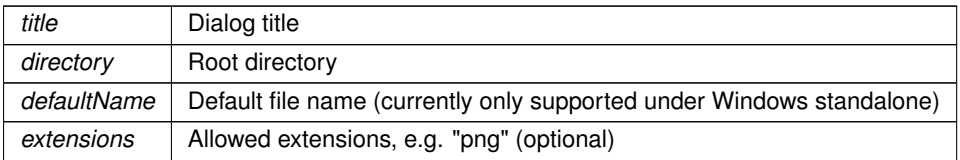

#### **Returns**

<span id="page-212-1"></span>Returns array of chosen files. Zero length array when cancelled

## **5.39.2.11 OpenFilesAsync() [1/6]**

```
void Crosstales.FB.FileBrowser.OpenFilesAsync (
    bool multiselect = true,
     params string[ ] extensions )
```
## Asynchronously opens native file browser for multiple files.

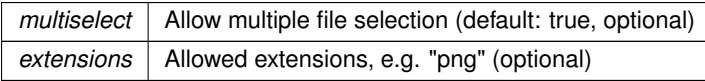

<span id="page-213-1"></span>Returns array of chosen files. Zero length array when cancelled

## **5.39.2.12 OpenFilesAsync() [2/6]**

```
void Crosstales.FB.FileBrowser.OpenFilesAsync (
    string title,
    string directory,
     string defaultName,
     bool multiselect = true,
     params ExtensionFilter[ ] extensions )
```
Asynchronously opens native file browser for multiple files.

#### **Parameters**

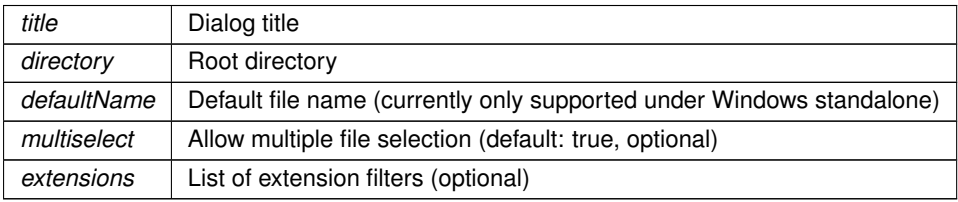

#### **Returns**

<span id="page-213-0"></span>Returns array of chosen files. Zero length array when cancelled

## **5.39.2.13 OpenFilesAsync() [3/6]**

```
void Crosstales.FB.FileBrowser.OpenFilesAsync (
    string title,
    string directory,
     string defaultName,
     bool multiselect = true,
     params string[ ] extensions )
```
### Asynchronously opens native file browser for multiple files.

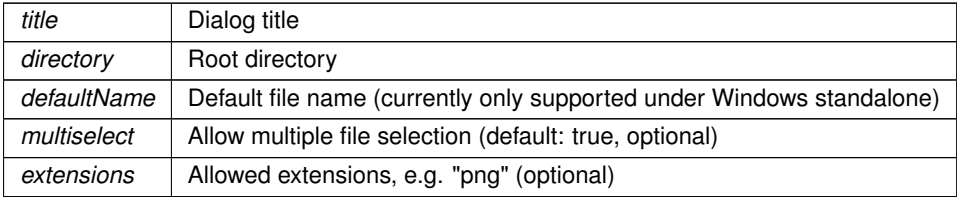

<span id="page-214-0"></span>Returns array of chosen files. Zero length array when cancelled

## **5.39.2.14 OpenFilesAsync() [4/6]**

```
void Crosstales.FB.FileBrowser.OpenFilesAsync (
     System.Action< string[ ]> cb,
     bool multiselect = true,
     params string[ ] extensions )
```
Open native file browser for multiple files.

#### **Parameters**

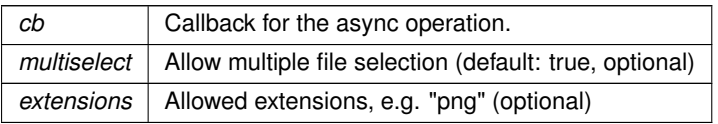

#### **Returns**

<span id="page-214-1"></span>Returns array of chosen files. Zero length array when cancelled

# **5.39.2.15 OpenFilesAsync() [5/6]**

```
void Crosstales.FB.FileBrowser.OpenFilesAsync (
     System.Action< string[ ]> cb,
     string title,
     string directory,
     string defaultName,
     bool multiselect = true,
     params ExtensionFilter[ ] extensions )
```
Open native file browser for multiple files (async).

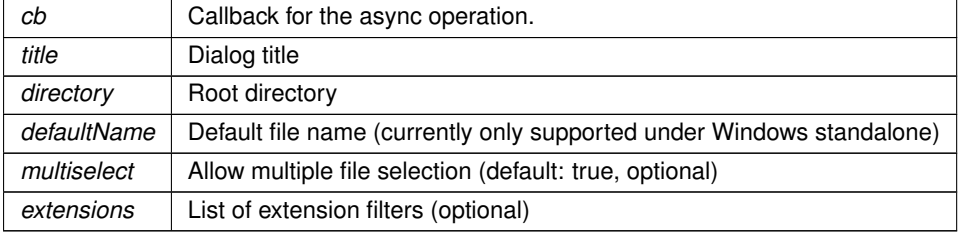

<span id="page-215-2"></span>Returns array of chosen files. Zero length array when cancelled

#### **5.39.2.16 OpenFilesAsync() [6/6]**

```
void Crosstales.FB.FileBrowser.OpenFilesAsync (
     System.Action< string[ ]> cb,
     string title,
     string directory,
     string defaultName,
     bool multiselect = true,
     params string[ ] extensions )
```
Open native file browser for multiple files.

#### **Parameters**

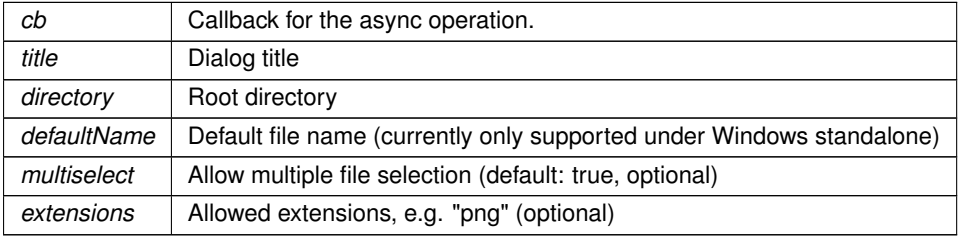

**Returns**

<span id="page-215-0"></span>Returns array of chosen files. Zero length array when cancelled

### **5.39.2.17 OpenFolders() [1/2]**

string [ ] Crosstales.FB.FileBrowser.OpenFolders ( )

Open native folder browser for multiple folders. NOTE: Title and multiple folder selection are not supported under Windows and UWP (WSA)!

**Returns**

<span id="page-215-1"></span>Returns array of chosen folders. Zero length array when cancelled

### **5.39.2.18 OpenFolders() [2/2]**

```
string [ ] Crosstales.FB.FileBrowser.OpenFolders (
    string title,
    string directory = "")
```
Open native folder browser for multiple folders. NOTE: Title and multiple folder selection are not supported under Windows and UWP (WSA)!
### **Parameters**

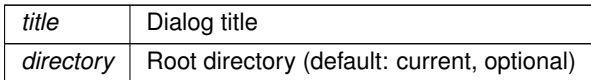

### **Returns**

Returns array of chosen folders. Zero length array when cancelled

### **5.39.2.19 OpenFoldersAsync() [1/4]**

```
void Crosstales.FB.FileBrowser.OpenFoldersAsync (
            bool multiselect = true )
```
## Asynchronously opens native folder browser for multiple folders.

## **Parameters**

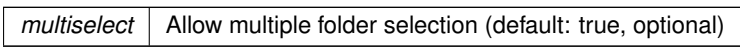

## **Returns**

Returns array of chosen folders. Zero length array when cancelled

## **5.39.2.20 OpenFoldersAsync() [2/4]**

```
void Crosstales.FB.FileBrowser.OpenFoldersAsync (
             string title,
             string directory = "",
             bool multiselect = true )
```
Asynchronously opens native folder browser for multiple folders.

**Parameters**

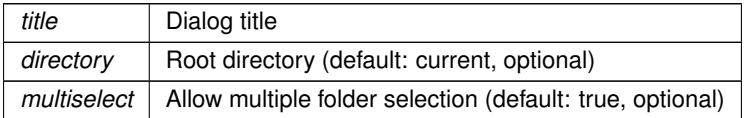

# **Returns**

Returns array of chosen folders. Zero length array when cancelled

## **5.39.2.21 OpenFoldersAsync() [3/4]**

```
void Crosstales.FB.FileBrowser.OpenFoldersAsync (
            System.Action< string[ ]> cb,
            bool multiselect = true )
```
Open native folder browser for multiple folders (async).

## **Parameters**

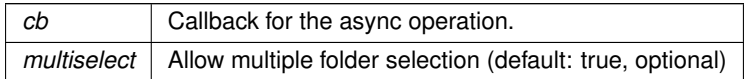

### **Returns**

Returns array of chosen folders. Zero length array when cancelled

## **5.39.2.22 OpenFoldersAsync() [4/4]**

```
void Crosstales.FB.FileBrowser.OpenFoldersAsync (
            System.Action< string[ ]> cb,
            string title,
            string directory = "",
            bool multiselect = true )
```
Open native folder browser for multiple folders (async).

## **Parameters**

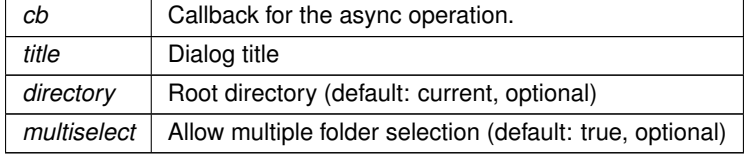

**Returns**

Returns array of chosen folders. Zero length array when cancelled

# **5.39.2.23 OpenSingleFile() [1/3]**

```
string Crosstales.FB.FileBrowser.OpenSingleFile (
            string extension = "∗" )
```
Open native file browser for a single file.

### **Parameters**

*extension* | Allowed extension, e.g. "png" (optional)

## **Returns**

Returns a string of the chosen file. Empty string when cancelled

## **5.39.2.24 OpenSingleFile() [2/3]**

```
string Crosstales.FB.FileBrowser.OpenSingleFile (
            string title,
            string directory,
            string defaultName,
            params ExtensionFilter[ ] extensions )
```
Open native file browser for a single file.

## **Parameters**

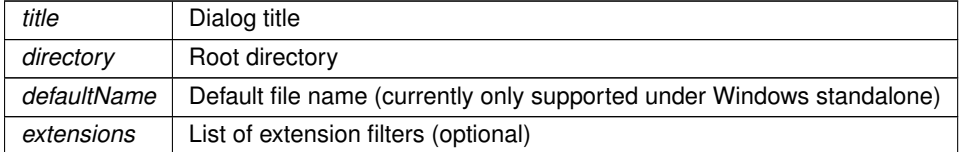

### **Returns**

Returns a string of the chosen file. Empty string when cancelled

# **5.39.2.25 OpenSingleFile() [3/3]**

```
string Crosstales.FB.FileBrowser.OpenSingleFile (
             string title,
             string directory,
             string defaultName,
             params string[ ] extensions )
```
Open native file browser for a single file.

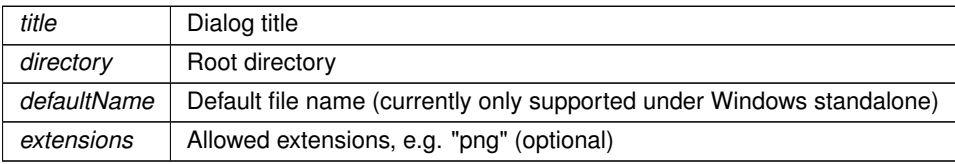

Returns a string of the chosen file. Empty string when cancelled

## **5.39.2.26 OpenSingleFileAsync() [1/3]**

```
void Crosstales.FB.FileBrowser.OpenSingleFileAsync (
            string extension = "∗" )
```
Asynchronously opens native file browser for a single file.

**Parameters**

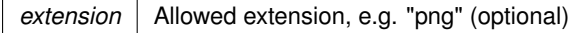

#### **Returns**

Returns a string of the chosen file. Empty string when cancelled

# **5.39.2.27 OpenSingleFileAsync() [2/3]**

```
void Crosstales.FB.FileBrowser.OpenSingleFileAsync (
            string title,
            string directory,
             string defaultName,
             params ExtensionFilter[ ] extensions )
```
Asynchronously opens native file browser for a single file.

## **Parameters**

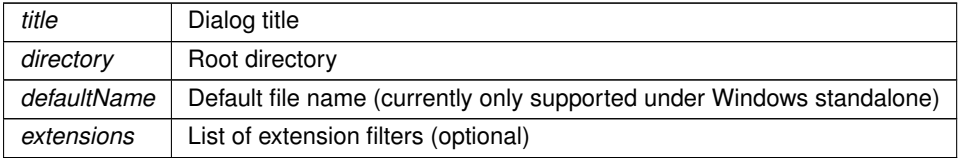

**Returns**

Returns a string of the chosen file. Empty string when cancelled

## **5.39.2.28 OpenSingleFileAsync() [3/3]**

```
void Crosstales.FB.FileBrowser.OpenSingleFileAsync (
            string title,
```
string directory, string defaultName, params string[ ] extensions )

Asynchronously opens native file browser for a single file.

### **Parameters**

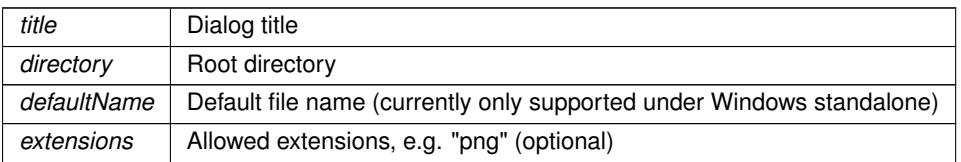

### **Returns**

Returns a string of the chosen file. Empty string when cancelled

# **5.39.2.29 OpenSingleFolder() [1/2]**

string Crosstales.FB.FileBrowser.OpenSingleFolder ( )

Open native folder browser for a single folder.

## **Returns**

Returns a string of the chosen folder. Empty string when cancelled

## **5.39.2.30 OpenSingleFolder() [2/2]**

```
string Crosstales.FB.FileBrowser.OpenSingleFolder (
            string title,
            string directory = '''')
```
Open native folder browser for a single folder. NOTE: Title is not supported under Windows and UWP (WSA)!

**Parameters**

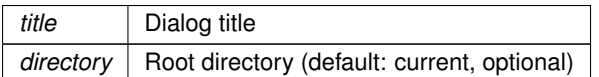

## **Returns**

Returns a string of the chosen folder. Empty string when cancelled

### **5.39.2.31 OpenSingleFolderAsync() [1/2]**

void Crosstales.FB.FileBrowser.OpenSingleFolderAsync ( )

Asynchronously opens native folder browser for a single folder.

### **Returns**

Returns a string of the chosen folder. Empty string when cancelled

## **5.39.2.32 OpenSingleFolderAsync() [2/2]**

```
void Crosstales.FB.FileBrowser.OpenSingleFolderAsync (
             string title,
             string directory = '''')
```
Asynchronously opens native folder browser for a single folder. NOTE: Title is not supported under Windows and UWP (WSA)!

## **Parameters**

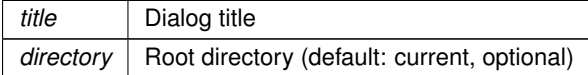

### **Returns**

Returns a string of the chosen folder. Empty string when cancelled

## **5.39.2.33 SaveFile() [1/3]**

```
string Crosstales.FB.FileBrowser.SaveFile (
            string defaultName = ",
            string extension = "∗" )
```
Open native save file browser.

### **Parameters**

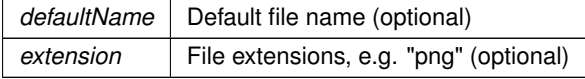

## **Returns**

Returns chosen file. Empty string when cancelled

## **5.39.2.34 SaveFile() [2/3]**

```
string Crosstales.FB.FileBrowser.SaveFile (
            string title,
             string directory,
             string defaultName,
             params ExtensionFilter[ ] extensions )
```
## Open native save file browser

### **Parameters**

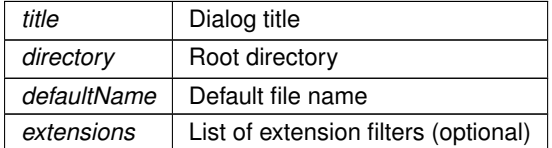

### **Returns**

Returns chosen file. Empty string when cancelled

# **5.39.2.35 SaveFile() [3/3]**

```
string Crosstales.FB.FileBrowser.SaveFile (
            string title,
            string directory,
            string defaultName,
            params string[ ] extensions )
```
### Open native save file browser.

#### **Parameters**

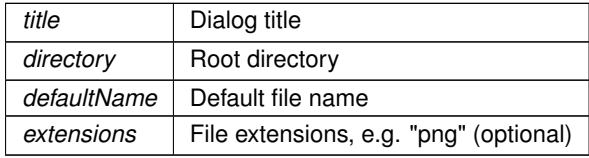

**Returns**

Returns chosen file. Empty string when cancelled

## **5.39.2.36 SaveFileAsync() [1/6]**

```
void Crosstales.FB.FileBrowser.SaveFileAsync (
            string defaultName = ",
            string extension = "∗" )
```
Asynchronously opens native save file browser.

### **Parameters**

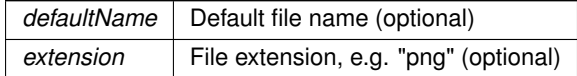

## **Returns**

Returns chosen file. Empty string when cancelled

# **5.39.2.37 SaveFileAsync() [2/6]**

```
void Crosstales.FB.FileBrowser.SaveFileAsync (
            string title,
             string directory,
             string defaultName,
            params ExtensionFilter[ ] extensions )
```
### Asynchronously opens native save file browser (async)

#### **Parameters**

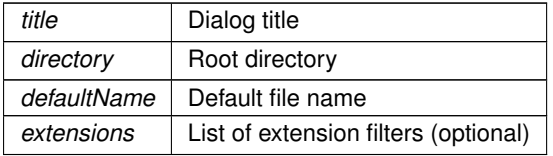

## **Returns**

Returns chosen file. Empty string when cancelled

### **5.39.2.38 SaveFileAsync() [3/6]**

```
void Crosstales.FB.FileBrowser.SaveFileAsync (
            string title,
            string directory,
            string defaultName,
            params string[ ] extensions )
```
## Asynchronously opens native save file browser.

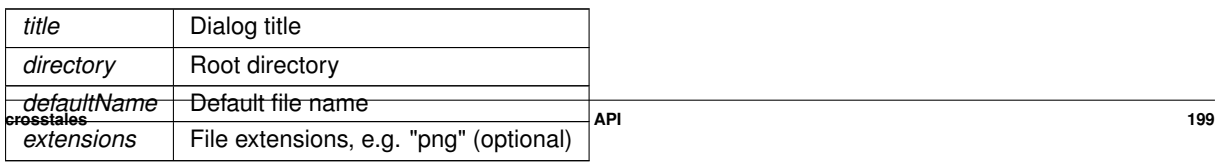

Returns chosen file. Empty string when cancelled

### **5.39.2.39 SaveFileAsync() [4/6]**

```
void Crosstales.FB.FileBrowser.SaveFileAsync (
            System.Action< string > cb,
            string defaultName = "",string extension = "∗" )
```
Open native save file browser

## **Parameters**

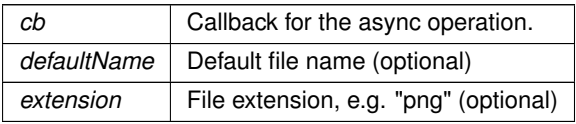

### **Returns**

Returns chosen file. Empty string when cancelled

# **5.39.2.40 SaveFileAsync() [5/6]**

```
void Crosstales.FB.FileBrowser.SaveFileAsync (
             System.Action< string > cb,
             string title,
             string directory,
             string defaultName,
             params ExtensionFilter[ ] extensions )
```
### Open native save file browser (async).

## **Parameters**

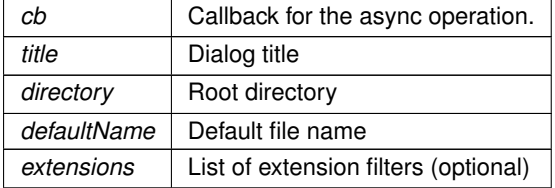

## **Returns**

Returns chosen file. Empty string when cancelled

## **5.39.2.41 SaveFileAsync() [6/6]**

```
void Crosstales.FB.FileBrowser.SaveFileAsync (
            System.Action< string > cb,
             string title,
             string directory,
             string defaultName,
             params string[ ] extensions )
```
### Open native save file browser

## **Parameters**

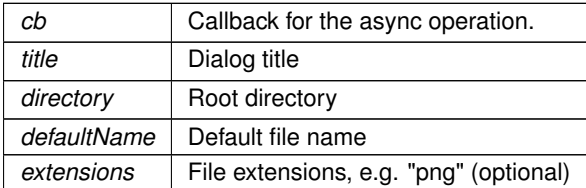

**Returns**

Returns chosen file. Empty string when cancelled

## **5.39.2.42 ShowFile()**

```
static void Crosstales.FB.FileBrowser.ShowFile (
            string file ) [static]
```
Shows the location of a file (or folder) in OS file explorer. NOTE: only works on standalone platforms

# **5.39.2.43 ShowFolder()**

```
static void Crosstales.FB.FileBrowser.ShowFolder (
            string path ) [static]
```
Shows the location of a folder (or file) in OS file explorer. NOTE: only works on standalone platforms

# **5.39.3 Member Data Documentation**

## **5.39.3.1 canOpenFile**

bool Crosstales.FB.FileBrowser.canOpenFile => wrapperHolder?.PlatformWrapper.canOpenFile ?? false

Indicates if this wrapper can open a file.

### **Returns**

[Wrapper](#page-43-0) can open a file.

## **5.39.3.2 canOpenFolder**

```
bool Crosstales.FB.FileBrowser.canOpenFolder => wrapperHolder?.PlatformWrapper.canOpenFolder
?? false
```
Indicates if this wrapper can open a folder.

**Returns**

[Wrapper](#page-43-0) can open a folder.

## **5.39.3.3 canOpenMultipleFiles**

bool Crosstales.FB.FileBrowser.canOpenMultipleFiles => wrapperHolder?.PlatformWrapper.can←- OpenMultipleFiles ?? false

Indicates if this wrapper can open multiple files.

#### **Returns**

[Wrapper](#page-43-0) can open multiple files.

## **5.39.3.4 canOpenMultipleFolders**

```
bool Crosstales.FB.FileBrowser.canOpenMultipleFolders => wrapperHolder?.PlatformWrapper.can←-
OpenMultipleFolders ?? false
```
Indicates if this wrapper can open multiple folders.

### **Returns**

[Wrapper](#page-43-0) can open multiple folders.

**crosstales API 202**

### **5.39.3.5 canSaveFile**

bool Crosstales.FB.FileBrowser.canSaveFile => wrapperHolder?.PlatformWrapper.canSaveFile ?? false

Indicates if this wrapper can save a file.

**Returns**

[Wrapper](#page-43-0) can save a file.

### **5.39.3.6 CurrentOpenSingleFileData**

byte [ ] Crosstales.FB.FileBrowser.CurrentOpenSingleFileData => wrapperHolder?.PlatformWrapper?.Current←- OpenSingleFileData

Returns the data of the file from the last "OpenSingleFile"-action.

### **Returns**

Data of the file from the last "OpenSingleFile"-action.

### **5.39.3.7 CurrentOpenSingleFileName**

string Crosstales.FB.FileBrowser.CurrentOpenSingleFileName => getNameFromPath[\(CurrentOpenSingleFile\)](#page-229-0)

Returns the file name (without path) from the last "OpenSingleFile"-action.

**Returns**

File name from the last "OpenSingleFile"-action.

## **5.39.3.8 CurrentOpenSingleFolderName**

string Crosstales.FB.FileBrowser.CurrentOpenSingleFolderName => getNameFromPath[\(CurrentOpenSingleFolder\)](#page-229-1)

Returns the folder name (without path) from the last "OpenSingleFolder"-action.

### **Returns**

Folder name from the last "OpenSingleFolder"-action.

**crosstales API 203**

## **5.39.3.9 CurrentSaveFileName**

string Crosstales.FB.FileBrowser.CurrentSaveFileName => getNameFromPath[\(CurrentSaveFile\)](#page-230-0)

Returns the file name (without path) from the last "SaveFile"-action.

### **Returns**

File name from the last "SaveFile"-action.

## **5.39.3.10 isPlatformSupported**

```
bool Crosstales.FB.FileBrowser.isPlatformSupported => wrapperHolder?.PlatformWrapper.is←-
PlatformSupported ?? true
```
Indicates if this wrapper is supporting the current platform.

### **Returns**

True if this wrapper supports current platform.

# **5.39.3.11 isWorkingInEditor**

```
bool Crosstales.FB.FileBrowser.isWorkingInEditor => wrapperHolder?.PlatformWrapper.isWorking←-
InEditor ?? false
```
Indicates if this wrapper is working directly inside the Unity Editor (without 'Play'-mode).

## **Returns**

True if this wrapper is working directly inside the Unity Editor.

## **5.39.4 Property Documentation**

## **5.39.4.1 AllowSyncCalls**

bool Crosstales.FB.FileBrowser.AllowSyncCalls [get], [set]

Allow synchronous calls (macOS).

```
crosstales API 204
```
### **5.39.4.2 AlwaysReadFile**

bool Crosstales.FB.FileBrowser.AlwaysReadFile [get], [set]

Always read the file data (UWP).

## **5.39.4.3 AskOverwriteFile**

bool Crosstales.FB.FileBrowser.AskOverwriteFile [get], [set]

Ask to overwrite existing file in save dialog (Windows).

## **5.39.4.4 CurrentOpenFiles**

string []?? Crosstales.FB.FileBrowser.CurrentOpenFiles [get], [set]

Returns the array of files from the last "OpenFiles"-action.

### **Returns**

Array of files from the last "OpenFiles"-action.

## **5.39.4.5 CurrentOpenFolders**

string []?? Crosstales.FB.FileBrowser.CurrentOpenFolders [get], [set]

Returns the array of folders from the last "OpenFolders"-action.

**Returns**

<span id="page-229-0"></span>Array of folders from the last "OpenFolders"-action.

## **5.39.4.6 CurrentOpenSingleFile**

string?? Crosstales.FB.FileBrowser.CurrentOpenSingleFile [get], [set]

Returns the file from the last "OpenSingleFile"-action.

## **Returns**

<span id="page-229-1"></span>File from the last "OpenSingleFile"-action.

## **5.39.4.7 CurrentOpenSingleFolder**

string?? Crosstales.FB.FileBrowser.CurrentOpenSingleFolder [get], [set]

Returns the folder from the last "OpenSingleFolder"-action.

### **Returns**

<span id="page-230-0"></span>Folder from the last "OpenSingleFolder"-action.

## **5.39.4.8 CurrentSaveFile**

string?? Crosstales.FB.FileBrowser.CurrentSaveFile [get], [set]

Returns the file from the last "SaveFile"-action.

## **Returns**

File from the last "SaveFile"-action.

### **5.39.4.9 CurrentSaveFileData**

byte [ ]?? Crosstales.FB.FileBrowser.CurrentSaveFileData [get], [set]

The data for the "SaveFile"-action.

## **5.39.4.10 CustomMode**

bool Crosstales.FB.FileBrowser.CustomMode [get], [set]

Enables or disables the custom wrapper.

## **5.39.4.11 CustomWrapper**

[BaseCustomFileBrowser](#page-65-0) Crosstales.FB.FileBrowser.CustomWrapper [get], [set]

Custom wrapper for File Browser.

## **5.39.4.12 LegacyFolderBrowser**

bool Crosstales.FB.FileBrowser.LegacyFolderBrowser [get], [set]

Use the legacy folder browser (Windows).

#### **5.39.4.13 NameSaveFile**

string Crosstales.FB.FileBrowser.NameSaveFile [get], [set]

Default name of the save-file.

## **5.39.4.14 TextAllFiles**

string Crosstales.FB.FileBrowser.TextAllFiles [get], [set]

Text for 'All Files'-filter (∗).

# **5.39.4.15 TitleOpenFile**

string Crosstales.FB.FileBrowser.TitleOpenFile [get], [set]

Title for the 'Open File'-dialog.

## **5.39.4.16 TitleOpenFiles**

string Crosstales.FB.FileBrowser.TitleOpenFiles [get], [set]

Title for the 'Open Files'-dialog.

## **5.39.4.17 TitleOpenFolder**

string Crosstales.FB.FileBrowser.TitleOpenFolder [get], [set]

Title for the 'Open Folder'-dialog.

### **5.39.4.18 TitleOpenFolders**

string Crosstales.FB.FileBrowser.TitleOpenFolders [get], [set]

Title for the 'Open Folders'-dialog.

## **5.39.4.19 TitleSaveFile**

string Crosstales.FB.FileBrowser.TitleSaveFile [get], [set]

Title for the 'Save File'-dialog.

# **5.39.5 Event Documentation**

## **5.39.5.1 OnOpenFilesComplete**

OpenFilesComplete Crosstales.FB.FileBrowser.OnOpenFilesComplete

An event triggered whenever "OpenFiles" is completed.

## **5.39.5.2 OnOpenFilesStart**

OpenFilesStart Crosstales.FB.FileBrowser.OnOpenFilesStart

An event triggered whenever "OpenFiles" is started.

## **5.39.5.3 OnOpenFoldersComplete**

OpenFoldersComplete Crosstales.FB.FileBrowser.OnOpenFoldersComplete

An event triggered whenever "OpenFolders" is completed.

### **5.39.5.4 OnOpenFoldersStart**

OpenFoldersStart Crosstales.FB.FileBrowser.OnOpenFoldersStart

An event triggered whenever "OpenFolders" is started.

### **5.39.5.5 OnSaveFileComplete**

SaveFileComplete Crosstales.FB.FileBrowser.OnSaveFileComplete

An event triggered whenever "SaveFile" is completed.

## **5.39.5.6 OnSaveFileStart**

SaveFileStart Crosstales.FB.FileBrowser.OnSaveFileStart

An event triggered whenever "SaveFile" is started.

The documentation for this class was generated from the following file:

• C:/Users/slaub/Unity/assets/FileBrowser/FileBrowserPro/Assets/Plugins/crosstales/FileBrowser/Scripts/File← Browser.cs

# **5.40 Crosstales.FB.EditorExtension.FileBrowserEditor Class Reference**

Custom editor for the ['FileBrowser'](#page-204-0)-class.

Inheritance diagram for Crosstales.FB.EditorExtension.FileBrowserEditor:

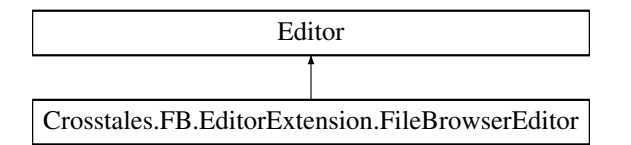

# **Public Member Functions**

• override void **OnInspectorGUI** ()

## **5.40.1 Detailed Description**

Custom editor for the ['FileBrowser'](#page-204-0)-class.

The documentation for this class was generated from the following file:

• C:/Users/slaub/Unity/assets/FileBrowser/FileBrowserPro/Assets/Plugins/crosstales/FileBrowser/Scripts/←- Editor/Extension/FileBrowserEditor.cs

# **5.41 Crosstales.FB.Wrapper.FileBrowserEditor Class Reference**

Inheritance diagram for Crosstales.FB.Wrapper.FileBrowserEditor:

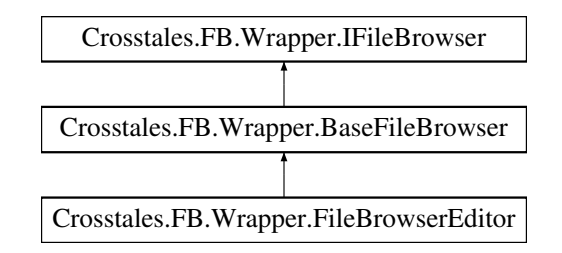

# **Public Member Functions**

• override string[] [OpenFiles](#page-234-0) (string title, string directory, string defaultName, bool multiselect, params [ExtensionFilter\[](#page-141-0) ] extensions)

*Open native file browser for multiple files.*

- override string[] [OpenFolders](#page-235-0) (string title, string directory, bool multiselect)
	- *Open native folder browser for multiple folders.*
- override string [SaveFile](#page-235-1) (string title, string directory, string defaultName, params [ExtensionFilter\[](#page-141-0) ] extensions) *Open native save file browser.*
- override void **OpenFilesAsync** (string title, string directory, string defaultName, bool multiselect, [ExtensionFilter\[](#page-141-0)] extensions, Action < string[] > cb)
- override void **OpenFoldersAsync** (string title, string directory, bool multiselect, Action< string[ ]> cb)
- override void **SaveFileAsync** (string title, string directory, string defaultName, [ExtensionFilter\[](#page-141-0) ] extensions, Action $<$  string  $>$  cb)

## **Public Attributes**

- override bool **canOpenFile** => true
- override bool **canOpenFolder** => true
- override bool **canSaveFile** => true
- override bool **canOpenMultipleFiles** => false
- override bool **canOpenMultipleFolders** => false
- override bool **isPlatformSupported** => [Crosstales.FB.Util.Helper.isWindowsPlatform](#page-97-0) || [Crosstales.FB.Util.Helper.isMacOSPlatform](#page-95-0) || [Crosstales.FB.Util.Helper.isLinuxPlatform](#page-95-1) || [Crosstales.FB.Util.Helper.isWSABasedPlatform](#page-93-0)
- override bool **isWorkingInEditor** => true

## **Additional Inherited Members**

# <span id="page-234-0"></span>**5.41.1 Member Function Documentation**

## **5.41.1.1 OpenFiles()**

```
override string [ ] Crosstales.FB.Wrapper.FileBrowserEditor.OpenFiles (
             string title,
             string directory,
             string defaultName,
             bool multiselect,
             params ExtensionFilter[ ] extensions ) [virtual]
```
Open native file browser for multiple files.

**Parameters**

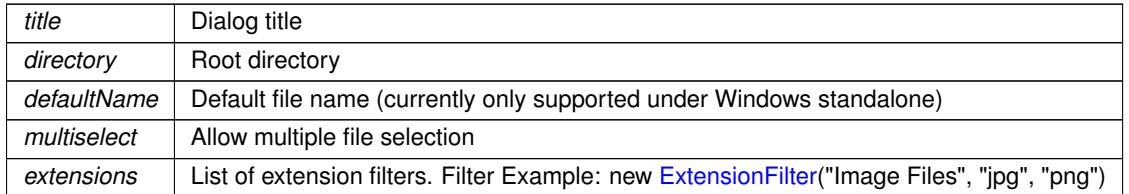

## **Returns**

Returns array of chosen files. Null when cancelled

<span id="page-235-0"></span>Implements [Crosstales.FB.Wrapper.BaseFileBrowser.](#page-79-0)

# **5.41.1.2 OpenFolders()**

```
override string [ ] Crosstales.FB.Wrapper.FileBrowserEditor.OpenFolders (
            string title,
             string directory,
            bool multiselect ) [virtual]
```
Open native folder browser for multiple folders.

**Parameters**

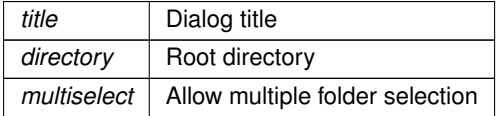

### **Returns**

Returns array of chosen folders. Null when cancelled

<span id="page-235-1"></span>Implements [Crosstales.FB.Wrapper.BaseFileBrowser.](#page-80-0)

# **5.41.1.3 SaveFile()**

```
override string Crosstales.FB.Wrapper.FileBrowserEditor.SaveFile (
             string title,
             string directory,
             string defaultName,
             params ExtensionFilter[ ] extensions ) [virtual]
```
Open native save file browser.

**Parameters**

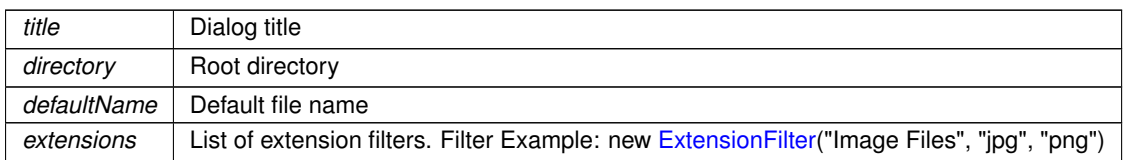

**Returns**

Returns chosen file. Null when cancelled

Implements [Crosstales.FB.Wrapper.BaseFileBrowser.](#page-82-0)

The documentation for this class was generated from the following file:

• C:/Users/slaub/Unity/assets/FileBrowser/FileBrowserPro/Assets/Plugins/crosstales/FileBrowser/Scripts/←- Wrapper/FileBrowserEditor.cs

# **5.42 Crosstales.FB.EditorIntegration.FileBrowserGameObject Class Reference**

Editor component for the "Hierarchy"-menu.

## **5.42.1 Detailed Description**

Editor component for the "Hierarchy"-menu.

The documentation for this class was generated from the following file:

• C:/Users/slaub/Unity/assets/FileBrowser/FileBrowserPro/Assets/Plugins/crosstales/FileBrowser/Scripts/←- Editor/Integration/FileBrowserGameObject.cs

# **5.43 Crosstales.FB.Wrapper.FileBrowserGeneric Class Reference**

File browser implementation for generic devices (currently NOT IMPLEMENTED).

Inheritance diagram for Crosstales.FB.Wrapper.FileBrowserGeneric:

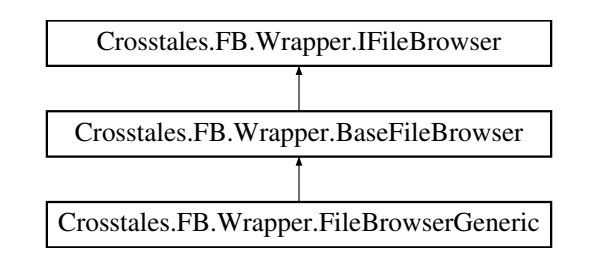

## **Public Member Functions**

• override string[] [OpenFiles](#page-237-0) (string title, string directory, string defaultName, bool multiselect, params [ExtensionFilter\[](#page-141-0) ] extensions)

*Open native file browser for multiple files.*

- override string[] [OpenFolders](#page-238-0) (string title, string directory, bool multiselect) *Open native folder browser for multiple folders.*
- override string [SaveFile](#page-238-1) (string title, string directory, string defaultName, params [ExtensionFilter\[](#page-141-0) ] extensions) *Open native save file browser.*
- override void **OpenFilesAsync** (string title, string directory, string defaultName, bool multiselect, [ExtensionFilter\[](#page-141-0)] extensions, Action < string[] > cb)
- override void **OpenFoldersAsync** (string title, string directory, bool multiselect, Action< string[ ]> cb)
- override void **SaveFileAsync** (string title, string directory, string defaultName, [ExtensionFilter\[](#page-141-0) ] extensions, Action $<$  string  $>$  cb)

## **Public Attributes**

- override bool **canOpenFile** => false
- override bool **canOpenFolder** => false
- override bool **canSaveFile** => false
- override bool **canOpenMultipleFiles** => false
- override bool **canOpenMultipleFolders** => false
- override bool **isPlatformSupported** => false
- override bool **isWorkingInEditor** => true

# **Additional Inherited Members**

## **5.43.1 Detailed Description**

File browser implementation for generic devices (currently NOT IMPLEMENTED).

# <span id="page-237-0"></span>**5.43.2 Member Function Documentation**

### **5.43.2.1 OpenFiles()**

```
override string [ ] Crosstales.FB.Wrapper.FileBrowserGeneric.OpenFiles (
            string title,
            string directory,
            string defaultName,
            bool multiselect,
            params ExtensionFilter[ ] extensions ) [virtual]
```
### Open native file browser for multiple files.

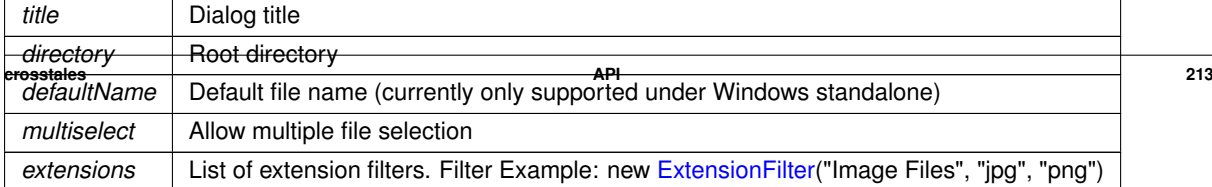

Returns array of chosen files. Null when cancelled

<span id="page-238-0"></span>Implements [Crosstales.FB.Wrapper.BaseFileBrowser.](#page-79-0)

# **5.43.2.2 OpenFolders()**

```
override string [ ] Crosstales.FB.Wrapper.FileBrowserGeneric.OpenFolders (
            string title,
             string directory,
            bool multiselect ) [virtual]
```
### Open native folder browser for multiple folders.

### **Parameters**

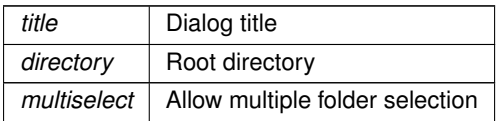

### **Returns**

Returns array of chosen folders. Null when cancelled

<span id="page-238-1"></span>Implements [Crosstales.FB.Wrapper.BaseFileBrowser.](#page-80-0)

## **5.43.2.3 SaveFile()**

```
override string Crosstales.FB.Wrapper.FileBrowserGeneric.SaveFile (
            string title,
            string directory,
             string defaultName,
             params ExtensionFilter[ ] extensions ) [virtual]
```
### Open native save file browser.

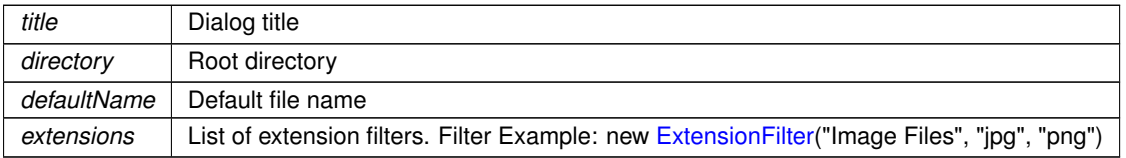

Returns chosen file. Null when cancelled

Implements [Crosstales.FB.Wrapper.BaseFileBrowser.](#page-82-0)

The documentation for this class was generated from the following file:

• C:/Users/slaub/Unity/assets/FileBrowser/FileBrowserPro/Assets/Plugins/crosstales/FileBrowser/Scripts/←- Wrapper/FileBrowserGeneric.cs

# **5.44 Crosstales.FB.Wrapper.FileBrowserLinux Class Reference**

File browser implementation for [Linux](#page-43-1) (GTK).

Inheritance diagram for Crosstales.FB.Wrapper.FileBrowserLinux:

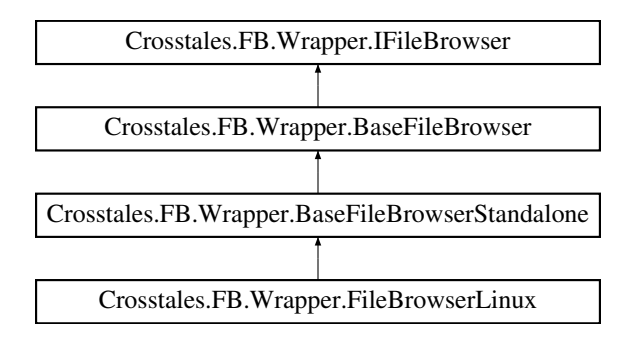

## **Public Member Functions**

• override string[] [OpenFiles](#page-240-0) (string title, string directory, string defaultName, bool multiselect, params [ExtensionFilter\[](#page-141-0) ] extensions)

*Open native file browser for multiple files.*

• override string[] [OpenFolders](#page-240-1) (string title, string directory, bool multiselect)

*Open native folder browser for multiple folders.*

- override string [SaveFile](#page-241-0) (string title, string directory, string defaultName, params [ExtensionFilter\[](#page-141-0) ] extensions) *Open native save file browser.*
- override void **OpenFilesAsync** (string title, string directory, string defaultName, bool multiselect, [ExtensionFilter\[](#page-141-0) ] extensions, Action< string[ ]> cb)
- override void **OpenFoldersAsync** (string title, string directory, bool multiselect, Action< string[ ]> cb)
- override void **SaveFileAsync** (string title, string directory, string defaultName, [ExtensionFilter\[](#page-141-0) ] extensions, Action $<$  string  $>$  cb)

## **Public Attributes**

- override bool **canOpenMultipleFolders** => true
- override bool **isPlatformSupported** => [Crosstales.FB.Util.Helper.isLinuxPlatform](#page-95-1)
- override bool **isWorkingInEditor** => false

# **Additional Inherited Members**

## **5.44.1 Detailed Description**

File browser implementation for [Linux](#page-43-1) (GTK).

# <span id="page-240-0"></span>**5.44.2 Member Function Documentation**

# **5.44.2.1 OpenFiles()**

```
override string [ ] Crosstales.FB.Wrapper.FileBrowserLinux.OpenFiles (
             string title,
             string directory,
             string defaultName,
             bool multiselect,
             params ExtensionFilter[ ] extensions ) [virtual]
```
Open native file browser for multiple files.

### **Parameters**

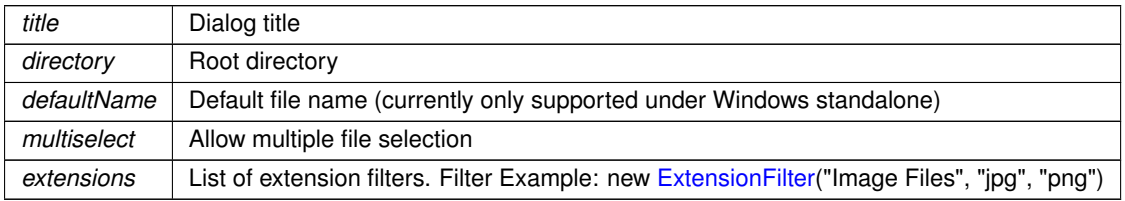

## **Returns**

Returns array of chosen files. Null when cancelled

<span id="page-240-1"></span>Implements [Crosstales.FB.Wrapper.BaseFileBrowser.](#page-79-0)

## **5.44.2.2 OpenFolders()**

```
override string [ ] Crosstales.FB.Wrapper.FileBrowserLinux.OpenFolders (
            string title,
            string directory,
            bool multiselect ) [virtual]
```
Open native folder browser for multiple folders.

### **Parameters**

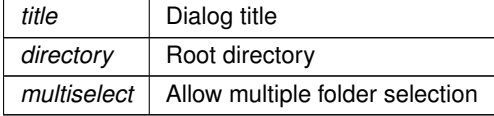

### **Returns**

Returns array of chosen folders. Null when cancelled

<span id="page-241-0"></span>Implements [Crosstales.FB.Wrapper.BaseFileBrowser.](#page-80-0)

## **5.44.2.3 SaveFile()**

```
override string Crosstales.FB.Wrapper.FileBrowserLinux.SaveFile (
            string title,
             string directory,
             string defaultName,
             params ExtensionFilter[ ] extensions ) [virtual]
```
Open native save file browser.

## **Parameters**

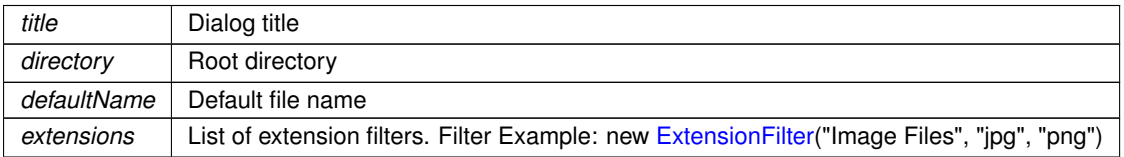

#### **Returns**

Returns chosen file. Null when cancelled

Implements [Crosstales.FB.Wrapper.BaseFileBrowser.](#page-82-0)

The documentation for this class was generated from the following file:

• C:/Users/slaub/Unity/assets/FileBrowser/FileBrowserPro/Assets/Plugins/crosstales/FileBrowser/Scripts/←- Wrapper/FileBrowserLinux.cs

# **5.45 Crosstales.FB.Wrapper.FileBrowserMac Class Reference**

File browser implementation for macOS.

Inheritance diagram for Crosstales.FB.Wrapper.FileBrowserMac:

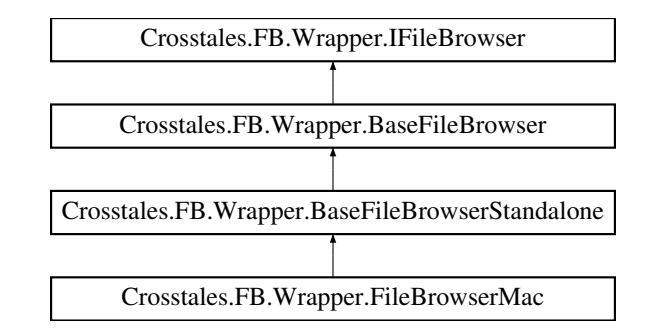

# **Public Member Functions**

- override string[] [OpenFiles](#page-242-0) (string title, string directory, string defaultName, bool multiselect, params [ExtensionFilter\[](#page-141-0) ] extensions)
	- *Open native file browser for multiple files.*
- override string[] [OpenFolders](#page-243-0) (string title, string directory, bool multiselect) *Open native folder browser for multiple folders.*
- override string [SaveFile](#page-243-1) (string title, string directory, string defaultName, params [ExtensionFilter\[](#page-141-0) ] extensions) *Open native save file browser.*
- override void **OpenFilesAsync** (string title, string directory, string defaultName, bool multiselect, [ExtensionFilter\[](#page-141-0) ] extensions, Action< string[ ]> cb)
- override void **OpenFoldersAsync** (string title, string directory, bool multiselect, Action< string[ ]> cb)
- override void **SaveFileAsync** (string title, string directory, string defaultName, [ExtensionFilter\[](#page-141-0) ] extensions, Action $<$  string  $>$  cb)

## **Public Attributes**

- override bool **canOpenMultipleFolders** => true
- override bool *isPlatformSupported* => [Crosstales.FB.Util.Helper.isMacOSPlatform](#page-95-0)
- override bool **isWorkingInEditor** => false

## **Additional Inherited Members**

## **5.45.1 Detailed Description**

File browser implementation for macOS.

# <span id="page-242-0"></span>**5.45.2 Member Function Documentation**

## **5.45.2.1 OpenFiles()**

```
override string [ ] Crosstales.FB.Wrapper.FileBrowserMac.OpenFiles (
             string title,
             string directory,
             string defaultName,
             bool multiselect,
             params ExtensionFilter[ ] extensions ) [virtual]
```
Open native file browser for multiple files.

**Parameters**

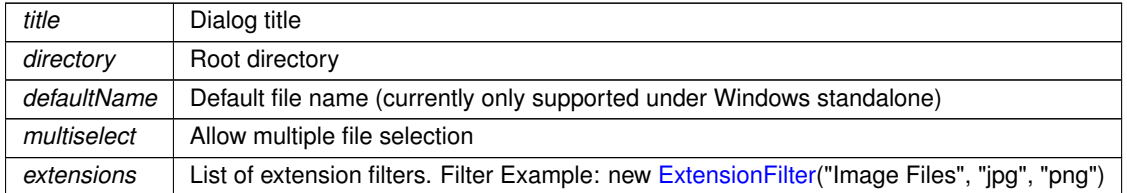

## **Returns**

Returns array of chosen files. Null when cancelled

<span id="page-243-0"></span>Implements [Crosstales.FB.Wrapper.BaseFileBrowser.](#page-79-0)

# **5.45.2.2 OpenFolders()**

```
override string [ ] Crosstales.FB.Wrapper.FileBrowserMac.OpenFolders (
            string title,
             string directory,
            bool multiselect ) [virtual]
```
Open native folder browser for multiple folders.

**Parameters**

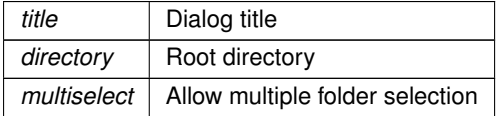

### **Returns**

Returns array of chosen folders. Null when cancelled

<span id="page-243-1"></span>Implements [Crosstales.FB.Wrapper.BaseFileBrowser.](#page-80-0)

# **5.45.2.3 SaveFile()**

```
override string Crosstales.FB.Wrapper.FileBrowserMac.SaveFile (
             string title,
             string directory,
             string defaultName,
             params ExtensionFilter[ ] extensions ) [virtual]
```
Open native save file browser.

**Parameters**

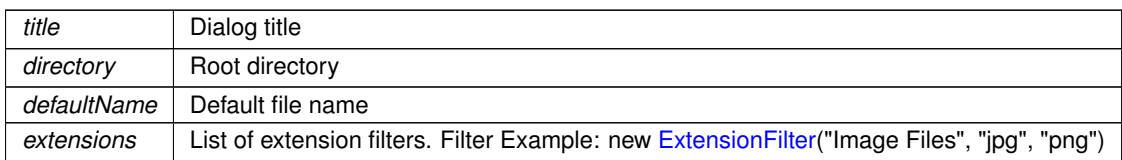

**Returns**

Returns chosen file. Null when cancelled

Implements [Crosstales.FB.Wrapper.BaseFileBrowser.](#page-82-0)

The documentation for this class was generated from the following file:

• C:/Users/slaub/Unity/assets/FileBrowser/FileBrowserPro/Assets/Plugins/crosstales/FileBrowser/Scripts/←- Wrapper/FileBrowserMac.cs

# **5.46 Crosstales.FB.EditorIntegration.FileBrowserMenu Class Reference**

Editor component for the "Tools"-menu.

# **5.46.1 Detailed Description**

Editor component for the "Tools"-menu.

The documentation for this class was generated from the following file:

• C:/Users/slaub/Unity/assets/FileBrowser/FileBrowserPro/Assets/Plugins/crosstales/FileBrowser/Scripts/←- Editor/Integration/FileBrowserMenu.cs

# <span id="page-244-0"></span>**5.47 Crosstales.FB.RTFB.FileBrowserRTFB Class Reference**

Runtime File Browser wrapper. NOTE: This wrapper needs "Runtime File Browser" [https://assetstore.](https://assetstore.unity.com/packages/slug/113006?aid=1011lNGT)← [unity.com/packages/slug/113006?aid=1011lNGT](https://assetstore.unity.com/packages/slug/113006?aid=1011lNGT)

Inheritance diagram for Crosstales.FB.RTFB.FileBrowserRTFB:

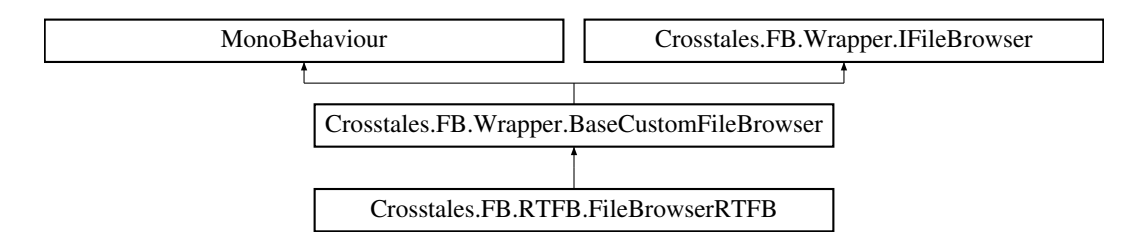

# **Public Member Functions**

• override string[] [OpenFiles](#page-246-0) (string title, string directory, string defaultName, bool multiselect, params [ExtensionFilter\[](#page-141-0) ] extensions)

*Open native file browser for multiple files.*

- override string[] [OpenFolders](#page-247-0) (string title, string directory, bool multiselect) *Open native folder browser for multiple folders.*
- override string [SaveFile](#page-248-0) (string title, string directory, string defaultName, params [ExtensionFilter\[](#page-141-0) ] extensions) *Open native save file browser.*
- override void [OpenFilesAsync](#page-246-1) (string title, string directory, string defaultName, bool multiselect, [ExtensionFilter\[](#page-141-0) ] extensions, System.Action< string[ ]> cb)

*Asynchronously opens native file browser for multiple files.*

- override void [OpenFoldersAsync](#page-247-1) (string title, string directory, bool multiselect, System.Action< string[ ]> cb) *Asynchronously opens native folder browser for multiple folders.*
- override void [SaveFileAsync](#page-248-1) (string title, string directory, string defaultName, [ExtensionFilter\[](#page-141-0)] extensions, System.Action< string > cb)

*Asynchronously opens native save file browser.*

# **Public Attributes**

- override bool **canOpenFile** => true
- override bool **canOpenFolder** => true
- override bool **canSaveFile** => true
- override bool **canOpenMultipleFiles** => true
- override bool **canOpenMultipleFolders** => true
- override bool **isPlatformSupported** => true
- override bool **isWorkingInEditor** => false

# **Properties**

- bool [ShowAllFiles](#page-249-0) [get, set]
- *Always show the 'All Files'-option in the dialog.*
- string [LoadButtonText](#page-249-1) [get, set]
	- *Label for the 'Load'-button.*
- string [SaveButtonText](#page-249-2) [get, set]
	- *Label for the 'Save'-button.*
- override string **CurrentOpenSingleFile** [qet, set]
- override string[ ] **CurrentOpenFiles** [get, set]
- override string **CurrentOpenSingleFolder** [get, set]
- override string[] CurrentOpenFolders [get, set]
- override string **CurrentSaveFile** [get, set]

# **Additional Inherited Members**

# **5.47.1 Detailed Description**

Runtime File Browser wrapper. NOTE: This wrapper needs "Runtime File Browser" [https://assetstore.](https://assetstore.unity.com/packages/slug/113006?aid=1011lNGT)← [unity.com/packages/slug/113006?aid=1011lNGT](https://assetstore.unity.com/packages/slug/113006?aid=1011lNGT)

# <span id="page-246-0"></span>**5.47.2 Member Function Documentation**

# **5.47.2.1 OpenFiles()**

```
override string [ ] Crosstales.FB.RTFB.FileBrowserRTFB.OpenFiles (
            string title,
             string directory,
             string defaultName,
             bool multiselect,
             params ExtensionFilter[ ] extensions ) [virtual]
```
Open native file browser for multiple files.

### **Parameters**

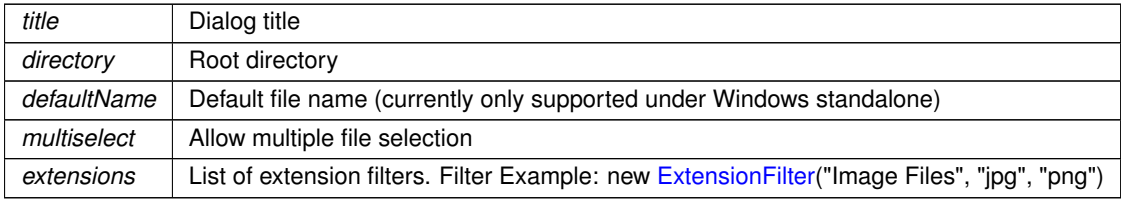

**Returns**

Returns array of chosen files. Null when cancelled

<span id="page-246-1"></span>Implements [Crosstales.FB.Wrapper.BaseCustomFileBrowser.](#page-67-0)

## **5.47.2.2 OpenFilesAsync()**

```
override void Crosstales.FB.RTFB.FileBrowserRTFB.OpenFilesAsync (
            string title,
            string directory,
            string defaultName,
            bool multiselect,
             ExtensionFilter[] extensions,
             System.Action< string[ ]> cb ) [virtual]
```
### Asynchronously opens native file browser for multiple files.

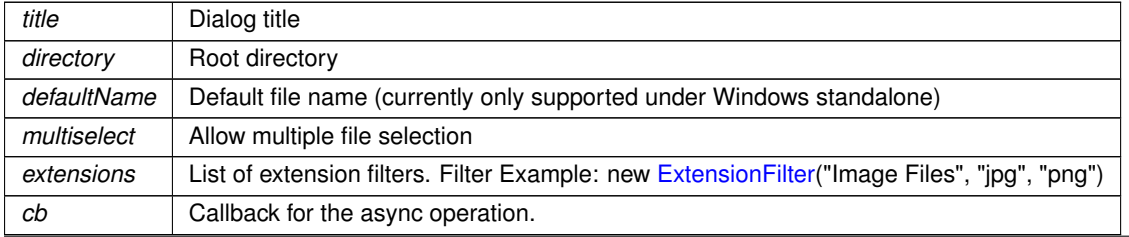

Returns array of chosen files. Null when cancelled

<span id="page-247-0"></span>Implements [Crosstales.FB.Wrapper.BaseCustomFileBrowser.](#page-67-1)

# **5.47.2.3 OpenFolders()**

```
override string [ ] Crosstales.FB.RTFB.FileBrowserRTFB.OpenFolders (
             string title,
             string directory,
             bool multiselect ) [virtual]
```
### Open native folder browser for multiple folders.

### **Parameters**

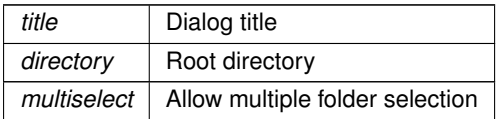

### **Returns**

Returns array of chosen folders. Null when cancelled

<span id="page-247-1"></span>Implements [Crosstales.FB.Wrapper.BaseCustomFileBrowser.](#page-68-0)

# **5.47.2.4 OpenFoldersAsync()**

```
override void Crosstales.FB.RTFB.FileBrowserRTFB.OpenFoldersAsync (
            string title,
            string directory,
            bool multiselect,
             System.Action< string[]> cb ) [virtual]
```
## Asynchronously opens native folder browser for multiple folders.

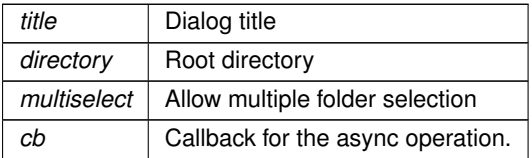

Returns array of chosen folders. Null when cancelled

<span id="page-248-0"></span>Implements [Crosstales.FB.Wrapper.BaseCustomFileBrowser.](#page-68-1)

## **5.47.2.5 SaveFile()**

```
override string Crosstales.FB.RTFB.FileBrowserRTFB.SaveFile (
             string title,
             string directory,
             string defaultName,
             params ExtensionFilter[ ] extensions ) [virtual]
```
## Open native save file browser.

### **Parameters**

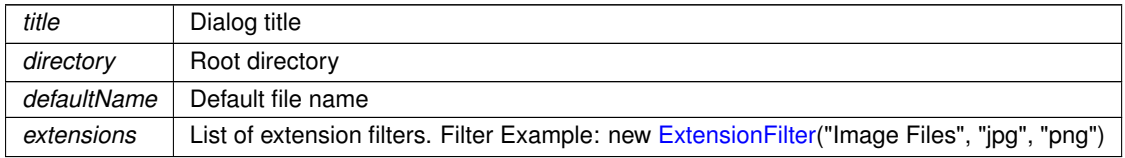

## **Returns**

Returns chosen file. Null when cancelled

<span id="page-248-1"></span>Implements [Crosstales.FB.Wrapper.BaseCustomFileBrowser.](#page-70-0)

### **5.47.2.6 SaveFileAsync()**

```
override void Crosstales.FB.RTFB.FileBrowserRTFB.SaveFileAsync (
            string title,
            string directory,
            string defaultName,
            ExtensionFilter[] extensions,
             System.Action< string > cb ) [virtual]
```
#### Asynchronously opens native save file browser.

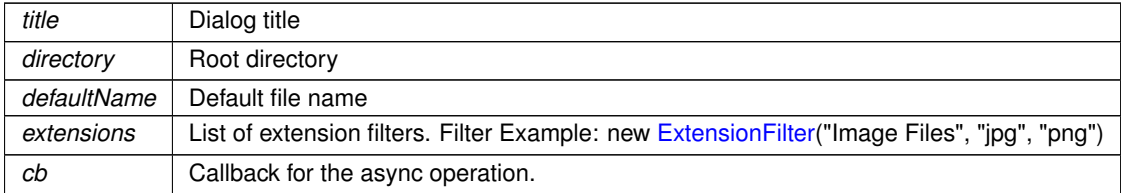

Returns chosen file. Null when cancelled

Implements [Crosstales.FB.Wrapper.BaseCustomFileBrowser.](#page-70-1)

# <span id="page-249-1"></span>**5.47.3 Property Documentation**

## **5.47.3.1 LoadButtonText**

string Crosstales.FB.RTFB.FileBrowserRTFB.LoadButtonText [get], [set]

<span id="page-249-2"></span>Label for the 'Load'-button.

# **5.47.3.2 SaveButtonText**

string Crosstales.FB.RTFB.FileBrowserRTFB.SaveButtonText [get], [set]

<span id="page-249-0"></span>Label for the 'Save'-button.

## **5.47.3.3 ShowAllFiles**

bool Crosstales.FB.RTFB.FileBrowserRTFB.ShowAllFiles [get], [set]

Always show the 'All Files'-option in the dialog.

The documentation for this class was generated from the following file:

• C:/Users/slaub/Unity/assets/FileBrowser/FileBrowserPro/Assets/Plugins/crosstales/FileBrowser/3rd party/←- Runtime File Browser/Scripts/FileBrowserRTFB.cs

# **5.48 Crosstales.FB.RTFB.FileBrowserRTFBEditor Class Reference**

Custom editor for the ['FileBrowserRTFB'](#page-244-0)-class.

Inheritance diagram for Crosstales.FB.RTFB.FileBrowserRTFBEditor:

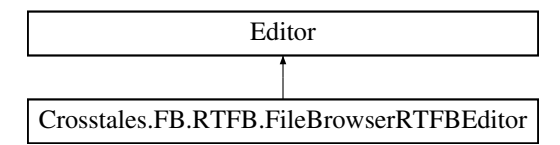

# **Public Member Functions**

• override void **OnInspectorGUI** ()

# **Static Public Attributes**

• static bool **isPrefabInScene** => GameObject.Find("Runtime File Browser") != null

# **5.48.1 Detailed Description**

Custom editor for the ['FileBrowserRTFB'](#page-244-0)-class.

The documentation for this class was generated from the following file:

• C:/Users/slaub/Unity/assets/FileBrowser/FileBrowserPro/Assets/Plugins/crosstales/FileBrowser/3rd party/←- Runtime File Browser/Scripts/Editor/FileBrowserRTFBEditor.cs

# **5.49 Crosstales.FB.RTFB.FileBrowserRTFBGameObject Class Reference**

Editor component for for adding the prefabs from ['RTFB'](#page-42-0) in the "Hierarchy"-menu.

# **5.49.1 Detailed Description**

Editor component for for adding the prefabs from ['RTFB'](#page-42-0) in the "Hierarchy"-menu.

The documentation for this class was generated from the following file:

• C:/Users/slaub/Unity/assets/FileBrowser/FileBrowserPro/Assets/Plugins/crosstales/FileBrowser/3rd party/←- Runtime File Browser/Scripts/Editor/FileBrowserRTFBGameObject.cs

# **5.50 Crosstales.FB.RTFB.FileBrowserRTFBMenu Class Reference**

Editor component for for adding the prefabs from ['RTFB'](#page-42-0) in the "Tools"-menu.

# **5.50.1 Detailed Description**

Editor component for for adding the prefabs from ['RTFB'](#page-42-0) in the "Tools"-menu.

The documentation for this class was generated from the following file:

• C:/Users/slaub/Unity/assets/FileBrowser/FileBrowserPro/Assets/Plugins/crosstales/FileBrowser/3rd party/←- Runtime File Browser/Scripts/Editor/FileBrowserRTFBMenu.cs

# **5.51 Crosstales.FB.WebGL.FileBrowserWebGL Class Reference**

[WebGL](#page-43-2) Native File Browser wrapper. NOTE: This wrapper needs "WebGL Native File Browser" [https](https://assetstore.unity.com/packages/slug/41902?aid=1011lNGT)← [://assetstore.unity.com/packages/slug/41902?aid=1011lNGT](https://assetstore.unity.com/packages/slug/41902?aid=1011lNGT)

Inheritance diagram for Crosstales.FB.WebGL.FileBrowserWebGL:

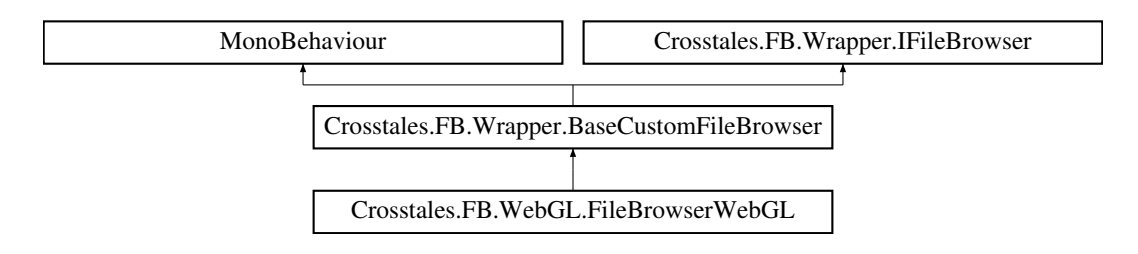

# **Public Member Functions**

- override string<sup>[]</sup> OpenFiles (string title, string directory, string defaultName, bool multiselect, params [Crosstales.FB.ExtensionFilter\[](#page-141-0) ] extensions)
- override string [ ] [OpenFolders](#page-252-0) (string title, string directory, bool multiselect)

*Open native folder browser for multiple folders.*

- override string **SaveFile** (string title, string directory, string defaultName, params [Crosstales.FB.ExtensionFilter\[](#page-141-0)] extensions)
- override void **OpenFilesAsync** (string title, string directory, string defaultName, bool multiselect, [Crosstales.FB.ExtensionFilter\[](#page-141-0) ] extensions, System.Action< string[ ]> cb)
- override void [OpenFoldersAsync](#page-252-1) (string title, string directory, bool multiselect, System.Action< string[ ]> cb) *Asynchronously opens native folder browser for multiple folders.*
- override void **SaveFileAsync** (string title, string directory, string defaultName, [Crosstales.FB.ExtensionFilter\[](#page-141-0) ] extensions, System.Action< string > cb)

## **Public Attributes**

- override bool **canOpenFile** => true
- override bool **canOpenFolder** => false
- override bool **canSaveFile** => true
- override bool **canOpenMultipleFiles** => false
- override bool **canOpenMultipleFolders** => false
- override bool **isPlatformSupported** => [Crosstales.FB.Util.Helper.isWebGLPlatform](#page-96-0) || [Crosstales.FB.Util.Helper.isEditor](#page-91-0)
- override bool **isWorkingInEditor** => false
- override byte[] **CurrentOpenSingleFileData** => currentLoadedData

# **Static Public Attributes**

- static string **OpenFileDescription**
- static string **OpenFileSelectButton**
- static string **OpenFileCloseButton**
## **Properties**

- override string **CurrentOpenSingleFile** [get, set]
- override string[ ] **CurrentOpenFiles** [get, set]
- override string **CurrentOpenSingleFolder** [qet, set]
- override string[] CurrentOpenFolders [get, set]
- override string **CurrentSaveFile** [get, set]

## **Additional Inherited Members**

## **5.51.1 Detailed Description**

[WebGL](#page-43-0) Native File Browser wrapper. NOTE: This wrapper needs "WebGL Native File Browser" [https](https://assetstore.unity.com/packages/slug/41902?aid=1011lNGT)← [://assetstore.unity.com/packages/slug/41902?aid=1011lNGT](https://assetstore.unity.com/packages/slug/41902?aid=1011lNGT)

## **5.51.2 Member Function Documentation**

## **5.51.2.1 OpenFolders()**

```
override string [ ] Crosstales.FB.WebGL.FileBrowserWebGL.OpenFolders (
            string title,
            string directory,
            bool multiselect ) [virtual]
```
Open native folder browser for multiple folders.

**Parameters**

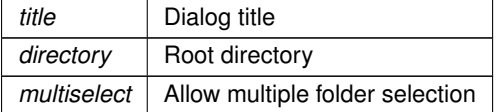

**Returns**

Returns array of chosen folders. Null when cancelled

Implements [Crosstales.FB.Wrapper.BaseCustomFileBrowser.](#page-68-0)

### **5.51.2.2 OpenFoldersAsync()**

```
override void Crosstales.FB.WebGL.FileBrowserWebGL.OpenFoldersAsync (
             string title,
             string directory,
```
bool multiselect, System.Action< string[]> cb ) [virtual]

Asynchronously opens native folder browser for multiple folders.

**Parameters**

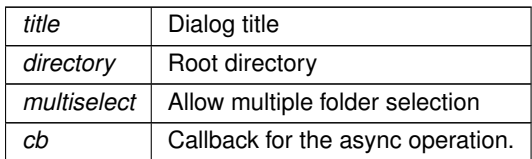

**Returns**

Returns array of chosen folders. Null when cancelled

Implements [Crosstales.FB.Wrapper.BaseCustomFileBrowser.](#page-68-1)

The documentation for this class was generated from the following file:

• C:/Users/slaub/Unity/assets/FileBrowser/FileBrowserPro/Assets/Plugins/crosstales/FileBrowser/3rd party/←- WebGL Native File Browser/Scripts/FileBrowserWebGL.cs

# **5.52 Crosstales.FB.WebGL.FileBrowserWebGLEditor Class Reference**

Custom editor for the ['FileBrowserWebGL'](#page-250-0)-class.

Inheritance diagram for Crosstales.FB.WebGL.FileBrowserWebGLEditor:

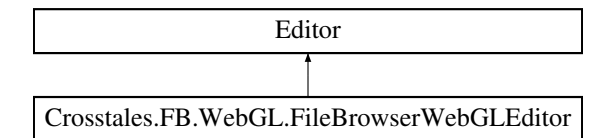

## **Public Member Functions**

• override void **OnInspectorGUI** ()

## **Static Public Attributes**

• static bool **isPrefabInScene** => GameObject.Find("WebGL Native File Browser") != null

## **5.52.1 Detailed Description**

Custom editor for the ['FileBrowserWebGL'](#page-250-0)-class.

The documentation for this class was generated from the following file:

• C:/Users/slaub/Unity/assets/FileBrowser/FileBrowserPro/Assets/Plugins/crosstales/FileBrowser/3rd party/←- WebGL Native File Browser/Scripts/Editor/FileBrowserWebGLEditor.cs

# **5.53 Crosstales.FB.WebGL.FileBrowserWebGLGameObject Class Reference**

Editor component for for adding the prefabs from ['WebGL'](#page-43-0) in the "Hierarchy"-menu.

## **5.53.1 Detailed Description**

Editor component for for adding the prefabs from ['WebGL'](#page-43-0) in the "Hierarchy"-menu.

The documentation for this class was generated from the following file:

• C:/Users/slaub/Unity/assets/FileBrowser/FileBrowserPro/Assets/Plugins/crosstales/FileBrowser/3rd party/←- WebGL Native File Browser/Scripts/Editor/FileBrowserWebGLGameObject.cs

# **5.54 Crosstales.FB.WebGL.FileBrowserWebGLMenu Class Reference**

Editor component for for adding the prefabs from ['WebGL'](#page-43-0) in the "Tools"-menu.

## **5.54.1 Detailed Description**

Editor component for for adding the prefabs from ['WebGL'](#page-43-0) in the "Tools"-menu.

The documentation for this class was generated from the following file:

• C:/Users/slaub/Unity/assets/FileBrowser/FileBrowserPro/Assets/Plugins/crosstales/FileBrowser/3rd party/←- WebGL Native File Browser/Scripts/Editor/FileBrowserWebGLMenu.cs

# **5.55 Crosstales.FB.Wrapper.FileBrowserWindows Class Reference**

File browser implementation for Windows.

Inheritance diagram for Crosstales.FB.Wrapper.FileBrowserWindows:

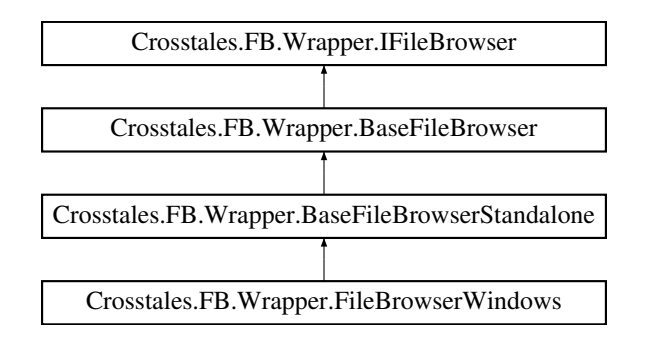

## **Public Member Functions**

• override string[] [OpenFiles](#page-256-0) (string title, string directory, string defaultName, bool multiselect, params [ExtensionFilter\[](#page-141-0) ] extensions)

*Open native file browser for multiple files.*

- override string[] [OpenFolders](#page-257-0) (string title, string directory, bool multiselect) *Open native folder browser for multiple folders.*
- override string [SaveFile](#page-257-1) (string title, string directory, string defaultName, params [ExtensionFilter\[](#page-141-0) ] extensions) *Open native save file browser.*
- override void **OpenFilesAsync** (string title, string directory, string defaultName, bool multiselect, [ExtensionFilter\[](#page-141-0)] extensions, Action < string[] > cb)
- override void **OpenFoldersAsync** (string title, string directory, bool multiselect, Action< string[ ]> cb)
- override void **SaveFileAsync** (string title, string directory, string defaultName, [ExtensionFilter\[](#page-141-0) ] extensions, Action $<$  string  $>$  cb)

## **Public Attributes**

- override bool **canOpenMultipleFolders** => false
- override bool **isPlatformSupported** => [Crosstales.FB.Util.Helper.isWindowsPlatform](#page-97-0)
- override bool isWorkingInEditor => true

## **Additional Inherited Members**

## **5.55.1 Detailed Description**

File browser implementation for Windows.

## <span id="page-256-0"></span>**5.55.2 Member Function Documentation**

### **5.55.2.1 OpenFiles()**

```
override string [ ] Crosstales.FB.Wrapper.FileBrowserWindows.OpenFiles (
             string title,
             string directory,
             string defaultName,
             bool multiselect,
             params ExtensionFilter[ ] extensions ) [virtual]
```
Open native file browser for multiple files.

#### **Parameters**

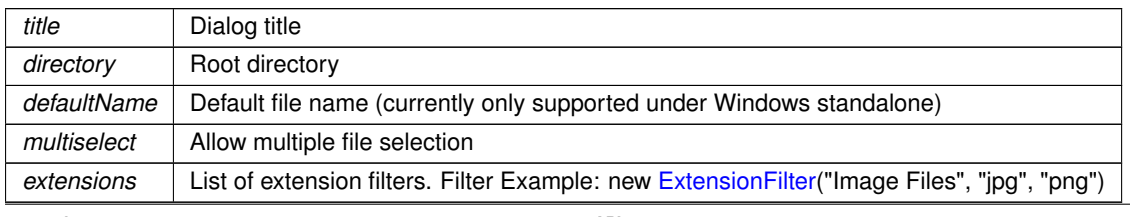

Returns array of chosen files. Null when cancelled

<span id="page-257-0"></span>Implements [Crosstales.FB.Wrapper.BaseFileBrowser.](#page-79-0)

## **5.55.2.2 OpenFolders()**

```
override string [ ] Crosstales.FB.Wrapper.FileBrowserWindows.OpenFolders (
            string title,
             string directory,
            bool multiselect ) [virtual]
```
#### Open native folder browser for multiple folders.

#### **Parameters**

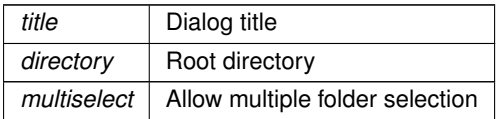

#### **Returns**

Returns array of chosen folders. Null when cancelled

<span id="page-257-1"></span>Implements [Crosstales.FB.Wrapper.BaseFileBrowser.](#page-80-0)

## **5.55.2.3 SaveFile()**

```
override string Crosstales.FB.Wrapper.FileBrowserWindows.SaveFile (
            string title,
            string directory,
             string defaultName,
             params ExtensionFilter[ ] extensions ) [virtual]
```
#### Open native save file browser.

**Parameters**

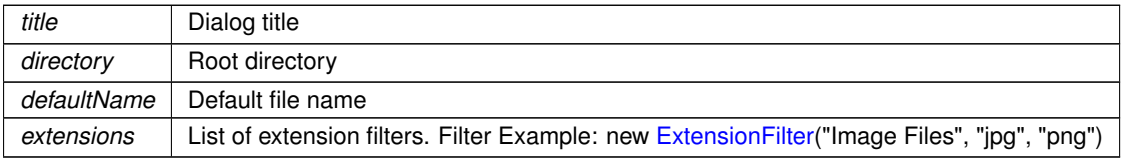

Returns chosen file. Null when cancelled

Implements [Crosstales.FB.Wrapper.BaseFileBrowser.](#page-82-0)

The documentation for this class was generated from the following file:

• C:/Users/slaub/Unity/assets/FileBrowser/FileBrowserPro/Assets/Plugins/crosstales/FileBrowser/Scripts/←- Wrapper/FileBrowserWindows.cs

## **5.56 Crosstales.FB.Wrapper.FileBrowserWSA Class Reference**

File browser implementation for WSA (UWP).

Inheritance diagram for Crosstales.FB.Wrapper.FileBrowserWSA:

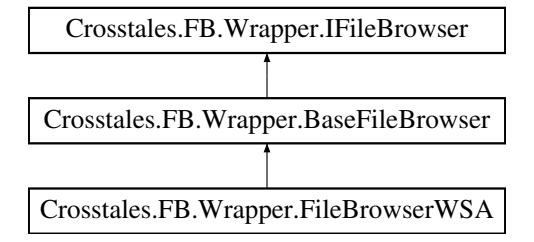

## **Public Member Functions**

• [FileBrowserWSA](#page-259-0) ()

*Constructor for a WSA file browser.*

• override string[] [OpenFiles](#page-259-1) (string title, string directory, string defaultName, bool multiselect, params [ExtensionFilter\[](#page-141-0) ] extensions)

*Open native file browser for multiple files.*

• override string[] [OpenFolders](#page-260-0) (string title, string directory, bool multiselect)

*Open native folder browser for multiple folders.*

- override string [SaveFile](#page-260-1) (string title, string directory, string defaultName, params [ExtensionFilter\[](#page-141-0) ] extensions) *Open native save file browser.*
- override void **OpenFilesAsync** (string title, string directory, string defaultName, bool multiselect, [ExtensionFilter\[](#page-141-0) ] extensions, Action< string[ ]> cb)
- override void **OpenFoldersAsync** (string title, string directory, bool multiselect, Action< string[ ]> cb)
- override void **SaveFileAsync** (string title, string directory, string defaultName, [ExtensionFilter\[](#page-141-0) ] extensions, Action $<$  string  $>$  cb)

## **Public Attributes**

- override bool **canOpenFile** => true
- override bool **canOpenFolder** => true
- override bool **canSaveFile** => true
- override bool **canOpenMultipleFiles** => FileBrowserWSAImpl.canOpenMultipleFiles
- override bool **canOpenMultipleFolders** => FileBrowserWSAImpl.canOpenMultipleFolders
- override bool **isPlatformSupported** => [Crosstales.FB.Util.Helper.isWSABasedPlatform](#page-93-0)
- override bool **isWorkingInEditor** => false
- override byte[] **CurrentOpenSingleFileData** => readData

## **Properties**

- override string **CurrentOpenSingleFile** [get, set]
- override string[ ] **CurrentOpenFiles** [get, set]
- override string **CurrentOpenSingleFolder** [qet, set]
- override string[] **CurrentOpenFolders** [get, set]
- override string **CurrentSaveFile** [get, set]

## **Additional Inherited Members**

## **5.56.1 Detailed Description**

File browser implementation for WSA (UWP).

## <span id="page-259-0"></span>**5.56.2 Constructor & Destructor Documentation**

#### **5.56.2.1 FileBrowserWSA()**

```
Crosstales.FB.Wrapper.FileBrowserWSA.FileBrowserWSA ( )
```
Constructor for a WSA file browser.

## <span id="page-259-1"></span>**5.56.3 Member Function Documentation**

#### **5.56.3.1 OpenFiles()**

```
override string [ ] Crosstales.FB.Wrapper.FileBrowserWSA.OpenFiles (
            string title,
            string directory,
            string defaultName,
             bool multiselect,
             params ExtensionFilter[ ] extensions ) [virtual]
```
### Open native file browser for multiple files.

#### **Parameters**

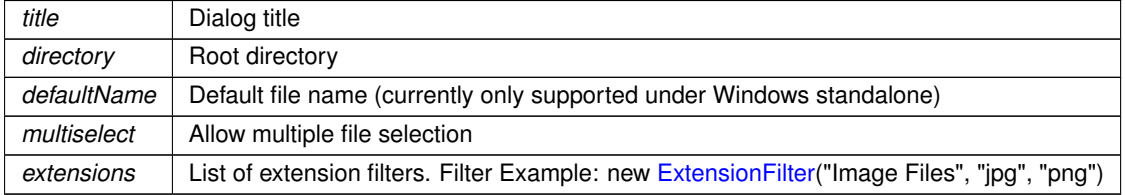

Returns array of chosen files. Null when cancelled

<span id="page-260-0"></span>Implements [Crosstales.FB.Wrapper.BaseFileBrowser.](#page-79-0)

## **5.56.3.2 OpenFolders()**

```
override string [ ] Crosstales.FB.Wrapper.FileBrowserWSA.OpenFolders (
            string title,
             string directory,
            bool multiselect ) [virtual]
```
#### Open native folder browser for multiple folders.

#### **Parameters**

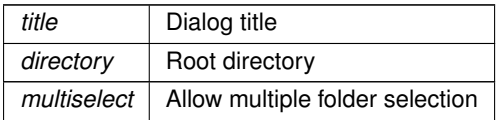

#### **Returns**

Returns array of chosen folders. Null when cancelled

<span id="page-260-1"></span>Implements [Crosstales.FB.Wrapper.BaseFileBrowser.](#page-80-0)

## **5.56.3.3 SaveFile()**

```
override string Crosstales.FB.Wrapper.FileBrowserWSA.SaveFile (
            string title,
            string directory,
             string defaultName,
             params ExtensionFilter[ ] extensions ) [virtual]
```
#### Open native save file browser.

**Parameters**

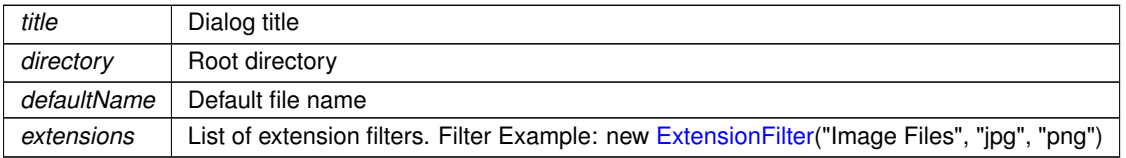

Returns chosen file. Null when cancelled

Implements [Crosstales.FB.Wrapper.BaseFileBrowser.](#page-82-0)

The documentation for this class was generated from the following file:

• C:/Users/slaub/Unity/assets/FileBrowser/FileBrowserPro/Assets/Plugins/crosstales/FileBrowser/Scripts/←- Wrapper/FileBrowserWSA.cs

## **5.57 Crosstales.FB.FileBrowserWSAImpl Class Reference**

File browser for WSA.

## **Public Member Functions**

- async void **OpenFiles** (List< [Extension](#page-141-1) > extensions, bool multiselect)
- async void **OpenSingleFolder** ()
- async void **SaveFile** (string defaultName, List < [Extension](#page-141-1) > extensions)
- async void **GetDrives** ()
- async void **GetDirectories** (string path, bool isRecursive=false)
- async void **GetFiles** (string path, bool isRecursive=false, params string[ ] extensions)
- async void **GetFilesForName** (string path, bool isRecursive=false, params string[ ] filenames)

## **Public Attributes**

- List $<$  string  $>$  [Selection](#page-263-0) =  $>$  selection
	- *Selected files or folders*

## **Static Public Attributes**

- static PickerLocationId **CurrentLocation** = PickerLocationId.ComputerFolder
- static PickerViewMode **CurrentViewMode** = PickerViewMode.List
- static StorageFolder **LastOpenFolder**
- static StorageFile **LastSaveFile**
- static List< StorageFile > [LastOpenFiles](#page-263-1) => lastOpenFiles

## *Last opened files*

• static StorageFile [LastOpenFile](#page-262-0) => (lastOpenFiles.Count > 0) ? lastOpenFiles[0] : null

*Last opened file*

• static List< StorageFile > [LastGetFiles](#page-262-1) => lastGetFiles

*Last searched files*

• static List< StorageFolder > [LastGetDirectories](#page-262-2) => lastGetDirectories

*Last searched folders*

- static List< StorageFolder > [LastGetDrives](#page-262-3) => lastGetDrives
	- *Last searched drives*
- static bool **canOpenMultipleFiles** => true
- static bool **canOpenMultipleFolders** => false

## **Properties**

• bool[isBusy](#page-263-2) [get, set] *Indicates if the [FB](#page-39-0) is currently busy.*

## **5.57.1 Detailed Description**

File browser for WSA.

## <span id="page-262-2"></span>**5.57.2 Member Data Documentation**

### **5.57.2.1 LastGetDirectories**

```
List<StorageFolder> Crosstales.FB.FileBrowserWSAImpl.LastGetDirectories => lastGetDirectories
[static]
```
Last searched folders

### **Returns**

<span id="page-262-3"></span>Last searched folders

### **5.57.2.2 LastGetDrives**

List<StorageFolder> Crosstales.FB.FileBrowserWSAImpl.LastGetDrives => lastGetDrives [static]

#### Last searched drives

**Returns**

<span id="page-262-1"></span>Last searched drives

#### **5.57.2.3 LastGetFiles**

List<StorageFile> Crosstales.FB.FileBrowserWSAImpl.LastGetFiles => lastGetFiles [static]

Last searched files

## **Returns**

<span id="page-262-0"></span>Last searched files

#### **5.57.2.4 LastOpenFile**

StorageFile Crosstales.FB.FileBrowserWSAImpl.LastOpenFile => (lastOpenFiles.Count > 0) ? lastOpenFiles[0] : null [static]

#### Last opened file

**Returns**

<span id="page-263-1"></span>Last opened file

## **5.57.2.5 LastOpenFiles**

List<StorageFile> Crosstales.FB.FileBrowserWSAImpl.LastOpenFiles => lastOpenFiles [static]

#### Last opened files

#### **Returns**

<span id="page-263-0"></span>Last opened files

#### **5.57.2.6 Selection**

List<string> Crosstales.FB.FileBrowserWSAImpl.Selection => selection

### Selected files or folders

**Returns**

Selected files or folders

## <span id="page-263-2"></span>**5.57.3 Property Documentation**

## **5.57.3.1 isBusy**

bool Crosstales.FB.FileBrowserWSAImpl.isBusy [get], [set]

Indicates if the [FB](#page-39-0) is currently busy.

**Returns**

True if the [FB](#page-39-0) is currently busy

The documentation for this class was generated from the following file:

• C:/Users/slaub/Unity/assets/FileBrowser/FileBrowserPro/Assets/Plugins/crosstales/FileBrowser/Scripts/←- Native/FileBrowserWSAImpl.cs

# **5.58 Crosstales.Common.Util.FileHelper Class Reference**

Various helper functions for the file system.

## **Static Public Member Functions**

- static bool is Unix Path (string path)
	- *Checks if the given path is from a Unix-device*
- static bool is Windows Path (string path)
	- *Checks if the given path is from a Windows-device*
- static bool is UNCPath (string path)
	- *Checks if the given path is UNC*
- static bool is URL (string path)
	- *Checks if the given path is an URL*
- static string [ValidatePath](#page-283-0) (string path, bool addEndDelimiter=true, bool preserveFile=true, bool remove← InvalidChars=true)
	- *Validates a given path and add missing slash.*
- static string [ValidateFile](#page-282-0) (string path, bool removeInvalidChars=true)

*Validates a given file.*

• static bool [HasPathInvalidChars](#page-275-0) (string path, bool ignoreNullOrEmpty=true)

*Checks a given path for invalid characters*

- static bool [HasFileInvalidChars](#page-275-1) (string file, bool ignoreNullOrEmpty=true) *Checks a given file for invalid characters*
- static string[] [GetFilesForName](#page-273-0) (string path, bool isRecursive=false, params string[] filenames) *Find files inside a path.*
- static string[] [GetFiles](#page-272-0) (string path, bool isRecursive=false, params string[] extensions) *Find files inside a path.*
- static string[] [GetDirectories](#page-271-0) (string path, bool isRecursive=false)

*Find directories inside.*

• static string[] [GetDrives](#page-271-1) ()

*Find all logical drives.*

- static bool [CopyDirectory](#page-266-0) (string sourceDir, string destDir, bool move=false, bool moveSafe=true) *Copy or move a directory.*
- static bool [CopyFile](#page-266-1) (string sourceFile, string destFile, bool move=false, bool moveSafe=true) *Copy or move a file.*
- static bool [MoveDirectory](#page-278-1) (string sourceDir, string destDir)

*Move a directory.*

• static bool [MoveFile](#page-278-2) (string sourceFile, string destFile)

*Move a file.*

• static string [RenameDirectory](#page-281-0) (string path, string newName)

*Renames a directory in a path.*

• static string [RenameFile](#page-281-1) (string path, string newName)

*Renames a file in a path.*

• static bool [DeleteFile](#page-269-0) (string file)

*Delete a file.*

• static bool [DeleteDirectory](#page-269-1) (string dir)

*Delete a directory.*

- static bool [ExistsFile](#page-270-0) (string file)
	- *Checks if the directory exists.*
- static bool [ExistsDirectory](#page-269-2) (string path)

*Checks if the directory exists.* • static string [CreateDirectory](#page-268-0) (string path, string folderName) *Creates a directory in a given path.* • static bool [CreateDirectory](#page-267-0) (string path) *Creates a directory.* • static string [CreateFile](#page-268-1) (string path, string fileName) *Creates a file in a given path.* • static bool [CreateFile](#page-268-2) (string path) *Creates a file.* • static bool is Directory (string path, bool checkForExtensions=true) *Checks if the path is a directory.* • static bool is File (string path, bool checkForExtensions=true) *Checks if the path is a file.* • static bool [isRoot](#page-276-1) (string path) *Checks if the path is the root.* • static string [GetFileName](#page-272-1) (string path, bool removeInvalidChars=true) *Returns the file name for the path.* • static string [GetCurrentDirectoryName](#page-270-1) (string path) *Returns the current directory name for the path.* • static string [GetDirectoryName](#page-271-2) (string path) *Returns the directory name for the path.* • static long [GetFilesize](#page-273-1) (string path) *Returns the size of a file.* • static string [GetExtension](#page-271-3) (string path) *Returns the extension of a file.* • static System.DateTime [GetLastModifiedDate](#page-273-2) (string path) *Returns the size of a file.* • static string [ReadAllText](#page-281-2) (string sourceFile, System. Text. Encoding encoding=null) *Reads the text of a file.* • static string[ ] [ReadAllLines](#page-280-0) (string sourceFile, System.Text.Encoding encoding=null) *Reads all lines of text from a file.* • static byte[ ] [ReadAllBytes](#page-280-1) (string sourceFile) *Reads the bytes of a file.* • static bool [WriteAllText](#page-284-0) (string destFile, string text, System.Text.Encoding encoding=null) *Writes text to a file.* • static bool [WriteAllLines](#page-284-1) (string destFile, string[ ] lines, System.Text.Encoding encoding=null) *Writes all lines of text to a file.* • static bool [WriteAllBytes](#page-283-1) (string destFile, byte[] data) *Writes bytes to a file.* • static bool [ShowPath](#page-282-1) (string path) *Shows the location of a path (or file) in OS file explorer. NOTE: only works on standalone platforms* • static bool [ShowFile](#page-282-2) (string file) *Shows the location of a file (or path) in OS file explorer. NOTE: only works on standalone platforms* • static bool [OpenFile](#page-279-0) (string file) *Opens a file with the OS default application. NOTE: only works for standalone platforms* • static bool [PathHasInvalidChars](#page-280-2) (string path) *Checks a given path for invalid characters* • static bool [FileHasInvalidChars](#page-270-2) (string file) *Checks a given file for invalid characters* • static bool [CopyPath](#page-267-1) (string sourceDir, string destDir, bool move=false) *Copy or move a directory.* • static bool [MovePath](#page-279-1) (string sourceDir, string destDir) *Move a directory.*

# **Static Public Attributes**

- static string [ApplicationDataPath](#page-284-2) => \_applicationDataPath *Returns the Unity application data path.*
- static string [ApplicationTempPath](#page-285-0) => applicationTempPath *Returns the Unity application temporary path.*
- static string [ApplicationPersistentPath](#page-285-1) => \_applicationPersistentPath *Returns the Unity application persistent path.*
- static string [TempFile](#page-285-2) => System.IO.Path.GetTempFileName() *Returns a temporary file.*
- static string [TempPath](#page-285-3) => System.IO.Path.GetTempPath() *Returns the temporary directory path from the device.*

## **Properties**

• static string [StreamingAssetsPath](#page-286-0) [get] *Returns the path to the the "Streaming Assets".*

## **5.58.1 Detailed Description**

Various helper functions for the file system.

## <span id="page-266-0"></span>**5.58.2 Member Function Documentation**

## **5.58.2.1 CopyDirectory()**

```
static bool Crosstales.Common.Util.FileHelper.CopyDirectory (
            string sourceDir,
             string destDir,
             bool move = false,
             bool movesafe = true ) [static]
```
Copy or move a directory.

**Parameters**

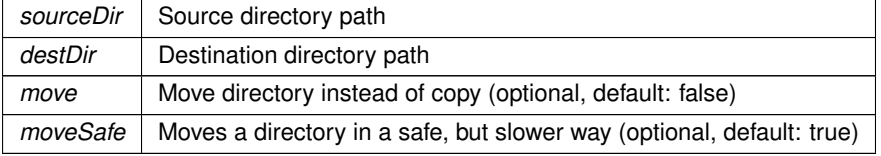

## **Returns**

<span id="page-266-1"></span>True if the operation was successful

### **5.58.2.2 CopyFile()**

```
static bool Crosstales.Common.Util.FileHelper.CopyFile (
            string sourceFile,
            string destFile,
            bool move = false,
            bool movesafe = true ) [static]
```
Copy or move a file.

#### **Parameters**

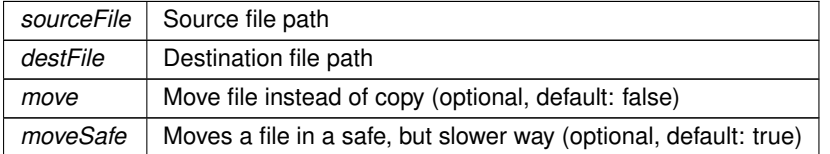

#### **Returns**

<span id="page-267-1"></span>True if the operation was successful

## **5.58.2.3 CopyPath()**

```
static bool Crosstales.Common.Util.FileHelper.CopyPath (
           string sourceDir,
            string destDir,
            bool move = false ) [static]
```
Copy or move a directory.

#### **Parameters**

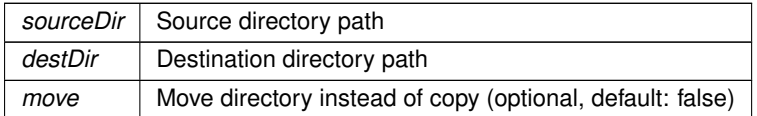

**Returns**

<span id="page-267-0"></span>True if the operation was successful

## **5.58.2.4 CreateDirectory() [1/2]**

```
static bool Crosstales.Common.Util.FileHelper.CreateDirectory (
            string path ) [static]
```
Creates a directory.

**Parameters**

path | Path to the directory to create

**Returns**

<span id="page-268-0"></span>True if the operation was successful

## **5.58.2.5 CreateDirectory() [2/2]**

static string Crosstales.Common.Util.FileHelper.CreateDirectory ( string path, string folderName ) [static]

Creates a directory in a given path.

**Parameters**

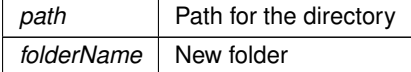

## <span id="page-268-2"></span>**5.58.2.6 CreateFile() [1/2]**

```
static bool Crosstales.Common.Util.FileHelper.CreateFile (
            string path ) [static]
```
Creates a file.

#### **Parameters**

*path* | Path to the file to create

**Returns**

<span id="page-268-1"></span>True if the operation was successful

## **5.58.2.7 CreateFile() [2/2]**

```
static string Crosstales.Common.Util.FileHelper.CreateFile (
            string path,
            string fileName ) [static]
```
Creates a file in a given path.

#### **Parameters**

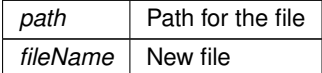

### <span id="page-269-1"></span>**5.58.2.8 DeleteDirectory()**

```
static bool Crosstales.Common.Util.FileHelper.DeleteDirectory (
            string dir ) [static]
```
## Delete a directory.

#### **Parameters**

*dir* | Directory to delete

#### **Returns**

<span id="page-269-0"></span>True if the operation was successful

#### **5.58.2.9 DeleteFile()**

```
static bool Crosstales.Common.Util.FileHelper.DeleteFile (
           string file ) [static]
```
## Delete a file.

**Parameters**

*file* File to delete

**Returns**

<span id="page-269-2"></span>True if the operation was successful

## **5.58.2.10 ExistsDirectory()**

static bool Crosstales.Common.Util.FileHelper.ExistsDirectory ( string path ) [static]

Checks if the directory exists.

<span id="page-270-0"></span>True if the directory exists

## **5.58.2.11 ExistsFile()**

```
static bool Crosstales.Common.Util.FileHelper.ExistsFile (
            string file ) [static]
```
#### Checks if the directory exists.

**Returns**

<span id="page-270-2"></span>True if the directory exists

## **5.58.2.12 FileHasInvalidChars()**

```
static bool Crosstales.Common.Util.FileHelper.FileHasInvalidChars (
            string file ) [static]
```
Checks a given file for invalid characters

**Parameters**

*file* File to check for invalid characters

#### **Returns**

<span id="page-270-1"></span>Returns true if the file contains invalid chars, otherwise it's false.

## **5.58.2.13 GetCurrentDirectoryName()**

static string Crosstales.Common.Util.FileHelper.GetCurrentDirectoryName ( string path ) [static]

Returns the current directory name for the path.

**Parameters**

*path* | Path to the directory

```
crosstales API 246
```
<span id="page-271-0"></span>Current directory name for the path

## **5.58.2.14 GetDirectories()**

```
static string [ ] Crosstales.Common.Util.FileHelper.GetDirectories (
            string path,
            bool isRecursive = false ) [static]
```
Find directories inside.

#### **Parameters**

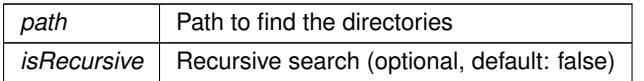

#### **Returns**

<span id="page-271-2"></span>Returns array of the found directories inside the path. Zero length array when an error occured.

## **5.58.2.15 GetDirectoryName()**

```
static string Crosstales.Common.Util.FileHelper.GetDirectoryName (
            string path ) [static]
```
#### Returns the directory name for the path.

**Parameters**

*path* | Path to the directory

**Returns**

<span id="page-271-1"></span>Directory name for the path

## **5.58.2.16 GetDrives()**

static string [ ] Crosstales. Common. Util. FileHelper. GetDrives ( ) [static]

## Find all logical drives.

### **Returns**

<span id="page-271-3"></span>Returns array of the found drives. Zero length array when an error occured.

## **5.58.2.17 GetExtension()**

```
static string Crosstales.Common.Util.FileHelper.GetExtension (
            string path ) [static]
```
Returns the extension of a file.

#### **Parameters**

path **Path** to the file

#### **Returns**

<span id="page-272-1"></span>Extension of the file

## **5.58.2.18 GetFileName()**

```
static string Crosstales.Common.Util.FileHelper.GetFileName (
            string path,
            bool removeInvalidChars = true ) [static]
```
Returns the file name for the path.

#### **Parameters**

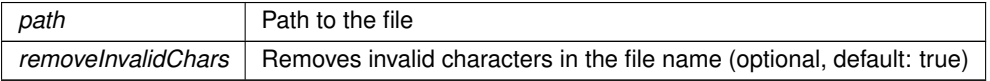

#### **Returns**

<span id="page-272-0"></span>File name for the path

#### **5.58.2.19 GetFiles()**

```
static string [ ] Crosstales.Common.Util.FileHelper.GetFiles (
            string path,
            bool isRecursive = false,
            params string[] extensions ) [static]
```
#### Find files inside a path.

### **Parameters**

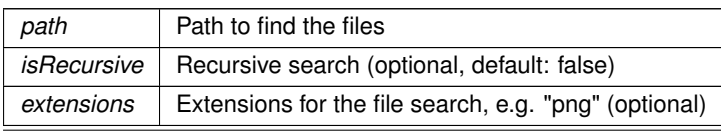

Returns array of the found files inside the path (alphabetically ordered). Zero length array when an error occured.

#### <span id="page-273-0"></span>**5.58.2.20 GetFilesForName()**

```
static string [ ] Crosstales. Common. Util. FileHelper. GetFilesForName (
             string path,
             bool isRecursive = false,
             params string[] filenames ) [static]
```
Find files inside a path.

#### **Parameters**

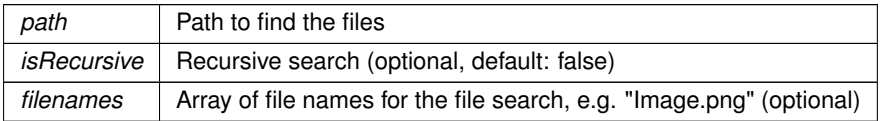

#### **Returns**

Returns array of the found files inside the path (alphabetically ordered). Zero length array when an error occured.

## <span id="page-273-1"></span>**5.58.2.21 GetFilesize()**

```
static long Crosstales.Common.Util.FileHelper.GetFilesize (
            string path ) [static]
```
Returns the size of a file.

### **Parameters**

*path* Path of the file

#### **Returns**

<span id="page-273-2"></span>Size for the file

#### **5.58.2.22 GetLastModifiedDate()**

```
static System.DateTime Crosstales.Common.Util.FileHelper.GetLastModifiedDate (
            string path ) [static]
```
Returns the size of a file.

#### **Parameters**

*path* Path to the file

**Returns**

<span id="page-275-1"></span>Size for the file

## **5.58.2.23 HasFileInvalidChars()**

static bool Crosstales.Common.Util.FileHelper.HasFileInvalidChars ( string file, bool ignoreNullOrEmpty = true ) [static]

Checks a given file for invalid characters

#### **Parameters**

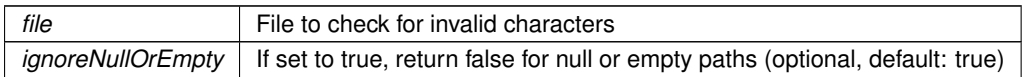

**Returns**

<span id="page-275-0"></span>Returns true if the file contains invalid chars, otherwise it's false.

## **5.58.2.24 HasPathInvalidChars()**

static bool Crosstales.Common.Util.FileHelper.HasPathInvalidChars ( string path, bool ignoreNullOrEmpty = true ) [static]

Checks a given path for invalid characters

**Parameters**

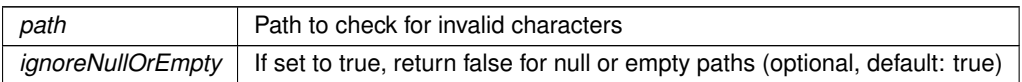

## **Returns**

<span id="page-275-2"></span>Returns true if the path contains invalid chars, otherwise it's false.

## **5.58.2.25 isDirectory()**

```
static bool Crosstales.Common.Util.FileHelper.isDirectory (
            string path,
            bool checkForExtensions = true ) [static]
```
## Checks if the path is a directory.

## **Parameters**

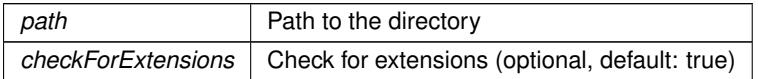

#### **Returns**

<span id="page-276-0"></span>True if the path is a directory

## **5.58.2.26 isFile()**

```
static bool Crosstales.Common.Util.FileHelper.isFile (
            string path,
            bool checkForExtensions = true ) [static]
```
#### Checks if the path is a file.

#### **Parameters**

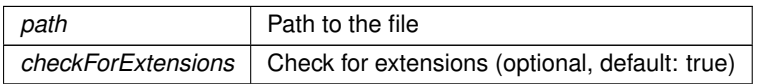

#### **Returns**

<span id="page-276-1"></span>True if the path is a file

## **5.58.2.27 isRoot()**

```
static bool Crosstales.Common.Util.FileHelper.isRoot (
            string path ) [static]
```
## Checks if the path is the root.

## **Parameters**

*path* Possible root

<span id="page-277-1"></span>True if the path is the root

## **5.58.2.28 isUNCPath()**

static bool Crosstales.Common.Util.FileHelper.isUNCPath ( string path ) [static]

#### Checks if the given path is UNC

**Parameters**

*path* | Path to check

#### **Returns**

<span id="page-277-0"></span>True if the given path is UNC

## **5.58.2.29 isUnixPath()**

static bool Crosstales.Common.Util.FileHelper.isUnixPath ( string path ) [static]

## Checks if the given path is from a Unix-device

**Parameters**

*path* Path to check

**Returns**

<span id="page-277-2"></span>True if the given path is from a Unix-device

## **5.58.2.30 isURL()**

static bool Crosstales.Common.Util.FileHelper.isURL ( string path ) [static]

Checks if the given path is an URL

#### **Parameters**

*path* Path to check

#### **Returns**

<span id="page-278-0"></span>True if the given path is an URL

### **5.58.2.31 isWindowsPath()**

static bool Crosstales.Common.Util.FileHelper.isWindowsPath ( string path ) [static]

## Checks if the given path is from a Windows-device

#### **Parameters**

*path* | Path to check

## **Returns**

<span id="page-278-1"></span>True if the given path is from a Windows-device

## **5.58.2.32 MoveDirectory()**

```
static bool Crosstales.Common.Util.FileHelper.MoveDirectory (
            string sourceDir,
            string destDir ) [static]
```
## Move a directory.

**Parameters**

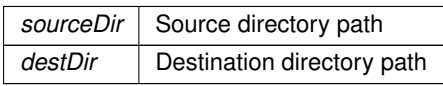

## **Returns**

<span id="page-278-2"></span>True if the operation was successful

#### **5.58.2.33 MoveFile()**

```
static bool Crosstales.Common.Util.FileHelper.MoveFile (
            string sourceFile,
            string destFile ) [static]
```
Move a file.

**Parameters**

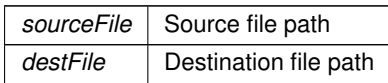

### **Returns**

<span id="page-279-1"></span>True if the operation was successful

## **5.58.2.34 MovePath()**

```
static bool Crosstales.Common.Util.FileHelper.MovePath (
            string sourceDir,
            string destDir ) [static]
```
#### Move a directory.

**Parameters**

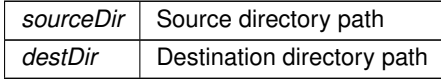

**Returns**

<span id="page-279-0"></span>True if the operation was successful

## **5.58.2.35 OpenFile()**

```
static bool Crosstales.Common.Util.FileHelper.OpenFile (
            string file ) [static]
```
Opens a file with the OS default application. NOTE: only works for standalone platforms

#### **Parameters**

*file*  $\vert$  File path

<span id="page-280-2"></span>True if the operation was successful

## **5.58.2.36 PathHasInvalidChars()**

```
static bool Crosstales.Common.Util.FileHelper.PathHasInvalidChars (
            string path ) [static]
```
Checks a given path for invalid characters

**Parameters**

 $path$   $|$  Path to check for invalid characters

#### **Returns**

<span id="page-280-1"></span>Returns true if the path contains invalid chars, otherwise it's false.

## **5.58.2.37 ReadAllBytes()**

static byte [ ] Crosstales.Common.Util.FileHelper.ReadAllBytes ( string sourceFile ) [static]

## Reads the bytes of a file.

**Parameters**

*sourceFile* Source file path

**Returns**

<span id="page-280-0"></span>Byte-content of the file

## **5.58.2.38 ReadAllLines()**

```
static string [] Crosstales.Common.Util.FileHelper.ReadAllLines (
            string sourceFile,
            System.Text.Encoding encoding = null ) [static]
```
Reads all lines of text from a file.

## **Parameters**

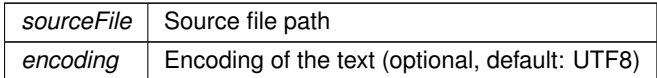

#### **Returns**

<span id="page-281-2"></span>Array of text lines from the file

## **5.58.2.39 ReadAllText()**

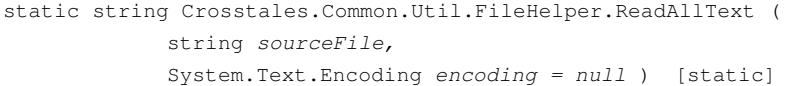

## Reads the text of a file.

## **Parameters**

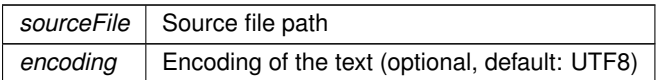

**Returns**

<span id="page-281-0"></span>Text-content of the file

## **5.58.2.40 RenameDirectory()**

static string Crosstales.Common.Util.FileHelper.RenameDirectory ( string path, string newName ) [static]

Renames a directory in a path.

**Parameters**

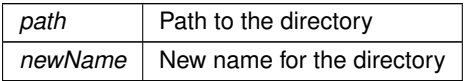

**Returns**

<span id="page-281-1"></span>New path of the directory

#### **5.58.2.41 RenameFile()**

```
static string Crosstales.Common.Util.FileHelper.RenameFile (
            string path,
            string newName ) [static]
```
## Renames a file in a path.

**Parameters**

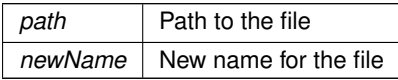

**Returns**

<span id="page-282-2"></span>New path of the file

#### **5.58.2.42 ShowFile()**

```
static bool Crosstales.Common.Util.FileHelper.ShowFile (
            string file ) [static]
```
Shows the location of a file (or path) in OS file explorer. NOTE: only works on standalone platforms

#### **Returns**

<span id="page-282-1"></span>True if the operation was successful

### **5.58.2.43 ShowPath()**

```
static bool Crosstales.Common.Util.FileHelper.ShowPath (
            string path ) [static]
```
Shows the location of a path (or file) in OS file explorer. NOTE: only works on standalone platforms

**Returns**

<span id="page-282-0"></span>True if the operation was successful

#### **5.58.2.44 ValidateFile()**

```
static string Crosstales.Common.Util.FileHelper.ValidateFile (
            string path,
            bool removeInvalidChars = true ) [static]
```
Validates a given file.

#### **Parameters**

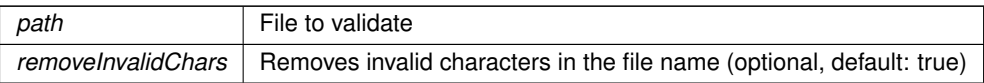

**Returns**

<span id="page-283-0"></span>Valid file path

#### **5.58.2.45 ValidatePath()**

```
static string Crosstales.Common.Util.FileHelper.ValidatePath (
            string path,
            bool addEndDelimiter = true,
            bool preserveFile = true,
            bool removeInvalidChars = true ) [static]
```
Validates a given path and add missing slash.

## **Parameters**

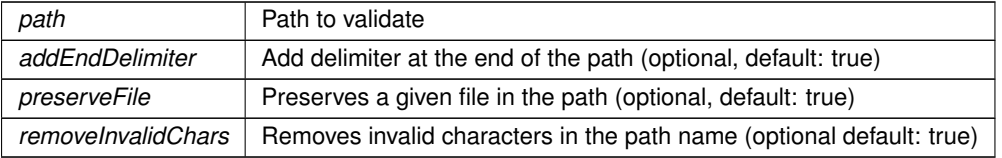

## **Returns**

<span id="page-283-1"></span>Valid path

## **5.58.2.46 WriteAllBytes()**

```
static bool Crosstales.Common.Util.FileHelper.WriteAllBytes (
            string destFile,
            byte[ ] data ) [static]
```
## Writes bytes to a file.

**Parameters**

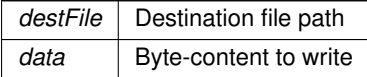

<span id="page-284-1"></span>True if the operation was successful

## **5.58.2.47 WriteAllLines()**

```
static bool Crosstales.Common.Util.FileHelper.WriteAllLines (
            string destFile,
            string[] lines,
            System.Text.Encoding encoding = null ) [static]
```
Writes all lines of text to a file.

#### **Parameters**

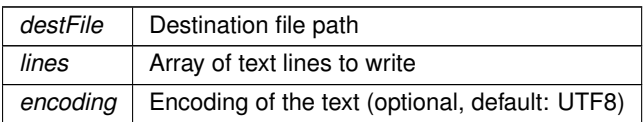

#### **Returns**

<span id="page-284-0"></span>True if the operation was successful

#### **5.58.2.48 WriteAllText()**

```
static bool Crosstales.Common.Util.FileHelper.WriteAllText (
            string destFile,
            string text,
            System.Text.Encoding encoding = null ) [static]
```
Writes text to a file.

## **Parameters**

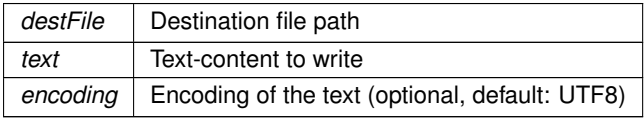

#### **Returns**

True if the operation was successful

## <span id="page-284-2"></span>**5.58.3 Member Data Documentation**

#### **5.58.3.1 ApplicationDataPath**

string Crosstales.Common.Util.FileHelper.ApplicationDataPath => \_applicationDataPath [static]

Returns the Unity application data path.

#### **Returns**

<span id="page-285-1"></span>Unity application data path

## **5.58.3.2 ApplicationPersistentPath**

string Crosstales.Common.Util.FileHelper.ApplicationPersistentPath => \_applicationPersistent← Path [static]

#### Returns the Unity application persistent path.

#### **Returns**

<span id="page-285-0"></span>Unity application persistent path

## **5.58.3.3 ApplicationTempPath**

string Crosstales.Common.Util.FileHelper.ApplicationTempPath => \_applicationTempPath [static]

Returns the Unity application temporary path.

**Returns**

<span id="page-285-2"></span>Unity application temporary path

### **5.58.3.4 TempFile**

string Crosstales.Common.Util.FileHelper.TempFile => System.IO.Path.GetTempFileName() [static]

Returns a temporary file.

#### **Returns**

<span id="page-285-3"></span>Temporary file

### **5.58.3.5 TempPath**

string Crosstales.Common.Util.FileHelper.TempPath => System.IO.Path.GetTempPath() [static]

Returns the temporary directory path from the device.

#### **Returns**

Temporary directory path of the device

### <span id="page-286-0"></span>**5.58.4 Property Documentation**

#### **5.58.4.1 StreamingAssetsPath**

string Crosstales.Common.Util.FileHelper.StreamingAssetsPath [static], [get]

Returns the path to the the "Streaming Assets".

#### **Returns**

The path to the the "Streaming Assets".

The documentation for this class was generated from the following file:

• C:/Users/slaub/Unity/assets/FileBrowser/FileBrowserPro/Assets/Plugins/crosstales/Common/Scripts/←- Util/FileHelper.cs

# **5.59 Crosstales.UI.Util.FPSDisplay Class Reference**

Simple FPS-Counter.

Inheritance diagram for Crosstales.UI.Util.FPSDisplay:

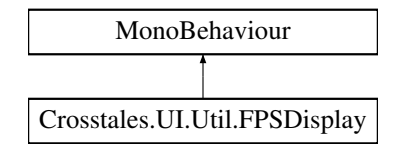

## **Public Attributes**

• Text [FPS](#page-287-0)

*Text component to display the FPS.*

- int [FrameUpdate](#page-287-1) = 5
	- *Update every set frame (default: 5).*
- KeyCode **Key** = KeyCode.None

## **5.59.1 Detailed Description**

Simple FPS-Counter.

## <span id="page-287-0"></span>**5.59.2 Member Data Documentation**

**5.59.2.1 FPS**

Text Crosstales.UI.Util.FPSDisplay.FPS

<span id="page-287-1"></span>Text component to display the FPS.

## **5.59.2.2 FrameUpdate**

int Crosstales.UI.Util.FPSDisplay.FrameUpdate = 5

Update every set frame (default: 5).

The documentation for this class was generated from the following file:

• C:/Users/slaub/Unity/assets/FileBrowser/FileBrowserPro/Assets/Plugins/crosstales/Common/Extras/UI/←- Scripts/Util/FPSDisplay.cs

# **5.60 Crosstales.FB.Demo.GUIMain Class Reference**

Main GUI component for all demo scenes.

Inheritance diagram for Crosstales.FB.Demo.GUIMain:

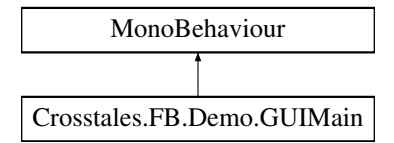

## **Public Member Functions**

- void **OpenAssetURL** ()
- void **OpenCTURL** ()
- void **Quit** ()
## **Public Attributes**

- Text **Name**
- Text **Version**
- Text **Scene**

# **5.60.1 Detailed Description**

Main GUI component for all demo scenes.

The documentation for this class was generated from the following file:

• C:/Users/slaub/Unity/assets/FileBrowser/FileBrowserPro/Assets/Plugins/crosstales/FileBrowser/Demos/←- Scripts/GUIMain.cs

# **5.61 Crosstales.FB.Demo.GUIScenes Class Reference**

Main GUI scene manager for all demo scenes.

Inheritance diagram for Crosstales.FB.Demo.GUIScenes:

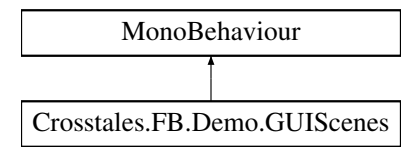

# **Public Member Functions**

- void **LoadPrevoiusScene** ()
- void **LoadNextScene** ()

# **Public Attributes**

- string **PreviousScene**
- string **NextScene**

# **5.61.1 Detailed Description**

Main GUI scene manager for all demo scenes.

The documentation for this class was generated from the following file:

• C:/Users/slaub/Unity/assets/FileBrowser/FileBrowserPro/Assets/Plugins/crosstales/FileBrowser/Demos/←- Scripts/GUIScenes.cs

# **5.62 Crosstales.FB.Util.Helper Class Reference**

Various helper functions.

Inheritance diagram for Crosstales.FB.Util.Helper:

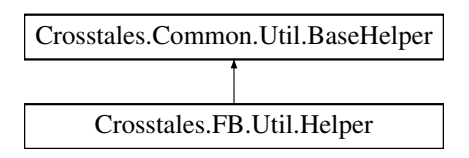

# **Additional Inherited Members**

## **5.62.1 Detailed Description**

Various helper functions.

The documentation for this class was generated from the following file:

• C:/Users/slaub/Unity/assets/FileBrowser/FileBrowserPro/Assets/Plugins/crosstales/FileBrowser/Scripts/←- Util/Helper.cs

# **5.63 Crosstales.FB.Wrapper.IFileBrowser Interface Reference**

Interface for all file browsers.

Inheritance diagram for Crosstales.FB.Wrapper.IFileBrowser:

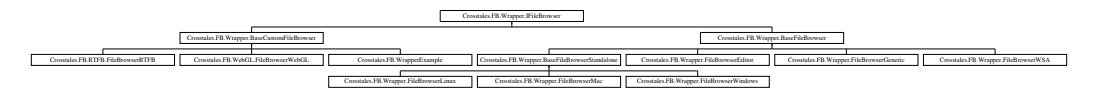

# **Public Member Functions**

- string [OpenSingleFile](#page-292-0) (string title, string directory, string defaultName, params [ExtensionFilter\[](#page-141-0) ] extensions) *Open native file browser for a single file.*
- string[] [OpenFiles](#page-290-0) (string title, string directory, string defaultName, bool multiselect, params [ExtensionFilter\[](#page-141-0)] extensions)

*Open native file browser for multiple files.*

• string [OpenSingleFolder](#page-293-0) (string title, string directory)

*Open native folder browser for a single folder.*

• string[] [OpenFolders](#page-291-0) (string title, string directory, bool multiselect)

*Open native folder browser for multiple folders.*

- string [SaveFile](#page-293-1) (string title, string directory, string defaultName, params [ExtensionFilter\[](#page-141-0) ] extensions) *Open native save file browser.*
- void [OpenFilesAsync](#page-291-1) (string title, string directory, string defaultName, bool multiselect, [ExtensionFilter\[](#page-141-0)] extensions, System.Action< string[ ]> cb)

*Asynchronously opens native file browser for multiple files.*

- void [OpenFoldersAsync](#page-292-1) (string title, string directory, bool multiselect, System.Action< string[ ]> cb) *Asynchronously opens native folder browser for multiple folders.*
- void [SaveFileAsync](#page-294-0) (string title, string directory, string defaultName, [ExtensionFilter\[](#page-141-0)] extensions, System.← Action $<$  string  $>$  cb)

*Asynchronously opens native save file browser.*

## **Properties**

```
canOpenFile [get]
     Indicates if this wrapper can open a file.
canOpenFolder [get]
     Indicates if this wrapper can open a folder.
canSaveFile [get]
     Indicates if this wrapper can save a file.
canOpenMultipleFiles [get]
     Indicates if this wrapper can open multiple files.
canOpenMultipleFolders [get]
     Indicates if this wrapper can open multiple folders.
isPlatformSupported [get]
     Indicates if this wrapper is supporting the current platform.
isWorkingInEditor [get]
     Indicates if this wrapper is working directly inside the Unity Editor (without 'Play'-mode).
CurrentOpenSingleFile [qet, set]
     Returns the file from the last "OpenSingleFile"-action.
CurrentOpenFiles [get, set]
     Returns the array of files from the last "OpenFiles"-action.
CurrentOpenSingleFolder [qet, set]
     Returns the folder from the last "OpenSingleFolder"-action.
CurrentOpenFolders [get, set]
     Returns the array of folders from the last "OpenFolders"-action.
CurrentSaveFile [get, set]
     Returns the file from the last "SaveFile"-action.
CurrentOpenSingleFileData [get]
     Returns the data of the file from the last "OpenSingleFile"-action.
CurrentSaveFileData [get, set]
```
*The data for the "SaveFile"-action.*

## **5.63.1 Detailed Description**

Interface for all file browsers.

## <span id="page-290-0"></span>**5.63.2 Member Function Documentation**

### **5.63.2.1 OpenFiles()**

```
string [ ] Crosstales.FB.Wrapper.IFileBrowser.OpenFiles (
             string title,
             string directory,
             string defaultName,
             bool multiselect,
             params ExtensionFilter[ ] extensions )
```
Open native file browser for multiple files.

**Parameters**

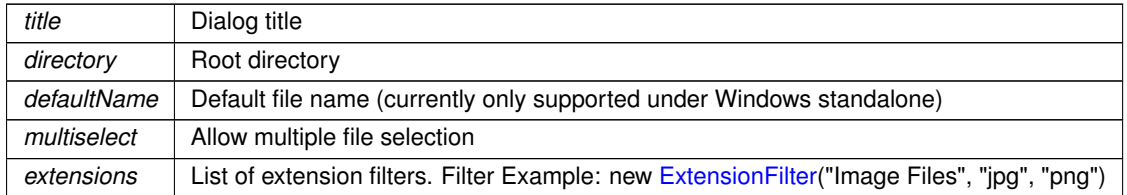

#### **Returns**

Returns array of chosen files. Null when cancelled

Implemented in [Crosstales.FB.RTFB.FileBrowserRTFB,](#page-246-0) [Crosstales.FB.WrapperExample,](#page-340-0) [Crosstales.FB.Wrapper.BaseFileBrowser,](#page-79-0) [Crosstales.FB.Wrapper.BaseCustomFileBrowser,](#page-67-0) [Crosstales.FB.Wrapper.FileBrowserWindows,](#page-256-0) Crosstales.FB.Wrapper.FileBrowser [Crosstales.FB.Wrapper.FileBrowserLinux,](#page-240-0) [Crosstales.FB.Wrapper.FileBrowserMac,](#page-242-0) [Crosstales.FB.Wrapper.FileBrowserEditor,](#page-234-0) and [Crosstales.FB.Wrapper.FileBrowserGeneric.](#page-237-0)

### <span id="page-291-1"></span>**5.63.2.2 OpenFilesAsync()**

```
void Crosstales.FB.Wrapper.IFileBrowser.OpenFilesAsync (
            string title,
            string directory,
             string defaultName,
             bool multiselect,
             ExtensionFilter[] extensions,
             System.Action< string[ ]> cb )
```
#### Asynchronously opens native file browser for multiple files.

#### **Parameters**

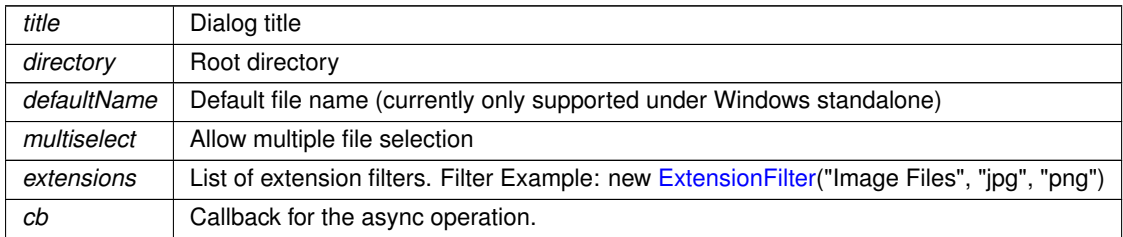

#### **Returns**

Returns array of chosen files. Null when cancelled

<span id="page-291-0"></span>Implemented in [Crosstales.FB.WrapperExample,](#page-341-0) [Crosstales.FB.RTFB.FileBrowserRTFB,](#page-246-1) [Crosstales.FB.Wrapper.BaseFileBrowser,](#page-80-0) and [Crosstales.FB.Wrapper.BaseCustomFileBrowser.](#page-67-1)

#### **5.63.2.3 OpenFolders()**

```
string [ ] Crosstales.FB.Wrapper.IFileBrowser.OpenFolders (
             string title,
             string directory,
             bool multiselect )
```
#### Open native folder browser for multiple folders.

**Parameters**

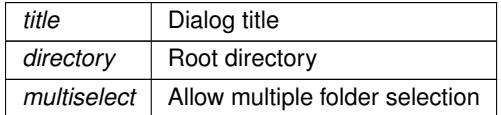

#### **Returns**

Returns array of chosen folders. Null when cancelled

Implemented in [Crosstales.FB.WebGL.FileBrowserWebGL,](#page-252-0) [Crosstales.FB.Wrapper.FileBrowserWSA,](#page-260-0) [Crosstales.FB.WrapperExample,](#page-341-1) [Crosstales.FB.RTFB.FileBrowserRTFB,](#page-247-0) [Crosstales.FB.Wrapper.BaseFileBrowser,](#page-80-1) [Crosstales.FB.Wrapper.BaseCustomFileBrowser,](#page-68-0) [Crosstales.FB.Wrapper.FileBrowserWindows,](#page-257-0) [Crosstales.FB.Wrapper.FileBrowserEditor,](#page-235-0) [Crosstales.FB.Wrapper.FileBrowserMac,](#page-243-0) [Crosstales.FB.Wrapper.FileBrowserLinux,](#page-240-1) and [Crosstales.FB.Wrapper.FileBrowserGeneric.](#page-238-0)

### <span id="page-292-1"></span>**5.63.2.4 OpenFoldersAsync()**

```
void Crosstales.FB.Wrapper.IFileBrowser.OpenFoldersAsync (
             string title,
             string directory,
             bool multiselect,
             System.Action< string[ ]> cb )
```
Asynchronously opens native folder browser for multiple folders.

**Parameters**

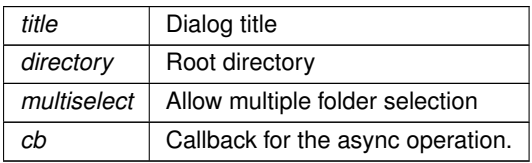

#### **Returns**

Returns array of chosen folders. Null when cancelled

<span id="page-292-0"></span>Implemented in [Crosstales.FB.WebGL.FileBrowserWebGL,](#page-252-1) [Crosstales.FB.RTFB.FileBrowserRTFB,](#page-247-1) [Crosstales.FB.WrapperExample,](#page-343-0) [Crosstales.FB.Wrapper.BaseFileBrowser,](#page-81-0) and [Crosstales.FB.Wrapper.BaseCustomFileBrowser.](#page-68-1)

### **5.63.2.5 OpenSingleFile()**

```
string Crosstales.FB.Wrapper.IFileBrowser.OpenSingleFile (
            string title,
            string directory,
             string defaultName,
            params ExtensionFilter[ ] extensions )
```
Open native file browser for a single file.

#### **Parameters**

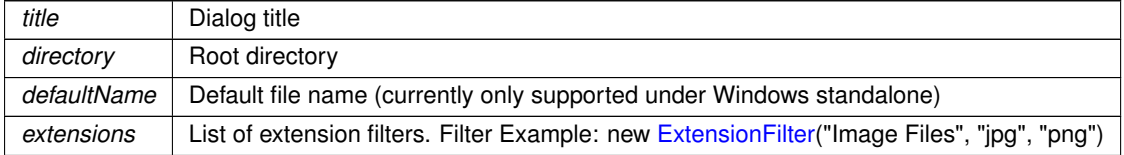

#### **Returns**

Returns a string of the chosen file. Null when cancelled

<span id="page-293-0"></span>Implemented in [Crosstales.FB.Wrapper.BaseFileBrowser,](#page-81-1) and [Crosstales.FB.Wrapper.BaseCustomFileBrowser.](#page-69-0)

### **5.63.2.6 OpenSingleFolder()**

```
string Crosstales.FB.Wrapper.IFileBrowser.OpenSingleFolder (
            string title,
            string directory )
```
Open native folder browser for a single folder.

#### **Parameters**

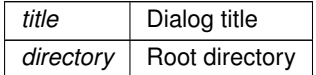

**Returns**

Returns a string of the chosen folder. Null when cancelled

<span id="page-293-1"></span>Implemented in [Crosstales.FB.Wrapper.BaseFileBrowser,](#page-82-0) and [Crosstales.FB.Wrapper.BaseCustomFileBrowser.](#page-69-1)

### **5.63.2.7 SaveFile()**

```
string Crosstales.FB.Wrapper.IFileBrowser.SaveFile (
            string title,
```
string directory, string defaultName, params [ExtensionFilter\[](#page-141-0) ] extensions )

Open native save file browser.

#### **Parameters**

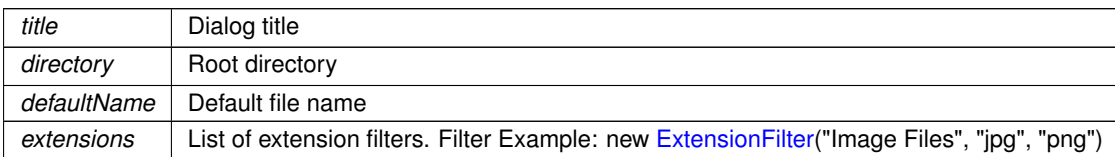

#### **Returns**

Returns chosen file. Null when cancelled

Implemented in [Crosstales.FB.Wrapper.FileBrowserWSA,](#page-260-1) [Crosstales.FB.WrapperExample,](#page-343-1) [Crosstales.FB.RTFB.FileBrowserRTFB,](#page-248-0) [Crosstales.FB.Wrapper.FileBrowserEditor,](#page-235-1) [Crosstales.FB.Wrapper.FileBrowserWindows,](#page-257-1) [Crosstales.FB.Wrapper.BaseFileBrowser,](#page-82-1) [Crosstales.FB.Wrapper.BaseCustomFileBrowser,](#page-70-0) [Crosstales.FB.Wrapper.FileBrowserMac,](#page-243-1) [Crosstales.FB.Wrapper.FileBrowserLinux,](#page-241-0) and [Crosstales.FB.Wrapper.FileBrowserGeneric.](#page-238-1)

#### <span id="page-294-0"></span>**5.63.2.8 SaveFileAsync()**

```
void Crosstales.FB.Wrapper.IFileBrowser.SaveFileAsync (
            string title,
            string directory,
             string defaultName,
             ExtensionFilter[] extensions,
             System.Action< string > cb )
```
Asynchronously opens native save file browser.

#### **Parameters**

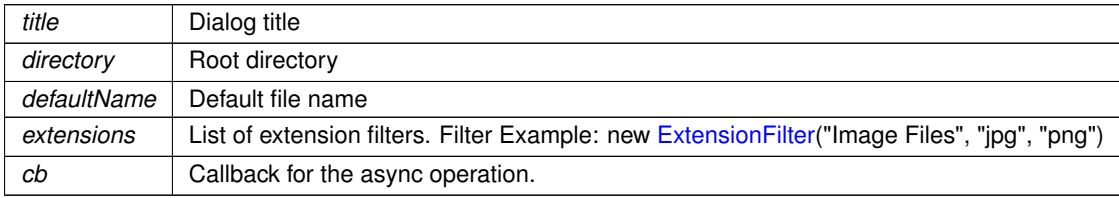

### **Returns**

Returns chosen file. Null when cancelled

Implemented in [Crosstales.FB.RTFB.FileBrowserRTFB,](#page-248-1) [Crosstales.FB.WrapperExample,](#page-344-0) [Crosstales.FB.Wrapper.BaseFileBrowser,](#page-83-0) and [Crosstales.FB.Wrapper.BaseCustomFileBrowser.](#page-70-1)

## <span id="page-295-0"></span>**5.63.3 Property Documentation**

### **5.63.3.1 canOpenFile**

bool Crosstales.FB.Wrapper.IFileBrowser.canOpenFile [get]

Indicates if this wrapper can open a file.

#### **Returns**

<span id="page-295-1"></span>[Wrapper](#page-43-0) can open a file.

#### **5.63.3.2 canOpenFolder**

bool Crosstales.FB.Wrapper.IFileBrowser.canOpenFolder [get]

Indicates if this wrapper can open a folder.

**Returns**

<span id="page-295-3"></span>[Wrapper](#page-43-0) can open a folder.

#### **5.63.3.3 canOpenMultipleFiles**

bool Crosstales.FB.Wrapper.IFileBrowser.canOpenMultipleFiles [get]

Indicates if this wrapper can open multiple files.

### **Returns**

<span id="page-295-4"></span>[Wrapper](#page-43-0) can open multiple files.

### **5.63.3.4 canOpenMultipleFolders**

bool Crosstales.FB.Wrapper.IFileBrowser.canOpenMultipleFolders [get]

Indicates if this wrapper can open multiple folders.

### **Returns**

<span id="page-295-2"></span>[Wrapper](#page-43-0) can open multiple folders.

### **5.63.3.5 canSaveFile**

bool Crosstales.FB.Wrapper.IFileBrowser.canSaveFile [get]

Indicates if this wrapper can save a file.

#### **Returns**

<span id="page-296-1"></span>[Wrapper](#page-43-0) can save a file.

#### **5.63.3.6 CurrentOpenFiles**

string [ ] Crosstales.FB.Wrapper.IFileBrowser.CurrentOpenFiles [get], [set]

Returns the array of files from the last "OpenFiles"-action.

### **Returns**

<span id="page-296-2"></span>Array of files from the last "OpenFiles"-action.

### **5.63.3.7 CurrentOpenFolders**

string [] Crosstales.FB.Wrapper.IFileBrowser.CurrentOpenFolders [get], [set]

Returns the array of folders from the last "OpenFolders"-action.

### **Returns**

<span id="page-296-0"></span>Array of folders from the last "OpenFolders"-action.

#### **5.63.3.8 CurrentOpenSingleFile**

string Crosstales.FB.Wrapper.IFileBrowser.CurrentOpenSingleFile [get], [set]

Returns the file from the last "OpenSingleFile"-action.

#### **Returns**

<span id="page-296-3"></span>File from the last "OpenSingleFile"-action.

### **5.63.3.9 CurrentOpenSingleFileData**

byte [ ] Crosstales.FB.Wrapper.IFileBrowser.CurrentOpenSingleFileData [get]

Returns the data of the file from the last "OpenSingleFile"-action.

#### **Returns**

<span id="page-297-1"></span>Data of the file from the last "OpenSingleFile"-action.

### **5.63.3.10 CurrentOpenSingleFolder**

string Crosstales.FB.Wrapper.IFileBrowser.CurrentOpenSingleFolder [get], [set]

Returns the folder from the last "OpenSingleFolder"-action.

### **Returns**

<span id="page-297-2"></span>Folder from the last "OpenSingleFolder"-action.

## **5.63.3.11 CurrentSaveFile**

string Crosstales.FB.Wrapper.IFileBrowser.CurrentSaveFile [get], [set]

Returns the file from the last "SaveFile"-action.

**Returns**

<span id="page-297-3"></span>File from the last "SaveFile"-action.

## **5.63.3.12 CurrentSaveFileData**

byte [ ] Crosstales.FB.Wrapper.IFileBrowser.CurrentSaveFileData [get], [set]

<span id="page-297-0"></span>The data for the "SaveFile"-action.

#### **5.63.3.13 isPlatformSupported**

bool Crosstales.FB.Wrapper.IFileBrowser.isPlatformSupported [get]

Indicates if this wrapper is supporting the current platform.

#### **Returns**

<span id="page-298-0"></span>True if this wrapper supports current platform.

#### **5.63.3.14 isWorkingInEditor**

bool Crosstales.FB.Wrapper.IFileBrowser.isWorkingInEditor [get]

Indicates if this wrapper is working directly inside the Unity Editor (without 'Play'-mode).

**Returns**

True if this wrapper is working directly inside the Unity Editor.

The documentation for this interface was generated from the following file:

• C:/Users/slaub/Unity/assets/FileBrowser/FileBrowserPro/Assets/Plugins/crosstales/FileBrowser/Scripts/←- Wrapper/IFileBrowser.cs

# **5.64 Crosstales.FB.Wrapper.NativeMethods.IShellItem Interface Reference**

### **Public Member Functions**

- void **BindToHandler** ()
- void **GetParent** ()
- void **GetDisplayName** ([System.Runtime.InteropServices.InAttribute] SIGDN sigdnName, [System.←- Runtime.InteropServices.MarshalAsAttribute(System.Runtime.InteropServices.UnmanagedType.LPWStr)] out string ppszName)
- void **GetAttributes** ()
- void **Compare** ()

The documentation for this interface was generated from the following file:

• C:/Users/slaub/Unity/assets/FileBrowser/FileBrowserPro/Assets/Plugins/crosstales/FileBrowser/Scripts/←- Wrapper/FileBrowserWindows.cs

# **5.65 Crosstales.FB.EditorTask.Launch Class Reference**

Show the configuration window on the first launch.

Inheritance diagram for Crosstales.FB.EditorTask.Launch:

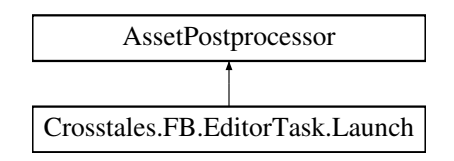

### **Static Public Member Functions**

• static void OnPostprocessAllAssets (string[] importedAssets, string[] deletedAssets, string[] moved← Assets, string[ ] movedFromAssetPaths)

### **5.65.1 Detailed Description**

Show the configuration window on the first launch.

The documentation for this class was generated from the following file:

• C:/Users/slaub/Unity/assets/FileBrowser/FileBrowserPro/Assets/Plugins/crosstales/FileBrowser/Scripts/←- Editor/Task/Launch.cs

# **5.66 Crosstales.FB.EditorBuild.MacOSPostProcessor Class Reference**

Post processor for macOS.

### **Static Public Member Functions**

• static void **OnPostprocessBuild** (BuildTarget target, string pathToBuiltProject)

## **5.66.1 Detailed Description**

Post processor for macOS.

The documentation for this class was generated from the following file:

• C:/Users/slaub/Unity/assets/FileBrowser/FileBrowserPro/Assets/Plugins/crosstales/FileBrowser/Scripts/←- Editor/Builder/MacOSPostProcessor.cs

# **5.67 Crosstales.Common.Util.MemoryCacheStream Class Reference**

Memory cache stream.

Inheritance diagram for Crosstales.Common.Util.MemoryCacheStream:

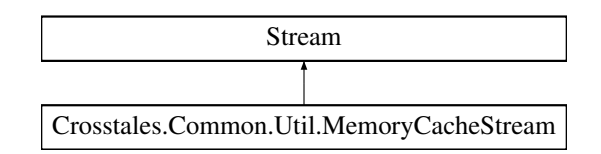

# **Public Member Functions**

- [MemoryCacheStream](#page-300-0) (int cacheSize=64 ∗[Crosstales.Common.Util.BaseConstants.FACTOR\\_KB,](#page-62-0) int max← CacheSize=64 ∗[Crosstales.Common.Util.BaseConstants.FACTOR\\_MB\)](#page-62-1)
	- *Constructor with a specified cache size.*
- override void **Flush** ()
- override long **Seek** (long offset, System.IO.SeekOrigin origin)
- override void **SetLength** (long value)
- override int **Read** (byte[ ] buffer, int offset, int count)
- override void **Write** (byte[ ] buffer, int offset, int count)

# **Public Attributes**

- override bool  $CanRead => true$  $CanRead => true$ 
	- *Gets a flag flag that indicates if the stream is readable (always true).*
- override bool  $CanSeek \Rightarrow true$  $CanSeek \Rightarrow true$ 
	- *Gets a flag flag that indicates if the stream is seekable (always true).*
- override bool  $CanWrite =$  $CanWrite =$  true *Gets a flag flag that indicates if the stream is seekable (always true).*
- override long [Length](#page-301-3)  $\Rightarrow$  length *Gets the current stream length.*

# **Properties**

• override long [Position](#page-301-4) [get, set] *Gets or sets the current stream position.*

# **5.67.1 Detailed Description**

Memory cache stream.

# <span id="page-300-0"></span>**5.67.2 Constructor & Destructor Documentation**

### **5.67.2.1 MemoryCacheStream()**

```
Crosstales.Common.Util.MemoryCacheStream.MemoryCacheStream (
             int cacheSize = 64 * Crosstakes. Common.Util.BaseConstraints.FACTOR KB,int maxCacheSize = 64 * Crossiales. Common.Util.BaseConstraints.FACTOR MB
```
Constructor with a specified cache size.

**Parameters**

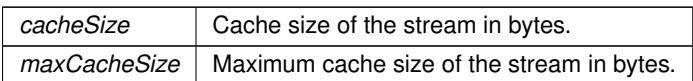

## <span id="page-301-0"></span>**5.67.3 Member Data Documentation**

## **5.67.3.1 CanRead**

override bool Crosstales. Common. Util. MemoryCacheStream. CanRead => true

<span id="page-301-1"></span>Gets a flag flag that indicates if the stream is readable (always true).

#### **5.67.3.2 CanSeek**

override bool Crosstales.Common.Util.MemoryCacheStream.CanSeek => true

<span id="page-301-2"></span>Gets a flag flag that indicates if the stream is seekable (always true).

### **5.67.3.3 CanWrite**

override bool Crosstales.Common.Util.MemoryCacheStream.CanWrite => true

<span id="page-301-3"></span>Gets a flag flag that indicates if the stream is seekable (always true).

## **5.67.3.4 Length**

override long Crosstales.Common.Util.MemoryCacheStream.Length => \_length

Gets the current stream length.

# <span id="page-301-4"></span>**5.67.4 Property Documentation**

#### **5.67.4.1 Position**

override long Crosstales.Common.Util.MemoryCacheStream.Position [get], [set]

Gets or sets the current stream position.

The documentation for this class was generated from the following file:

• C:/Users/slaub/Unity/assets/FileBrowser/FileBrowserPro/Assets/Plugins/crosstales/Common/Scripts/←- Util/MemoryCacheStream.cs

# **5.68 Crosstales.Common.Util.NetworkHelper Class Reference**

Base for various helper functions for networking.

## **Static Public Member Functions**

• static bool [OpenURL](#page-305-0) (string url)

*Opens the given URL with the file explorer or browser.*

• static bool [RemoteCertificateValidationCallback](#page-305-1) (object sender, System.Security.Cryptography.X509← Certificates.X509Certificate certificate, System.Security.Cryptography.X509Certificates.X509Chain chain, System.Net.Security.SslPolicyErrors sslPolicyErrors)

*HTTPS-certification callback.*

• static string [GetURLFromFile](#page-304-0) (string path)

*Returns the URL of a given file.*

• static string [ValidateURL](#page-306-0) (string url, bool removeProtocol=false, bool removeWWW=true, bool remove← Slash=true)

*Validates a given URL.*

• static bool [isURL](#page-304-1) (string url)

*Checks if the input is an URL.*

• static bool islPv4 (string ip)

*Checks if the input is an IPv4 address.*

• static string [GetIP](#page-303-0) (string host)

*Returns the IP of a given host name.*

• static string [ValidURLFromFilePath](#page-306-1) (string path)

*Returns the URL of a given file.*

- static string [CleanUrl](#page-303-1) (string url, bool removeProtocol=true, bool removeWWW=true, bool removeSlash=true) *Cleans a given URL.*
- static bool [isValidURL](#page-305-2) (string url)

*Checks if the URL is valid.*

### **Static Protected Attributes**

- const string **FILE\_PREFIX** = "file://"
- const string **CONTENT\_PREFIX** = "content://"

**crosstales API 278**

# **Properties**

• static bool [isInternetAvailable](#page-306-2) [get] *Checks if an Internet connection is available.*

# **5.68.1 Detailed Description**

Base for various helper functions for networking.

## <span id="page-303-1"></span>**5.68.2 Member Function Documentation**

### **5.68.2.1 CleanUrl()**

```
static string Crosstales.Common.Util.NetworkHelper.CleanUrl (
            string url,
            bool removeProtocol = true,
            bool removeWWW = true,
            bool removeSlash = true ) [static]
```
Cleans a given URL.

### **Parameters**

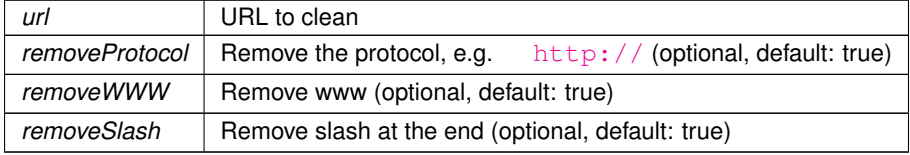

#### **Returns**

<span id="page-303-0"></span>Clean URL

### **5.68.2.2 GetIP()**

static string Crosstales.Common.Util.NetworkHelper.GetIP ( string host ) [static]

### Returns the IP of a given host name.

#### **Parameters**

*host* Host name

### **Returns**

<span id="page-304-0"></span>IP of a given host name.

### **5.68.2.3 GetURLFromFile()**

```
static string Crosstales.Common.Util.NetworkHelper.GetURLFromFile (
            string path ) [static]
```
#### Returns the URL of a given file.

**Parameters**

*path* | File path

#### **Returns**

<span id="page-304-2"></span>URL of the file path

## **5.68.2.4 isIPv4()**

static bool Crosstales.Common.Util.NetworkHelper.isIPv4 ( string ip ) [static]

### Checks if the input is an IPv4 address.

**Parameters**

*url* Input as possible IPv4

**Returns**

<span id="page-304-1"></span>True if the given path is an IPv4 address

### **5.68.2.5 isURL()**

```
static bool Crosstales.Common.Util.NetworkHelper.isURL (
            string url ) [static]
```
Checks if the input is an URL.

#### **Parameters**

*url* Input as possible URL

**Returns**

<span id="page-305-2"></span>True if the given path is an URL

### **5.68.2.6 isValidURL()**

static bool Crosstales.Common.Util.NetworkHelper.isValidURL ( string url ) [static]

#### Checks if the URL is valid.

#### **Parameters**

*url* URL to check

#### **Returns**

<span id="page-305-0"></span>True if the URL is valid.

## **5.68.2.7 OpenURL()**

```
static bool Crosstales.Common.Util.NetworkHelper.OpenURL (
            string url ) [static]
```
Opens the given URL with the file explorer or browser.

#### **Parameters**

*url* URL to open

**Returns**

<span id="page-305-1"></span>True if the operation was successful

### **5.68.2.8 RemoteCertificateValidationCallback()**

static bool Crosstales.Common.Util.NetworkHelper.RemoteCertificateValidationCallback ( object sender,

System.Security.Cryptography.X509Certificates.X509Certificate certificate, System.Security.Cryptography.X509Certificates.X509Chain chain, System.Net.Security.SslPolicyErrors sslPolicyErrors ) [static]

<span id="page-306-0"></span>HTTPS-certification callback.

### **5.68.2.9 ValidateURL()**

```
static string Crosstales.Common.Util.NetworkHelper.ValidateURL (
            string url,
            bool removeProtocol = false,
            bool removeWWW = true,
            bool removeSlash = true ) [static]
```
### Validates a given URL.

#### **Parameters**

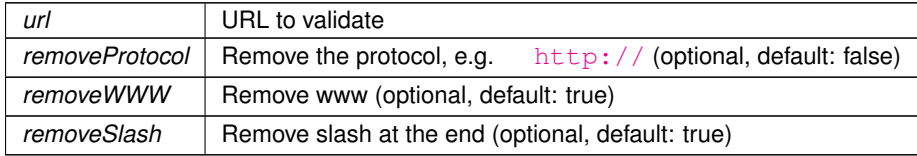

**Returns**

<span id="page-306-1"></span>Clean URL

### **5.68.2.10 ValidURLFromFilePath()**

static string Crosstales.Common.Util.NetworkHelper.ValidURLFromFilePath ( string path ) [static]

### Returns the URL of a given file.

#### **Parameters**

*path* | File path

#### **Returns**

URL of the file path

# <span id="page-306-2"></span>**5.68.3 Property Documentation**

#### **5.68.3.1 isInternetAvailable**

bool Crosstales.Common.Util.NetworkHelper.isInternetAvailable [static], [get]

Checks if an Internet connection is available.

#### **Returns**

True if an Internet connection is available.

The documentation for this class was generated from the following file:

• C:/Users/slaub/Unity/assets/FileBrowser/FileBrowserPro/Assets/Plugins/crosstales/Common/Scripts/←- Util/NetworkHelper.cs

# **5.69 Crosstales.Common.EditorTask.NYCheck Class Reference**

Checks if a 'Happy new year'-message must be displayed.

## **5.69.1 Detailed Description**

Checks if a 'Happy new year'-message must be displayed.

The documentation for this class was generated from the following file:

• C:/Users/slaub/Unity/assets/FileBrowser/FileBrowserPro/Assets/Plugins/crosstales/Common/Scripts/←- Editor/Task/NYCheck.cs

# **5.70 Crosstales.FB.OnOpenFilesCompleted Class Reference**

Inheritance diagram for Crosstales.FB.OnOpenFilesCompleted:

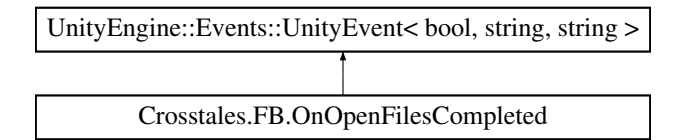

The documentation for this class was generated from the following file:

• C:/Users/slaub/Unity/assets/FileBrowser/FileBrowserPro/Assets/Plugins/crosstales/FileBrowser/Scripts/File←- Browser.cs

# **5.71 Crosstales.FB.OnOpenFoldersCompleted Class Reference**

Inheritance diagram for Crosstales.FB.OnOpenFoldersCompleted:

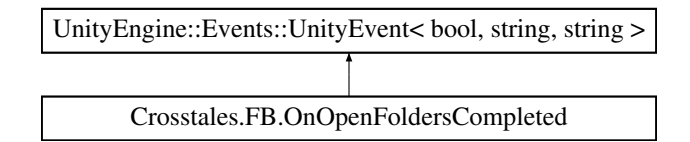

The documentation for this class was generated from the following file:

• C:/Users/slaub/Unity/assets/FileBrowser/FileBrowserPro/Assets/Plugins/crosstales/FileBrowser/Scripts/File←- Browser.cs

# **5.72 Crosstales.FB.OnSaveFileCompleted Class Reference**

Inheritance diagram for Crosstales.FB.OnSaveFileCompleted:

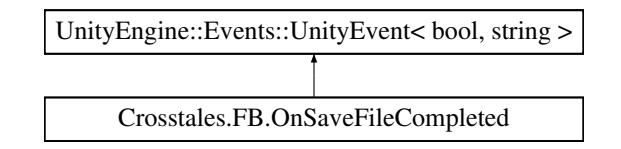

The documentation for this class was generated from the following file:

• C:/Users/slaub/Unity/assets/FileBrowser/FileBrowserPro/Assets/Plugins/crosstales/FileBrowser/Scripts/File← Browser.cs

# **5.73 HutongGames.PlayMaker.Actions.OpenFile Class Reference**

Open file action for [PlayMaker.](#page-45-0)

Inheritance diagram for HutongGames.PlayMaker.Actions.OpenFile:

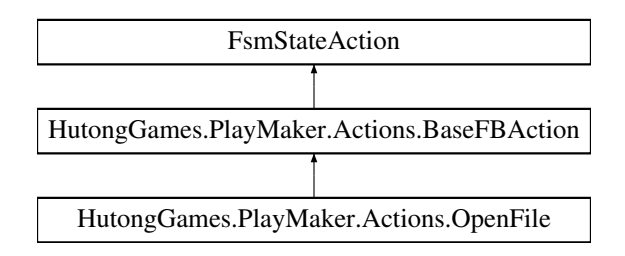

### **Public Member Functions**

• override void **OnEnter** ()

# **Public Attributes**

• FsmString [Extensions](#page-309-0) = "txt" *Extensions of the file (separated by semicolon ';').*

### **5.73.1 Detailed Description**

Open file action for [PlayMaker.](#page-45-0)

# <span id="page-309-0"></span>**5.73.2 Member Data Documentation**

#### **5.73.2.1 Extensions**

FsmString HutongGames.PlayMaker.Actions.OpenFile.Extensions = "txt"

Extensions of the file (separated by semicolon ';').

The documentation for this class was generated from the following file:

• C:/Users/slaub/Unity/assets/FileBrowser/FileBrowserPro/Assets/Plugins/crosstales/FileBrowser/3rd party/←- PlayMaker/Scripts/OpenFile.cs

# **5.74 HutongGames.PlayMaker.Actions.OpenFolder Class Reference**

Open folder action for [PlayMaker.](#page-45-0)

Inheritance diagram for HutongGames.PlayMaker.Actions.OpenFolder:

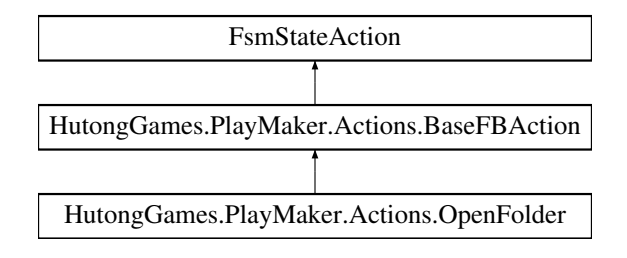

# **Public Member Functions**

• override void **OnEnter** ()

# **Additional Inherited Members**

# **5.74.1 Detailed Description**

Open folder action for [PlayMaker.](#page-45-0)

The documentation for this class was generated from the following file:

• C:/Users/slaub/Unity/assets/FileBrowser/FileBrowserPro/Assets/Plugins/crosstales/FileBrowser/3rd party/←- PlayMaker/Scripts/OpenFolder.cs

# **5.75 Crosstales.Common.Util.PlatformController Class Reference**

Enables or disable game objects and scripts for a given platform.

Inheritance diagram for Crosstales.Common.Util.PlatformController:

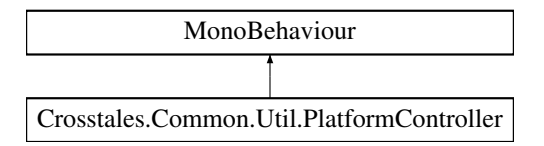

# **Public Attributes**

- System.Collections.Generic.List< [Crosstales.Common.Model.Enum.Platform](#page-38-0) > [Platforms](#page-311-0) *Selected platforms for the controller.*
- bool [Active](#page-311-1) = true

*summary*>*Selected objects for the controller.*

- GameObject[] [Objects](#page-311-2) *summary*>*Selected scripts for the controller.*
- MonoBehaviour[ ] **Scripts**

# **Protected Member Functions**

- virtual void **Awake** ()
- void **selectPlatform** ()
- void **activateGameObjects** ()
- void **activateScripts** ()

# **Protected Attributes**

• [Crosstales.Common.Model.Enum.Platform](#page-38-0) **\_currentPlatform**

# **5.75.1 Detailed Description**

Enables or disable game objects and scripts for a given platform.

## <span id="page-311-1"></span>**5.75.2 Member Data Documentation**

### **5.75.2.1 Active**

bool Crosstales.Common.Util.PlatformController.Active = true

<span id="page-311-2"></span>summary>Selected objects for the controller.

### **5.75.2.2 Objects**

GameObject [ ] Crosstales.Common.Util.PlatformController.Objects

<span id="page-311-0"></span>summary>Selected scripts for the controller.

### **5.75.2.3 Platforms**

System.Collections.Generic.List<[Crosstales.Common.Model.Enum.Platform](#page-38-0)> Crosstales.Common.←- Util.PlatformController.Platforms

Selected platforms for the controller.

summary>Enable or disable the 'Objects' for the selected 'Platforms' (default: true).

The documentation for this class was generated from the following file:

• C:/Users/slaub/Unity/assets/FileBrowser/FileBrowserPro/Assets/Plugins/crosstales/Common/Extras/←- PlatformController/Scripts/PlatformController.cs

# **5.76 Crosstales.FB.EditorIntegration.PlatformProviderGameObject Class Reference**

Editor component for the "Hierarchy"-menu.

### **5.76.1 Detailed Description**

Editor component for the "Hierarchy"-menu.

The documentation for this class was generated from the following file:

• C:/Users/slaub/Unity/assets/FileBrowser/FileBrowserPro/Assets/Plugins/crosstales/FileBrowser/Extras/←- PlatformWrapper/Scripts/Editor/PlatformProviderGameObject.cs

# **5.77 Crosstales.FB.EditorIntegration.PlatformProviderMenu Class Reference**

Editor component for the "Tools"-menu.

# **5.77.1 Detailed Description**

Editor component for the "Tools"-menu.

The documentation for this class was generated from the following file:

• C:/Users/slaub/Unity/assets/FileBrowser/FileBrowserPro/Assets/Plugins/crosstales/FileBrowser/Extras/←- PlatformWrapper/Scripts/Editor/PlatformProviderMenu.cs

# **5.78 Crosstales.FB.Tool.PlatformWrapper Class Reference**

Allows to configure wrappers per platform.

Inheritance diagram for Crosstales.FB.Tool.PlatformWrapper:

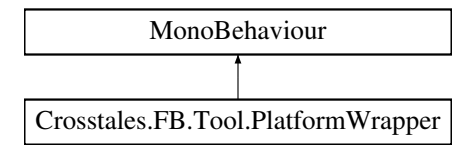

# **Public Attributes**

- [PlatformWrapperTuple\[](#page-313-0) ] **Configuration**
- [Crosstales.FB.Wrapper.BaseCustomFileBrowser](#page-65-0) **DefaultWrapper**
- bool **SetAsChild** = true
- bool **UseDefault**

# **5.78.1 Detailed Description**

Allows to configure wrappers per platform.

The documentation for this class was generated from the following file:

• C:/Users/slaub/Unity/assets/FileBrowser/FileBrowserPro/Assets/Plugins/crosstales/FileBrowser/Extras/←- PlatformWrapper/Scripts/PlatformWrapper.cs

# **5.79 Crosstales.FB.EditorExtension.PlatformWrapperEditor Class Reference**

Custom editor for the 'PlatformWrapper'-class.

Inheritance diagram for Crosstales.FB.EditorExtension.PlatformWrapperEditor:

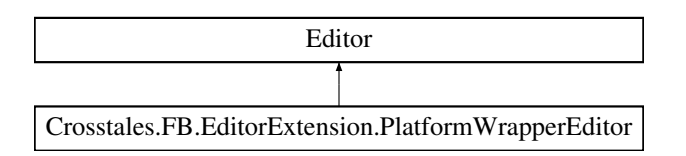

# **Public Member Functions**

• override void **OnInspectorGUI** ()

# **Static Public Attributes**

• static bool **isPrefabInScene** => GameObject.Find("PlatformWrapper") != null

# **5.79.1 Detailed Description**

Custom editor for the 'PlatformWrapper'-class.

The documentation for this class was generated from the following file:

• C:/Users/slaub/Unity/assets/FileBrowser/FileBrowserPro/Assets/Plugins/crosstales/FileBrowser/Extras/←- PlatformWrapper/Scripts/Editor/PlatformWrapperEditor.cs

# <span id="page-313-0"></span>**5.80 Crosstales.FB.Tool.PlatformWrapperTuple Class Reference**

# **Public Attributes**

- [Crosstales.Common.Model.Enum.Platform](#page-38-0) **Platform**
- [Crosstales.FB.Wrapper.BaseCustomFileBrowser](#page-65-0) **CustomWrapper**

The documentation for this class was generated from the following file:

• C:/Users/slaub/Unity/assets/FileBrowser/FileBrowserPro/Assets/Plugins/crosstales/FileBrowser/Extras/←- PlatformWrapper/Scripts/PlatformWrapper.cs

# **5.81 Crosstales.Common.Util.RandomColor Class Reference**

Random color changer.

Inheritance diagram for Crosstales.Common.Util.RandomColor:

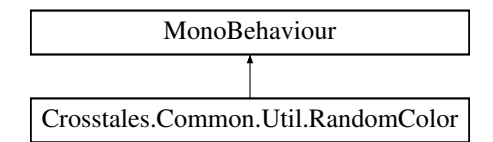

# **Public Attributes**

• bool [UseInterval](#page-315-0) = true

*Use intervals to change the color (default: true).*

- Vector2 [ChangeInterval](#page-314-0) = new Vector2 $(5, 10)$ 
	- *summary*>*Random hue range between min*  $(= x)$  *and max*  $(= y)$  *(default: x = 0, y = 1).*
- Vector2  $HueRange = new Vector2(0f, 1f)$  $HueRange = new Vector2(0f, 1f)$

*summary*>*Random saturation range between min*  $(= x)$  and max  $(= y)$  (default:  $x = 1$ ,  $y = 1$ ).

• Vector2 [SaturationRange](#page-315-2) = new Vector2(1f, 1f)

*summary* > Random value range between min  $(= x)$  and max  $(= y)$  (default:  $x = 1$ ,  $y = 1$ ).

• Vector2 [ValueRange](#page-315-3) = new Vector2(1f, 1f)

*summary*>*Random alpha range between min*  $(= x)$  *and max*  $(= y)$  (default:  $x = 1$ ,  $y = 1$ ).

- Vector2  $AlphaRange = new Vector2(1f, 1f)$  $AlphaRange = new Vector2(1f, 1f)$
- *summary*>*Use gray scale colors (default: false).*
- bool [GrayScale](#page-315-4)

*summary*>*Modify the color of a material instead of the Renderer (default: not set, optional).*

• Material [Material](#page-315-5)

*summary*>*Set the object to a random color at Start (default: false).*

• bool **RandomColorAtStart**

# **5.81.1 Detailed Description**

Random color changer.

# <span id="page-314-1"></span>**5.81.2 Member Data Documentation**

### **5.81.2.1 AlphaRange**

Vector2 Crosstales.Common.Util.RandomColor.AlphaRange = new Vector2(1f, 1f)

<span id="page-314-0"></span>summary>Use gray scale colors (default: false).

#### **5.81.2.2 ChangeInterval**

Vector2 Crosstales.Common.Util.RandomColor.ChangeInterval = new Vector2(5, 10)

<span id="page-315-4"></span>summary > Random hue range between min  $(= x)$  and max  $(= y)$  (default:  $x = 0$ ,  $y = 1$ ).

#### **5.81.2.3 GrayScale**

bool Crosstales.Common.Util.RandomColor.GrayScale

<span id="page-315-1"></span>summary>Modify the color of a material instead of the Renderer (default: not set, optional).

### **5.81.2.4 HueRange**

Vector2 Crosstales.Common.Util.RandomColor.HueRange = new Vector2(0f, 1f)

<span id="page-315-5"></span>summary>Random saturation range between min (= x) and max (= y) (default:  $x = 1$ ,  $y = 1$ ).

#### **5.81.2.5 Material**

Material Crosstales.Common.Util.RandomColor.Material

<span id="page-315-2"></span>summary>Set the object to a random color at Start (default: false).

#### **5.81.2.6 SaturationRange**

Vector2 Crosstales.Common.Util.RandomColor.SaturationRange = new Vector2(1f, 1f)

<span id="page-315-0"></span>summary>Random value range between min (= x) and max (= y) (default:  $x = 1$ ,  $y = 1$ ).

### **5.81.2.7 UseInterval**

bool Crosstales.Common.Util.RandomColor.UseInterval = true

Use intervals to change the color (default: true).

<span id="page-315-3"></span>summary>Random change interval between min  $(= x)$  and max  $(= y)$  in seconds (default:  $x = 5$ ,  $y = 10$ ).

#### **5.81.2.8 ValueRange**

Vector2 Crosstales.Common.Util.RandomColor.ValueRange = new Vector2(1f, 1f)

summary>Random alpha range between min  $(= x)$  and max  $(= y)$  (default:  $x = 1$ ,  $y = 1$ ).

The documentation for this class was generated from the following file:

• C:/Users/slaub/Unity/assets/FileBrowser/FileBrowserPro/Assets/Plugins/crosstales/Common/Extras/←- Random/Scripts/RandomColor.cs

# **5.82 Crosstales.Common.Util.RandomRotator Class Reference**

Random rotation changer.

Inheritance diagram for Crosstales.Common.Util.RandomRotator:

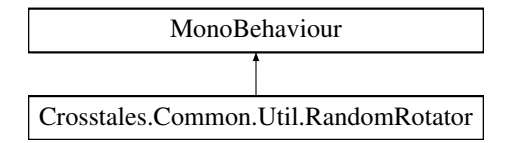

### **Public Attributes**

- bool [UseInterval](#page-317-0) = true
	- *Use intervals to change the rotation (default: true).*
- Vector2 [ChangeInterval](#page-316-0) = new Vector2(10, 20)

*summary*>*Minimum rotation speed per axis (default: 5 for all axis).*

- Vector3 [SpeedMin](#page-317-1) = new Vector3 $(5, 5, 5)$ 
	- *summary*>*Maximum rotation speed per axis (default: 15 for all axis).*
- Vector3 [SpeedMax](#page-317-2) = new Vector3(15, 15, 15)
	- *summary*>*Set the object to a random rotation at Start (default: false).*
- bool [RandomRotationAtStart](#page-317-3)

*summary*>*Random change interval per axis (default: true).*

• bool [RandomChangeIntervalPerAxis](#page-317-4) = true

*summary*>*Random direction per axis (default: true).*

• bool **RandomDirectionPerAxis** = true

# **5.82.1 Detailed Description**

Random rotation changer.

# <span id="page-316-0"></span>**5.82.2 Member Data Documentation**

#### **5.82.2.1 ChangeInterval**

Vector2 Crosstales.Common.Util.RandomRotator.ChangeInterval = new Vector2(10, 20)

<span id="page-317-4"></span>summary>Minimum rotation speed per axis (default: 5 for all axis).

#### **5.82.2.2 RandomChangeIntervalPerAxis**

bool Crosstales.Common.Util.RandomRotator.RandomChangeIntervalPerAxis = true

<span id="page-317-3"></span>summary > Random direction per axis (default: true).

#### **5.82.2.3 RandomRotationAtStart**

<span id="page-317-2"></span>bool Crosstales.Common.Util.RandomRotator.RandomRotationAtStart summary>Random change interval per axis (default: true).

### **5.82.2.4 SpeedMax**

<span id="page-317-1"></span>Vector3 Crosstales.Common.Util.RandomRotator.SpeedMax = new Vector3(15, 15, 15) summary > Set the object to a random rotation at Start (default: false).

#### **5.82.2.5 SpeedMin**

Vector3 Crosstales.Common.Util.RandomRotator.SpeedMin = new Vector3(5, 5, 5)

<span id="page-317-0"></span>summary>Maximum rotation speed per axis (default: 15 for all axis).

#### **5.82.2.6 UseInterval**

bool Crosstales.Common.Util.RandomRotator.UseInterval = true

Use intervals to change the rotation (default: true).

summary>Random change interval between min (= x) and max (= y) in seconds (default:  $x = 10$ ,  $y = 20$ ).

The documentation for this class was generated from the following file:

• C:/Users/slaub/Unity/assets/FileBrowser/FileBrowserPro/Assets/Plugins/crosstales/Common/Extras/←- Random/Scripts/RandomRotator.cs

# **5.83 Crosstales.Common.Util.RandomScaler Class Reference**

Random scale changer.

Inheritance diagram for Crosstales.Common.Util.RandomScaler:

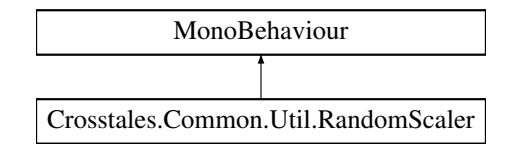

# **Public Attributes**

- bool [UseInterval](#page-319-0) = true
	- *Use intervals to change the scale (default: true).*
- Vector2 [ChangeInterval](#page-318-0) = new Vector2(10, 20) *summary*>*Minimum scale per axis (default: 0.1 for all axis).*
- Vector3  $ScaleMin = new Vector3(0.1f, 0.1f, 0.1f)$  $ScaleMin = new Vector3(0.1f, 0.1f, 0.1f)$ 
	- *summary*>*Maximum scale per axis (default: 0.1 for all axis).*
- Vector3  $ScaleMax = new Vector3(3, 3, 3)$  $ScaleMax = new Vector3(3, 3, 3)$ 
	- *summary*>*Uniform scaling for all axis (x-axis values will be used, default: true).*
- bool [Uniform](#page-319-1) = true
	- *summary*>*Set the object to a random scale at Start (default: false).*
- bool **RandomScaleAtStart**

# **5.83.1 Detailed Description**

Random scale changer.

# <span id="page-318-0"></span>**5.83.2 Member Data Documentation**

### **5.83.2.1 ChangeInterval**

Vector2 Crosstales.Common.Util.RandomScaler.ChangeInterval = new Vector2(10, 20)

<span id="page-318-2"></span>summary>Minimum scale per axis (default: 0.1 for all axis).

# **5.83.2.2 ScaleMax**

Vector3 Crosstales.Common.Util.RandomScaler.ScaleMax = new Vector3(3, 3, 3)

<span id="page-318-1"></span>summary>Uniform scaling for all axis (x-axis values will be used, default: true).

#### **5.83.2.3 ScaleMin**

Vector3 Crosstales.Common.Util.RandomScaler.ScaleMin = new Vector3(0.1f, 0.1f, 0.1f)

<span id="page-319-1"></span>summary>Maximum scale per axis (default: 0.1 for all axis).

#### **5.83.2.4 Uniform**

bool Crosstales.Common.Util.RandomScaler.Uniform = true

<span id="page-319-0"></span>summary>Set the object to a random scale at Start (default: false).

### **5.83.2.5 UseInterval**

bool Crosstales.Common.Util.RandomScaler.UseInterval = true

Use intervals to change the scale (default: true).

summary>Random change interval between min  $(= x)$  and max  $(= y)$  in seconds (default:  $x = 10$ ,  $y = 20$ ).

The documentation for this class was generated from the following file:

• C:/Users/slaub/Unity/assets/FileBrowser/FileBrowserPro/Assets/Plugins/crosstales/Common/Extras/←- Random/Scripts/RandomScaler.cs

# **5.84 Crosstales.Common.EditorTask.RTFBCheck Class Reference**

Search for the "Runtime File Browser" and add or remove the compile define "CT\_RTFB".

Inheritance diagram for Crosstales.Common.EditorTask.RTFBCheck:

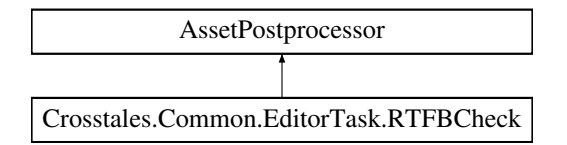

### **Static Public Member Functions**

• static void OnPostprocessAllAssets (string[] importedAssets, string[] deletedAssets, string[] moved← Assets, string[ ] movedFromAssetPaths)

# **5.84.1 Detailed Description**

Search for the "Runtime File Browser" and add or remove the compile define "CT\_RTFB".

The documentation for this class was generated from the following file:

• C:/Users/slaub/Unity/assets/FileBrowser/FileBrowserPro/Assets/Plugins/crosstales/Common/Scripts/←- Editor/Task/RTFBCheck.cs

# **5.85 HutongGames.PlayMaker.Actions.SaveFile Class Reference**

Save file action for [PlayMaker.](#page-45-0)

Inheritance diagram for HutongGames.PlayMaker.Actions.SaveFile:

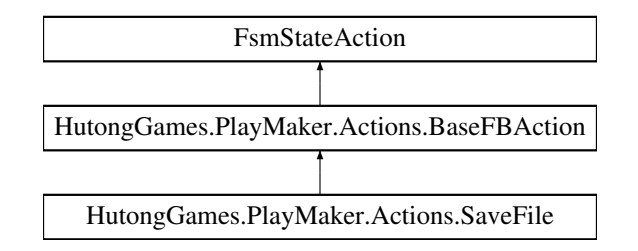

# **Public Member Functions**

• override void **OnEnter** ()

# **Public Attributes**

- FsmString [FileName](#page-321-0) = "MySaveFile" *Name of the file.*
- FsmString [Extensions](#page-320-0) = "txt" *Extensions of the file (separated by semicolon ';').*

# **5.85.1 Detailed Description**

Save file action for [PlayMaker.](#page-45-0)

# <span id="page-320-0"></span>**5.85.2 Member Data Documentation**

#### **5.85.2.1 Extensions**

FsmString HutongGames.PlayMaker.Actions.SaveFile.Extensions = "txt"

<span id="page-321-0"></span>Extensions of the file (separated by semicolon ';').

### **5.85.2.2 FileName**

FsmString HutongGames.PlayMaker.Actions.SaveFile.FileName = "MySaveFile"

Name of the file.

The documentation for this class was generated from the following file:

• C:/Users/slaub/Unity/assets/FileBrowser/FileBrowserPro/Assets/Plugins/crosstales/FileBrowser/3rd party/←- PlayMaker/Scripts/SaveFile.cs

# **5.86 Crosstales.UI.Util.ScrollRectHandler Class Reference**

Changes the sensitivity of ScrollRects under various platforms.

Inheritance diagram for Crosstales.UI.Util.ScrollRectHandler:

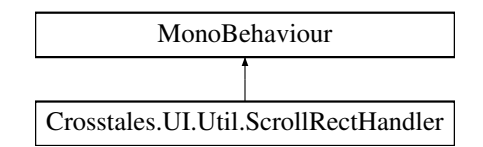

# **Public Attributes**

- ScrollRect **Scroll**
- float **WindowsSensitivity** = 35f
- float **MacSensitivity** = 25f

# **5.86.1 Detailed Description**

Changes the sensitivity of ScrollRects under various platforms.

The documentation for this class was generated from the following file:

• C:/Users/slaub/Unity/assets/FileBrowser/FileBrowserPro/Assets/Plugins/crosstales/Common/Extras/UI/←- Scripts/Util/ScrollRectHandler.cs

# **5.87 Crosstales.FB.EditorBuild.SetStandalone Class Reference**

Sets the required build parameters for Standalone.

## **5.87.1 Detailed Description**

Sets the required build parameters for Standalone.

The documentation for this class was generated from the following file:

• C:/Users/slaub/Unity/assets/FileBrowser/FileBrowserPro/Assets/Plugins/crosstales/FileBrowser/Scripts/←- Editor/Builder/SetStandalone.cs

# **5.88 Crosstales.FB.Util.SetupProject Class Reference**

Setup the project to use File Browser.

## **5.88.1 Detailed Description**

Setup the project to use File Browser.

The documentation for this class was generated from the following file:

• C:/Users/slaub/Unity/assets/FileBrowser/FileBrowserPro/Assets/Plugins/crosstales/FileBrowser/Scripts/←- Util/SetupProject.cs

# **5.89 Crosstales.Common.EditorTask.SetupResources Class Reference**

Moves all resources to 'Editor Default Resources'.

Inheritance diagram for Crosstales.Common.EditorTask.SetupResources:

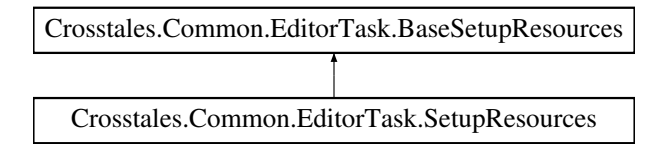

# **Static Public Member Functions**

• static void **Setup** ()

## **Additional Inherited Members**

## **5.89.1 Detailed Description**

Moves all resources to 'Editor Default Resources'.

The documentation for this class was generated from the following file:

• C:/Users/slaub/Unity/assets/FileBrowser/FileBrowserPro/Assets/Plugins/crosstales/Common/Scripts/←- Editor/Task/SetupResources.cs

# **5.90 Crosstales.FB.EditorTask.SetupResources Class Reference**

Moves all resources to 'Editor Default Resources'.

Inheritance diagram for Crosstales.FB.EditorTask.SetupResources:

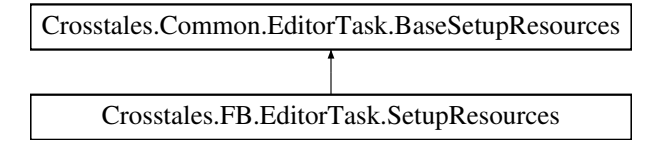

# **Static Public Member Functions**

• static void **Setup** ()

### **Additional Inherited Members**

### **5.90.1 Detailed Description**

Moves all resources to 'Editor Default Resources'.

The documentation for this class was generated from the following file:

• C:/Users/slaub/Unity/assets/FileBrowser/FileBrowserPro/Assets/Plugins/crosstales/FileBrowser/Scripts/←- Editor/Task/SetupResources.cs

# **5.91 Crosstales.FB.RTFB.ShowMore Class Reference**

Shows the details for Runtime File Browser.

Inheritance diagram for Crosstales.FB.RTFB.ShowMore:

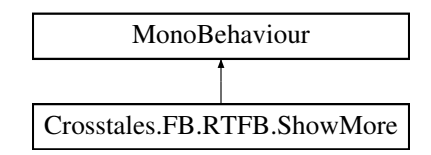
### <span id="page-324-0"></span>**Public Member Functions**

• void **Show** ()

### **5.91.1 Detailed Description**

Shows the details for Runtime File Browser.

The documentation for this class was generated from the following file:

• C:/Users/slaub/Unity/assets/FileBrowser/FileBrowserPro/Assets/Plugins/crosstales/FileBrowser/3rd party/←- Runtime File Browser/Demo/Scripts/ShowMore.cs

# **5.92 Crosstales.FB.WebGL.ShowMore Class Reference**

Shows the details for [WebGL](#page-43-0) Native File Browser.

Inheritance diagram for Crosstales.FB.WebGL.ShowMore:

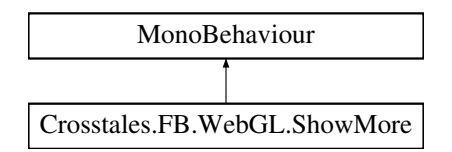

### **Public Member Functions**

• void **Show** ()

# **5.92.1 Detailed Description**

Shows the details for [WebGL](#page-43-0) Native File Browser.

The documentation for this class was generated from the following file:

• C:/Users/slaub/Unity/assets/FileBrowser/FileBrowserPro/Assets/Plugins/crosstales/FileBrowser/3rd party/←- WebGL Native File Browser/Demo/Scripts/ShowMore.cs

# **5.93 SimpleAsyncFBExample Class Reference**

Simple example to demonstrate the basic usage of File Browser with async-calls.

Inheritance diagram for SimpleAsyncFBExample:

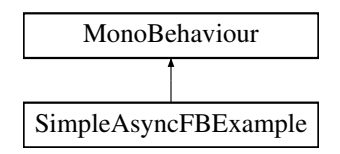

### **Public Member Functions**

• void **OpenFile** ()

### **Public Attributes**

- string **Extension** = "txt"
- Text **Result**

### **5.93.1 Detailed Description**

Simple example to demonstrate the basic usage of File Browser with async-calls.

The documentation for this class was generated from the following file:

• C:/Users/slaub/Unity/assets/FileBrowser/FileBrowserPro/Assets/Plugins/crosstales/FileBrowser/Demos/←- Scripts/SimpleAsyncFBExample.cs

# **5.94 SimpleFBExample Class Reference**

Simple example to demonstrate the basic usage of File Browser.

Inheritance diagram for SimpleFBExample:

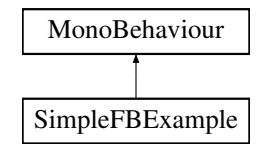

# **Public Member Functions**

• void **OpenFile** ()

# **Public Attributes**

- string **Extension** = "txt"
- Text **Result**

# **5.94.1 Detailed Description**

Simple example to demonstrate the basic usage of File Browser.

The documentation for this class was generated from the following file:

<span id="page-325-0"></span>• C:/Users/slaub/Unity/assets/FileBrowser/FileBrowserPro/Assets/Plugins/crosstales/FileBrowser/Demos/←- Scripts/SimpleFBExample.cs

# <span id="page-326-0"></span>**5.95 Crosstales.Common.Util.Singleton**< **T** > **Class Template Reference**

Base-class for all singletons.

Inheritance diagram for Crosstales.Common.Util.Singleton< T >:

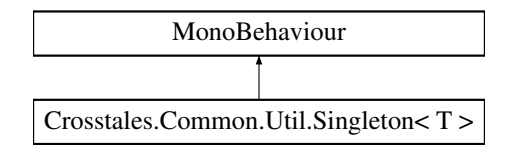

# **Static Public Member Functions**

- static void [CreateInstance](#page-327-0) (bool searchExistingGameObject=true, bool deleteExistingInstance=false) *Creates an instance of this object.*
- static void [DeleteInstance](#page-327-1) ()

*Deletes the instance of this object.*

# **Static Public Attributes**

- static string [PrefabPath](#page-327-2)
	- *Fully qualified prefab path.*
- static string [GameObjectName](#page-327-3) = typeof(T).Name *Name of the gameobject in the scene.*

# **Protected Member Functions**

- virtual void **Awake** ()
- virtual void **OnDestroy** ()
- virtual void **OnApplicationQuit** ()

# **Static Protected Attributes**

• static T **instance**

# **Properties**

- static T [Instance](#page-328-0) [get, protected set] *Returns the singleton instance of this class.*
- bool [DontDestroy](#page-328-1) [qet, set]
	- *Don't destroy gameobject during scene switches.*

### <span id="page-327-4"></span>**5.95.1 Detailed Description**

Base-class for all singletons.

**Type Constraints**

*T* **:** *[Singleton](#page-325-0)*<*T*>

# <span id="page-327-0"></span>**5.95.2 Member Function Documentation**

### **5.95.2.1 CreateInstance()**

```
Crosstales.Common.Util.Singleton< T >.CreateInstance (
bool searchExistingGameObject = true,bool deleteExistingInstance = false ) [static]
```
Creates an instance of this object.

#### **Parameters**

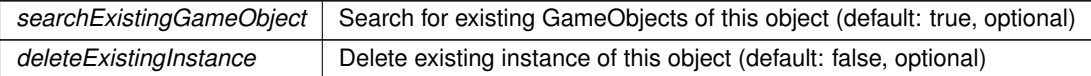

### <span id="page-327-1"></span>**5.95.2.2 DeleteInstance()**

static void [Crosstales.Common.Util.Singleton](#page-325-0)< T >.DeleteInstance ( ) [static]

Deletes the instance of this object.

# <span id="page-327-3"></span>**5.95.3 Member Data Documentation**

### **5.95.3.1 GameObjectName**

string [Crosstales.Common.Util.Singleton](#page-325-0)< T >.GameObjectName = typeof(T).Name [static]

<span id="page-327-2"></span>Name of the gameobject in the scene.

### <span id="page-328-2"></span>**5.95.3.2 PrefabPath**

string [Crosstales.Common.Util.Singleton](#page-325-0)< T >.PrefabPath [static]

Fully qualified prefab path.

# <span id="page-328-1"></span>**5.95.4 Property Documentation**

#### **5.95.4.1 DontDestroy**

bool [Crosstales.Common.Util.Singleton](#page-325-0)< T >.DontDestroy [get], [set]

<span id="page-328-0"></span>Don't destroy gameobject during scene switches.

### **5.95.4.2 Instance**

T [Crosstales.Common.Util.Singleton](#page-325-0)< T >.Instance [static], [get], [protected set]

Returns the singleton instance of this class.

#### **Returns**

[Singleton](#page-325-0) instance of this class.

The documentation for this class was generated from the following file:

• C:/Users/slaub/Unity/assets/FileBrowser/FileBrowserPro/Assets/Plugins/crosstales/Common/Scripts/←- Util/Singleton.cs

# **5.96 Crosstales.Common.Util.SingletonHelper Class Reference**

Helper-class for singletons.

# **Properties**

• static bool **isQuitting** = false [get, set]

### <span id="page-329-0"></span>**5.96.1 Detailed Description**

Helper-class for singletons.

The documentation for this class was generated from the following file:

• C:/Users/slaub/Unity/assets/FileBrowser/FileBrowserPro/Assets/Plugins/crosstales/Common/Scripts/←- Util/Singleton.cs

# **5.97 Crosstales.UI.Social Class Reference**

[Crosstales](#page-37-0) social media links.

Inheritance diagram for Crosstales.UI.Social:

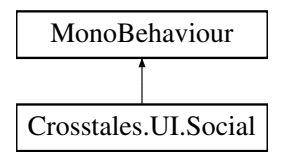

# **Public Member Functions**

- void **Facebook** ()
- void **Twitter** ()
- void **LinkedIn** ()
- void **Youtube** ()
- void **Discord** ()

# **5.97.1 Detailed Description**

[Crosstales](#page-37-0) social media links.

The documentation for this class was generated from the following file:

• C:/Users/slaub/Unity/assets/FileBrowser/FileBrowserPro/Assets/Plugins/crosstales/Common/Extras/UI/←- Scripts/Social.cs

# **5.98 Crosstales.UI.StaticManager Class Reference**

Static Button Manager.

Inheritance diagram for Crosstales.UI.StaticManager:

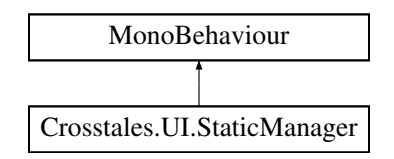

### <span id="page-330-0"></span>**Public Member Functions**

• void **OpenAssetstore** ()

### **5.98.1 Detailed Description**

Static Button Manager.

The documentation for this class was generated from the following file:

• C:/Users/slaub/Unity/assets/FileBrowser/FileBrowserPro/Assets/Plugins/crosstales/Common/Extras/UI/←- Scripts/StaticManager.cs

# **5.99 Crosstales.UI.UIDrag Class Reference**

Allow to Drag the Windows around.

Inheritance diagram for Crosstales.UI.UIDrag:

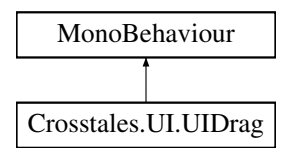

### **Public Member Functions**

• void **OnDrag** ()

### **5.99.1 Detailed Description**

Allow to Drag the Windows around.

The documentation for this class was generated from the following file:

• C:/Users/slaub/Unity/assets/FileBrowser/FileBrowserPro/Assets/Plugins/crosstales/Common/Extras/UI/←- Scripts/UIDrag.cs

# **5.100 Crosstales.UI.UIFocus Class Reference**

Change the Focus on from a Window.

Inheritance diagram for Crosstales.UI.UIFocus:

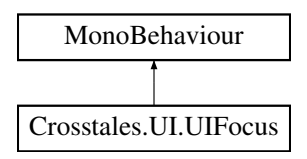

# <span id="page-331-2"></span>**Public Member Functions**

- void [OnPanelEnter](#page-331-0) ()
	- *Panel entered.*

# **Public Attributes**

• string [ManagerName](#page-331-1) = "Canvas" *Name of the gameobject containing the [UIWindowManager.](#page-335-0)*

# **5.100.1 Detailed Description**

Change the Focus on from a Window.

# <span id="page-331-0"></span>**5.100.2 Member Function Documentation**

### **5.100.2.1 OnPanelEnter()**

void Crosstales.UI.UIFocus.OnPanelEnter ( )

Panel entered.

# <span id="page-331-1"></span>**5.100.3 Member Data Documentation**

#### **5.100.3.1 ManagerName**

string Crosstales.UI.UIFocus.ManagerName = "Canvas"

Name of the gameobject containing the [UIWindowManager.](#page-335-0)

The documentation for this class was generated from the following file:

• C:/Users/slaub/Unity/assets/FileBrowser/FileBrowserPro/Assets/Plugins/crosstales/Common/Extras/UI/←- Scripts/UIFocus.cs

# <span id="page-332-2"></span>**5.101 Crosstales.UI.UIHint Class Reference**

Controls a [UI](#page-44-0) group (hint).

Inheritance diagram for Crosstales.UI.UIHint:

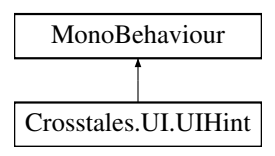

# **Public Member Functions**

- void **FadeUp** ()
- void **FadeDown** ()

# **Public Attributes**

- CanvasGroup [Group](#page-333-0)
	- *Group to fade.*
- float [Delay](#page-332-0) = 2f

*Delay in seconds before fading (default: 2).*

• float [FadeTime](#page-333-1) = 2f

*Fade time in seconds (default: 2).*

• bool [Disable](#page-332-1) = true

*Disable [UI](#page-44-0) element after the fade (default: true).*

• bool [FadeAtStart](#page-333-2) = true *Fade at Start (default: true).*

# **5.101.1 Detailed Description**

Controls a [UI](#page-44-0) group (hint).

# <span id="page-332-0"></span>**5.101.2 Member Data Documentation**

### **5.101.2.1 Delay**

float Crosstales.UI.UIHint.Delay = 2f

<span id="page-332-1"></span>Delay in seconds before fading (default: 2).

### <span id="page-333-3"></span>**5.101.2.2 Disable**

bool Crosstales.UI.UIHint.Disable = true

<span id="page-333-2"></span>Disable [UI](#page-44-0) element after the fade (default: true).

### **5.101.2.3 FadeAtStart**

bool Crosstales.UI.UIHint.FadeAtStart = true

<span id="page-333-1"></span>Fade at Start (default: true).

### **5.101.2.4 FadeTime**

float Crosstales.UI.UIHint.FadeTime = 2f

<span id="page-333-0"></span>Fade time in seconds (default: 2).

#### **5.101.2.5 Group**

CanvasGroup Crosstales.UI.UIHint.Group

Group to fade.

The documentation for this class was generated from the following file:

• C:/Users/slaub/Unity/assets/FileBrowser/FileBrowserPro/Assets/Plugins/crosstales/Common/Extras/UI/←- Scripts/UIHint.cs

# **5.102 Crosstales.UI.UIResize Class Reference**

Resize a [UI](#page-44-0) element.

Inheritance diagram for Crosstales.UI.UIResize:

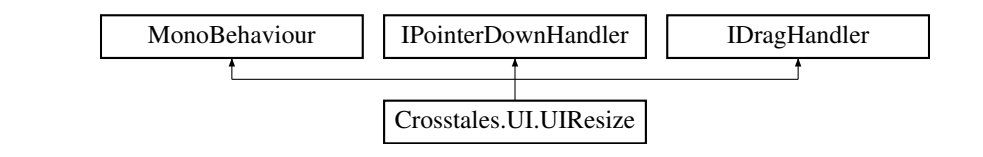

# <span id="page-334-4"></span>**Public Member Functions**

- void **OnPointerDown** (PointerEventData data)
- void **OnDrag** (PointerEventData data)

### **Public Attributes**

- Vector2  $MinSize = new Vector2(300, 160)$  $MinSize = new Vector2(300, 160)$ *Minimum size of the [UI](#page-44-0) element.*
- Vector2  $MaxSize = new Vector2(800, 600)$  $MaxSize = new Vector2(800, 600)$
- *Maximum size of the [UI](#page-44-0) element.*
- bool [IgnoreMaxSize](#page-334-2) = false
	- *Ignore maximum size of the [UI](#page-44-0) element (default: false).*
- float [SpeedFactor](#page-334-3) = 2
	- *Resize speed (default: 2).*

# **5.102.1 Detailed Description**

Resize a [UI](#page-44-0) element.

### <span id="page-334-2"></span>**5.102.2 Member Data Documentation**

#### **5.102.2.1 IgnoreMaxSize**

bool Crosstales.UI.UIResize.IgnoreMaxSize = false

<span id="page-334-1"></span>Ignore maximum size of the [UI](#page-44-0) element (default: false).

### **5.102.2.2 MaxSize**

Vector2 Crosstales.UI.UIResize.MaxSize = new Vector2(800, 600)

<span id="page-334-0"></span>Maximum size of the [UI](#page-44-0) element.

### **5.102.2.3 MinSize**

Vector2 Crosstales.UI.UIResize.MinSize = new Vector2(300, 160)

<span id="page-334-3"></span>Minimum size of the [UI](#page-44-0) element.

#### <span id="page-335-2"></span>**5.102.2.4 SpeedFactor**

float Crosstales.UI.UIResize.SpeedFactor = 2

Resize speed (default: 2).

The documentation for this class was generated from the following file:

• C:/Users/slaub/Unity/assets/FileBrowser/FileBrowserPro/Assets/Plugins/crosstales/Common/Extras/UI/←- Scripts/UIResize.cs

# <span id="page-335-0"></span>**5.103 Crosstales.UI.UIWindowManager Class Reference**

Change the state of all Window panels.

Inheritance diagram for Crosstales.UI.UIWindowManager:

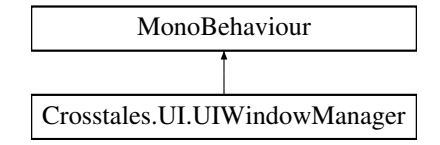

### **Public Member Functions**

• void [ChangeState](#page-335-1) (GameObject active) *Change the state of all windows.*

### **Public Attributes**

• GameObject[ ] [Windows](#page-336-0) *All Windows of the scene.*

### **5.103.1 Detailed Description**

Change the state of all Window panels.

# <span id="page-335-1"></span>**5.103.2 Member Function Documentation**

### **5.103.2.1 ChangeState()**

void Crosstales.UI.UIWindowManager.ChangeState ( GameObject active )

Change the state of all windows.

<span id="page-336-1"></span>**Parameters**

*active* Active window.

### <span id="page-336-0"></span>**5.103.3 Member Data Documentation**

#### **5.103.3.1 Windows**

GameObject [ ] Crosstales.UI.UIWindowManager.Windows

All Windows of the scene.

The documentation for this class was generated from the following file:

• C:/Users/slaub/Unity/assets/FileBrowser/FileBrowserPro/Assets/Plugins/crosstales/Common/Extras/UI/←- Scripts/UIWindowManager.cs

# **5.104 Crosstales.FB.EditorTask.UpdateCheck Class Reference**

Checks for updates of the asset.

### **Static Public Member Functions**

- static void **UpdateCheckForEditor** (out string result, out [UpdateStatus](#page-42-0) st)
- static void **UpdateCheckWithDialog** ()

### **Static Public Attributes**

- const string **TEXT\_NOT\_CHECKED** = "Not checked."
- const string **TEXT\_NO\_UPDATE** = "No update available you are using the latest version."

### **5.104.1 Detailed Description**

Checks for updates of the asset.

The documentation for this class was generated from the following file:

• C:/Users/slaub/Unity/assets/FileBrowser/FileBrowserPro/Assets/Plugins/crosstales/FileBrowser/Scripts/←- Editor/Task/UpdateCheck.cs

# <span id="page-337-0"></span>**5.105 Crosstales.FB.EditorBuild.UWPPostProcessor Class Reference**

Post processor for UWP (WSA).

### **Static Public Member Functions**

• static void **OnPostprocessBuild** (BuildTarget target, string pathToBuiltProject)

# **5.105.1 Detailed Description**

Post processor for UWP (WSA).

The documentation for this class was generated from the following file:

• C:/Users/slaub/Unity/assets/FileBrowser/FileBrowserPro/Assets/Plugins/crosstales/FileBrowser/Scripts/←- Editor/Builder/UWPPostProcessor.cs

# **5.106 Crosstales.Internal.WebGLCopyAndPaste Class Reference**

Allows copy and paste in WebGL.

Inheritance diagram for Crosstales.Internal.WebGLCopyAndPaste:

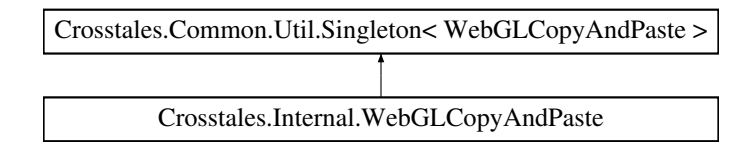

# **Public Member Functions**

• delegate void **StringCallback** (string content)

### **Static Public Member Functions**

- static void **GetClipboard** (string key)
- static void **ReceivePaste** (string str)

# **Additional Inherited Members**

# **5.106.1 Detailed Description**

Allows copy and paste in WebGL.

Based on <https://github.com/greggman/unity-webgl-copy-and-paste>

The documentation for this class was generated from the following file:

• C:/Users/slaub/Unity/assets/FileBrowser/FileBrowserPro/Assets/Plugins/crosstales/Common/Extras/Web←- GLCopyAndPaste/Scripts/WebGLCopyAndPaste.cs

# <span id="page-338-1"></span>**5.107 Crosstales.Internal.WebGLCopyAndPasteAPI Class Reference**

# **Static Public Member Functions**

- static void **Init** ()
- static void **PassCopyToBrowser** (string str)

The documentation for this class was generated from the following file:

• C:/Users/slaub/Unity/assets/FileBrowser/FileBrowserPro/Assets/Plugins/crosstales/Common/Extras/Web←- GLCopyAndPaste/Scripts/WebGLCopyAndPaste.cs

# **5.108 Crosstales.UI.WindowManager Class Reference**

Manager for a Window.

Inheritance diagram for Crosstales.UI.WindowManager:

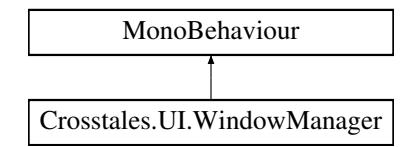

# **Public Member Functions**

• void **ClosePanel** ()

# **Public Attributes**

- float [Speed](#page-339-0) = 3f *Window movement speed (default: 3).*
- GameObject[ ] [Dependencies](#page-339-1) *Dependent GameObjects (active == open).*
- bool [ClosedAtStart](#page-338-0) = true

*Close the window at Start (default: true).*

# **5.108.1 Detailed Description**

Manager for a Window.

# <span id="page-338-0"></span>**5.108.2 Member Data Documentation**

#### <span id="page-339-2"></span>**5.108.2.1 ClosedAtStart**

bool Crosstales.UI.WindowManager.ClosedAtStart = true

<span id="page-339-1"></span>Close the window at Start (default: true).

### **5.108.2.2 Dependencies**

GameObject [ ] Crosstales.UI.WindowManager.Dependencies

<span id="page-339-0"></span>Dependent GameObjects (active == open).

### **5.108.2.3 Speed**

float Crosstales.UI.WindowManager.Speed = 3f

Window movement speed (default: 3).

The documentation for this class was generated from the following file:

• C:/Users/slaub/Unity/assets/FileBrowser/FileBrowserPro/Assets/Plugins/crosstales/Common/Extras/UI/←- Scripts/WindowManager.cs

# **5.109 Crosstales.FB.WrapperExample Class Reference**

Example for a custom wrapper with all callbacks (only for demonstration - it doesn't do anything). NOTE: please make sure you understand the [Wrapper](#page-43-1) and its variables

Inheritance diagram for Crosstales.FB.WrapperExample:

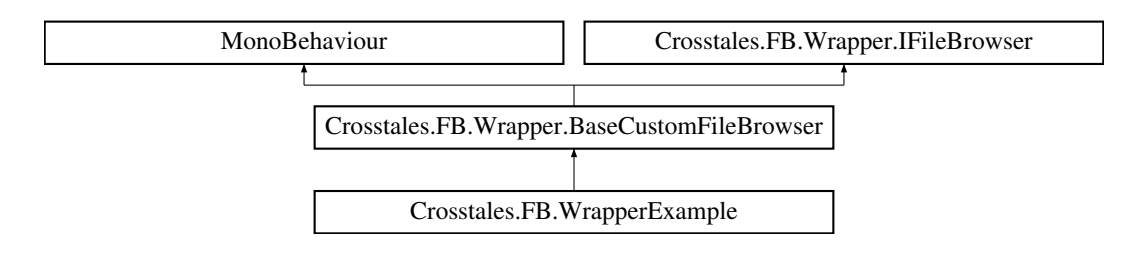

### <span id="page-340-1"></span>**Public Member Functions**

• override string[] [OpenFiles](#page-340-0) (string title, string directory, string defaultName, bool multiselect, params [ExtensionFilter\[](#page-141-0) ] extensions)

*Open native file browser for multiple files.*

- override string[] [OpenFolders](#page-341-0) (string title, string directory, bool multiselect) *Open native folder browser for multiple folders.*
- override string [SaveFile](#page-343-0) (string title, string directory, string defaultName, params [ExtensionFilter\[](#page-141-0) ] extensions) *Open native save file browser.*
- override void [OpenFilesAsync](#page-341-1) (string title, string directory, string defaultName, bool multiselect, [ExtensionFilter\[](#page-141-0) ] extensions, System.Action< string[ ]> cb)

*Asynchronously opens native file browser for multiple files.*

- override void [OpenFoldersAsync](#page-343-1) (string title, string directory, bool multiselect, System.Action< string[ ]> cb) *Asynchronously opens native folder browser for multiple folders.*
- override void [SaveFileAsync](#page-344-0) (string title, string directory, string defaultName, [ExtensionFilter\[](#page-141-0) ] extensions, System.Action< string > cb)

*Asynchronously opens native save file browser.*

### **Properties**

- override bool **canOpenFile** [get]
- override bool canOpenFolder [qet]
- override bool **canSaveFile** [get]
- override bool **canOpenMultipleFiles** [get]
- override bool canOpenMultipleFolders [get]
- override bool isPlatformSupported [get]
- override bool **isWorkingInEditor** [get]
- override string **CurrentOpenSingleFile** [get, set]
- override string[ ] **CurrentOpenFiles** [get, set]
- override string **CurrentOpenSingleFolder** [get, set]
- override string[ ] **CurrentOpenFolders** [get, set]
- override string **CurrentSaveFile** [get, set]

# **Additional Inherited Members**

### **5.109.1 Detailed Description**

Example for a custom wrapper with all callbacks (only for demonstration - it doesn't do anything). NOTE: please make sure you understand the [Wrapper](#page-43-1) and its variables

### <span id="page-340-0"></span>**5.109.2 Member Function Documentation**

#### **5.109.2.1 OpenFiles()**

```
override string [ ] Crosstales.FB.WrapperExample.OpenFiles (
  string title,
  string directory,
  string defaultName,
  bool multiselect,
  params ExtensionFilter[ ] extensions ) [virtual]
```
Open native file browser for multiple files.

<span id="page-341-2"></span>**Parameters**

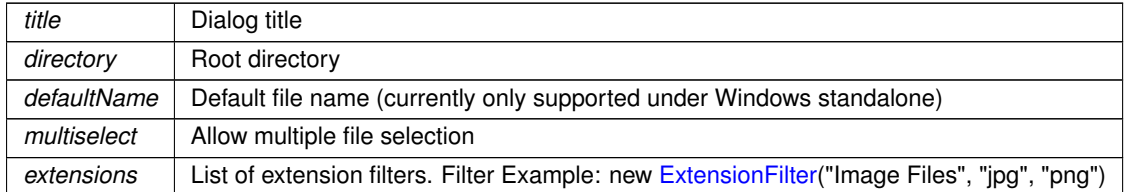

### **Returns**

Returns array of chosen files. Null when cancelled

<span id="page-341-1"></span>Implements [Crosstales.FB.Wrapper.BaseCustomFileBrowser.](#page-67-0)

# **5.109.2.2 OpenFilesAsync()**

```
override void Crosstales.FB.WrapperExample.OpenFilesAsync (
 string title,
 string directory,
  string defaultName,
  bool multiselect,
 ExtensionFilter[] extensions,
 System.Action< string[ ]> cb ) [virtual]
```
### Asynchronously opens native file browser for multiple files.

### **Parameters**

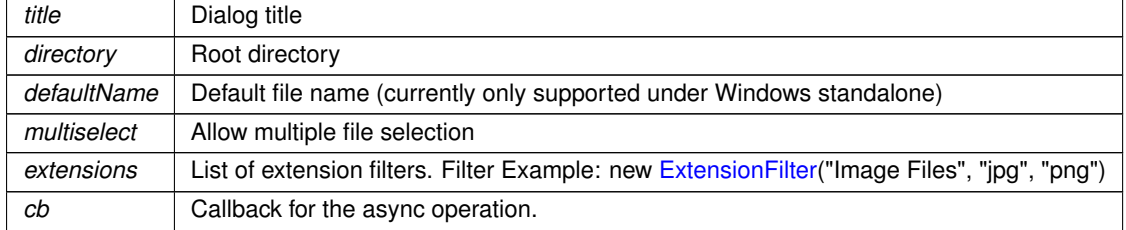

#### **Returns**

Returns array of chosen files. Null when cancelled

<span id="page-341-0"></span>Implements [Crosstales.FB.Wrapper.BaseCustomFileBrowser.](#page-67-1)

### **5.109.2.3 OpenFolders()**

```
override string [ ] Crosstales.FB.WrapperExample.OpenFolders (
 string title,
```
string directory, bool multiselect ) [virtual]

Open native folder browser for multiple folders.

#### <span id="page-343-2"></span>**Parameters**

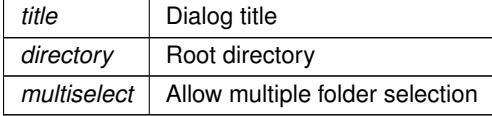

#### **Returns**

Returns array of chosen folders. Null when cancelled

<span id="page-343-1"></span>Implements [Crosstales.FB.Wrapper.BaseCustomFileBrowser.](#page-68-0)

### **5.109.2.4 OpenFoldersAsync()**

```
override void Crosstales.FB.WrapperExample.OpenFoldersAsync (
 string title,
 string directory,
 bool multiselect,
  System.Action< string[]> cb ) [virtual]
```
Asynchronously opens native folder browser for multiple folders.

### **Parameters**

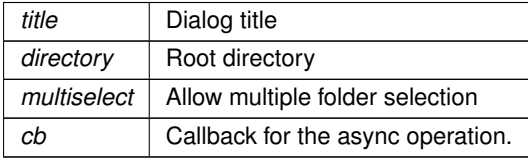

#### **Returns**

Returns array of chosen folders. Null when cancelled

<span id="page-343-0"></span>Implements [Crosstales.FB.Wrapper.BaseCustomFileBrowser.](#page-68-1)

### **5.109.2.5 SaveFile()**

```
override string Crosstales.FB.WrapperExample.SaveFile (
  string title,
  string directory,
  string defaultName,
  params ExtensionFilter[ ] extensions ) [virtual]
```
Open native save file browser.

<span id="page-344-1"></span>**Parameters**

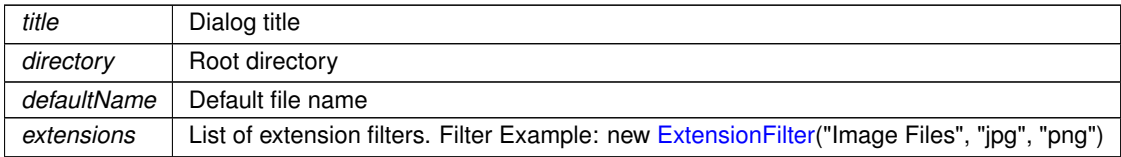

#### **Returns**

Returns chosen file. Null when cancelled

<span id="page-344-0"></span>Implements [Crosstales.FB.Wrapper.BaseCustomFileBrowser.](#page-70-0)

#### **5.109.2.6 SaveFileAsync()**

```
override void Crosstales.FB.WrapperExample.SaveFileAsync (
  string title,
  string directory,
  string defaultName,
 ExtensionFilter[] extensions,
  System.Action< string > cb ) [virtual]
```
Asynchronously opens native save file browser.

#### **Parameters**

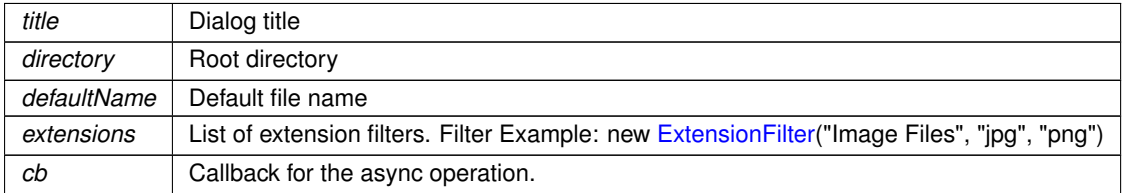

**Returns**

Returns chosen file. Null when cancelled

Implements [Crosstales.FB.Wrapper.BaseCustomFileBrowser.](#page-70-1)

The documentation for this class was generated from the following file:

• C:/Users/slaub/Unity/assets/FileBrowser/FileBrowserPro/Assets/Plugins/crosstales/FileBrowser/Scripts/Wrapper←- Example.cs

# **5.110 Crosstales.Common.Util.XmlHelper Class Reference**

Helper-class for XML.

# <span id="page-345-2"></span>**Static Public Member Functions**

- static void [SerializeToFile](#page-347-0) $<$  T  $>$  (T obj, string filename)
	- *Serialize an object to a XML-file.*
- static string [SerializeToString](#page-347-1) $<$ T  $>$  (T obj)
	- *Serialize an object to a XML-string.*
- static byte[] [SerializeToByteArray](#page-346-0) $<$  T  $>$  (T obj) *Serialize an object to a XML byte-array.*
- static T [DeserializeFromFile](#page-345-0) $<$  T  $>$  (string filename, bool skipBOM=false) *Deserialize a XML-file to an object.*
- static T [DeserializeFromString](#page-346-1) $<$  T  $>$  (string xmlAsString, bool skipBOM=true) *Deserialize a XML-string to an object.*
- static T [DeserializeFromByteArray](#page-345-1) $<$  T  $>$  (byte[] data)

*Deserialize a XML byte-array to an object.*

• static T [DeserializeFromResource](#page-346-2)< T > (string resourceName, bool skipBOM=true) *Deserialize a Unity XML resource (TextAsset) to an object.*

# **5.110.1 Detailed Description**

Helper-class for XML.

# <span id="page-345-1"></span>**5.110.2 Member Function Documentation**

#### **5.110.2.1 DeserializeFromByteArray**< **T** >**()**

```
static T Crosstales.Common.Util.XmlHelper.DeserializeFromByteArray< T > (
 byte[] data ) [static]
```
Deserialize a XML byte-array to an object.

**Parameters**

data | XML of the object

**Returns**

<span id="page-345-0"></span>Object

### **5.110.2.2 DeserializeFromFile**< **T** >**()**

```
static T Crosstales.Common.Util.XmlHelper.DeserializeFromFile< T > (
 string filename,
 bool skipBOM = false ) [static]
```
Deserialize a XML-file to an object.

### <span id="page-346-3"></span>**Parameters**

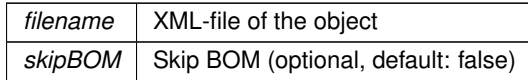

**Returns**

<span id="page-346-2"></span>Object

#### **5.110.2.3 DeserializeFromResource**< **T** >**()**

static T Crosstales.Common.Util.XmlHelper.DeserializeFromResource< T > ( string resourceName, bool skipBOM = true ) [static]

Deserialize a Unity XML resource (TextAsset) to an object.

**Parameters**

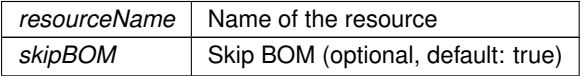

**Returns**

<span id="page-346-1"></span>Object

### **5.110.2.4 DeserializeFromString**< **T** >**()**

```
static T Crosstales.Common.Util.XmlHelper.DeserializeFromString< T > (
 string xmlAsString,
 bool skipBOM = true ) [static]
```
Deserialize a XML-string to an object.

**Parameters**

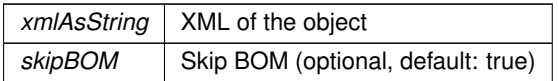

**Returns**

<span id="page-346-0"></span>Object

### <span id="page-347-2"></span>**5.110.2.5 SerializeToByteArray**< **T** >**()**

static byte [ ] Crosstales.Common.Util.XmlHelper.SerializeToByteArray< T > ( T obj ) [static]

#### Serialize an object to a XML byte-array.

**Parameters**

*obj* Object to serialize.

**Returns**

<span id="page-347-0"></span>Object as byte-array

### **5.110.2.6 SerializeToFile**< **T** >**()**

```
static void Crosstales.Common.Util.XmlHelper.SerializeToFile< T > (
 T obj,
 string filename ) [static]
```
Serialize an object to a XML-file.

**Parameters**

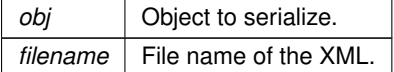

## <span id="page-347-1"></span>**5.110.2.7 SerializeToString**< **T** >**()**

static string Crosstales.Common.Util.XmlHelper.SerializeToString< T > ( T obj ) [static]

Serialize an object to a XML-string.

**Parameters**

*obj* Object to serialize.

**Returns**

Object as XML-string

The documentation for this class was generated from the following file:

<span id="page-348-0"></span>• C:/Users/slaub/Unity/assets/FileBrowser/FileBrowserPro/Assets/Plugins/crosstales/Common/Scripts/←- Util/XmlHelper.cs

# **5.111 Crosstales.FB.Addons.ZInstaller Class Reference**

Installs the Demos-package.

Inheritance diagram for Crosstales.FB.Addons.ZInstaller:

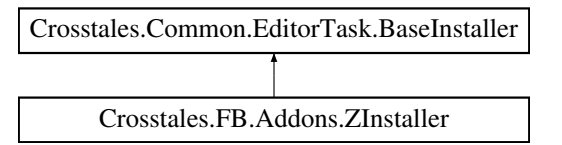

# **Additional Inherited Members**

### **5.111.1 Detailed Description**

Installs the Demos-package.

The documentation for this class was generated from the following file:

• C:/Users/slaub/Unity/assets/FileBrowser/FileBrowserPro/Assets/Plugins/crosstales/FileBrowser/3rd party/←- Scripts/Editor/ZInstaller.cs

# **5.112 Crosstales.FB.Demo.ZInstaller Class Reference**

Installs the packages from [Common.](#page-37-1)

Inheritance diagram for Crosstales.FB.Demo.ZInstaller:

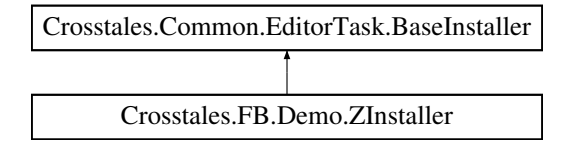

# **Additional Inherited Members**

### **5.112.1 Detailed Description**

Installs the packages from [Common.](#page-37-1)

The documentation for this class was generated from the following file:

• C:/Users/slaub/Unity/assets/FileBrowser/FileBrowserPro/Assets/Plugins/crosstales/FileBrowser/Demos/←- Scripts/Editor/ZInstaller.cs

# **Chapter 6**

# **More information**

# **6.1 Homepage**

<https://www.crosstales.com/>

# **6.2 AssetStore**

<https://assetstore.unity.com/lists/crosstales-42213?aid=1011lNGT>

# **6.3 Forum**

[https://forum.unity.com/threads/file-browser-native-file-browser-for-windows](https://forum.unity.com/threads/file-browser-native-file-browser-for-windows-and-macos.510403/)-and-macos. [510403/](https://forum.unity.com/threads/file-browser-native-file-browser-for-windows-and-macos.510403/)

# **6.4 Documentation**

[https://www.crosstales.com/media/data/assets/FileBrowser/FileBrowser-doc.](https://www.crosstales.com/media/data/assets/FileBrowser/FileBrowser-doc.pdf) [pdf](https://www.crosstales.com/media/data/assets/FileBrowser/FileBrowser-doc.pdf)

# **6.5 Discord**

<https://discord.gg/ZbZ2sh4>

# **6.6 Demos**

### **6.6.1 Windows**

[https://drive.google.com/file/d/1sE-6uhp2nk\\_5B85jvoiMWdk\\_\\_HqUPSek/view?usp=](https://drive.google.com/file/d/1sE-6uhp2nk_5B85jvoiMWdk__HqUPSek/view?usp=sharing) [sharing](https://drive.google.com/file/d/1sE-6uhp2nk_5B85jvoiMWdk__HqUPSek/view?usp=sharing)

# **6.6.2 macOS**

[https://drive.google.com/file/d/1sAB953F-fpRmTSks9f2ZM0sMV7CEyyUA/view?usp=](https://drive.google.com/file/d/1sAB953F-fpRmTSks9f2ZM0sMV7CEyyUA/view?usp=sharing) [sharing](https://drive.google.com/file/d/1sAB953F-fpRmTSks9f2ZM0sMV7CEyyUA/view?usp=sharing)

# **6.6.3 Linux**

[https://drive.google.com/file/d/1LAm9v8Mu9jvF\\_8ZU0X3UU8nLKCdobzrj/view?usp=](https://drive.google.com/file/d/1LAm9v8Mu9jvF_8ZU0X3UU8nLKCdobzrj/view?usp=sharing) [sharing](https://drive.google.com/file/d/1LAm9v8Mu9jvF_8ZU0X3UU8nLKCdobzrj/view?usp=sharing)

# **6.7 Videos**

<https://www.youtube.com/c/Crosstales>

# **6.7.1 Tutorial**

<https://youtu.be/nczXecD0uB0?list=PLgtonIOr6Tb41XTMeeZ836tjHlKgOO84S>

# **Index**

Active Crosstales.Common.Util.PlatformController, [287](#page-311-0) **AddSymbolsToAllTargets** Crosstales.Common.EditorTask.BaseCompileDefines, [29](#page-53-0) AllowSyncCalls Crosstales.FB.FileBrowser, [204](#page-228-0) AlphaRange Crosstales.Common.Util.RandomColor, [290](#page-314-0) AlwaysReadFile Crosstales.FB.FileBrowser, [204](#page-228-0) AndroidAPILevel Crosstales.Common.Util.BaseHelper, [69](#page-93-0) APPLICATION\_PATH Crosstales.Common.Util.BaseConstants, [33](#page-57-0) ApplicationDataPath Crosstales.Common.Util.FileHelper, [260](#page-284-0) ApplicationPersistentPath Crosstales.Common.Util.FileHelper, [261](#page-285-0) ApplicationTempPath Crosstales.Common.Util.FileHelper, [261](#page-285-0) Arguments Crosstales.Common.Util.CTProcessStartInfo, [104](#page-128-0) **AskOverwriteFile** Crosstales.FB.FileBrowser, [205](#page-229-0) ASSET 3P PLAYMAKER Crosstales.Common.Util.BaseConstants, [33](#page-57-0) ASSET 3P\_ROCKTOMATE Crosstales.Common.Util.BaseConstants, [33](#page-57-0) ASSET\_3P\_RTFB Crosstales.Common.Util.BaseConstants, [33](#page-57-0) ASSET 3P\_VOLUMETRIC\_AUDIO Crosstales.Common.Util.BaseConstants, [33](#page-57-0) ASSET\_3P\_WEBGL Crosstales.FB.Util.Constants, [81](#page-105-0) ASSET\_API\_URL Crosstales.FB.Util.Constants, [81](#page-105-0) ASSET\_AUTHOR Crosstales.Common.Util.BaseConstants, [34](#page-58-0) ASSET\_AUTHOR\_URL Crosstales.Common.Util.BaseConstants, [34](#page-58-0) ASSET\_BUILD Crosstales.FB.Util.Constants, [81](#page-105-0) ASSET\_BWF Crosstales.Common.Util.BaseConstants, [34](#page-58-0) ASSET\_CHANGED Crosstales.FB.Util.Constants, [81](#page-105-0) ASSET\_CONTACT Crosstales.FB.Util.Constants, [81](#page-105-0)

Crosstales.FB.Util.Constants, [81](#page-105-0) ASSET\_CT\_URL Crosstales.Common.Util.BaseConstants, [34](#page-58-0) ASSET\_DJ Crosstales.Common.Util.BaseConstants, [34](#page-58-0) ASSET\_FB Crosstales.Common.Util.BaseConstants, [34](#page-58-0) ASSET\_FORUM\_URL Crosstales.FB.Util.Constants, [82](#page-106-0) ASSET\_ID Crosstales.FB.EditorUtil.EditorConstants, [113](#page-137-0) ASSET\_MANUAL\_URL Crosstales.FB.Util.Constants, [82](#page-106-0) ASSET\_NAME Crosstales.FB.Util.Constants, [82](#page-106-0) ASSET\_NAME\_SHORT Crosstales.FB.Util.Constants, [82](#page-106-0) ASSET\_OC Crosstales.Common.Util.BaseConstants, [35](#page-59-0) ASSET\_PATH Crosstales.FB.EditorUtil.EditorConfig, [112](#page-136-0) Crosstales.FB.Util.Config, [77](#page-101-0) ASSET\_PRO\_URL Crosstales.FB.Util.Constants, [82](#page-106-0) ASSET\_RADIO Crosstales.Common.Util.BaseConstants, [35](#page-59-0) ASSET\_RTV Crosstales.Common.Util.BaseConstants, [35](#page-59-0) ASSET\_SOCIAL\_DISCORD Crosstales.Common.Util.BaseConstants, [35](#page-59-0) ASSET\_SOCIAL\_FACEBOOK Crosstales.Common.Util.BaseConstants, [35](#page-59-0) ASSET\_SOCIAL\_LINKEDIN Crosstales.Common.Util.BaseConstants, [35](#page-59-0) ASSET\_SOCIAL\_TWITTER Crosstales.Common.Util.BaseConstants, [36](#page-60-0) ASSET\_SOCIAL\_YOUTUBE Crosstales.Common.Util.BaseConstants, [36](#page-60-0) ASSET\_TB Crosstales.Common.Util.BaseConstants, [36](#page-60-0) ASSET\_TPB Crosstales.Common.Util.BaseConstants, [36](#page-60-0) ASSET\_TPS Crosstales.Common.Util.BaseConstants, [36](#page-60-0) ASSET\_TR Crosstales.Common.Util.BaseConstants, [36](#page-60-0) ASSET\_UID Crosstales.FB.EditorUtil.EditorConstants, [113](#page-137-0)

ASSET\_CREATED

ASSET\_UPDATE\_CHECK\_URL Crosstales.FB.Util.Constants, [82](#page-106-0) ASSET\_URL Crosstales.FB.EditorUtil.EditorConstants, [113](#page-137-0) ASSET\_VERSION Crosstales.FB.Util.Constants, [83](#page-107-0) ASSET\_VIDEO\_TUTORIAL Crosstales.FB.Util.Constants, [83](#page-107-0) ASSET\_WEB\_URL Crosstales.FB.Util.Constants, [83](#page-107-0) AudioSources Crosstales.UI.Audio.AudioSourceController, [27](#page-51-0) **BaseCulture** Crosstales.Common.Util.BaseHelper, [69](#page-93-0) canOpenFile Crosstales.FB.FileBrowser, [201](#page-225-0) Crosstales.FB.Wrapper.IFileBrowser, [271](#page-295-0) canOpenFolder Crosstales.FB.FileBrowser, [202](#page-226-0) Crosstales.FB.Wrapper.IFileBrowser, [271](#page-295-0) canOpenMultipleFiles Crosstales.FB.FileBrowser, [202](#page-226-0) Crosstales.FB.Wrapper.IFileBrowser, [271](#page-295-0) canOpenMultipleFolders Crosstales.FB.FileBrowser, [202](#page-226-0) Crosstales.FB.Wrapper.IFileBrowser, [271](#page-295-0) CanRead Crosstales.Common.Util.MemoryCacheStream, [277](#page-301-0) canSaveFile Crosstales.FB.FileBrowser, [202](#page-226-0) Crosstales.FB.Wrapper.IFileBrowser, [271](#page-295-0) CanSeek Crosstales.Common.Util.MemoryCacheStream, [277](#page-301-0) **CanWrite** Crosstales.Common.Util.MemoryCacheStream, [277](#page-301-0) **Capture** Crosstales.Common.Util.CTScreenshot, [106](#page-130-0) **ChangeInterval** Crosstales.Common.Util.RandomColor, [290](#page-314-0) Crosstales.Common.Util.RandomRotator, [292](#page-316-0) Crosstales.Common.Util.RandomScaler, [294](#page-318-0) **ChangeState** Crosstales.UI.UIWindowManager, [311](#page-335-2) CleanUrl Crosstales.Common.Util.NetworkHelper, [279](#page-303-0) ClosedAtStart Crosstales.UI.WindowManager, [314](#page-338-1) CMD\_WINDOWS\_PATH Crosstales.Common.Util.BaseConstants, [37](#page-61-0) COMMON\_BUILD Crosstales.Common.Util.BaseConstants, [37](#page-61-0) COMMON\_CHANGED Crosstales.Common.Util.BaseConstants, [37](#page-61-0) COMMON\_VERSION

Crosstales.Common.Util.BaseConstants, [37](#page-61-0) COMPILE\_DEFINES Crosstales.FB.EditorUtil.EditorConfig, [110](#page-134-0) **ConnectionLimit** Crosstales.Common.Util.CTWebClient, [108](#page-132-0) **CopyDirectory** Crosstales.Common.Util.FileHelper, [242](#page-266-0) CopyFile Crosstales.Common.Util.FileHelper, [242](#page-266-0) Crosstales.FB.FileBrowser, [185](#page-209-0) **CopyFolder** Crosstales.FB.FileBrowser, [185](#page-209-0) **CopyPath** Crosstales.Common.Util.FileHelper, [243](#page-267-0) CreateAsset< T > Crosstales.Common.EditorUtil.BaseEditorHelper, [48](#page-72-0) **CreateDirectorv** Crosstales.Common.Util.FileHelper, [243,](#page-267-0) [244](#page-268-0) **CreateFile** Crosstales.Common.Util.FileHelper, [244](#page-268-0) **CreateInstance** Crosstales.Common.Util.Singleton< T >, [303](#page-327-4) CreateNoWindow Crosstales.Common.Util.CTProcessStartInfo, [104](#page-128-0) **CreateString** Crosstales.Common.Util.BaseHelper, [62](#page-86-0) Crosstales, [13](#page-37-2) Crosstales.Common, [13](#page-37-2) Crosstales.Common.EditorTask, [13](#page-37-2) Crosstales.Common.EditorTask.BaseCompileDefines, [28](#page-52-0) AddSymbolsToAllTargets, [29](#page-53-0) RemoveSymbolsFromAllTargets, [29](#page-53-0) Crosstales.Common.EditorTask.BaseInstaller, [74](#page-98-0) Crosstales.Common.EditorTask.BaseSetupResources, [74](#page-98-0) Crosstales.Common.EditorTask.NYCheck, [283](#page-307-0) Crosstales.Common.EditorTask.RTFBCheck, [295](#page-319-0) Crosstales.Common.EditorTask.SetupResources, [298](#page-322-0) Crosstales.Common.EditorUtil, [13](#page-37-2) Crosstales.Common.EditorUtil.BaseEditorHelper, [47](#page-71-0) CreateAsset $<$  T  $>$ , [48](#page-72-0) FindAssetsByType< T >, [50](#page-74-0) GetBuildNameFromBuildTarget, [50](#page-74-0) GetBuildTargetForBuildName, [50](#page-74-0) InstantiatePrefab, [51](#page-75-0) isValidBuildTarget, [51](#page-75-0) ReadOnlyTextField, [51](#page-75-0) RefreshAssetDatabase, [52](#page-76-0) RestartUnity, [52](#page-76-0) SeparatorUI, [52](#page-76-0) Crosstales.Common.Model, [14](#page-38-0) Crosstales.Common.Model.Enum, [14](#page-38-0) Platform, [14](#page-38-0) SampleRate, [14](#page-38-0) Crosstales.Common.Util, [14](#page-38-0) Crosstales.Common.Util.BaseConstants, [29](#page-53-0)

GetArgument, [64](#page-88-0) GetArguments, [64](#page-88-0) HSVToRGB, [64](#page-88-0) InvokeMethod, [65](#page-89-0) isAndroidPlatform, [70](#page-94-0) isAppleBasedPlatform, [67](#page-91-0) isEditor, [67](#page-91-0) isEditorMode, [67](#page-91-0) isIL2CPP, [70](#page-94-0) isIOSBasedPlatform, [68](#page-92-0) isIOSPlatform, [70](#page-94-0) isLinuxEditor, [71](#page-95-0) isLinuxPlatform, [71](#page-95-0) isMacOSEditor, [71](#page-95-0) isMacOSPlatform, [71](#page-95-0) isMobilePlatform, [68](#page-92-0) ISO639ToLanguage, [65](#page-89-0) isPS4Platform, [72](#page-96-0) isStandalonePlatform, [68](#page-92-0) isTvOSPlatform, [72](#page-96-0) isWebGLPlatform, [72](#page-96-0) isWebPlatform, [68](#page-92-0) isWindowsBasedPlatform, [69](#page-93-0) isWindowsEditor, [72](#page-96-0) isWindowsPlatform, [73](#page-97-0) isWSABasedPlatform, [69](#page-93-0) isWSAPlatform, [73](#page-97-0) isXboxOnePlatform, [73](#page-97-0) LanguageToISO639, [66](#page-90-0) ParseJSON, [66](#page-90-0) SplitStringToLines, [66](#page-90-0) Crosstales.Common.Util.CTHelper, [84](#page-108-0) Crosstales.Common.Util.CTHelperEditor, [84](#page-108-0) Crosstales.Common.Util.CTOWCompileDefines, [85](#page-109-0) Crosstales.Common.Util.CTPCompileDefines, [85](#page-109-0) Crosstales.Common.Util.CTPlayerPrefs, [86](#page-110-0) DeleteAll, [87](#page-111-0) DeleteKey, [87](#page-111-0) GetBool, [87](#page-111-0) GetColor, [88](#page-112-0) GetDate, [88](#page-112-0) GetFloat, [88](#page-112-0) GetInt, [90](#page-114-0) GetLanguage, [90](#page-114-0) GetQuaternion, [90](#page-114-0) GetString, [92](#page-116-0) GetVector2, [92](#page-116-0) GetVector3, [92](#page-116-0) GetVector4, [94](#page-118-0) HasKey, [94](#page-118-0) Save, [94](#page-118-0) SetBool, [95](#page-119-0) SetColor, [95](#page-119-0) SetDate, [95](#page-119-0) SetFloat, [95](#page-119-0) SetInt, [96](#page-120-0) SetLanguage, [96](#page-120-0) SetQuaternion, [96](#page-120-0)

SetString, [97](#page-121-0) SetVector2, [97](#page-121-0) SetVector3, [97](#page-121-0) SetVector4, [98](#page-122-0) Crosstales.Common.Util.CTPMacOSPostProcessor, [98](#page-122-0) Crosstales.Common.Util.CTProcess, [99](#page-123-0) ExitCode, [101](#page-125-0) ExitTime, [101](#page-125-0) Handle, [101](#page-125-0) HasExited, [101](#page-125-0) Id, [102](#page-126-0) isBusy, [102](#page-126-0) Kill, [100](#page-124-0) StandardError, [102](#page-126-0) StandardOutput, [102](#page-126-0) Start, [100,](#page-124-0) [101](#page-125-0) StartInfo, [102](#page-126-0) StartTime, [102](#page-126-0) Crosstales.Common.Util.CTProcessStartInfo, [103](#page-127-0) Arguments, [104](#page-128-0) CreateNoWindow, [104](#page-128-0) FileName, [104](#page-128-0) RedirectStandardError, [104](#page-128-0) RedirectStandardOutput, [104](#page-128-0) StandardErrorEncoding, [104](#page-128-0) StandardOutputEncoding, [105](#page-129-0) UseCmdExecute, [105](#page-129-0) UseShellExecute, [105](#page-129-0) UseThread, [105](#page-129-0) WorkingDirectory, [105](#page-129-0) Crosstales.Common.Util.CTScreenshot, [106](#page-130-0) Capture, [106](#page-130-0) KeyCode, [107](#page-131-0) Prefix, [107](#page-131-0) Scale, [107](#page-131-0) Crosstales.Common.Util.CTWebClient, [107](#page-131-0) ConnectionLimit, [108](#page-132-0) Timeout, [108](#page-132-0) Crosstales.Common.Util.FileHelper, [240](#page-264-0) ApplicationDataPath, [260](#page-284-0) ApplicationPersistentPath, [261](#page-285-0) ApplicationTempPath, [261](#page-285-0) CopyDirectory, [242](#page-266-0) CopyFile, [242](#page-266-0) CopyPath, [243](#page-267-0) CreateDirectory, [243,](#page-267-0) [244](#page-268-0) CreateFile, [244](#page-268-0) DeleteDirectory, [245](#page-269-0) DeleteFile, [245](#page-269-0) ExistsDirectory, [245](#page-269-0) ExistsFile, [246](#page-270-0) FileHasInvalidChars, [246](#page-270-0) GetCurrentDirectoryName, [246](#page-270-0) GetDirectories, [247](#page-271-0) GetDirectoryName, [247](#page-271-0) GetDrives, [247](#page-271-0) GetExtension, [247](#page-271-0) GetFileName, [248](#page-272-0)

GetFiles, [248](#page-272-0) GetFilesForName, [249](#page-273-0) GetFilesize, [249](#page-273-0) GetLastModifiedDate, [249](#page-273-0) HasFileInvalidChars, [251](#page-275-0) HasPathInvalidChars, [251](#page-275-0) isDirectory, [251](#page-275-0) isFile, [252](#page-276-0) isRoot, [252](#page-276-0) isUNCPath, [253](#page-277-0) isUnixPath, [253](#page-277-0) isURL, [253](#page-277-0) isWindowsPath, [254](#page-278-0) MoveDirectory, [254](#page-278-0) MoveFile, [254](#page-278-0) MovePath, [255](#page-279-0) OpenFile, [255](#page-279-0) PathHasInvalidChars, [256](#page-280-0) ReadAllBytes, [256](#page-280-0) ReadAllLines, [256](#page-280-0) ReadAllText, [257](#page-281-0) RenameDirectory, [257](#page-281-0) RenameFile, [257](#page-281-0) ShowFile, [258](#page-282-0) ShowPath, [258](#page-282-0) StreamingAssetsPath, [262](#page-286-0) TempFile, [261](#page-285-0) TempPath, [261](#page-285-0) ValidateFile, [258](#page-282-0) ValidatePath, [259](#page-283-0) WriteAllBytes, [259](#page-283-0) WriteAllLines, [260](#page-284-0) WriteAllText, [260](#page-284-0) Crosstales.Common.Util.MemoryCacheStream, [276](#page-300-0) CanRead, [277](#page-301-0) CanSeek, [277](#page-301-0) CanWrite, [277](#page-301-0) Length, [277](#page-301-0) MemoryCacheStream, [276](#page-300-0) Position, [277](#page-301-0) Crosstales.Common.Util.NetworkHelper, [278](#page-302-0) CleanUrl, [279](#page-303-0) GetIP, [279](#page-303-0) GetURL From File, [280](#page-304-0) isInternetAvailable, [282](#page-306-0) isIPv4, [280](#page-304-0) isURL, [280](#page-304-0) isValidURL, [281](#page-305-0) OpenURL, [281](#page-305-0) RemoteCertificateValidationCallback, [281](#page-305-0) ValidateURL, [282](#page-306-0) ValidURLFromFilePath, [282](#page-306-0) Crosstales.Common.Util.PlatformController, [286](#page-310-0) Active, [287](#page-311-0) Objects, [287](#page-311-0) Platforms, [287](#page-311-0) Crosstales.Common.Util.RandomColor, [290](#page-314-0) AlphaRange, [290](#page-314-0)

ChangeInterval, [290](#page-314-0) GrayScale, [291](#page-315-0) HueRange, [291](#page-315-0) Material, [291](#page-315-0) SaturationRange, [291](#page-315-0) UseInterval, [291](#page-315-0) ValueRange, [291](#page-315-0) Crosstales.Common.Util.RandomRotator, [292](#page-316-0) ChangeInterval, [292](#page-316-0) RandomChangeIntervalPerAxis, [293](#page-317-0) RandomRotationAtStart, [293](#page-317-0) SpeedMax, [293](#page-317-0) SpeedMin, [293](#page-317-0) UseInterval, [293](#page-317-0) Crosstales.Common.Util.RandomScaler, [294](#page-318-0) ChangeInterval, [294](#page-318-0) ScaleMax, [294](#page-318-0) ScaleMin, [294](#page-318-0) Uniform, [295](#page-319-0) UseInterval, [295](#page-319-0) Crosstales.Common.Util.Singleton< T >, [302](#page-326-0) CreateInstance, [303](#page-327-4) DeleteInstance, [303](#page-327-4) DontDestroy, [304](#page-328-2) GameObjectName, [303](#page-327-4) Instance, [304](#page-328-2) PrefabPath, [303](#page-327-4) Crosstales.Common.Util.SingletonHelper, [304](#page-328-2) Crosstales.Common.Util.XmlHelper, [320](#page-344-1) DeserializeFromByteArray< T >, [321](#page-345-2) DeserializeFromFile< T >, [321](#page-345-2) DeserializeFromResource< T >, [322](#page-346-3) DeserializeFromString< T >, [322](#page-346-3) SerializeToByteArray<T >, [322](#page-346-3) SerializeToFile<T >, [323](#page-347-2) SerializeToString<T >, [323](#page-347-2) Crosstales.ExtensionMethods, [118](#page-142-0) CTAbort, [124](#page-148-0) CTAddNewLines, [124](#page-148-0) CTAddRange $<$  K, V  $>$ , [125](#page-149-0) CTClearLineEndings, [125](#page-149-0) CTClearSpaces, [125](#page-149-0) CTClearTags, [127](#page-151-0) CTColorRGB, [127](#page-151-0) CTColorRGBA, [127](#page-151-0) CTContains, [128](#page-152-0) CTContainsAll, [128](#page-152-0) CTContainsAny, [129](#page-153-0) CTCorrectLossyScale, [129](#page-153-0) CTDump, [129–](#page-153-0)[132](#page-156-0) CTDump< K, V >, [132](#page-156-0) CTDump $<$  T  $>$ , [133](#page-157-0) CTEndsWith, [134](#page-158-0) CTEquals, [134](#page-158-0) CTFind, [135](#page-159-0)  $CTFind < T > 136, 137$  $CTFind < T > 136, 137$  $CTFind < T > 136, 137$  $CTFind < T > 136, 137$ CTFindAll, [137](#page-161-0) CTFindAll $<$ T $>$ , [137](#page-161-0)

CTFlatten, [138](#page-162-0) CTFlipHorizontal, [138](#page-162-0) CTFlipVertical, [138](#page-162-0) CTFromBase64, [139](#page-163-0) CTFromBase64ToByteArray, [139](#page-163-0) CTGetBottom, [140](#page-164-0) CTGetBounds, [140](#page-164-0) CTGetLeft, [141](#page-165-0) CTGetLocalCorners, [141,](#page-165-0) [142](#page-166-0) CTGetLRTB, [142](#page-166-0) CTGetRight, [142](#page-166-0) CTGetScreenCorners, [143](#page-167-0) CTGetTop, [144](#page-168-0) CTHasActiveClip, [144](#page-168-0) CTHasInvalidChars, [145](#page-169-0) CThasInvalidChars, [144](#page-168-0) CTHasLineEndings, [145](#page-169-0) CThasLineEndings, [145](#page-169-0) CTHexToColor, [146](#page-170-0) CTHexToColor32, [146](#page-170-0) CTHexToString, [146](#page-170-0) CTIndexOf, [148](#page-172-0) CTIsAlphanumeric, [149](#page-173-0) CTisAlphanumeric, [149](#page-173-0) CTIsCreditcard, [150](#page-174-0) CTisCreditcard, [149](#page-173-0) CTIsEmail, [150](#page-174-0) CTisEmail, [150](#page-174-0) CTIsInteger, [152](#page-176-0) CTisInteger, [152](#page-176-0) CTIsIPv4, [154](#page-178-0) CTisIPv4, [152](#page-176-0) CTIsNumeric, [154](#page-178-0) CTisNumeric, [154](#page-178-0) CTIsVisibleFrom, [156](#page-180-0) CTIsWebsite, [156](#page-180-0) CTisWebsite, [156](#page-180-0) CTLastIndexOf, [157](#page-181-0) CTMultiply, [157,](#page-181-0) [158](#page-182-0) CTQuaternion, [158,](#page-182-0) [159](#page-183-0) CTReadFully, [159](#page-183-0) CTRemoveChars, [159](#page-183-0) CTRemoveNewLines, [160](#page-184-0) CTReplace, [160](#page-184-0) CTReverse, [161](#page-185-0) CTRotate180, [161](#page-185-0) CTRotate270, [161](#page-185-0) CTRotate90, [162](#page-186-0) CTSetBottom, [162](#page-186-0) CTSetLeft, [162](#page-186-0) CTSetLRTB, [164](#page-188-0) CTSetRight, [164](#page-188-0) CTSetTop, [164](#page-188-0) CTShuffle $<$  T  $>$ , [165](#page-189-0) CTStartsWith, [165](#page-189-0) CTToBase64, [166](#page-190-0) CTToByteArray, [166,](#page-190-0) [167](#page-191-0) CTToEXR, [167](#page-191-0)

CTToFloatArray, [168](#page-192-0) CTToHex, [168](#page-192-0) CTToHexRGB, [169](#page-193-0) CTToHexRGBA, [169,](#page-193-0) [170](#page-194-0) CTToJPG, [170](#page-194-0) CTToPNG, [172](#page-196-0) CTToSprite, [172,](#page-196-0) [173](#page-197-0) CTToString, [173](#page-197-0) CTToString< T >, [174](#page-198-0) CTToStringArray< T >, [174](#page-198-0) CTToTexture, [174](#page-198-0) CTToTexture2D, [175](#page-199-0) CTToTGA, [175,](#page-199-0) [176](#page-200-0) CTToTitleCase, [176](#page-200-0) CTVector3, [176,](#page-200-0) [178](#page-202-0) CTVector4, [178,](#page-202-0) [179](#page-203-0) GetColumn $<$ T $>$ , [179](#page-203-0) GetRow $<$  T  $>$ , [180](#page-204-0) Crosstales.FB, [15](#page-39-0) Crosstales.FB.Addons, [16](#page-40-0) Crosstales.FB.Addons.ZInstaller, [324](#page-348-0) Crosstales.FB.Demo, [16](#page-40-0) Crosstales.FB.Demo.EventTester, [116](#page-140-0) Crosstales.FB.Demo.Examples, [116](#page-140-0) Crosstales.FB.Demo.GUIMain, [263](#page-287-0) Crosstales.FB.Demo.GUIScenes, [264](#page-288-0) Crosstales.FB.Demo.Util, [16](#page-40-0) Crosstales.FB.Demo.Util.CustomWrapperController, [108](#page-132-0) Crosstales.FB.Demo.ZInstaller, [324](#page-348-0) Crosstales.FB.EditorBuild, [16](#page-40-0) Crosstales.FB.EditorBuild.MacOSPostProcessor, [275](#page-299-0) Crosstales.FB.EditorBuild.SetStandalone, [298](#page-322-0) Crosstales.FB.EditorBuild.UWPPostProcessor, [313](#page-337-0) Crosstales.FB.EditorExtension, [17](#page-41-0) Crosstales.FB.EditorExtension.FileBrowserEditor, [209](#page-233-0) Crosstales.FB.EditorExtension.PlatformWrapperEditor, [289](#page-313-0) Crosstales.FB.EditorIntegration, [17](#page-41-0) Crosstales.FB.EditorIntegration.ConfigBase, [78](#page-102-0) Crosstales.FB.EditorIntegration.ConfigWindow, [79](#page-103-0) Crosstales.FB.EditorIntegration.FileBrowserGameObject, [212](#page-236-0) Crosstales.FB.EditorIntegration.FileBrowserMenu, [220](#page-244-0) Crosstales.FB.EditorIntegration.PlatformProviderGameObject, [287](#page-311-0) Crosstales.FB.EditorIntegration.PlatformProviderMenu, [288](#page-312-0) Crosstales.FB.EditorTask, [17](#page-41-0) UpdateStatus, [18](#page-42-1) Crosstales.FB.EditorTask.AAAConfigLoader, [23](#page-47-0) Crosstales.FB.EditorTask.CompileDefines, [75](#page-99-0) Crosstales.FB.EditorTask.Launch, [275](#page-299-0) Crosstales.FB.EditorTask.SetupResources, [299](#page-323-0) Crosstales.FB.EditorTask.UpdateCheck, [312](#page-336-1) Crosstales.FB.EditorUtil, [18](#page-42-1) Crosstales.FB.EditorUtil.EditorConfig, [109](#page-133-0) ASSET\_PATH, [112](#page-136-0)

COMPILE\_DEFINES, [110](#page-134-0) HIERARCHY\_ICON, [110](#page-134-0) isLoaded, [111](#page-135-0) Load, [110](#page-134-0) MACOS\_MODIFY\_BUNDLE, [111](#page-135-0) PREFAB\_PATH, [111](#page-135-0) Reset, [110](#page-134-0) Save, [110](#page-134-0) UPDATE\_CHECK, [111](#page-135-0) WSA\_MODIFY\_MANIFEST, [111](#page-135-0) Crosstales.FB.EditorUtil.EditorConstants, [112](#page-136-0) ASSET\_ID, [113](#page-137-0) ASSET\_UID, [113](#page-137-0) ASSET\_URL, [113](#page-137-0) PREFAB\_SUBPATH, [113](#page-137-0) Crosstales.FB.EditorUtil.EditorHelper, [114](#page-138-0) FBUnavailable, [115](#page-139-0) GO\_ID, [115](#page-139-0) InstantiatePrefab, [115](#page-139-0) isFileBrowserInScene, [115](#page-139-0) MENU ID, [115](#page-139-0) Crosstales.FB.Extension, [117](#page-141-1) Crosstales.FB.ExtensionFilter, [118](#page-142-0) Crosstales.FB.FileBrowser, [180](#page-204-0) AllowSyncCalls, [204](#page-228-0) AlwaysReadFile, [204](#page-228-0) AskOverwriteFile, [205](#page-229-0) canOpenFile, [201](#page-225-0) canOpenFolder, [202](#page-226-0) canOpenMultipleFiles, [202](#page-226-0) canOpenMultipleFolders, [202](#page-226-0) canSaveFile, [202](#page-226-0) CopyFile, [185](#page-209-0) CopyFolder, [185](#page-209-0) CurrentOpenFiles, [205](#page-229-0) CurrentOpenFolders, [205](#page-229-0) CurrentOpenSingleFile, [205](#page-229-0) CurrentOpenSingleFileData, [203](#page-227-0) CurrentOpenSingleFileName, [203](#page-227-0) CurrentOpenSingleFolder, [205](#page-229-0) CurrentOpenSingleFolderName, [203](#page-227-0) CurrentSaveFile, [206](#page-230-0) CurrentSaveFileData, [206](#page-230-0) CurrentSaveFileName, [203](#page-227-0) CustomMode, [206](#page-230-0) CustomWrapper, [206](#page-230-0) GetDrives, [185](#page-209-0) GetFiles, [185,](#page-209-0) [186](#page-210-0) GetFolders, [186](#page-210-0) isPlatformSupported, [204](#page-228-0) isWorkingInEditor, [204](#page-228-0) LegacyFolderBrowser, [206](#page-230-0) NameSaveFile, [207](#page-231-0) OnOpenFilesComplete, [208](#page-232-0) OnOpenFilesStart, [208](#page-232-0) OnOpenFoldersComplete, [208](#page-232-0) OnOpenFoldersStart, [208](#page-232-0) OnSaveFileComplete, [208](#page-232-0)

OnSaveFileStart, [209](#page-233-0) OpenFile, [187](#page-211-0) OpenFiles, [187,](#page-211-0) [188](#page-212-0) OpenFilesAsync, [188–](#page-212-0)[191](#page-215-0) OpenFolders, [191](#page-215-0) OpenFoldersAsync, [192,](#page-216-0) [193](#page-217-0) OpenSingleFile, [193,](#page-217-0) [194](#page-218-0) OpenSingleFileAsync, [195](#page-219-0) OpenSingleFolder, [196](#page-220-0) OpenSingleFolderAsync, [196,](#page-220-0) [197](#page-221-0) SaveFile, [197,](#page-221-0) [198](#page-222-0) SaveFileAsync, [198–](#page-222-0)[200](#page-224-0) ShowFile, [201](#page-225-0) ShowFolder, [201](#page-225-0) TextAllFiles, [207](#page-231-0) TitleOpenFile, [207](#page-231-0) TitleOpenFiles, [207](#page-231-0) TitleOpenFolder, [207](#page-231-0) TitleOpenFolders, [207](#page-231-0) TitleSaveFile, [208](#page-232-0) Crosstales.FB.FileBrowserWSAImpl, [237](#page-261-0) isBusy, [239](#page-263-0) LastGetDirectories, [238](#page-262-0) LastGetDrives, [238](#page-262-0) LastGetFiles, [238](#page-262-0) LastOpenFile, [238](#page-262-0) LastOpenFiles, [239](#page-263-0) Selection, [239](#page-263-0) Crosstales.FB.OnOpenFilesCompleted, [283](#page-307-0) Crosstales.FB.OnOpenFoldersCompleted, [284](#page-308-0) Crosstales.FB.OnSaveFileCompleted, [284](#page-308-0) Crosstales.FB.RTFB, [18](#page-42-1) Crosstales.FB.RTFB.FileBrowserRTFB, [220](#page-244-0) LoadButtonText, [225](#page-249-0) OpenFiles, [222](#page-246-0) OpenFilesAsync, [222](#page-246-0) OpenFolders, [223](#page-247-0) OpenFoldersAsync, [223](#page-247-0) SaveButtonText, [225](#page-249-0) SaveFile, [224](#page-248-0) SaveFileAsync, [224](#page-248-0) ShowAllFiles, [225](#page-249-0) Crosstales.FB.RTFB.FileBrowserRTFBEditor, [225](#page-249-0) Crosstales.FB.RTFB.FileBrowserRTFBGameObject, [226](#page-250-0) Crosstales.FB.RTFB.FileBrowserRTFBMenu, [226](#page-250-0) Crosstales.FB.RTFB.ShowMore, [299](#page-323-0) Crosstales.FB.Tool, [18](#page-42-1) Crosstales.FB.Tool.PlatformWrapper, [288](#page-312-0) Crosstales.FB.Tool.PlatformWrapperTuple, [289](#page-313-0) Crosstales.FB.Util, [19](#page-43-2) Crosstales.FB.Util.Config, [76](#page-100-0) ASSET\_PATH, [77](#page-101-0) DEBUG, [77](#page-101-0) isLoaded, [77](#page-101-0) Load, [76](#page-100-0) NATIVE\_WINDOWS, [77](#page-101-0) Reset, [77](#page-101-0)

Save, [77](#page-101-0) Crosstales.FB.Util.Constants, [79](#page-103-0) ASSET\_3P\_WEBGL, [81](#page-105-0) ASSET API URL, [81](#page-105-0) ASSET\_BUILD, [81](#page-105-0) ASSET\_CHANGED, [81](#page-105-0) ASSET\_CONTACT, [81](#page-105-0) ASSET\_CREATED, [81](#page-105-0) ASSET\_FORUM\_URL, [82](#page-106-0) ASSET\_MANUAL\_URL, [82](#page-106-0) ASSET\_NAME, [82](#page-106-0) ASSET\_NAME\_SHORT, [82](#page-106-0) ASSET\_PRO\_URL, [82](#page-106-0) ASSET\_UPDATE\_CHECK\_URL, [82](#page-106-0) ASSET\_VERSION, [83](#page-107-0) ASSET\_VIDEO\_TUTORIAL, [83](#page-107-0) ASSET\_WEB\_URL, [83](#page-107-0) FB\_SCENE\_OBJECT\_NAME, [83](#page-107-0) WINDOWS MIN OPEN NUMBER OF FILES, [83](#page-107-0) Crosstales.FB.Util.Helper, [265](#page-289-0) Crosstales.FB.Util.SetupProject, [298](#page-322-0) Crosstales.FB.WebGL, [19](#page-43-2) Crosstales.FB.WebGL.FileBrowserWebGL, [227](#page-251-0) OpenFolders, [228](#page-252-0) OpenFoldersAsync, [228](#page-252-0) Crosstales.FB.WebGL.FileBrowserWebGLEditor, [230](#page-254-0) Crosstales.FB.WebGL.FileBrowserWebGLGameObject, [231](#page-255-0) Crosstales.FB.WebGL.FileBrowserWebGLMenu, [231](#page-255-0) Crosstales.FB.WebGL.ShowMore, [300](#page-324-0) Crosstales.FB.Wrapper, [19](#page-43-2) Crosstales.FB.Wrapper.BaseCustomFileBrowser, [41](#page-65-0) OpenFiles, [43](#page-67-2) OpenFilesAsync, [43](#page-67-2) OpenFolders, [44](#page-68-2) OpenFoldersAsync, [44](#page-68-2) OpenSingleFile, [45](#page-69-0) OpenSingleFolder, [45](#page-69-0) SaveFile, [46](#page-70-2) SaveFileAsync, [46](#page-70-2) Crosstales.FB.Wrapper.BaseFileBrowser, [54](#page-78-0) OpenFiles, [55](#page-79-0) OpenFilesAsync, [56](#page-80-0) OpenFolders, [56](#page-80-0) OpenFoldersAsync, [57](#page-81-0) OpenSingleFile, [57](#page-81-0) OpenSingleFolder, [58](#page-82-0) SaveFile, [58](#page-82-0) SaveFileAsync, [59](#page-83-0) Crosstales.FB.Wrapper.BaseFileBrowserStandalone, [59](#page-83-0) Crosstales.FB.Wrapper.FileBrowserEditor, [210](#page-234-0) OpenFiles, [210](#page-234-0) OpenFolders, [211](#page-235-0) SaveFile, [211](#page-235-0) Crosstales.FB.Wrapper.FileBrowserGeneric, [212](#page-236-0) OpenFiles, [213](#page-237-0)

OpenFolders, [214](#page-238-0) SaveFile, [214](#page-238-0) Crosstales.FB.Wrapper.FileBrowserLinux, [215](#page-239-0) OpenFiles, [216](#page-240-0) OpenFolders, [216](#page-240-0) SaveFile, [217](#page-241-0) Crosstales.FB.Wrapper.FileBrowserMac, [217](#page-241-0) OpenFiles, [218](#page-242-0) OpenFolders, [219](#page-243-0) SaveFile, [219](#page-243-0) Crosstales.FB.Wrapper.FileBrowserWindows, [231](#page-255-0) OpenFiles, [232](#page-256-0) OpenFolders, [233](#page-257-0) SaveFile, [233](#page-257-0) Crosstales.FB.Wrapper.FileBrowserWSA, [234](#page-258-0) FileBrowserWSA, [235](#page-259-0) OpenFiles, [235](#page-259-0) OpenFolders, [236](#page-260-0) SaveFile, [236](#page-260-0) Crosstales.FB.Wrapper.IFileBrowser, [265](#page-289-0) canOpenFile, [271](#page-295-0) canOpenFolder, [271](#page-295-0) canOpenMultipleFiles, [271](#page-295-0) canOpenMultipleFolders, [271](#page-295-0) canSaveFile, [271](#page-295-0) CurrentOpenFiles, [272](#page-296-0) CurrentOpenFolders, [272](#page-296-0) CurrentOpenSingleFile, [272](#page-296-0) CurrentOpenSingleFileData, [272](#page-296-0) CurrentOpenSingleFolder, [273](#page-297-0) CurrentSaveFile, [273](#page-297-0) CurrentSaveFileData, [273](#page-297-0) isPlatformSupported, [273](#page-297-0) isWorkingInEditor, [274](#page-298-0) OpenFiles, [266](#page-290-0) OpenFilesAsync, [267](#page-291-0) OpenFolders, [267](#page-291-0) OpenFoldersAsync, [268](#page-292-0) OpenSingleFile, [268](#page-292-0) OpenSingleFolder, [269](#page-293-0) SaveFile, [269](#page-293-0) SaveFileAsync, [270](#page-294-0) Crosstales.FB.Wrapper.Linux, [20](#page-44-1) Crosstales.FB.Wrapper.Mac, [20](#page-44-1) Crosstales.FB.Wrapper.NativeMethods.IShellItem, [274](#page-298-0) Crosstales.FB.WrapperExample, [315](#page-339-2) OpenFiles, [316](#page-340-1) OpenFilesAsync, [317](#page-341-2) OpenFolders, [317](#page-341-2) OpenFoldersAsync, [319](#page-343-2) SaveFile, [319](#page-343-2) SaveFileAsync, [320](#page-344-1) Crosstales.Internal, [20](#page-44-1) Crosstales.Internal.WebGLCopyAndPaste, [313](#page-337-0) Crosstales.Internal.WebGLCopyAndPasteAPI, [314](#page-338-1) Crosstales.UI, [20](#page-44-1) Crosstales.UI.Audio, [21](#page-45-0) Crosstales.UI.Audio.AudioFilterController, [23](#page-47-0)

FindAllAudioFilters, [24](#page-48-0) FindAllAudioFiltersOnStart, [25](#page-49-0) ResetAudioFilters, [25](#page-49-0) Crosstales.UI.Audio.AudioSourceController, [25](#page-49-0) AudioSources, [27](#page-51-0) FindAllAudioSources, [26](#page-50-0) FindAllAudioSourcesOnStart, [27](#page-51-0) Loop, [27](#page-51-0) Mute, [27](#page-51-0) Pitch, [27](#page-51-0) ResetAllAudioSources, [26](#page-50-0) ResetAudioSourcesOnStart, [27](#page-51-0) StereoPan, [28](#page-52-0) Volume, [28](#page-52-0) Crosstales.UI.CompileDefines, [75](#page-99-0) Crosstales.UI.Social, [305](#page-329-0) Crosstales.UI.StaticManager, [305](#page-329-0) Crosstales.UI.UIDrag, [306](#page-330-0) Crosstales.UI.UIFocus, [306](#page-330-0) ManagerName, [307](#page-331-2) OnPanelEnter, [307](#page-331-2) Crosstales.UI.UIHint, [308](#page-332-2) Delay, [308](#page-332-2) Disable, [308](#page-332-2) FadeAtStart, [309](#page-333-3) FadeTime, [309](#page-333-3) Group, [309](#page-333-3) Crosstales.UI.UIResize, [309](#page-333-3) IgnoreMaxSize, [310](#page-334-4) MaxSize, [310](#page-334-4) MinSize, [310](#page-334-4) SpeedFactor, [310](#page-334-4) Crosstales.UI.UIWindowManager, [311](#page-335-2) ChangeState, [311](#page-335-2) Windows, [312](#page-336-1) Crosstales.UI.Util, [21](#page-45-0) Crosstales.UI.Util.FPSDisplay, [262](#page-286-0) FPS, [263](#page-287-0) FrameUpdate, [263](#page-287-0) Crosstales.UI.Util.ScrollRectHandler, [297](#page-321-0) Crosstales.UI.WindowManager, [314](#page-338-1) ClosedAtStart, [314](#page-338-1) Dependencies, [315](#page-339-2) Speed, [315](#page-339-2) **CTAbort** Crosstales.ExtensionMethods, [124](#page-148-0) **CTAddNewLines** Crosstales.ExtensionMethods, [124](#page-148-0) CTAddRange< K, V > Crosstales.ExtensionMethods, [125](#page-149-0) CTClearLineEndings Crosstales.ExtensionMethods, [125](#page-149-0) **CTClearSpaces** Crosstales.ExtensionMethods, [125](#page-149-0) **CTClearTags** Crosstales.ExtensionMethods, [127](#page-151-0) CTColorRGB Crosstales.ExtensionMethods, [127](#page-151-0)

**CTColorRGBA** Crosstales.ExtensionMethods, [127](#page-151-0) **CTContains** Crosstales.ExtensionMethods, [128](#page-152-0) **CTContainsAll** Crosstales.ExtensionMethods, [128](#page-152-0) **CTContainsAny** Crosstales.ExtensionMethods, [129](#page-153-0) CTCorrectLossyScale Crosstales.ExtensionMethods, [129](#page-153-0) CTDump Crosstales.ExtensionMethods, [129](#page-153-0)[–132](#page-156-0) CTDump< K, V > Crosstales.ExtensionMethods, [132](#page-156-0) CTDump< T > Crosstales.ExtensionMethods, [133](#page-157-0) **CTFndsWith** Crosstales.ExtensionMethods, [134](#page-158-0) **CTEquals** Crosstales.ExtensionMethods, [134](#page-158-0) **CTFind** Crosstales.ExtensionMethods, [135](#page-159-0)  $CTFind < T >$ Crosstales.ExtensionMethods, [136,](#page-160-0) [137](#page-161-0) **CTFindAll** Crosstales.ExtensionMethods, [137](#page-161-0) CTFindAll< T > Crosstales.ExtensionMethods, [137](#page-161-0) **CTFlatten** Crosstales.ExtensionMethods, [138](#page-162-0) **CTFlipHorizontal** Crosstales.ExtensionMethods, [138](#page-162-0) **CTFlipVertical** Crosstales.ExtensionMethods, [138](#page-162-0) CTFromBase64 Crosstales.ExtensionMethods, [139](#page-163-0) CTFromBase64ToByteArray Crosstales.ExtensionMethods, [139](#page-163-0) **CTGetBottom** Crosstales.ExtensionMethods, [140](#page-164-0) **CTGetBounds** Crosstales.ExtensionMethods, [140](#page-164-0) **CTGetLeft** Crosstales.ExtensionMethods, [141](#page-165-0) CTGetLocalCorners Crosstales.ExtensionMethods, [141,](#page-165-0) [142](#page-166-0) **CTGetLRTB** Crosstales.ExtensionMethods, [142](#page-166-0) **CTGetRight** Crosstales.ExtensionMethods, [142](#page-166-0) CTGetScreenCorners Crosstales.ExtensionMethods, [143](#page-167-0) **CTGetTop** Crosstales.ExtensionMethods, [144](#page-168-0) **CTHasActiveClip** Crosstales.ExtensionMethods, [144](#page-168-0) CTHasInvalidChars Crosstales.ExtensionMethods, [145](#page-169-0)

**CThasInvalidChars** Crosstales.ExtensionMethods, [144](#page-168-0) CTHasLineEndings Crosstales.ExtensionMethods, [145](#page-169-0) **CThasLineEndings** Crosstales.ExtensionMethods, [145](#page-169-0) CTHexToColor Crosstales.ExtensionMethods, [146](#page-170-0) CTHexToColor32 Crosstales.ExtensionMethods, [146](#page-170-0) **CTHexToString** Crosstales.ExtensionMethods, [146](#page-170-0) CTIndexOf Crosstales.ExtensionMethods, [148](#page-172-0) **CTIsAlphanumeric** Crosstales.ExtensionMethods, [149](#page-173-0) **CTisAlphanumeric** Crosstales.ExtensionMethods, [149](#page-173-0) **CTIsCreditcard** Crosstales.ExtensionMethods, [150](#page-174-0) **CTisCreditcard** Crosstales.ExtensionMethods, [149](#page-173-0) **CTIsEmail** Crosstales.ExtensionMethods, [150](#page-174-0) **CTisEmail** Crosstales.ExtensionMethods, [150](#page-174-0) **CTIsInteger** Crosstales.ExtensionMethods, [152](#page-176-0) **CTisInteger** Crosstales.ExtensionMethods, [152](#page-176-0) CTIsIPv4 Crosstales.ExtensionMethods, [154](#page-178-0) CTisIPv4 Crosstales.ExtensionMethods, [152](#page-176-0) **CTIsNumeric** Crosstales.ExtensionMethods, [154](#page-178-0) **CTisNumeric** Crosstales.ExtensionMethods, [154](#page-178-0) **CTIsVisibleFrom** Crosstales.ExtensionMethods, [156](#page-180-0) **CTIsWebsite** Crosstales.ExtensionMethods, [156](#page-180-0) **CTisWebsite** Crosstales.ExtensionMethods, [156](#page-180-0) CTLastIndexOf Crosstales.ExtensionMethods, [157](#page-181-0) **CTMultiply** Crosstales.ExtensionMethods, [157,](#page-181-0) [158](#page-182-0) **CTQuaternion** Crosstales.ExtensionMethods, [158,](#page-182-0) [159](#page-183-0) **CTReadFully** Crosstales.ExtensionMethods, [159](#page-183-0) **CTRemoveChars** Crosstales.ExtensionMethods, [159](#page-183-0) CTRemoveNewLines Crosstales.ExtensionMethods, [160](#page-184-0) **CTReplace** 

Crosstales.ExtensionMethods, [160](#page-184-0)

**crosstales API 335**
**CTReverse** Crosstales.ExtensionMethods, [161](#page-185-0) CTRotate180 Crosstales.ExtensionMethods, [161](#page-185-0) CTRotate270 Crosstales.ExtensionMethods, [161](#page-185-0) CTRotate90 Crosstales.ExtensionMethods, [162](#page-186-0) **CTSetBottom** Crosstales.ExtensionMethods, [162](#page-186-0) **CTSetLeft** Crosstales.ExtensionMethods, [162](#page-186-0) **CTSetLRTB** Crosstales.ExtensionMethods, [164](#page-188-0) **CTSetRight** Crosstales.ExtensionMethods, [164](#page-188-0) CTSetTop Crosstales.ExtensionMethods, [164](#page-188-0) CTShuffle< T > Crosstales.ExtensionMethods, [165](#page-189-0) **CTStartsWith** Crosstales.ExtensionMethods, [165](#page-189-0) CTToBase64 Crosstales.ExtensionMethods, [166](#page-190-0) CTToByteArray Crosstales.ExtensionMethods, [166,](#page-190-0) [167](#page-191-0) **CTT<sub>O</sub>FXR** Crosstales.ExtensionMethods, [167](#page-191-0) **CTToFloatArray** Crosstales.ExtensionMethods, [168](#page-192-0) CTToHex Crosstales.ExtensionMethods, [168](#page-192-0) **CTToHexRGB** Crosstales.ExtensionMethods, [169](#page-193-0) **CTToHexRGBA** Crosstales.ExtensionMethods, [169,](#page-193-0) [170](#page-194-0) CTToJPG Crosstales.ExtensionMethods, [170](#page-194-0) CTToPNG Crosstales.ExtensionMethods, [172](#page-196-0) **CTToSprite** Crosstales.ExtensionMethods, [172,](#page-196-0) [173](#page-197-0) **CTToString** Crosstales.ExtensionMethods, [173](#page-197-0) CTToString< T > Crosstales.ExtensionMethods, [174](#page-198-0) CTToStringArray< T > Crosstales.ExtensionMethods, [174](#page-198-0) **CTToTexture** Crosstales.ExtensionMethods, [174](#page-198-0) CTToTexture2D Crosstales.ExtensionMethods, [175](#page-199-0) **CTT<sub>o</sub>TGA** Crosstales.ExtensionMethods, [175,](#page-199-0) [176](#page-200-0) **CTToTitleCase** Crosstales.ExtensionMethods, [176](#page-200-0) CTVector3 Crosstales.ExtensionMethods, [176,](#page-200-0) [178](#page-202-0)

CTVector4 Crosstales.ExtensionMethods, [178,](#page-202-0) [179](#page-203-0) CurrentOpenFiles Crosstales.FB.FileBrowser, [205](#page-229-0) Crosstales.FB.Wrapper.IFileBrowser, [272](#page-296-0) CurrentOpenFolders Crosstales.FB.FileBrowser, [205](#page-229-0) Crosstales.FB.Wrapper.IFileBrowser, [272](#page-296-0) CurrentOpenSingleFile Crosstales.FB.FileBrowser, [205](#page-229-0) Crosstales.FB.Wrapper.IFileBrowser, [272](#page-296-0) CurrentOpenSingleFileData Crosstales.FB.FileBrowser, [203](#page-227-0) Crosstales.FB.Wrapper.IFileBrowser, [272](#page-296-0) CurrentOpenSingleFileName Crosstales.FB.FileBrowser, [203](#page-227-0) CurrentOpenSingleFolder Crosstales.FB.FileBrowser, [205](#page-229-0) Crosstales.FB.Wrapper.IFileBrowser, [273](#page-297-0) CurrentOpenSingleFolderName Crosstales.FB.FileBrowser, [203](#page-227-0) CurrentPlatform Crosstales.Common.Util.BaseHelper, [70](#page-94-0) **CurrentSaveFile** Crosstales.FB.FileBrowser, [206](#page-230-0) Crosstales.FB.Wrapper.IFileBrowser, [273](#page-297-0) CurrentSaveFileData Crosstales.FB.FileBrowser, [206](#page-230-0) Crosstales.FB.Wrapper.IFileBrowser, [273](#page-297-0) CurrentSaveFileName Crosstales.FB.FileBrowser, [203](#page-227-0) CustomMode Crosstales.FB.FileBrowser, [206](#page-230-0) CustomWrapper Crosstales.FB.FileBrowser, [206](#page-230-0) DEBUG Crosstales.FB.Util.Config, [77](#page-101-0) Delay Crosstales.UI.UIHint, [308](#page-332-0) DeleteAll Crosstales.Common.Util.CTPlayerPrefs, [87](#page-111-0) **DeleteDirectory** Crosstales.Common.Util.FileHelper, [245](#page-269-0) **DeleteFile** Crosstales.Common.Util.FileHelper, [245](#page-269-0) **DeleteInstance** Crosstales.Common.Util.Singleton< T >, [303](#page-327-0) **DeleteKey** Crosstales.Common.Util.CTPlayerPrefs, [87](#page-111-0) Dependencies Crosstales.UI.WindowManager, [315](#page-339-0) DeserializeFromByteArray< T > Crosstales.Common.Util.XmlHelper, [321](#page-345-0) DeserializeFromFile< T > Crosstales.Common.Util.XmlHelper, [321](#page-345-0) DeserializeFromResource< T > Crosstales.Common.Util.XmlHelper, [322](#page-346-0) DeserializeFromString< T >

Crosstales.Common.Util.XmlHelper, [322](#page-346-0) DEV DEBUG Crosstales.Common.Util.BaseConstants, [37](#page-61-0) Disable Crosstales.UI.UIHint, [308](#page-332-0) **DontDestroy** Crosstales.Common.Util.Singleton< T >, [304](#page-328-0) **ExistsDirectory** Crosstales.Common.Util.FileHelper, [245](#page-269-0) ExistsFile Crosstales.Common.Util.FileHelper, [246](#page-270-0) **ExitCode** Crosstales.Common.Util.CTProcess, [101](#page-125-0) ExitTime Crosstales.Common.Util.CTProcess, [101](#page-125-0) Extensions HutongGames.PlayMaker.Actions.OpenFile, [285](#page-309-0) HutongGames.PlayMaker.Actions.SaveFile, [296](#page-320-0) FACTOR\_GB Crosstales.Common.Util.BaseConstants, [37](#page-61-0) FACTOR\_KB Crosstales.Common.Util.BaseConstants, [38](#page-62-0) FACTOR\_MB Crosstales.Common.Util.BaseConstants, [38](#page-62-0) **FadeAtStart** Crosstales.UI.UIHint, [309](#page-333-0) FadeTime Crosstales.UI.UIHint, [309](#page-333-0) FB\_SCENE\_OBJECT\_NAME Crosstales.FB.Util.Constants, [83](#page-107-0) FBUnavailable Crosstales.FB.EditorUtil.EditorHelper, [115](#page-139-0) FileBrowserWSA Crosstales.FB.Wrapper.FileBrowserWSA, [235](#page-259-0) FileHasInvalidChars Crosstales.Common.Util.FileHelper, [246](#page-270-0) FileName Crosstales.Common.Util.CTProcessStartInfo, [104](#page-128-0) HutongGames.PlayMaker.Actions.SaveFile, [297](#page-321-0) FindAllAudioFilters Crosstales.UI.Audio.AudioFilterController, [24](#page-48-0) FindAllAudioFiltersOnStart Crosstales.UI.Audio.AudioFilterController, [25](#page-49-0) FindAllAudioSources Crosstales.UI.Audio.AudioSourceController, [26](#page-50-0) FindAllAudioSourcesOnStart Crosstales.UI.Audio.AudioSourceController, [27](#page-51-0) FindAssetsByType< T > Crosstales.Common.EditorUtil.BaseEditorHelper, [50](#page-74-0) FLOAT\_32768 Crosstales.Common.Util.BaseConstants, [38](#page-62-0) FLOAT TOLERANCE Crosstales.Common.Util.BaseConstants, [38](#page-62-0) FORMAT\_NO\_DECIMAL\_PLACES Crosstales.Common.Util.BaseConstants, [38](#page-62-0) FORMAT\_PERCENT

Crosstales.Common.Util.BaseConstants, [38](#page-62-0) FORMAT\_TWO\_DECIMAL\_PLACES Crosstales.Common.Util.BaseConstants, [39](#page-63-0) FormatBytesToHRF Crosstales.Common.Util.BaseHelper, [63](#page-87-0) FormatSecondsToHRF Crosstales.Common.Util.BaseHelper, [63](#page-87-0) FPS Crosstales.UI.Util.FPSDisplay, [263](#page-287-0) FrameUpdate Crosstales.UI.Util.FPSDisplay, [263](#page-287-0) GameObjectName Crosstales.Common.Util.Singleton< T >, [303](#page-327-0) GenerateLoremIpsum Crosstales.Common.Util.BaseHelper, [63](#page-87-0) **GetArgument** Crosstales.Common.Util.BaseHelper, [64](#page-88-0) **GetArguments** Crosstales.Common.Util.BaseHelper, [64](#page-88-0) **GetBool** Crosstales.Common.Util.CTPlayerPrefs, [87](#page-111-0) GetBuildNameFromBuildTarget Crosstales.Common.EditorUtil.BaseEditorHelper, [50](#page-74-0) GetBuildTargetForBuildName Crosstales.Common.EditorUtil.BaseEditorHelper, [50](#page-74-0) **GetColor** Crosstales.Common.Util.CTPlayerPrefs, [88](#page-112-0) GetColumn< T > Crosstales.ExtensionMethods, [179](#page-203-0) GetCurrentDirectoryName Crosstales.Common.Util.FileHelper, [246](#page-270-0) **GetDate** Crosstales.Common.Util.CTPlayerPrefs, [88](#page-112-0) **GetDirectories** Crosstales.Common.Util.FileHelper, [247](#page-271-0) GetDirectoryName Crosstales.Common.Util.FileHelper, [247](#page-271-0) **GetDrives** Crosstales.Common.Util.FileHelper, [247](#page-271-0) Crosstales.FB.FileBrowser, [185](#page-209-0) **GetExtension** Crosstales.Common.Util.FileHelper, [247](#page-271-0) **GetFileName** Crosstales.Common.Util.FileHelper, [248](#page-272-0) **GetFiles** Crosstales.Common.Util.FileHelper, [248](#page-272-0) Crosstales.FB.FileBrowser, [185,](#page-209-0) [186](#page-210-0) GetFilesForName Crosstales.Common.Util.FileHelper, [249](#page-273-0) **GetFilesize** Crosstales.Common.Util.FileHelper, [249](#page-273-0) **GetFloat** Crosstales.Common.Util.CTPlayerPrefs, [88](#page-112-0) **GetFolders** Crosstales.FB.FileBrowser, [186](#page-210-0) **GetInt** 

Crosstales.Common.Util.CTPlayerPrefs, [90](#page-114-0) GetIP Crosstales.Common.Util.NetworkHelper, [279](#page-303-0) GetLanguage Crosstales.Common.Util.CTPlayerPrefs, [90](#page-114-0) GetLastModifiedDate Crosstales.Common.Util.FileHelper, [249](#page-273-0) **GetQuaternion** Crosstales.Common.Util.CTPlayerPrefs, [90](#page-114-0) GetRow< T > Crosstales.ExtensionMethods, [180](#page-204-0) **GetString** Crosstales.Common.Util.CTPlayerPrefs, [92](#page-116-0) GetURLFromFile Crosstales.Common.Util.NetworkHelper, [280](#page-304-0) GetVector2 Crosstales.Common.Util.CTPlayerPrefs, [92](#page-116-0) GetVector3 Crosstales.Common.Util.CTPlayerPrefs, [92](#page-116-0) GetVector4 Crosstales.Common.Util.CTPlayerPrefs, [94](#page-118-0) GO\_ID Crosstales.FB.EditorUtil.EditorHelper, [115](#page-139-0) **GrayScale** Crosstales.Common.Util.RandomColor, [291](#page-315-0) Group Crosstales.UI.UIHint, [309](#page-333-0) Handle Crosstales.Common.Util.CTProcess, [101](#page-125-0) HasExited Crosstales.Common.Util.CTProcess, [101](#page-125-0) **HasFileInvalidChars** Crosstales.Common.Util.FileHelper, [251](#page-275-0) **HasKey** Crosstales.Common.Util.CTPlayerPrefs, [94](#page-118-0) HasPathInvalidChars Crosstales.Common.Util.FileHelper, [251](#page-275-0) HIERARCHY\_ICON Crosstales.FB.EditorUtil.EditorConfig, [110](#page-134-0) **HSVToRGB** Crosstales.Common.Util.BaseHelper, [64](#page-88-0) **HueRange** Crosstales.Common.Util.RandomColor, [291](#page-315-0) HutongGames, [21](#page-45-0) HutongGames.PlayMaker, [21](#page-45-0) HutongGames.PlayMaker.Actions, [21](#page-45-0) HutongGames.PlayMaker.Actions.BaseFBAction, [53](#page-77-0) ResultPath, [53](#page-77-0) Selected, [53](#page-77-0) StartPath, [53](#page-77-0) HutongGames.PlayMaker.Actions.OpenFile, [284](#page-308-0) Extensions, [285](#page-309-0) HutongGames.PlayMaker.Actions.OpenFolder, [285](#page-309-0) HutongGames.PlayMaker.Actions.SaveFile, [296](#page-320-0) Extensions, [296](#page-320-0) FileName, [297](#page-321-0)

Crosstales.Common.Util.CTProcess, [102](#page-126-0) IgnoreMaxSize Crosstales.UI.UIResize, [310](#page-334-0) Instance Crosstales.Common.Util.Singleton< T >, [304](#page-328-0) InstantiatePrefab Crosstales.Common.EditorUtil.BaseEditorHelper, [51](#page-75-0) Crosstales.FB.EditorUtil.EditorHelper, [115](#page-139-0) InvokeMethod Crosstales.Common.Util.BaseHelper, [65](#page-89-0) isAndroidPlatform Crosstales.Common.Util.BaseHelper, [70](#page-94-0) isAppleBasedPlatform Crosstales.Common.Util.BaseHelper, [67](#page-91-0) isBusy Crosstales.Common.Util.CTProcess, [102](#page-126-0) Crosstales.FB.FileBrowserWSAImpl, [239](#page-263-0) isDirectory Crosstales.Common.Util.FileHelper, [251](#page-275-0) isEditor Crosstales.Common.Util.BaseHelper, [67](#page-91-0) isEditorMode Crosstales.Common.Util.BaseHelper, [67](#page-91-0) isFile Crosstales.Common.Util.FileHelper, [252](#page-276-0) isFileBrowserInScene Crosstales.FB.EditorUtil.EditorHelper, [115](#page-139-0) isIL2CPP Crosstales.Common.Util.BaseHelper, [70](#page-94-0) isInternetAvailable Crosstales.Common.Util.NetworkHelper, [282](#page-306-0) isIOSBasedPlatform Crosstales.Common.Util.BaseHelper, [68](#page-92-0) isIOSPlatform Crosstales.Common.Util.BaseHelper, [70](#page-94-0) isIPv4 Crosstales.Common.Util.NetworkHelper, [280](#page-304-0) isLinuxEditor Crosstales.Common.Util.BaseHelper, [71](#page-95-0) isLinuxPlatform Crosstales.Common.Util.BaseHelper, [71](#page-95-0) isLoaded Crosstales.FB.EditorUtil.EditorConfig, [111](#page-135-0) Crosstales.FB.Util.Config, [77](#page-101-0) isMacOSEditor Crosstales.Common.Util.BaseHelper, [71](#page-95-0) isMacOSPlatform Crosstales.Common.Util.BaseHelper, [71](#page-95-0) isMobilePlatform Crosstales.Common.Util.BaseHelper, [68](#page-92-0) ISO639ToLanguage Crosstales.Common.Util.BaseHelper, [65](#page-89-0) isPlatformSupported Crosstales.FB.FileBrowser, [204](#page-228-0) Crosstales.FB.Wrapper.IFileBrowser, [273](#page-297-0) isPS4Platform Crosstales.Common.Util.BaseHelper, [72](#page-96-0)

isRoot Crosstales.Common.Util.FileHelper, [252](#page-276-0) isStandalonePlatform Crosstales.Common.Util.BaseHelper, [68](#page-92-0) isTvOSPlatform Crosstales.Common.Util.BaseHelper, [72](#page-96-0) isUNCPath Crosstales.Common.Util.FileHelper, [253](#page-277-0) isUnixPath Crosstales.Common.Util.FileHelper, [253](#page-277-0) isURL Crosstales.Common.Util.FileHelper, [253](#page-277-0) Crosstales.Common.Util.NetworkHelper, [280](#page-304-0) **isValidBuildTarget** Crosstales.Common.EditorUtil.BaseEditorHelper, [51](#page-75-0) isValidURL Crosstales.Common.Util.NetworkHelper, [281](#page-305-0) isWebGLPlatform Crosstales.Common.Util.BaseHelper, [72](#page-96-0) isWebPlatform Crosstales.Common.Util.BaseHelper, [68](#page-92-0) isWindowsBasedPlatform Crosstales.Common.Util.BaseHelper, [69](#page-93-0) isWindowsEditor Crosstales.Common.Util.BaseHelper, [72](#page-96-0) isWindowsPath Crosstales.Common.Util.FileHelper, [254](#page-278-0) isWindowsPlatform Crosstales.Common.Util.BaseHelper, [73](#page-97-0) isWorkingInEditor Crosstales.FB.FileBrowser, [204](#page-228-0) Crosstales.FB.Wrapper.IFileBrowser, [274](#page-298-0) isWSABasedPlatform Crosstales.Common.Util.BaseHelper, [69](#page-93-0) isWSAPlatform Crosstales.Common.Util.BaseHelper, [73](#page-97-0) isXboxOnePlatform Crosstales.Common.Util.BaseHelper, [73](#page-97-0) KeyCode Crosstales.Common.Util.CTScreenshot, [107](#page-131-0) Kill Crosstales.Common.Util.CTProcess, [100](#page-124-0) LanguageToISO639 Crosstales.Common.Util.BaseHelper, [66](#page-90-0) **LastGetDirectories** Crosstales.FB.FileBrowserWSAImpl, [238](#page-262-0) **LastGetDrives** Crosstales.FB.FileBrowserWSAImpl, [238](#page-262-0) **LastGetFiles** Crosstales.FB.FileBrowserWSAImpl, [238](#page-262-0) LastOpenFile Crosstales.FB.FileBrowserWSAImpl, [238](#page-262-0) LastOpenFiles Crosstales.FB.FileBrowserWSAImpl, [239](#page-263-0) LegacyFolderBrowser Crosstales.FB.FileBrowser, [206](#page-230-0)

Length Crosstales.Common.Util.MemoryCacheStream, [277](#page-301-0) Load Crosstales.FB.EditorUtil.EditorConfig, [110](#page-134-0) Crosstales.FB.Util.Config, [76](#page-100-0) **LoadButtonText** Crosstales.FB.RTFB.FileBrowserRTFB, [225](#page-249-0) Loop Crosstales.UI.Audio.AudioSourceController, [27](#page-51-0) MACOS\_MODIFY\_BUNDLE Crosstales.FB.EditorUtil.EditorConfig, [111](#page-135-0) ManagerName Crosstales.UI.UIFocus, [307](#page-331-0) **Material** Crosstales.Common.Util.RandomColor, [291](#page-315-0) MaxSize Crosstales.UI.UIResize, [310](#page-334-0) MemoryCacheStream Crosstales.Common.Util.MemoryCacheStream, [276](#page-300-0) MENU\_ID Crosstales.FB.EditorUtil.EditorHelper, [115](#page-139-0) MinSize Crosstales.UI.UIResize, [310](#page-334-0) **MoveDirectory** Crosstales.Common.Util.FileHelper, [254](#page-278-0) MoveFile Crosstales.Common.Util.FileHelper, [254](#page-278-0) **MovePath** Crosstales.Common.Util.FileHelper, [255](#page-279-0) Mute Crosstales.UI.Audio.AudioSourceController, [27](#page-51-0) NameSaveFile Crosstales.FB.FileBrowser, [207](#page-231-0) NATIVE\_WINDOWS Crosstales.FB.Util.Config, [77](#page-101-0) **Objects** Crosstales.Common.Util.PlatformController, [287](#page-311-0) OnOpenFilesComplete Crosstales.FB.FileBrowser, [208](#page-232-0) **OnOpenFilesStart** Crosstales.FB.FileBrowser, [208](#page-232-0) OnOpenFoldersComplete Crosstales.FB.FileBrowser, [208](#page-232-0) OnOpenFoldersStart Crosstales.FB.FileBrowser, [208](#page-232-0) **OnPanelEnter** Crosstales.UI.UIFocus, [307](#page-331-0) OnSaveFileComplete Crosstales.FB.FileBrowser, [208](#page-232-0) **OnSaveFileStart** Crosstales.FB.FileBrowser, [209](#page-233-0) **OpenFile** Crosstales.Common.Util.FileHelper, [255](#page-279-0)

Crosstales.FB.FileBrowser, [187](#page-211-0)

**crosstales API 339**

**OpenFiles** Crosstales.FB.FileBrowser, [187,](#page-211-0) [188](#page-212-0) Crosstales.FB.RTFB.FileBrowserRTFB, [222](#page-246-0) Crosstales.FB.Wrapper.BaseCustomFileBrowser, [43](#page-67-0) Crosstales.FB.Wrapper.BaseFileBrowser, [55](#page-79-0) Crosstales.FB.Wrapper.FileBrowserEditor, [210](#page-234-0) Crosstales.FB.Wrapper.FileBrowserGeneric, [213](#page-237-0) Crosstales.FB.Wrapper.FileBrowserLinux, [216](#page-240-0) Crosstales.FB.Wrapper.FileBrowserMac, [218](#page-242-0) Crosstales.FB.Wrapper.FileBrowserWindows, [232](#page-256-0) Crosstales.FB.Wrapper.FileBrowserWSA, [235](#page-259-0) Crosstales.FB.Wrapper.IFileBrowser, [266](#page-290-0) Crosstales.FB.WrapperExample, [316](#page-340-0) OpenFilesAsync Crosstales.FB.FileBrowser, [188](#page-212-0)[–191](#page-215-0) Crosstales.FB.RTFB.FileBrowserRTFB, [222](#page-246-0) Crosstales.FB.Wrapper.BaseCustomFileBrowser, [43](#page-67-0) Crosstales.FB.Wrapper.BaseFileBrowser, [56](#page-80-0) Crosstales.FB.Wrapper.IFileBrowser, [267](#page-291-0) Crosstales.FB.WrapperExample, [317](#page-341-0) **OpenFolders** Crosstales.FB.FileBrowser, [191](#page-215-0) Crosstales.FB.RTFB.FileBrowserRTFB, [223](#page-247-0) Crosstales.FB.WebGL.FileBrowserWebGL, [228](#page-252-0) Crosstales.FB.Wrapper.BaseCustomFileBrowser, [44](#page-68-0) Crosstales.FB.Wrapper.BaseFileBrowser, [56](#page-80-0) Crosstales.FB.Wrapper.FileBrowserEditor, [211](#page-235-0) Crosstales.FB.Wrapper.FileBrowserGeneric, [214](#page-238-0) Crosstales.FB.Wrapper.FileBrowserLinux, [216](#page-240-0) Crosstales.FB.Wrapper.FileBrowserMac, [219](#page-243-0) Crosstales.FB.Wrapper.FileBrowserWindows, [233](#page-257-0) Crosstales.FB.Wrapper.FileBrowserWSA, [236](#page-260-0) Crosstales.FB.Wrapper.IFileBrowser, [267](#page-291-0) Crosstales.FB.WrapperExample, [317](#page-341-0) OpenFoldersAsync Crosstales.FB.FileBrowser, [192,](#page-216-0) [193](#page-217-0) Crosstales.FB.RTFB.FileBrowserRTFB, [223](#page-247-0) Crosstales.FB.WebGL.FileBrowserWebGL, [228](#page-252-0) Crosstales.FB.Wrapper.BaseCustomFileBrowser, [44](#page-68-0) Crosstales.FB.Wrapper.BaseFileBrowser, [57](#page-81-0) Crosstales.FB.Wrapper.IFileBrowser, [268](#page-292-0) Crosstales.FB.WrapperExample, [319](#page-343-0) **OpenSingleFile** Crosstales.FB.FileBrowser, [193,](#page-217-0) [194](#page-218-0) Crosstales.FB.Wrapper.BaseCustomFileBrowser, [45](#page-69-0) Crosstales.FB.Wrapper.BaseFileBrowser, [57](#page-81-0) Crosstales.FB.Wrapper.IFileBrowser, [268](#page-292-0) OpenSingleFileAsync Crosstales.FB.FileBrowser, [195](#page-219-0) OpenSingleFolder Crosstales.FB.FileBrowser, [196](#page-220-0) Crosstales.FB.Wrapper.BaseCustomFileBrowser, [45](#page-69-0)

Crosstales.FB.Wrapper.BaseFileBrowser, [58](#page-82-0) Crosstales.FB.Wrapper.IFileBrowser, [269](#page-293-0) OpenSingleFolderAsync Crosstales.FB.FileBrowser, [196,](#page-220-0) [197](#page-221-0) **OpenURL** Crosstales.Common.Util.NetworkHelper, [281](#page-305-0) ParseJSON Crosstales.Common.Util.BaseHelper, [66](#page-90-0) PATH\_DELIMITER\_UNIX Crosstales.Common.Util.BaseConstants, [39](#page-63-0) PATH\_DELIMITER\_WINDOWS Crosstales.Common.Util.BaseConstants, [39](#page-63-0) PathHasInvalidChars Crosstales.Common.Util.FileHelper, [256](#page-280-0) Pitch Crosstales.UI.Audio.AudioSourceController, [27](#page-51-0) Platform Crosstales.Common.Model.Enum, [14](#page-38-0) Platforms Crosstales.Common.Util.PlatformController, [287](#page-311-0) Position Crosstales.Common.Util.MemoryCacheStream, [277](#page-301-0) PREFAB\_PATH Crosstales.FB.EditorUtil.EditorConfig, [111](#page-135-0) PREFAB\_SUBPATH Crosstales.FB.EditorUtil.EditorConstants, [113](#page-137-0) **PrefabPath** Crosstales.Common.Util.Singleton< T >, [303](#page-327-0) Prefix Crosstales.Common.Util.CTScreenshot, [107](#page-131-0) PREFIX\_FILE Crosstales.Common.Util.BaseConstants, [41](#page-65-0) PROCESS\_KILL\_TIME Crosstales.Common.Util.BaseConstants, [39](#page-63-0) RandomChangeIntervalPerAxis Crosstales.Common.Util.RandomRotator, [293](#page-317-0) RandomRotationAtStart Crosstales.Common.Util.RandomRotator, [293](#page-317-0) **ReadAllBytes** Crosstales.Common.Util.FileHelper, [256](#page-280-0) **ReadAllLines** Crosstales.Common.Util.FileHelper, [256](#page-280-0) **ReadAllText** Crosstales.Common.Util.FileHelper, [257](#page-281-0) ReadOnlyTextField Crosstales.Common.EditorUtil.BaseEditorHelper, [51](#page-75-0) RedirectStandardError Crosstales.Common.Util.CTProcessStartInfo, [104](#page-128-0) RedirectStandardOutput Crosstales.Common.Util.CTProcessStartInfo, [104](#page-128-0) RefreshAssetDatabase Crosstales.Common.EditorUtil.BaseEditorHelper, [52](#page-76-0) RemoteCertificateValidationCallback Crosstales.Common.Util.NetworkHelper, [281](#page-305-0)

RemoveSymbolsFromAllTargets Crosstales.Common.EditorTask.BaseCompileDefines, [29](#page-53-0) RenameDirectory Crosstales.Common.Util.FileHelper, [257](#page-281-0) RenameFile Crosstales.Common.Util.FileHelper, [257](#page-281-0) Reset Crosstales.FB.EditorUtil.EditorConfig, [110](#page-134-0) Crosstales.FB.Util.Config, [77](#page-101-0) ResetAllAudioSources Crosstales.UI.Audio.AudioSourceController, [26](#page-50-0) ResetAudioFilters Crosstales.UI.Audio.AudioFilterController, [25](#page-49-0) ResetAudioSourcesOnStart Crosstales.UI.Audio.AudioSourceController, [27](#page-51-0) **RestartUnity** Crosstales.Common.EditorUtil.BaseEditorHelper, [52](#page-76-0) **ResultPath** HutongGames.PlayMaker.Actions.BaseFBAction, [53](#page-77-0) **SampleRate** Crosstales.Common.Model.Enum, [14](#page-38-0) **SaturationRange** Crosstales.Common.Util.RandomColor, [291](#page-315-0) Save Crosstales.Common.Util.CTPlayerPrefs, [94](#page-118-0) Crosstales.FB.EditorUtil.EditorConfig, [110](#page-134-0) Crosstales.FB.Util.Config, [77](#page-101-0) **SaveButtonText** Crosstales.FB.RTFB.FileBrowserRTFB, [225](#page-249-0) SaveFile Crosstales.FB.FileBrowser, [197,](#page-221-0) [198](#page-222-0) Crosstales.FB.RTFB.FileBrowserRTFB, [224](#page-248-0) Crosstales.FB.Wrapper.BaseCustomFileBrowser, [46](#page-70-0) Crosstales.FB.Wrapper.BaseFileBrowser, [58](#page-82-0) Crosstales.FB.Wrapper.FileBrowserEditor, [211](#page-235-0) Crosstales.FB.Wrapper.FileBrowserGeneric, [214](#page-238-0) Crosstales.FB.Wrapper.FileBrowserLinux, [217](#page-241-0) Crosstales.FB.Wrapper.FileBrowserMac, [219](#page-243-0) Crosstales.FB.Wrapper.FileBrowserWindows, [233](#page-257-0) Crosstales.FB.Wrapper.FileBrowserWSA, [236](#page-260-0) Crosstales.FB.Wrapper.IFileBrowser, [269](#page-293-0) Crosstales.FB.WrapperExample, [319](#page-343-0) **SaveFileAsync** Crosstales.FB.FileBrowser, [198](#page-222-0)[–200](#page-224-0) Crosstales.FB.RTFB.FileBrowserRTFB, [224](#page-248-0) Crosstales.FB.Wrapper.BaseCustomFileBrowser, [46](#page-70-0) Crosstales.FB.Wrapper.BaseFileBrowser, [59](#page-83-0) Crosstales.FB.Wrapper.IFileBrowser, [270](#page-294-0) Crosstales.FB.WrapperExample, [320](#page-344-0) **Scale** Crosstales.Common.Util.CTScreenshot, [107](#page-131-0) ScaleMax Crosstales.Common.Util.RandomScaler, [294](#page-318-0)

ScaleMin Crosstales.Common.Util.RandomScaler, [294](#page-318-0) Selected HutongGames.PlayMaker.Actions.BaseFBAction, [53](#page-77-0) Selection Crosstales.FB.FileBrowserWSAImpl, [239](#page-263-0) **SeparatorUI** Crosstales.Common.EditorUtil.BaseEditorHelper, [52](#page-76-0) SerializeToByteArray< T > Crosstales.Common.Util.XmlHelper, [322](#page-346-0) SerializeToFile<T > Crosstales.Common.Util.XmlHelper, [323](#page-347-0) SerializeToString< T > Crosstales.Common.Util.XmlHelper, [323](#page-347-0) SetBool Crosstales.Common.Util.CTPlayerPrefs, [95](#page-119-0) **SetColor** Crosstales.Common.Util.CTPlayerPrefs, [95](#page-119-0) **SetDate** Crosstales.Common.Util.CTPlayerPrefs, [95](#page-119-0) **SetFloat** Crosstales.Common.Util.CTPlayerPrefs, [95](#page-119-0) **SetInt** Crosstales.Common.Util.CTPlayerPrefs, [96](#page-120-0) **SetLanguage** Crosstales.Common.Util.CTPlayerPrefs, [96](#page-120-0) **SetQuaternion** Crosstales.Common.Util.CTPlayerPrefs, [96](#page-120-0) **SetString** Crosstales.Common.Util.CTPlayerPrefs, [97](#page-121-0) SetVector2 Crosstales.Common.Util.CTPlayerPrefs, [97](#page-121-0) SetVector3 Crosstales.Common.Util.CTPlayerPrefs, [97](#page-121-0) SetVector4 Crosstales.Common.Util.CTPlayerPrefs, [98](#page-122-0) SHOW BWF BANNER Crosstales.Common.Util.BaseConstants, [39](#page-63-0) SHOW DJ BANNER Crosstales.Common.Util.BaseConstants, [39](#page-63-0) SHOW FB BANNER Crosstales.Common.Util.BaseConstants, [40](#page-64-0) SHOW\_OC\_BANNER Crosstales.Common.Util.BaseConstants, [40](#page-64-0) SHOW\_RADIO\_BANNER Crosstales.Common.Util.BaseConstants, [40](#page-64-0) SHOW\_RTV\_BANNER Crosstales.Common.Util.BaseConstants, [40](#page-64-0) SHOW TB BANNER Crosstales.Common.Util.BaseConstants, [40](#page-64-0) SHOW\_TPB\_BANNER Crosstales.Common.Util.BaseConstants, [40](#page-64-0) SHOW\_TPS\_BANNER Crosstales.Common.Util.BaseConstants, [41](#page-65-0) SHOW TR BANNER Crosstales.Common.Util.BaseConstants, [41](#page-65-0)

**ShowAllFiles** Crosstales.FB.RTFB.FileBrowserRTFB, [225](#page-249-0) ShowFile Crosstales.Common.Util.FileHelper, [258](#page-282-0) Crosstales.FB.FileBrowser, [201](#page-225-0) **ShowFolder** Crosstales.FB.FileBrowser, [201](#page-225-0) **ShowPath** Crosstales.Common.Util.FileHelper, [258](#page-282-0) SimpleAsyncFBExample, [300](#page-324-0) SimpleFBExample, [301](#page-325-0) Speed Crosstales.UI.WindowManager, [315](#page-339-0) **SpeedFactor** Crosstales.UI.UIResize, [310](#page-334-0) SpeedMax Crosstales.Common.Util.RandomRotator, [293](#page-317-0) SpeedMin Crosstales.Common.Util.RandomRotator, [293](#page-317-0) **SplitStringToLines** Crosstales.Common.Util.BaseHelper, [66](#page-90-0) **StandardError** Crosstales.Common.Util.CTProcess, [102](#page-126-0) StandardErrorEncoding Crosstales.Common.Util.CTProcessStartInfo, [104](#page-128-0) **StandardOutput** Crosstales.Common.Util.CTProcess, [102](#page-126-0) StandardOutputEncoding Crosstales.Common.Util.CTProcessStartInfo, [105](#page-129-0) **Start** Crosstales.Common.Util.CTProcess, [100,](#page-124-0) [101](#page-125-0) **StartInfo** Crosstales.Common.Util.CTProcess, [102](#page-126-0) **StartPath** HutongGames.PlayMaker.Actions.BaseFBAction, [53](#page-77-0) **StartTime** Crosstales.Common.Util.CTProcess, [102](#page-126-0) **StereoPan** Crosstales.UI.Audio.AudioSourceController, [28](#page-52-0) StreamingAssetsPath Crosstales.Common.Util.FileHelper, [262](#page-286-0) **TempFile** Crosstales.Common.Util.FileHelper, [261](#page-285-0) **TempPath** Crosstales.Common.Util.FileHelper, [261](#page-285-0) **TextAllFiles** Crosstales.FB.FileBrowser, [207](#page-231-0) Timeout Crosstales.Common.Util.CTWebClient, [108](#page-132-0) **TitleOpenFile** Crosstales.FB.FileBrowser, [207](#page-231-0) **TitleOpenFiles** Crosstales.FB.FileBrowser, [207](#page-231-0) TitleOpenFolder Crosstales.FB.FileBrowser, [207](#page-231-0) **TitleOpenFolders** Crosstales.FB.FileBrowser, [207](#page-231-0)

**TitleSaveFile** Crosstales.FB.FileBrowser, [208](#page-232-0) Uniform Crosstales.Common.Util.RandomScaler, [295](#page-319-0) UPDATE\_CHECK Crosstales.FB.EditorUtil.EditorConfig, [111](#page-135-0) UpdateStatus Crosstales.FB.EditorTask, [18](#page-42-0) UseCmdExecute Crosstales.Common.Util.CTProcessStartInfo, [105](#page-129-0) **UseInterval** Crosstales.Common.Util.RandomColor, [291](#page-315-0) Crosstales.Common.Util.RandomRotator, [293](#page-317-0) Crosstales.Common.Util.RandomScaler, [295](#page-319-0) UseShellExecute Crosstales.Common.Util.CTProcessStartInfo, [105](#page-129-0) UseThread Crosstales.Common.Util.CTProcessStartInfo, [105](#page-129-0) ValidateFile Crosstales.Common.Util.FileHelper, [258](#page-282-0) ValidatePath Crosstales.Common.Util.FileHelper, [259](#page-283-0) ValidateURL Crosstales.Common.Util.NetworkHelper, [282](#page-306-0) ValidURLFromFilePath Crosstales.Common.Util.NetworkHelper, [282](#page-306-0) **ValueRange** Crosstales.Common.Util.RandomColor, [291](#page-315-0) Volume Crosstales.UI.Audio.AudioSourceController, [28](#page-52-0) Windows Crosstales.UI.UIWindowManager, [312](#page-336-0) WINDOWS\_MIN\_OPEN\_NUMBER\_OF\_FILES Crosstales.FB.Util.Constants, [83](#page-107-0) WorkingDirectory Crosstales.Common.Util.CTProcessStartInfo, [105](#page-129-0) **WriteAllBytes** Crosstales.Common.Util.FileHelper, [259](#page-283-0) WriteAllLines Crosstales.Common.Util.FileHelper, [260](#page-284-0) **WriteAllText** Crosstales.Common.Util.FileHelper, [260](#page-284-0) WSA\_MODIFY\_MANIFEST Crosstales.FB.EditorUtil.EditorConfig, [111](#page-135-0)